# ESCUELA SUPERIOR POLITÉCNICA DEL LITORAL

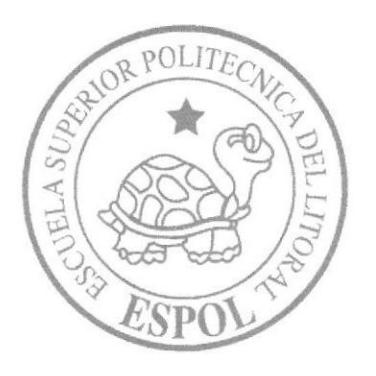

## Facultad de lngeniería en Electricidad y Gomputación

## **TESIS DE GRADO**

"DESARROLLAR E IMPLEMENTAR UN SISTEMA DE INFORIMACIÓN WEB TRANSACCIONAL DE CONTROL DE TURNOS, ASISTENCIA Y SOLICITUDES DE NOVEDADES DE PERSONAL PARA LA EMPRESA HILANDERÍAS UNIDAS S.A.'

Previo a la obtención del Título de:

## MAGISTER EN SISTEMAS DE INFORMACION GERENCIAL

Presentado por:

José Antonio Caicedo Salazar Julio Giovanni Litardo Unda

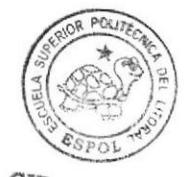

 $CIB$ .  $ESPOI$ 

Guayaquil-Ecuador

2015

**ESCUELA SUPERIOR POLITÉCNICA DEL LITORAL** 

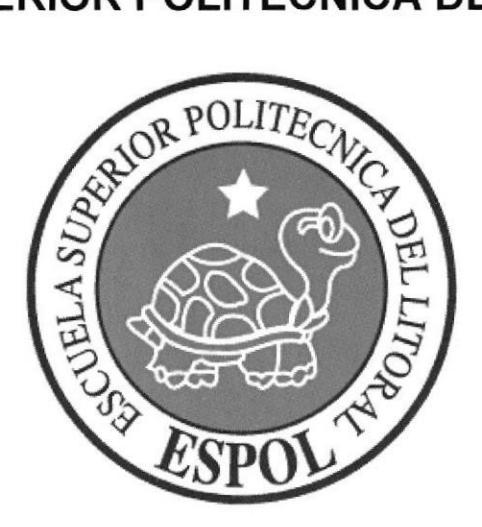

# Facultad de Ingeniería en Electricidad y Computación

**TESIS DE GRADO** 

"DESARROLLAR E IMPLEMENTAR UN SISTEMA DE INFORMACIÓN WEB TRANSACCIONAL DE CONTROL DE TURNOS, ASISTENCIA Y SOLICITUDES DE NOVEDADES DE PERSONAL PARA LA EMPRESA HILANDERÍAS UNIDAS  $S.A."$ 

Previo a la obtención del Título de:

## MAGISTER EN SISTEMAS DE INFORMACIÓN GERENCIAL

Presentado por:

José Antonio Caicedo Salazar Julio Giovanni Litardo Unda

Guayaquil-Ecuador

2015

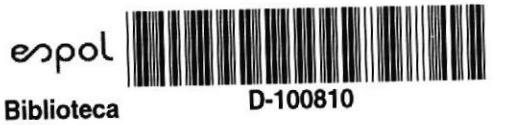

## AGRADECIMIENTO

En especial a mi señora madre Luz Salazar Velasco, quien siempre me apoyó de forma incondicional en cada paso de mi vida, que gracias a su esfuerzo y sacrificio me he convertido en el profesional que soy, <sup>y</sup> ahora le dedico la culminación de mi maestría. A mi esposa quien me ha apoyado durante toda esta brindándome su tiempo, comprensión y cariño. etapa, esfuerzo,

José Antonio Caicedo Salazar

### AGRADECIMIENTO

Al finalizar este arduo trabajo quiero agradecer en primer lugar a todas las personas que ayudaron a llevar a cabo el desarrollo de este trabajo, a nuestro director de tesis Msig Juan Carlos García, por su apoyo y orientación constante, a mi compañero y amigo de tesis, José Caicedo Salazar y un agradecimiento muy especial a mis padres, por haberme forjado en la persona que soy en la actualidad.

Julio Giovanni Litardo Unda

## DEDICATORIA

Dedico este trabajo a la memoria de mí querida señora madre Luz Magdalena Salazar Velasco, quien me apoyó de forma incondicional en mi vida y desde el cielo sigue guiando mi camino. A mi amada esposa quien me ha apoyado en la culminación de esta etapa de mi carrera profesional, siempre ha estado presente cuando la necesite.

### José Antonio Caicedo Salazar

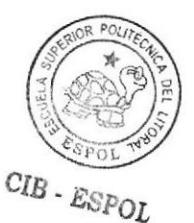

### DEDICATORIA

Dedico esta tesis sobre todo a Dios porque ha estado conmigo acompañándome en cada paso que doy, para aquella persona especial... que me falta... pero siempre está y también a mis padres, Alicia y Julio, quienes son pilares fundamentales en mi vida.

#### Julio Giovanni Litardo Unda

 $\hat{\mathcal{A}}$ 

## TRIBUNAL DE SUSTENTACIÓN

Msig. Juan Carlos García

**DIRECTOR DE TESIS** 

Carlos Mexical

PhD. Carlos Monsalve A. MIEMBRO PRINCIPAL

Ing. Javier Tibau

MIEMBRO SUPLENTE

# **DECLARACIÓN EXPRESA**

"La responsabilidad del contenido de esta Tesis de Grado, nos corresponden exclusivamente; y el patrimonio intelectual de la misma a la ESCUELA SUPERIOR POLITÉCNICA DEL LITORAL".

(Reglamento de Graduación de la ESPOL).

José Antonio Caicedo Salazar

Julio Giovanni Litardo Unda

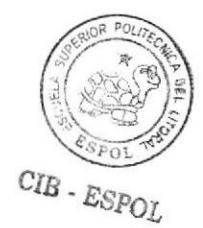

#### RESUMEN

El principal objetivo del presente trabajo de tesis es ofrecer un sistema en ambiente web de control de horarios, asistencias y solicitudes de novedades del personal para cualquier tipo de empresa, sea privada o pública, presentando cuadros resúmenes y estadísticas gráficas sobre el cumplimiento del personal.

El sistema facilita información real sobre el desempeño y cumplimiento del horario de trabajo fijado para el personal de una empresa, lo que mejora la eficiencia de las actividades del Departamento de Gestión de Talento Humano que mediante parámetros establecidos podrán tomar las decisiones adecuadas y oportunas.

El sistema se desarrolló aplicando los fundamentos de la metodología |CONlX, que propone el uso de ciertos diagramas de UML, esencialmente los casos de uso, para modelar el sistema tomando muy en cuenta los requerimientos del usuario. Para la implementación se empleó la arquitectura por capas, lo que permite que el sistema sea flexible a cualquier cambio de tecnología que se realice en un futuro posterior, por la integración de cada una de las capas a través de interfaces. Cabe especificar que se

utilizó software libre para el desarrollo, el servidor web y el servidor de base de datos, lo que implica cero costos por licenciamiento de software.

Finalmente se realizó un análisis económico del sistema, evaluando sus costos y beneficios, en términos de costos y reducción de tiempos.

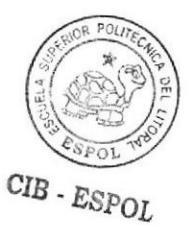

# ÍNDICE GENERAL

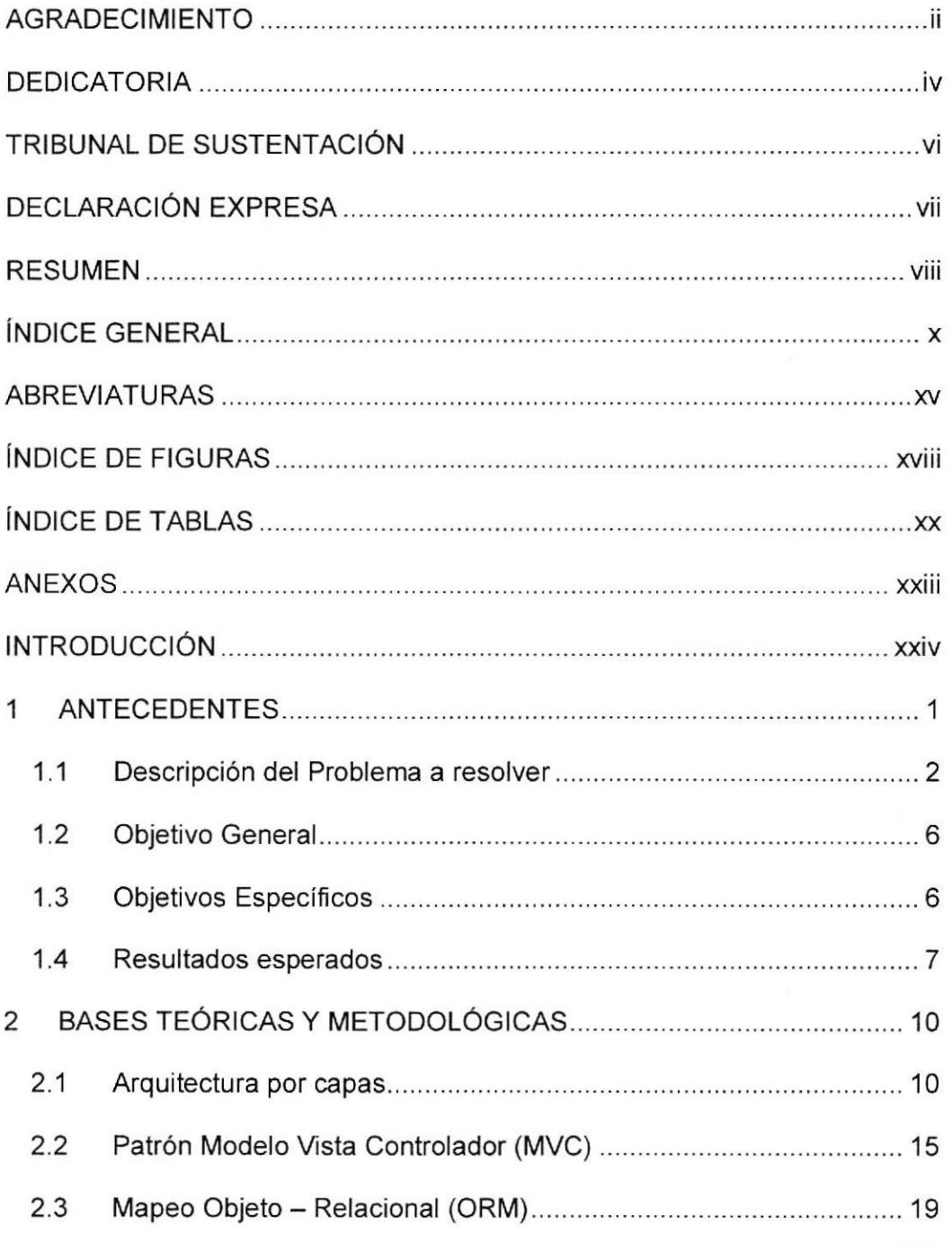

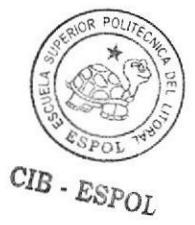

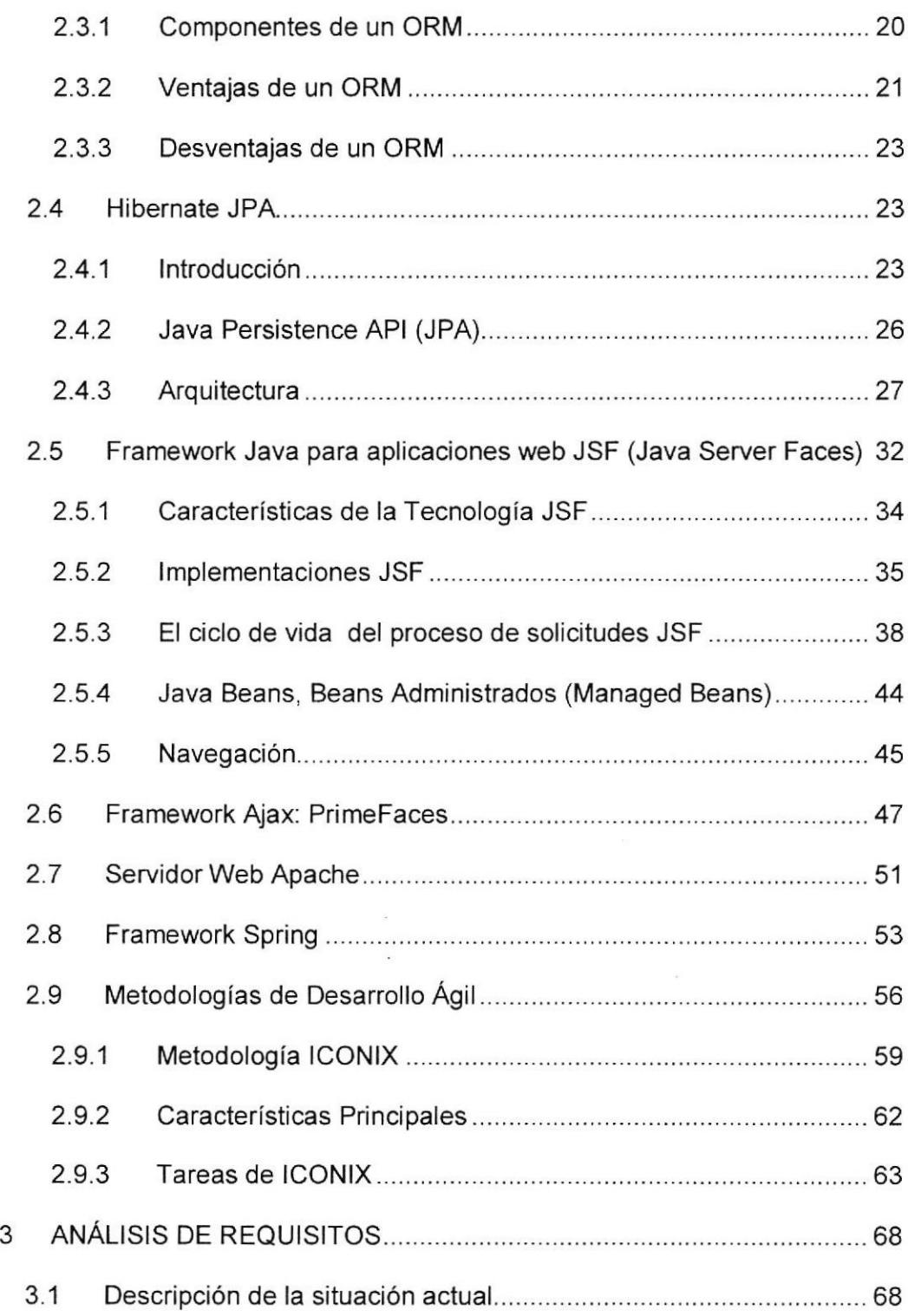

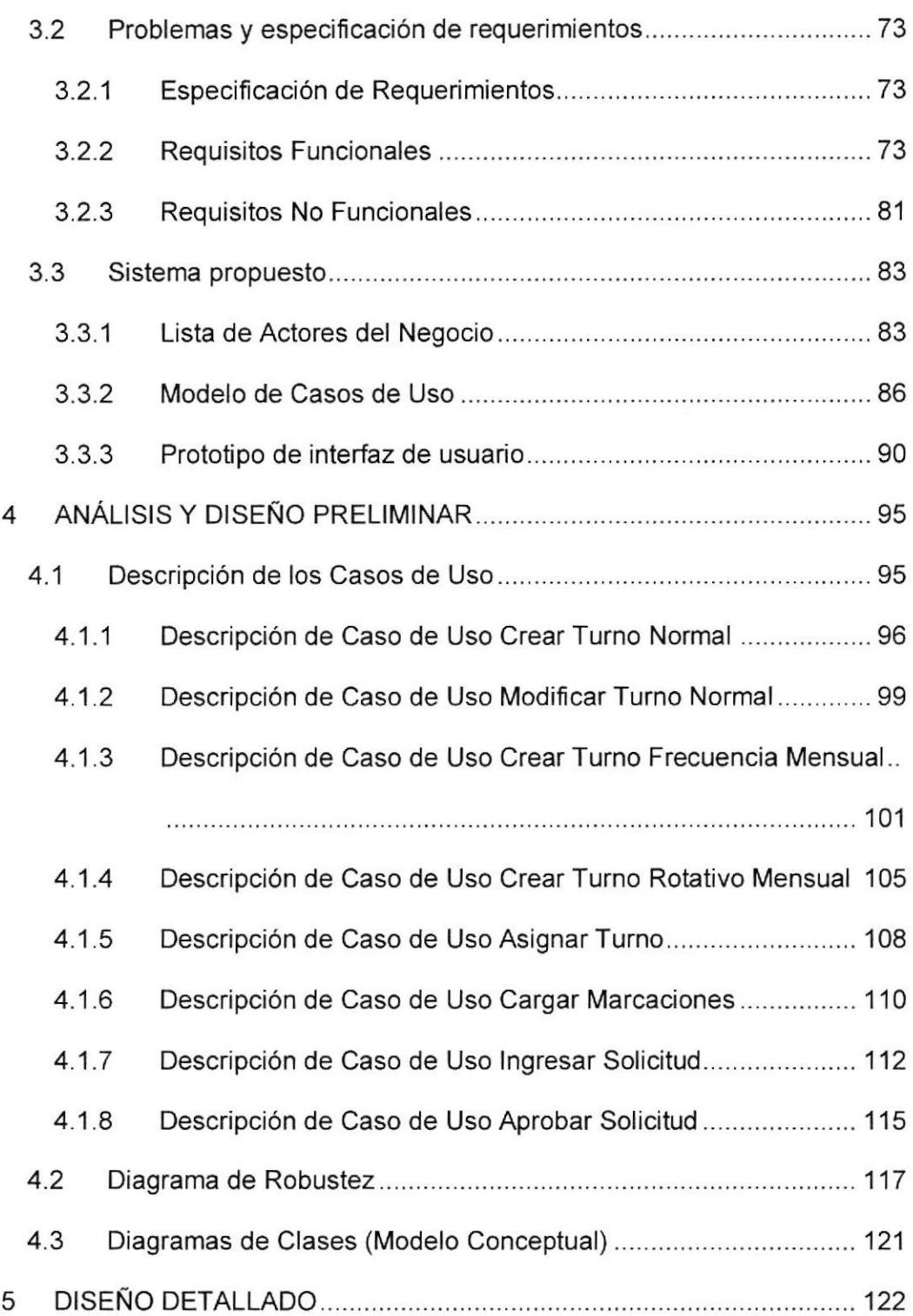

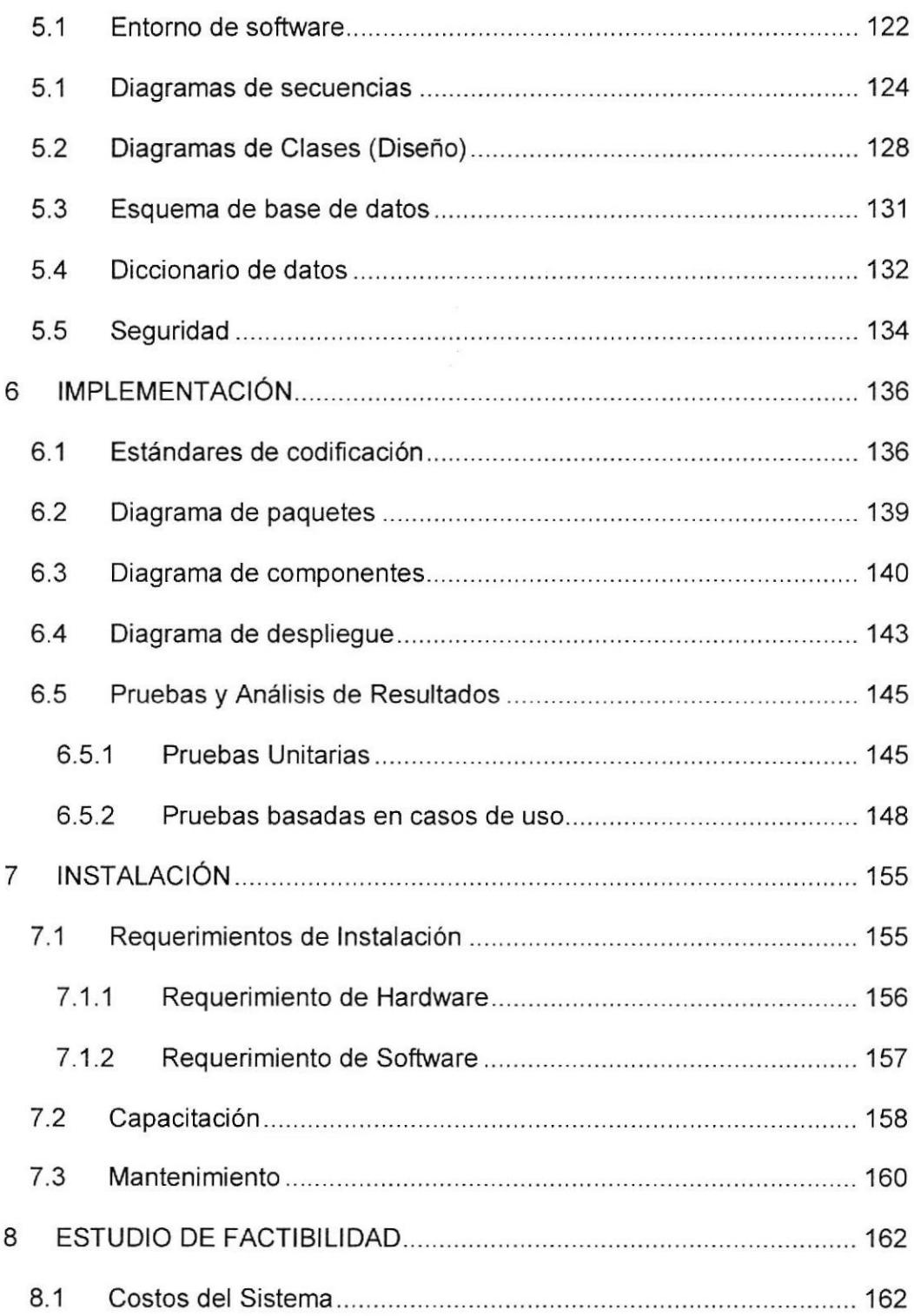

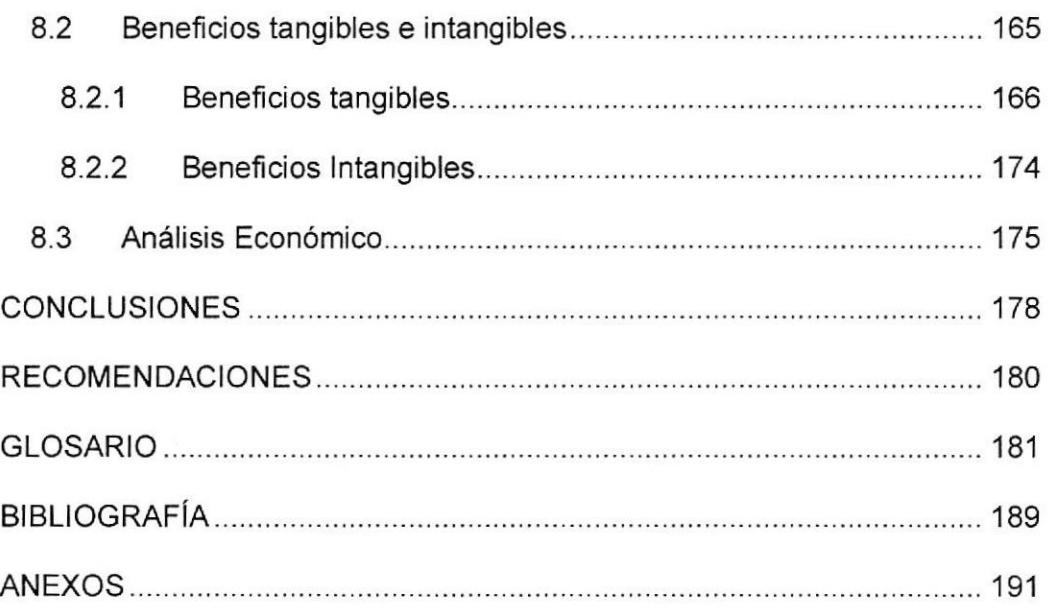

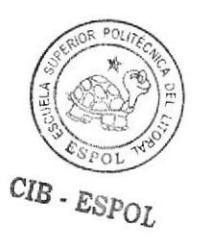

### ABREVIATURAS

- AJAX Asynchronous JavaScript And XML, Java Script Asíncrono y XML
- AOP: Aspect Oriented Programming, Programación Orientada a Aspectos
- Abstract Window Toolkit, Kit de herramientas de Ventana Abstracta AWT
- Application Programming lnterface, lnterfaz de Programación de Aplicaciones API
- Costo Manual CM:
- Costo Sistema lnformático CSI:
- Create Read Update Delete, Crear Leer Actualizar Eliminar CRUD:
- Cascading Style Sheet, Hojas de Estilo en Cascada CSS:
- Data Access Object, Objeto de Acceso a Datos DAO:
- Digital Versatile Disc ROM, Disco Versátil Digital de sólo DVD-
- lectura. ROM:
- Enterprise Java Bean EJB:
- GigaByte GB:
- Gestión de Talento Humano GTH:
- HyperText Markup Language, Lenguaje de Marcas de Hipertexto HTML:
- Hypertext Transfer Protocol, Protocolo de Transferencia de HTTP:

## Hipertexto

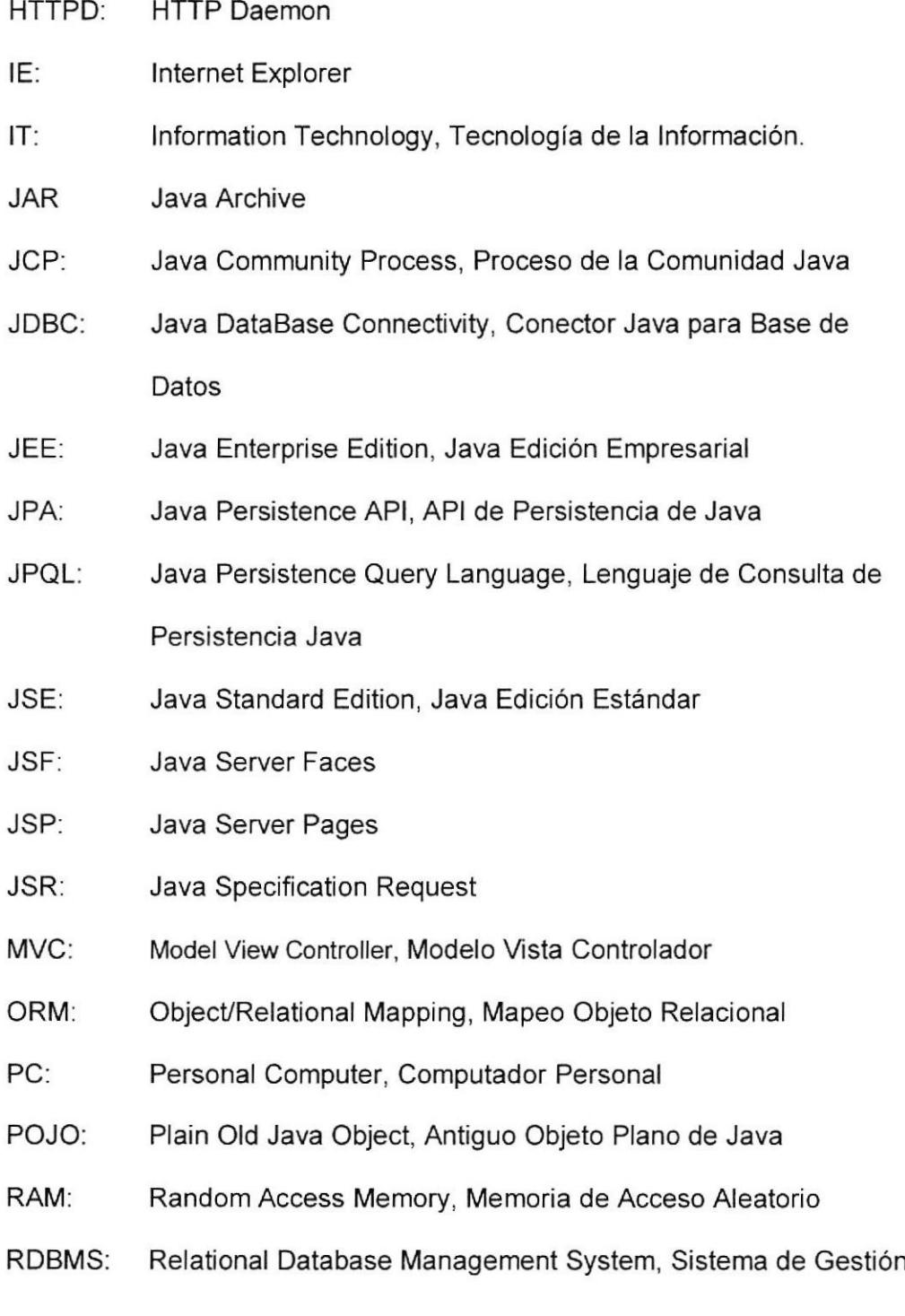

de Base de Datos Relacional.

- RF Requisito Funcional
- RNF: Requisito No Funcional
- ROM: Read Only Memory, Lectura Sólo en Memoria
- RUP: Rational Unified Proccess, Proceso Unificado de Rational
- SQL: Structured Query Language, Lenguaje de Consulta **Estructurado**
- SWT: Standard Widget Toolkit,
- TB: TeraByte
- UI: User lnterface, lnterface de Usuario
- UML: Unified Modeling Language, Lenguaje Unificado de Modelado
- VA: Valor del Ahorro
- VGA: Video Graphics Array, Adaptador Gráficos de Videos
- XHTML: eXtensible HTML, HTML Extensible
- XP: extreme Programming, Programación Extrema
- XML: eXtensible Markup Language, Lenguaje de Marcas Extensible
- XUL: XMl-based User-interface Language, lenguaje basado en XML para la interfaz de usuario

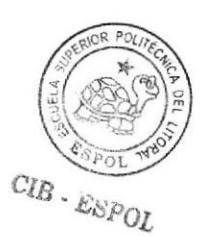

# ÍNDICE DE FIGURAS

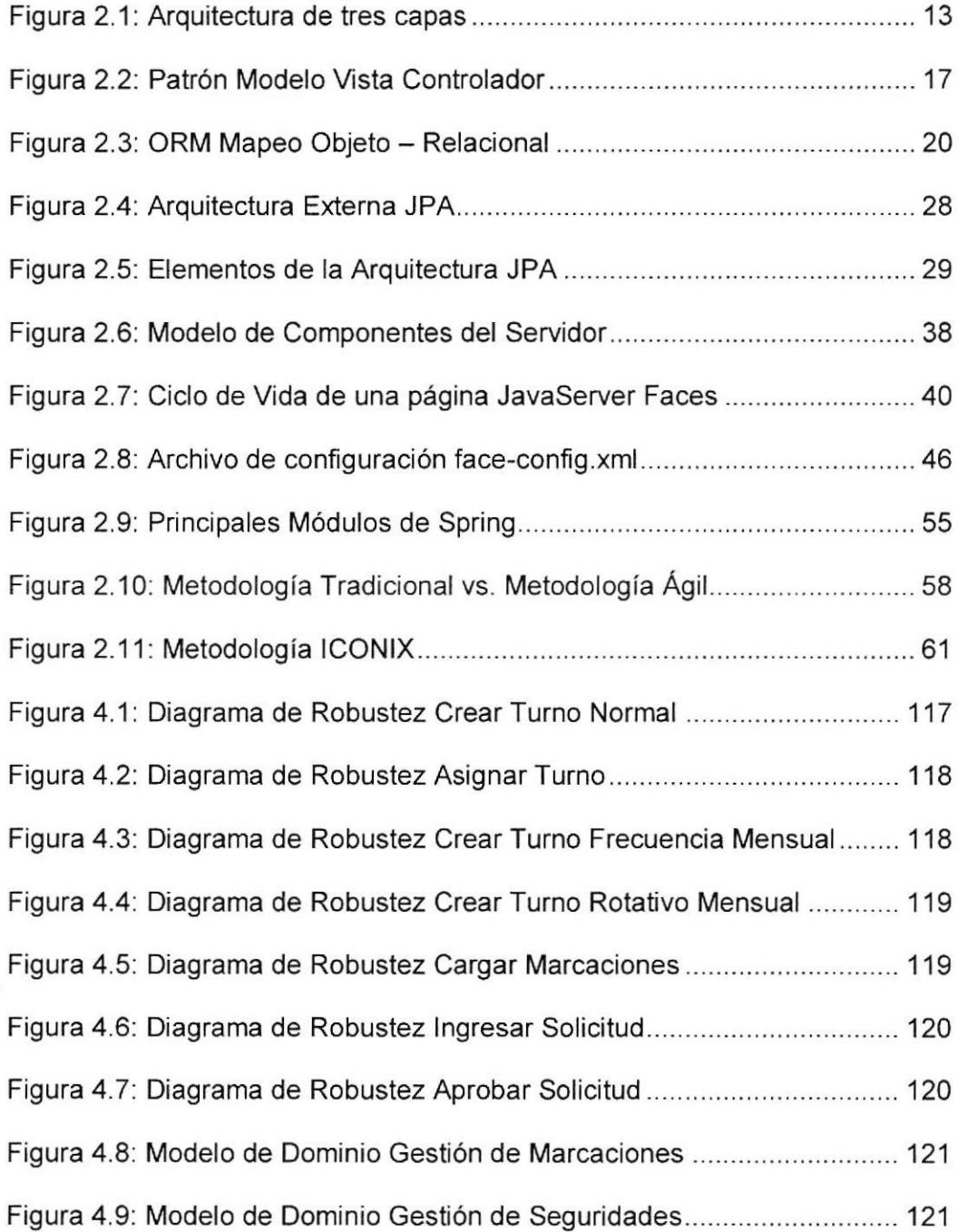

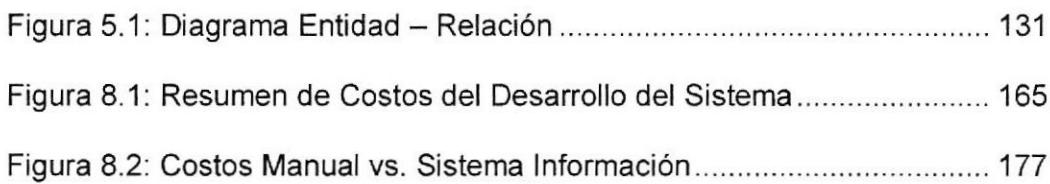

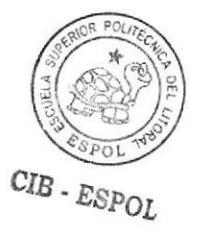

# **ÍNDICE DE TABLAS**

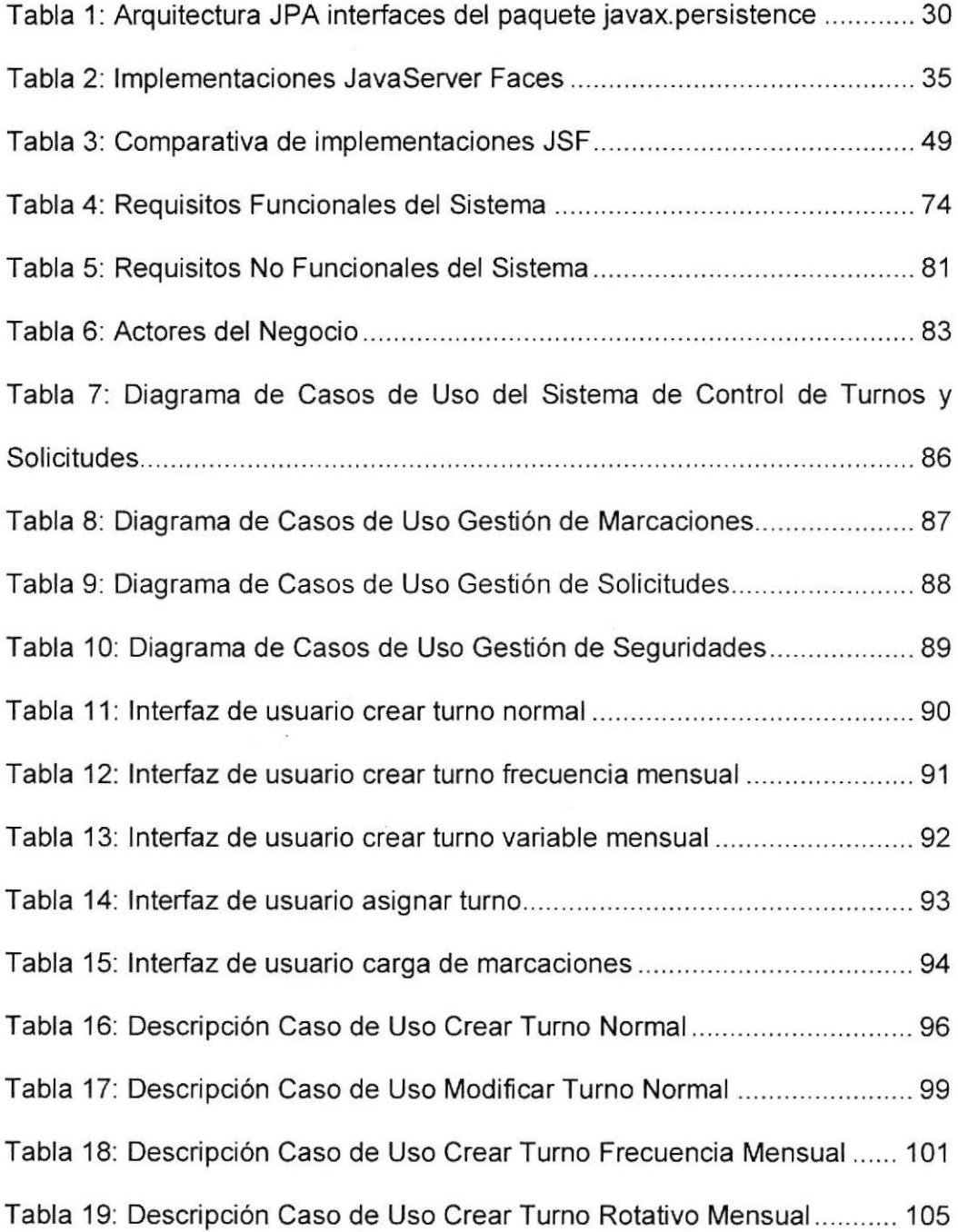

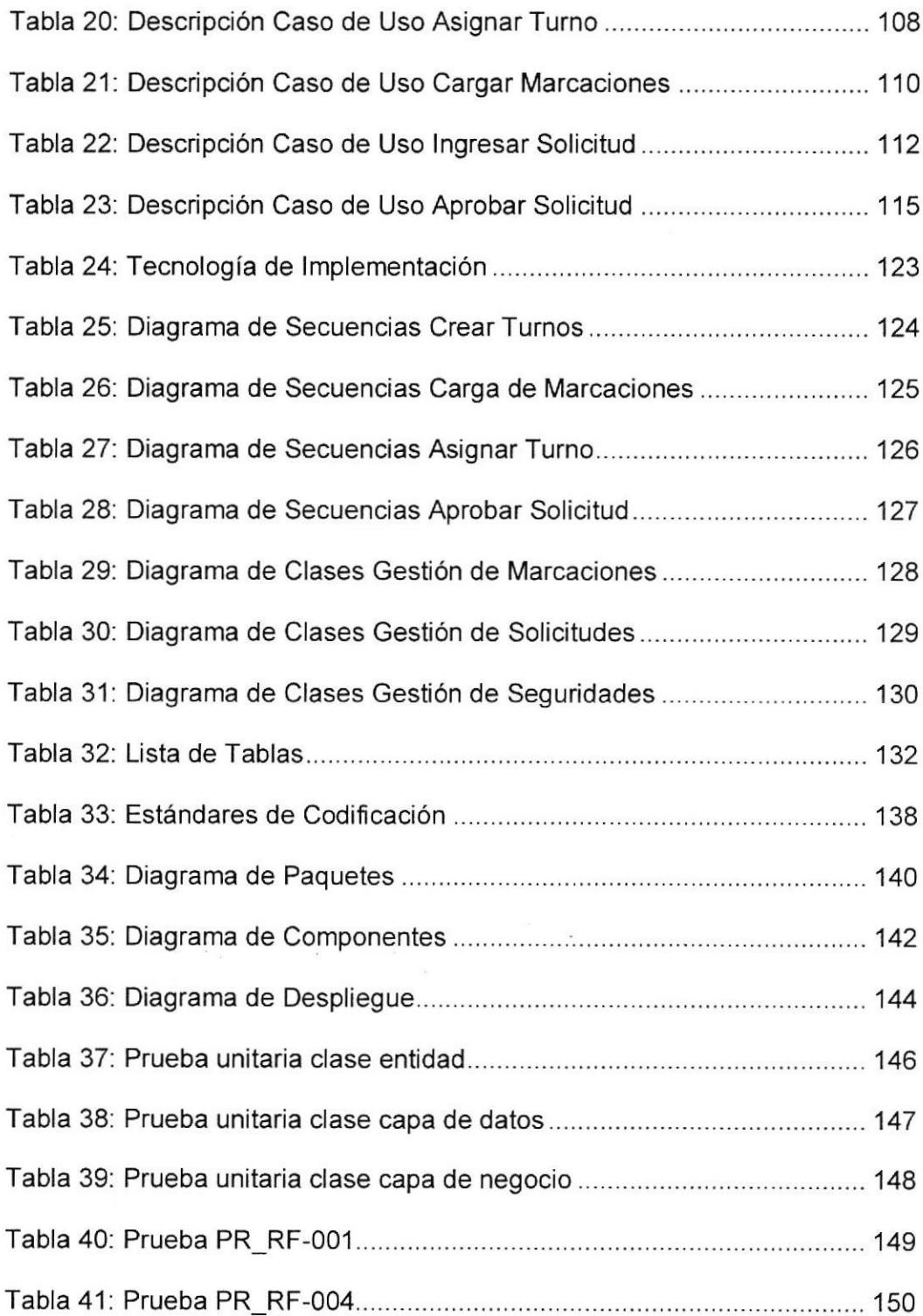

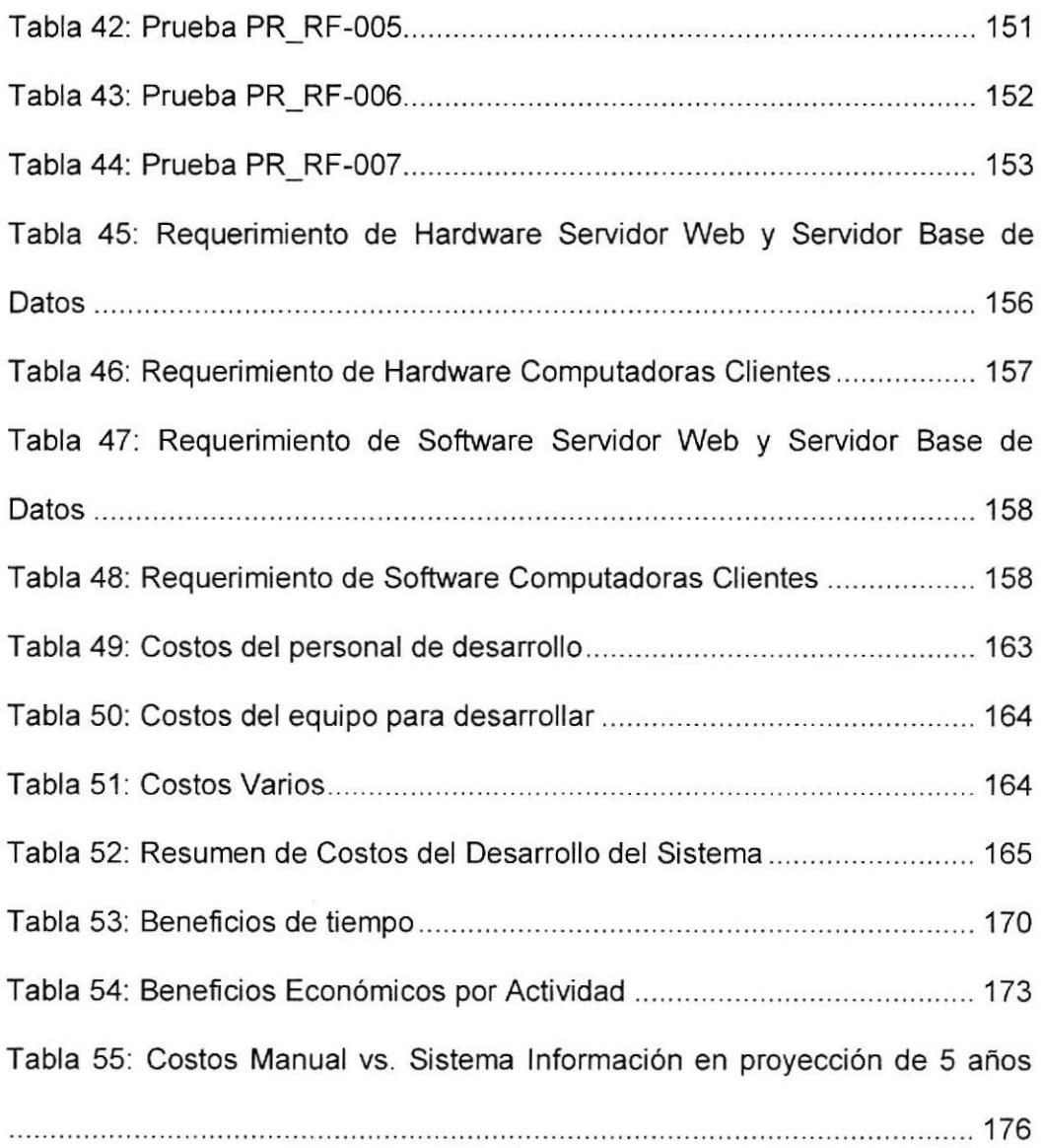

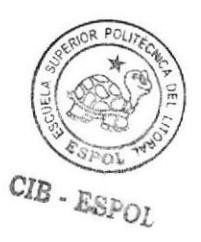

### ANEXOS

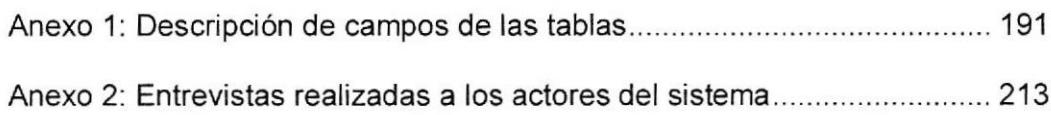

#### INTRODUCCIÓN

En la actualidad está teniendo mucha demanda y aceptación las metodologías ágiles para el proceso de desarrollo de software. Las metodologías ágiles; que a diferencia de las metodologías tradicionales o pesadas que establecen de manera rigurosa las tareas, herramientas y notaciones en el desarrollo; se enfocan en una mayor interacción del usuario con el desarrollador donde se le va mostrando versiones funcionales del software en períodos cortos de tiempo, para que pueda evaluar y sugerir cambios al software según se va desarrollando.

Un proceso es ágil cuando el desarrollo de software es incremental (se realizan entregas pequeñas de software, con ciclos rápidos), es cooperaüvo (usuar¡o y desanolladores trabajan juntos), es sencillo (es fácil de aprender y modificar, bien documentado), y es adaptable (permite realizar cambios de último momento sin afectar mayormente a todo el proceso).

Por ello se desarrolló el Sistema de lnformación Web Transaccional de Control de Turnos, Asistencia y Solicitudes de Novedades del Personal, aplicando los fundamentos de la metodología ICONIX para el análisis y diseño del sistema; guiada a través de casos de uso y siguiendo un ciclo de vida iterativo e incremental. Para la codifcación se empleó Java, por ser una plataforma muy amplia y estable que ofrece una variedad de opciones para el desarrollo de aplicaciones web entre ellas Java Server Faces por ser un estándar, tiene componentes configurables, permite la creación de interfaces de usuario avanzadas, entre las principales. Java Server Faces cuenta con una variedad de implementaciones que facilitan el desarrollo de aplicaciones utilizando esta tecnología, entre ellas se encuentra PrimeFaces.

Con el presente trabajo se alcanzó a modelar y desarrollar un sistema web para el control de turnos, asistencias y solicitudes de personal para la empresa Hilanderías Unidas. El sistema web ofrecerá una serie de opciones que facilitará el registro del personal, los horarios, las marcaciones que el personal genera diariamente a través del reloj biométrico, las solicitudes de novedades del personal (permisos, vacaciones, licencias, etc.) todo esto con el obietivo de facilitar las actividades del departamento de Gestión del Talento Humano, en relación al control y seguimiento de los empleados ya que podrá utilizar gráficas estadísticas y aplicar así procedimientos preventivos y correctivos hacia el personal.

## CAPíTULO <sup>1</sup>

#### 1 ANTECEDENTES

La empresa Hilanderías Unidas Hiunsa S.A. fue constituida el 9 de julio de 1.991 y está ubicada en el kilómetro 7,5 vía a Daule de la ciudad de Guayaquil-Ecuador. La etapa pre operacional tuvo una duración de 2 años y a partir del año 1.994 se inicia la producción de hilos para la industria Textil y de la confección y así se empieza a comercializar el hilo producido con los más altos estándares de calidad.

Es una empresa dedicada a la hilatura y fabricación de hilados e hilos para tejedura o costura, para el comercio o para procesamiento posterior, texturización, retorcido, plegado, cableado y remojo de hilaturas filamentosas de toda clase de fibras animales, vegetales, sintéticas.

Actualmente se ha incrementado el número de empleados en la empresa, tanto en el área Administrativa y mucho más en el área de Producción, y es en esta última área donde los empleados tienen diversidad de turnos. La empresa cuenta con relojes biométricos pero no dispone de un software que le permita obtener de una manera más rápida y eficaz de consultas de las marcaciones realizadas por los empleados.

De igual manera, el jefe del área de Producción, debido a los repentinos cambios de turnos que se producen para los operarios, estos no pueden ser notificados a tiempo al Departamento de Gestión del Talento Humano debido a que el trámite es realizado por notificación escrita, esto genera que al realizar el cierre para el rol de pagos se reflejen descuentos a los empleados por supuestas faltas.

#### 1.1 Descripción del Problema a resolver

En la actualidad, un gran porcentaje de las empresas tienen la necesidad de llevar un control más detallado de las actividades de sus empleados. Es por este motivo, que en la mayoría de estas han incorporado en sus instalaciones el uso de relojes biométricos

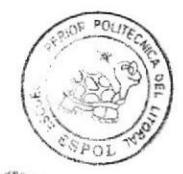

 $CIB$  . Espor

2

o de tarjeta magnética, para llevar un control de las entradas y salidas de los empleados.

 $\sim$   $_{\star}$ 

Este tipo de controles, genera un archivo de texto, los cuales son descargados del dispositivo diariamente. Estos archivos son tarjados con respecto al horario de trabajo del empleado, para de esta forma establecer si ha tenido alguna novedad, y consolidar sus atrasos o sus horas extras, y de esta manera, entregar un informe al departamento financiero al cierre del mes, y efectuar su correspondiente acreditación o descuento del sueldo.

Este proceso ha generado un gran malestar entre los empleados, debido a que desconocen de los descuentos al final del mes, es decir cuando se les entrega el rol correspondiente al mes devengado. Por este motivo es muy común que los últimos días para el cierre correspondiente, los empleados realicen masivas consultas vía telefónica o personalmente al departamento de Gestión del Talento Humano, para constatar con anterioridad, cuanto será descontado del rol.

El departamento de Gestión de Talento Humano, realiza mensualmente el pago de los sueldos de los empleados, este proceso se realiza los 24 de cada mes. Para realizar el rol de pago, se dedica durante dos días anteriores el asistente de Gestión del Talento Humano, de tarjar las marcaciones realizadas por los empleados. Para de esta forma definir las horas extras, atrasos, faltas y poderlas incluir en el rol del empleado.

Uno de los principales problemas han sido las quejas reiteradas por parte del personal, por descuentos indebidos y reiterados errores en [a correcta acreditación de horas extras realizadas. Básicamente esto se debe a la ausencia de informes tanto para el personal de administración como para los empleados quienes a su vez en los días de pagos saturan tanto el correo como Ia línea telefónica, para realizar consultas sobre sus acreditaciones o descuentos.

Además, la gerencia está solicitando, que se debe entregar memorándums a las personas, que incurren en faltas injustificadas, atrasos de manera reiterativa, y que se incluyan los artículos del código de trabajo.

Existen descontentos por parte de diversas áreas de la organización, ya que hay empleados que trabajan en horarios rotativos, y estos a veces son desconocidos por el asistente de Gestión del Talento Humano, motivo por el cual algunos empleados reportan ausencia, cuando si han cubierto el horario respectivo.

La falta de reportes estadísticos por área, departamento y un análisis minucioso del empleado, en cuanto a su asistencia <sup>y</sup> cumplimiento de horas en la institución.

El Sistema de lnformación Web Transaccional de Control de Turnos, Asistencia y Solicitudes de Novedades del Personal, permitirá descongestionar el área de Gestión del Talento Humano, cuando se realice el cierre de mes consolidando las asistencias de los empleados automáticamente. Además permitirá que las solicitudes por novedades, sean manejadas de manera digital, reduciendo el consumo de papel, almacenamiento de estos, pérdidas y deterioros que se dan con el transcurrir del tiempo.

La aplicación del Sistema de lnformación Web Transaccional de Control de Turnos, Asistencia y Solicitudes de Novedades del Personal es para cualquier tipo de empresa que disponga de relojes biométricos o tarjetas, para realizar el control de asistencia,

#### 1.2 Objetivo General

Desarrollar e lmplementar un Sistema de lnformación Web Transaccional de control de turnos, asistencia y solicitudes de novedades de personal para la empresa Hilanderías Unidas S.A.

#### 1.3 Objetivos Específicos

- . ldentificar los diferentes problemas referentes al control de asistencia de los empleados y proveer de un sistema en línea que le permita al departamento de Gestión de Talento Humano realizar un seguimiento de los turnos, asistencia y novedades (faltas injustificadas, atrasos, etc.) de los empleados.
- . Desarrollar el sistema utilizando la programación por capas, separando la capa de datos de Ia capa de lógica de negocios y de Ia capa de presentación al usuario, lo que permite que el desarrollo se puede llevar a cabo en varios niveles y, en caso de

que sobrevenga algún cambio, sólo se realiza en la capa requerida sin tener que realizar cambios a las demás capas.

- Definir los escenarios de uso del sistema por parte de los usuarios, para facilitar la comprensión del diseño del sistema mediante el empleo de diagramas UML (Diagramas de Casos de Uso, Clases, secuencias, actividades y estados).
- Diseñar el modelo de negocios y el esquema de base de datos del sistema, así como las interfaces gráficas de usuario las que serán intuitivas y agradables al usuario final, mediante el uso de herramientas libres aplicables a la Web.
- Realizar la implantación general, la instalación del servidor de aplicación, en el cual residirá los componentes del sistema y capacitar oportuna y adecuadamente a los usuarios, para su óptima utilización.

#### 1.4 Resultados esperados

La automatización de los procesos de asistencia y novedades, que se reportan diariamente en el departamento de Gestión del Talento Humano (GTH) de una empresa, dentro de este campo se enmarcará el seguimiento y la temporización y responsabilidades de las diferentes tipos de solicitudes que se manejan en el área de GTH.

 $CIB$  -  $ESPOL$ 

El uso de diferentes herramientas libres tanto a nivel de programación, como es el uso de Java, almacenamiento a través de MySaL y un sistema operativo ampliamente aceptado como es Linux.

El sistema a realizar permitirá introducirnos en diferentes metodologías ampliamente utilizadas en la actualidad, como son las metodologías ágiles, las cuales permitirán una mejor interacción tanto con el equipo interno de desarrollo, así como con el cliente, programando entregas de prototipos a corto plazo, Io cual nos permitirá conocer adecuadamente los requerimientos de los clientes.

Con la implementación del Sistema de lnformación Web Transaccional de Control de Turnos, Asistencia y Solicitudes de Novedades del Personal se espera lograr lo siguiente:

- . Disponer de un control de asistencia, para realizar un seguimiento de las actividades del empleado.
- . Consultas de sus marcaciones en línea por parte de los empleados.
- Generación automática del informe final entregado cada mes a la gerencia de recursos humanos.
- · Generación de informes estadísticos por empleado, área y/o departamento.
- Definir los diferentes tipos de solicitudes.
- Realizar de manera digital, los diferentes tipos de solicitudes de novedad.
- Realizar el seguimiento respectivo, y envío de alertas cuando una solicitud se ha demorado más del tiempo debido.
- Realizar la aprobación de las solicitudes para que afecten a las marcaciones.
- Generación de horarios y turnos, para el personal

## **CAPÍTULO 2**

### 2 BASES TEÓRICAS Y METODOLÓGICAS

Aquí se argumenta desde el punto de vista tecnológico, la arquitectura a utilizar para el desarrollo del sistema por capas: capa de presentación, de negocios y de datos; ¿por qué desarrollar por capas? El uso del patrón Modelo - Vista - Controlador en el desarrollo y comprender la especificación Java Server Faces (JSF) 2.0 y la implementación de la misma a través de Prime Faces en el desarrollo Java Web.

#### 2.1 Arquitectura por capas

El estilo de arquitectura por capas, se enfoca en cómo organizar el modelo de diseño de la aplicación en capas. Se basa en una distribución jerárquica de los roles y responsabilidades bien definidas de cada componente, lo que significa que los
componentes de una capa sólo pueden hacer referencia a componentes en capas inmediatamente inferiores. El rol indica el modo y tipo de interacción con otras capas, y la responsabilidad indica la funcionalidad que está siendo desarrollada. [1]

La idea de hacer una separación en capas es que cada una de las mismas cumpla con un rol y tenga responsabilidades bien definidas. l2l

Algunos autores definen el estilo por capas como una organización jerárquica tal que cada capa proporciona servicios a la capa inmediatamente superior y se sirve de las prestaciones que le brinda la inmediatamente inferior.

La Arquitectura por capas tiene las siguientes características:

- . Las capas de una aplicación pueden estar en la misma máquina o pueden estar distribuidas entre varios equipos.
- . La mayoría de interacciones entre los servicios ocurre solamente entre capas vecinas.

Los componentes de cada capa se comunican con otros componentes en otras capas mediante interfaces muy bien definidas.

En las aplicaciones distribuidas modernas se pueden encontrar diversas variantes del estilo por capas: arquitecturas de dos capas, arquitecturas de tres capas y arquitecturas de n capas. La arquitectura de tres capas es la más utilizada en las aplicaciones web, es la arquitectura común de la mayoría de los sistemas de información, abarcando una interfaz para el usuario y el almacenamiento de datos persistentes. Una vista clásica de esta arquitectura plantea tres capas verticales: Presentación (lnterfaz de usuario), Lógica de Aplicaciones (tareas y reglas que rigen el proceso de negocio) y Almacenamiento (medio de almacenamiento persistente).

Lo esencial de esta arquitectura consiste en aislar la lógica de la aplicación y convertirla en una capa intermedia bien definida y lógica del software. Esta separación entre la lógica de aplicación de la interfaz de usuario añade una enorme flexibilidad al diseño de la

 $CIB$  -  $ESPOL$ 

aplicación. Se pueden construir y desplegar varias interfaces de usuario sin cambiar para nada la lógica.

# Arquítectura de Tres Capas

En los úlümos años se ha dinamizado mucho la construcción de nuevas aplicaciones en .el ámbito empresarial (sobre todo), la arquitectura más usada por las grandes empresas desarrolladoras son las fundamentadas en niveles (3 capas), que son: la capa de presentación, la capa de negocio y la capa de acceso a datos (persistencia), como se muestra en la siguiente figura.

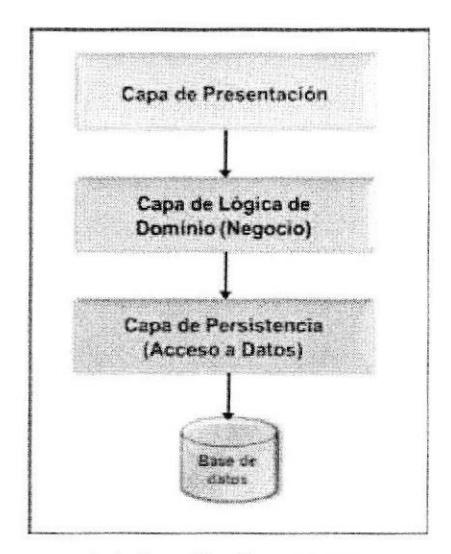

Figura 2.1: Arquitectura de tres capas

Fuente: Freire, T. (2008). Estudio de la Técnica ORM (Mapeo Objeto - Relacional). [Figura].

Recuperado de http://repositorio.utn.edu.ec/bitstream/123456789/571/1/Tesis.pdf.

Debido a que esta arquitectura permite tener total independencia entre cada capa permite también depender de los elementos de las capas inferiores pero no con las capas superiores.

#### Capa de Presentación

El principal objetivo de esta capa es la de permitir al desarrollador diseñar la interfaz que visualizará el usuario y de esa manera pueda (el usuario) interactuar con el sistema, la tarea fundamental de esta capa es la de comunicar y receptar información del usuario, sin embargo, otra tarea es la de poder interpretar cualquier mensaje que llegue desde el browser.

#### Capa de Lógica de Dominio o de Negocio

Esta capa representa los conceptos de negocio como reglas o estados, es donde se establecen y aplican todas estas reglas del negocio que deben cumplirse y sobre todo mantiene sus conceptos principales del proceso del negocio.

# Capa de Persistencia o de Acceso a Datos

Esta capa se encarga de obtener y mantener la persistencia de los datos encapsulándolos. Aunque es independiente de la capa de lógica de dominio ofrece servicios para sincronizarse con ella. Ya que es necesario reconocer de antemano todos los objetos que deben sobrevivir a la ejecución de la aplicación hace que esta capa se convierta en la parte más delicada en el desarrollo del sistema.

#### 2.2 Patrón Modelo Vista Controlador (MVC)

La idea del patrón MVC es separar los datos (modelo) y la lógica de negocio (controlador) de una aplicación de la interfaz de usuario(vista) en tres componentes separados e independientes y que cualquier cambio que se dé en el Modelo se reflejen instantemente en las Vistas, este patrón se basa en la idea de reutilización de código.

El patrón MVC se lo puede observar habitualmente en aplicaciones web en la que:

- La vista es la página web;
- El modelo es el RDBMS y la lógica de negocio.

El controlador es el encargado de admitir los eventos de entrada desde la vista.

Las aplicaciones web ha sido sin lugar a dudas el tipo donde más ha sido aplicado este patrón de diseño, esto debido a que se necesita separar la lógica de control de la interface de usuario y las acciones de presentación y validación de los datos presentados en la interface.

Este tipo de patrón permite desacoplar ciertos aspectos del formato de la presentación y poder hacer uso máximo de la reutilización de componentes. Esta separación físicamente se establece con dos archivos generalmente uno para la renderización de los componentes gráficos y otros para las acciones del usuario con los componentes.

Fue diseñado para reducir el esfuerzo de programación necesario en la implementación de sistemas múltiples y sincronizados de los mismos datos. Sus características principales están dadas por el hecho de que, el Modelo, las Vistas y los Controladores se tratan como entidades separadas; esto hace que cualquier cambio

producido en el Modelo se refleje automáticamente en cada una de las Vistas. [3]

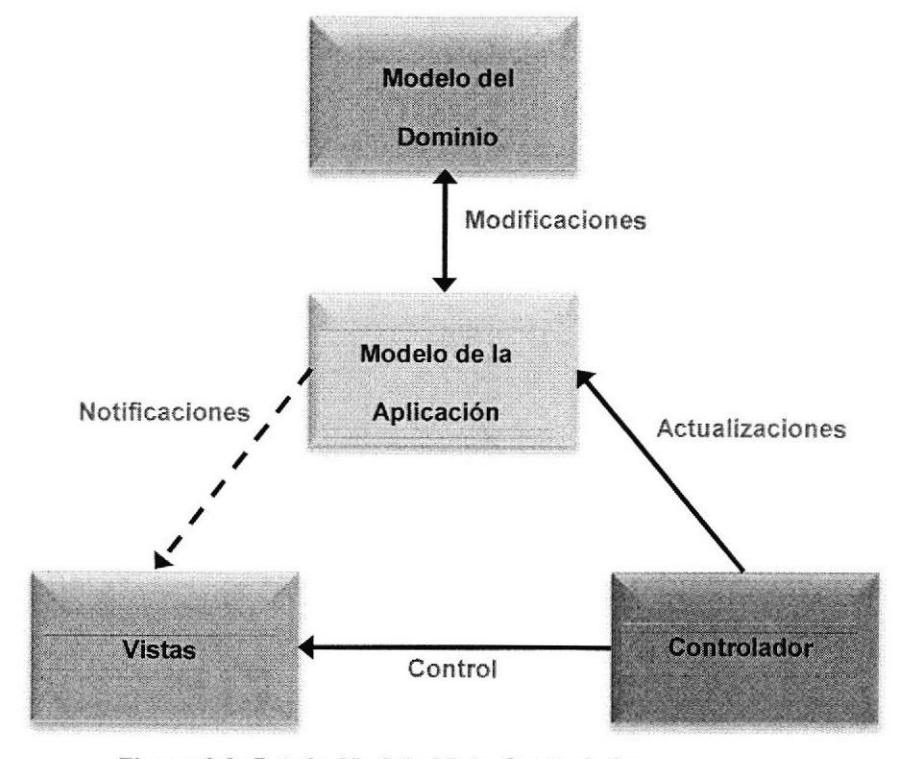

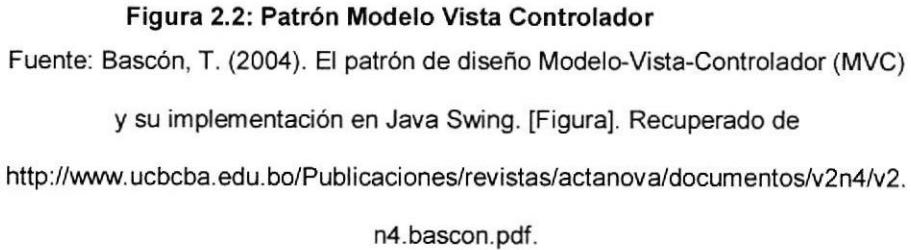

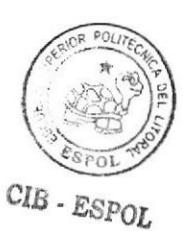

17

# . El Modelo

El Modelo es el conjunto de clases que se encarga del acceso a la data (base de datos) representando la información del mundo real que el sistema debe operar, a parte gestiona los accesos concediendo sólo los privilegios necesario a cada usuario, y a la información que éste va a manipular, pero teniendo en cuenta que siempre estará regido por las especificaciones dictada desde la lógica de negocio. En otras palabras el Modelo, opera el comportamiento y los datos del dominio de la aplicación, responde a los requerimientos de información acerca de su estado (usualmente desde la vista) y a las instrucciones para cambiar de estado (usualmente desde el controlador).

# . La Vista

La Vista es el conjunto de clases que se encargan de mostrar al usuario la información contenida en el modelo. Muestra los datos de forma apropiada y representará lo que el usuario verá en la pantalla (usualmente es conocida como interface de usuario) para que él pueda interactuar con el sistema.

#### . El Controlador

El Controlador representa el mediador entre la vista (respondiendo a eventos o acciones frecuentemente solicitadas por el cliente) e invocando peticiones al modelo (solicitando información).

## 2.3 Mapeo Objeto - Relacional (ORM)

El ORM es una poderosa técnica de programación que nos ayuda a enlaza¡ las entidades de un Sistema de Gestión de Base de Datos Relacional (RDBMS) y los conceptos de orientación <sup>a</sup> objetos, creando una base de datos orientada a objetos virtual, simplificando las tareas de acceso y manipulación de datos en tiempo de programación, a esto se lo conoce como una persistencia de objetos.

Como es conocido, la RDBMS sólo puede almacenar tipos de datos primitivos, por lo que el ORM ayuda precisamente a olvidar completamente de cómo transformar los objetos en registros almacenados y viceversa, abstrayendo al programador de la base de datos y lo centra en el desarrollo de la aplicación.

 $\sim$   $\sim$ 

El mapeo Objeto/Relacional es "la persistencia automatizada y transparente de las tablas en una Base de Datos relacional, usando metadatos que definen el mapeo entre los objetos y la Base de Datos'. [4]

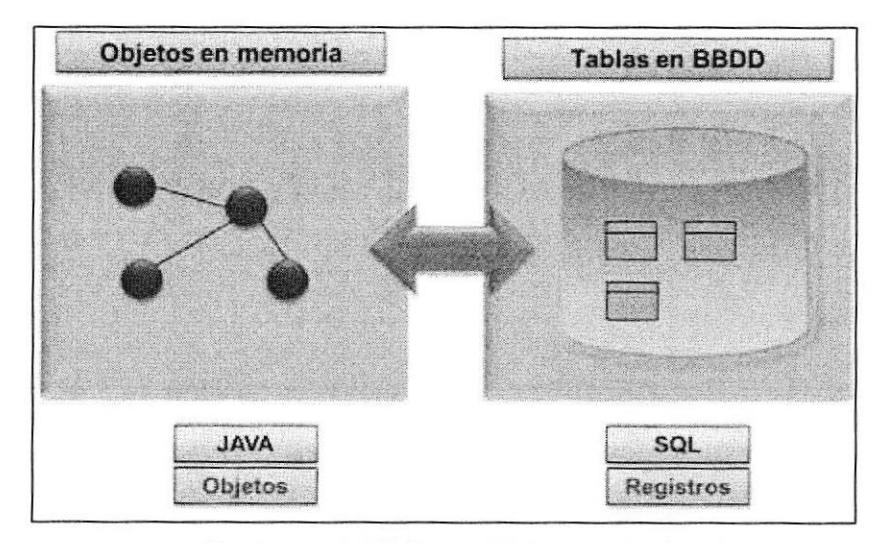

Figura 2.3: ORM Mapeo Objeto - Relacional

## 2.3.1 Gomponentes de un ORM

Los componentes de una solución ORM son los siguientes:

. Una API que permite realizar las cuatro operaciones CRUD sobre objetos de clases persistentes que son: creación, recuperación/lectura, actualización y eliminación.

- Provee una API o un lenguaje que ayuda a definir consultas sobre esas clases persistentes.
- Provee una opción que ayuda a definir el mapeo de los metadatos.
- Provee una técnica para que la implementación del ORM interactué con objetos transaccionales para que pueda llevar a cabo consultas, agrupaciones u otras funciones de optimización.

## 2.3.2 Ventajas de un ORM

#### 'l Facilidad y rapidez en el desarrollo.

La mayoría de las herramientas ORM actuales permiten la creación del modelo directamente desde el esquema de la base de datos, obteniendo el modelo adecuado.

# 2 Abstracción de la base de datos utilizada.

Al usar un ORM, se logra una total independencia del repositorio de datos, lo que ayudaría a minimizar el impacto si se diera el caso de cambiar el motor de base de datos, ya que sería más fácil.

# 3 Reutilización.

Permite acceder a todos los métodos de un objeto de datos desde cualquier parte de la aplicación, incluso desde sistemas diferentes.

# 4 Seguridad.

Algunos ORM suelen implementar sistemas de seguridad evitando ataques contra la capa de acceso a datos.

# 5 Mantenimiento del código.

Facilita el mantenimiento del código debido a la correcta ordenación de la capa de datos, haciendo que el código sea mucho más sencillo y limpio.

# 6 Lenguaje propio para realizar las consultas.

Todos los ORM usan su propio lenguaje para realizar consultas.

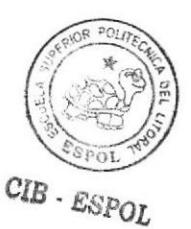

#### 2.3.3 Desventajas de un ORM

1 Tiempo empleado en aprender el lenguaje del ORM.

Debido a la complejidad de le herramienta la curva de aprendizaje sobre la misma suele ser un tanto dilatada porque hay que emplear tiempo en aprender el correcto funcionamiento y poder explotarla de manera óptima.

# 2 Aplicaciones pueden afectar su rendimiento.

Esto sucede porque cualquier consulta que se haga hacia la base de datos, la aplicación necesariamente debe primero transformar al lenguaje propio de la herramienta, posteriormente leer cada uno de los registros y finalmente crear las entidades (objetos).

#### 2.4 Hibernate JPA

# 2.4.1 lntroducción

En la arquitectura de una aplicación el framework de persistencia u ORM se ha convertido en un elemento crucial en el desarrollo de una aplicación, ya que, nos ayuda a equilibrar los paradigmas de la programación orientada a objetos con las de las base de datos relacionales.

Como se conoce la diferencia entre los lenguajes de programación orientados a objetos (como por ejemplo Java) y las bases de datos relacionales es que el primero soluciona problemas del negocio utilizando objetos (éstos tienen estado y comportamiento), mientras que los segundos tienen tablas (compuestas por filas y columnas) para resolver problemas de negocio, lo que necesariamente obliga a realizar una correlación entre el sistema de base de datos relacionales y el lenguaje orientado a objetos para guardar un objeto dentro de una tabla de base de datos y viceversa.

La herramienta Java que nos ayuda a realizar dicha correlación (convertir un objeto a tabla de base de datos y viceversa) de manera simple y transparente es el API de Persistencia (JPA), que no es otra cosa que una abstracción del Conector para Base de Datos Java (JDBC), esta transformación es Io que se conoce como ORM y es configurado usando metadatos (empleando XML ó anotaciones).

JPA ofrece una interface común que es implementada por un proveedor de persistencia ORM (como Hibernate, Eclipse Link, etc.), actualmente existen numerosos proveedores de persistencia que han evolucionado su framework, para facilitar la transformación del modelo de objetos al relacional y viceversa, con lo que se puede elegir en cualquier momento el proveedor que más se adecue a los requerimientos y necesidades del desarrollo de la aplicación. Es el proveedor quién realiza el trabajo, pero siempre funcionando bajo la API de JPA.

Hibernate ORM permite a los desarrolladores escribir aplicaciones más fácilmente cuyos datos sobreviven al proceso de solicitud. Como ftamework ORM, Hibernate se ocupa de la pers¡stencia de datos que se aplica a las bases de datos relacionales (vía JDBC). Hibernate es también una implementación de la especificación JPA. Como tal, se puede utilizar fácilmente en cualquier entorno que soporte JPA incluyendo aplicaciones Java SE, servidores de aplicaciones Java EE, etc. [5]

#### 2.4.2 Java Persistence API (JPA)

La API de persistencia Java es el estándar de transformación objeto/relacional que proporciona a los programadores Java administrar datos relacionales en las aplicaciones Java mediante anotaciones o con descriptores xML. [6]

La API de persistencia (JPA) provee un modelo de persistencia basado en Plain Old Java Object: clases Java simples (POJO's) para mapear bases de datos relacionales en Java. El objetivo principal del JPA es no desaprovechar las ventajas del uso de un lenguaje de orientación a objetos al interactuar con una base de datos relacionales,

JPA es una especificación de Sun Microsystem, que fue desarrollada para la plataforma Java EE por expertos de EJB 3.0, e incluida en el estándar de EJB 3.0 como parte de la Java Specification Request JSR 220. Pero su uso no se limita a los componentes software EJB. Se puede utilizar en

aplicaciones web (Java EE) y aplicaciones clientes (Java sE)

Está construida alrededor de tres áreas principales:

- 1. API de persistencia Java, definida en el paquete javax. persistence.  $\mathcal{O}(\mathcal{A})$  $\mathcal{L}(\mathcal{A})$
- 2. Metadatos de transformación objeto/relacional (Anotaciones).
- 3. Lenguaje de consultas de Persistencia de Java (JPQL), permite especificar consultas a bases de datos relacionales en forma parecida a SQL desde un programa Java.

# 2.4.3 Arquitectura

La arquitectura de JPA, vista externa, se muestra en la siguiente figura.

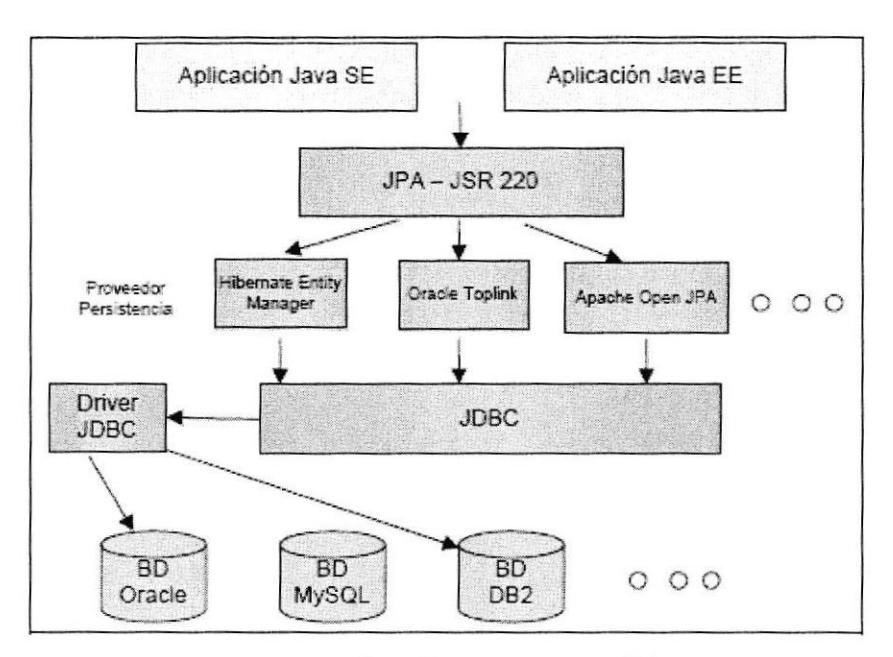

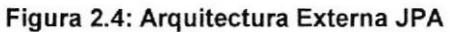

Fuente: Freire, T. (2008). Estudio de la Técnica ORM (Mapeo Objeto - Relacional). [Figura]. Recuperado de http://repositorio.utn.edu.ec/bitstream/123456789/571/1/Tesis.pdf.

> JPA se basa en los siguientes elementos para facilitar la persistencia:

- $\checkmark$  Entidades
- ← Contexto de Persistencia
- √ Unidad de Persistencia
- ✔ Administrador de Entidades

La siguiente figura muestra la relación entre los principales elementos de la arquitectura JPA dentro del paquete javax.persistence.

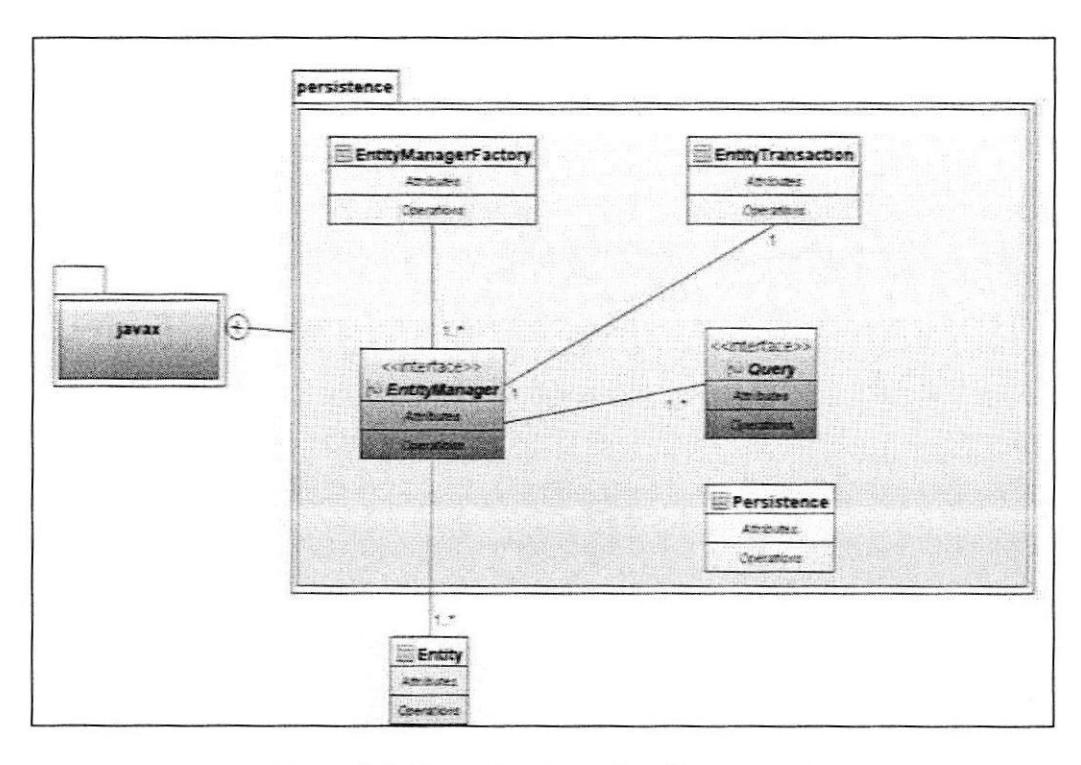

Figura 2.5: Elementos de la Arquitectura JPA

Fuente: Apache Open JPA, (2014). Java Persistence API Architecture. [Figura], Recuperado de http://openjpa.apache.org/builds/1.2.3/apache-openjpa/docs/jpa\_overview\_arch.html.

> La figura muestra que para cada unidad de persistencia hay un EntitityManagerFactory y que muchos Entity Managers pueden ser creados para un solo EntitityManagerFactory.

En tanto que muchos Entity Managers pueden apuntar al mismo contexto de persistencia. [7].

Algunas de las interfaces son sólo necesarias para su utilización fuera de un servidor de aplicaciones que soporte EJB 3, como es el caso del EntityManagerFactory que es ampliamente usado en desarrollo de aplicaciones de escritorio. En un servidor de aplicaciones, una instancia de EntityManager típicamente suele ser inyectada, haciendo asf innecesario el uso de un EntityManagerFactory.

Por otra parte, las transacciones dentro de un servidor de aplicaciones se controlan mediante un mecanismo estándar de controles, por Io tanto la interfaz EntityTransaction también no es utilizada en este ambiente.

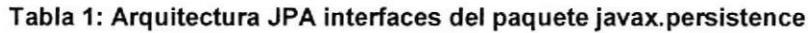

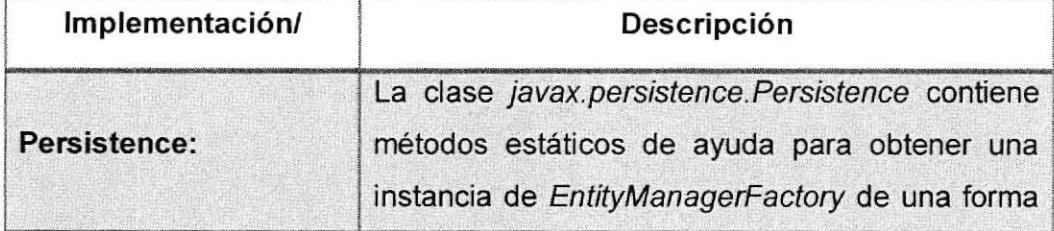

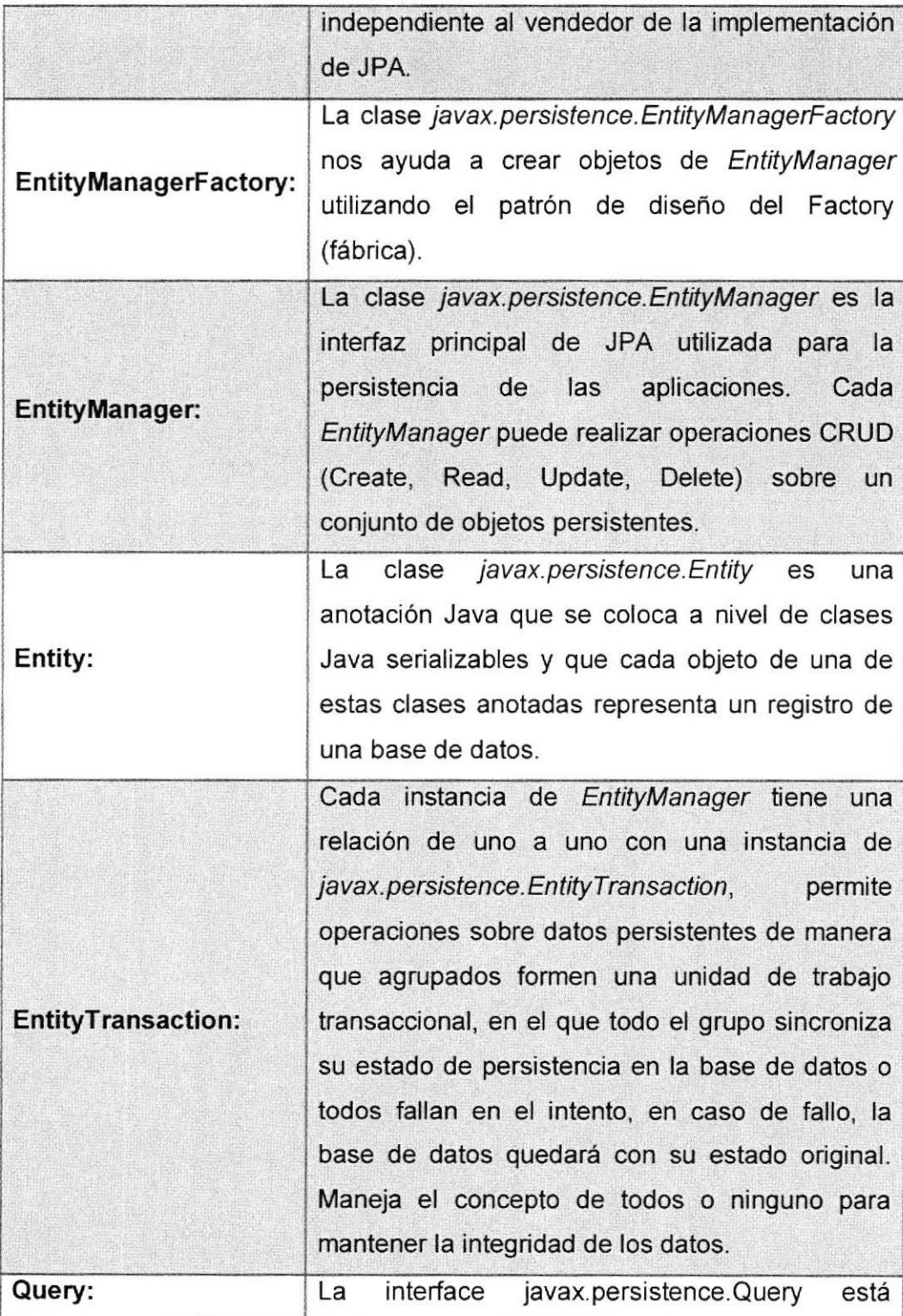

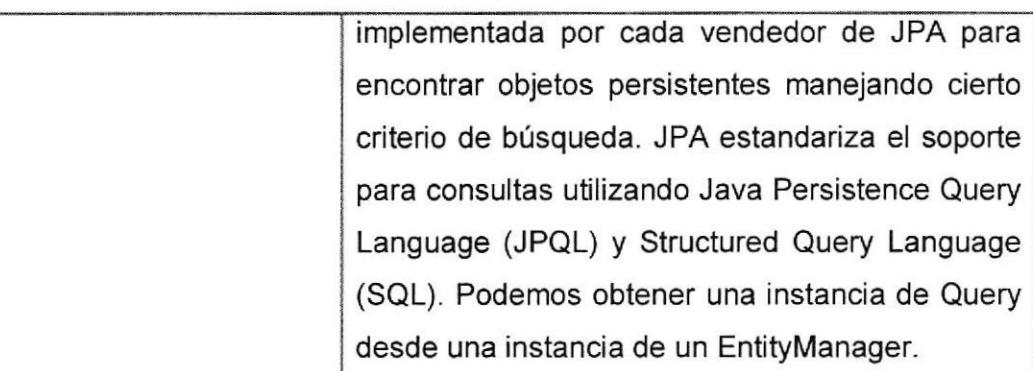

Fuente: Oracle Java Documentation. (2014). Package javax.persistence. Recuperado de http://docs.oracle.com/javaee/6/api/javax/persistence/package-summary.html.

# 2.5 Framework Java para aplicaciones web JSF (Java Server Faces)

La tecnología JSF es un entorno Java estándar para diseñar interfaces de usuario para aplicaciones web. Se fundamenta en el patrón MVC que simplifica y facilita el desarrollo de las interfaces de usuario en aplicaciones Java EE, lo cual es quizás uno de los elementos más complejos de manejar cuando se trabaja con aplicaciones web, además, permite administrar de manera automática el manejo de las páginas y cuenta con un conjunto de componentes del lado del servidor, lo cual permite realizar validaciones.

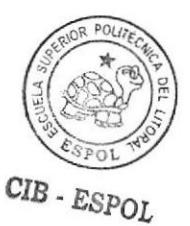

En su esenc¡a, JavaServer Faces es un framework estándar Java para la creación de interfaces de usuario para aplicaciones web. Lo más importante es que simpliñca el desanollo de la interfaz de usuario, que es a menudo una de las partes más difíciles <sup>y</sup> tediosas de desarrollo de aplicaciones Web. [8]

La finalidad principal de la tecnología JSF es el desarrollo de aplicativos web de manera similar a como se realizan las aplicaciones de escritorio utilizando Swing, Abstract Window Toolkit (AWT), Standard Widget Toolkit (SWT) o cualquier otra interfaz de programación de aplicaciones semejante.

JSF está diseñado para simplificar el desarrollo de interfaces de usuario para aplicaciones web Java en las siguientes formas:

- . Proporciona un componente central, dirig¡do al desarrollo independiente del cliente para crear interfaces de usuario en un ambiente web, lo que aumenta el rendimiento en la etapa de desarrollo.
- . Permite el manejo de la data a través de ajax y así evitar envíos completos de los datos de los componentes de la interfaz de usuario.
- Administra de manera automática el estado de la interfaz de usuario entre los diversos envíos de una forma simple, a través de su bean administrado.
- Provee un conjunto de librerías que mejoran la experiencia de desarrollo de los programadores.
- Especifica un conjunto de buenas prácticas que son aplicadas al desarrollo web,

Adicional a estas características, JSF proporciona otra ventaja importante. Toma las mejores propiedades del desarrollo de aplicaciones web adquiridas durante varios años de experiencia y las combina en una única, completa, y estándar API para la construcción de interfaces de usuario de aplicaciones Java en la web, también añade una capacidad importante para mejorar el rendimiento en el desarrollo de aplicaciones web Java sin que esto afecte el rendimiento de la aplicación.

# 2.5.1 Características de la Tecnología JSF

Las principales características de la tecnología JSF son:

) Proporciona una API de componentes <sup>y</sup> implementación de referencia para: una

 $CIB$   $ESPOL$ 

34

- . Representar un conjunto de componentes de interfaz gráfica y administrar el estado del componente
- . Manipular eventos, validación de entrada incluido el apoyo para la validación del lado del cliente <sup>y</sup> conversión de datos
- o Definir un esquema de navegación entre páginas
- . Proporcionar extensibil¡dad para todas estas caracteristicas.
- > Dos bibliotecas de eüquetas personalizadas de JavaServer Pages (JSP) para expresar componentes de interfaz gráfica JSF en una página JSP.

# 2.5.2 Implementaciones JSF

#### Tabla 2: Implementaciones JavaServer Faces

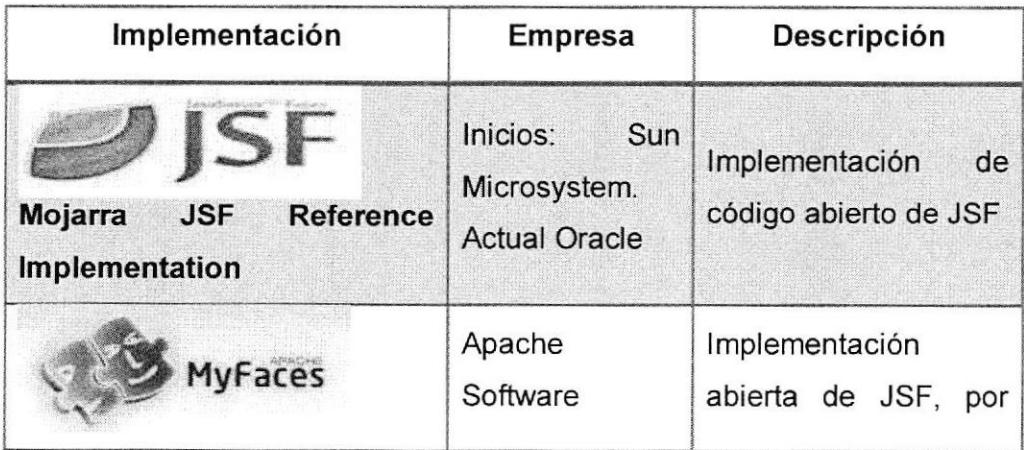

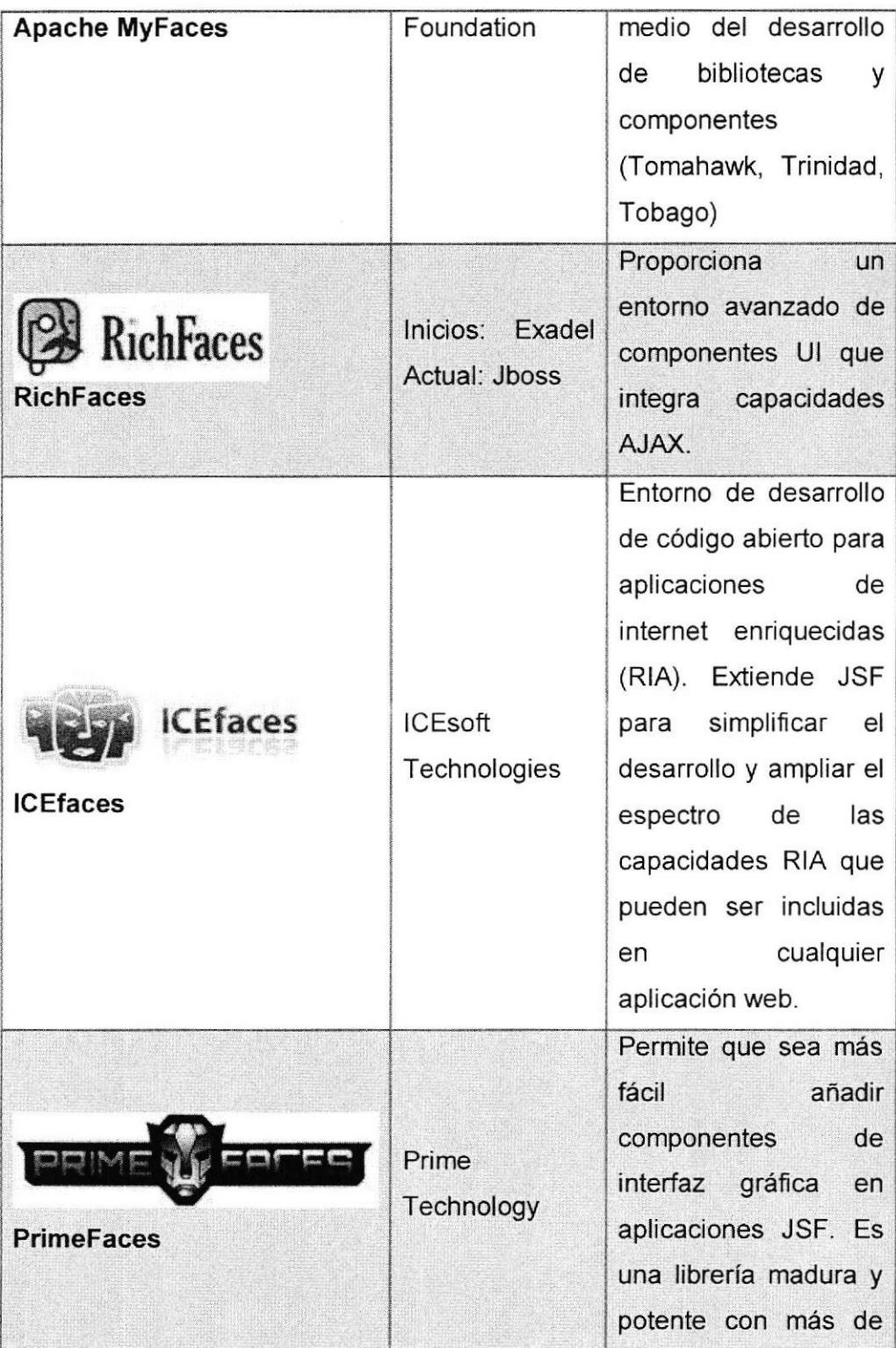

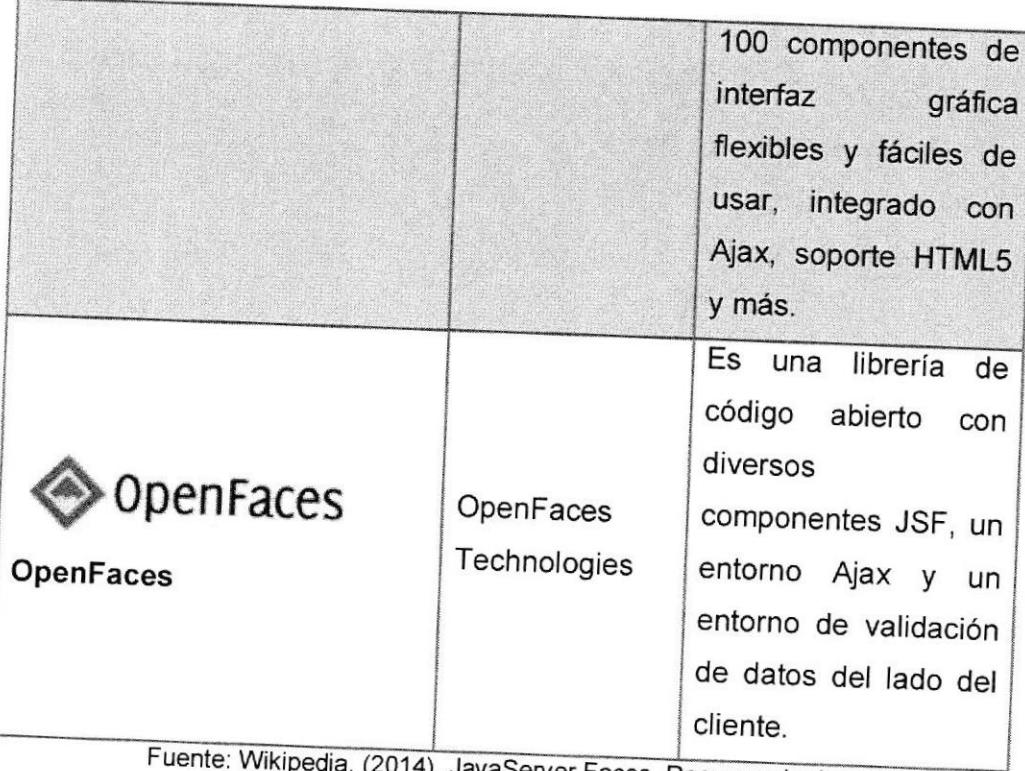

(2014). JavaServer Faces. Recuperado de

http://es.wikipedia.org/wiki/JavaServer\_Faces

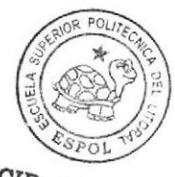

37

 $\textit{CIB}$  -  $\textit{ESPOL}$ 

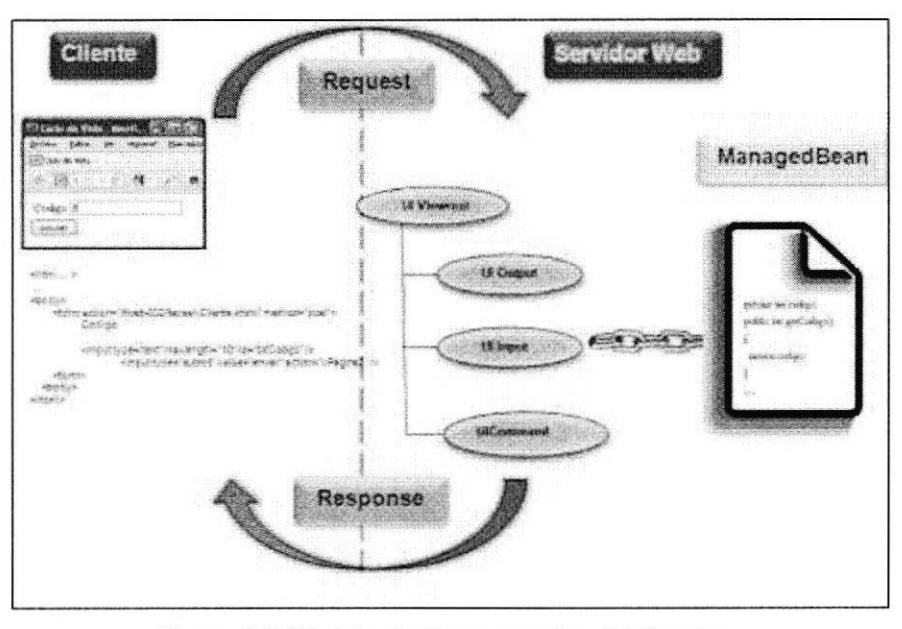

# 2.5.3 El ciclo de vida del proceso de solicitudes JSF

Figura 2.6: Modelo de Componentes del Servidor

Cuando una página XHTML con soporte JSF es solicitada o cuando el usuario invoca una acción en un componente de interfaz gráfica en una página XHTML con soporte JSF, es muy importante entender Ia secuencia exacta de eventos que ocurren en el servidor con la finalidad de atender la solicitud para visualizar o enviar una página JSF. Esta secuencia de eventos que se disparan durante las solicitudes a páginas JSF se conoce como el ciclo de vida del proceso de solicitudes JSF o simplemente como el ciclo de vida JSF.

Cuando se solicita una página JSF, por primera vez, se crea en tiempo de ejecución un árbol de componentes en la memoria. Entre las solicitudes, cuando no está pasando nada en la aplicación, el árbol de componentes a menudo se almacena en caché. Ante una solicitud posterior, el árbol es reconstituido rápidamente, y si valores de entrada del formulario son enviados en la solicitud, son procesados y las validaciones son ejecutadas. Tras la validación exitosa, los valores del modelo de lado del servidor de los campos de entrada son actualizados. Lo que sigue es procesamiento de eventos continuo, y los errores son reportados. Una vez que todo el procesamiento de eventos y actualizaciones del modelo (si es necesario) hayan finalizado, una respuesta completa finalmente se renderiza de vuelta al cliente.

El ciclo de vida del proceso de solicitudes JSF está compuesto de 6 fases:

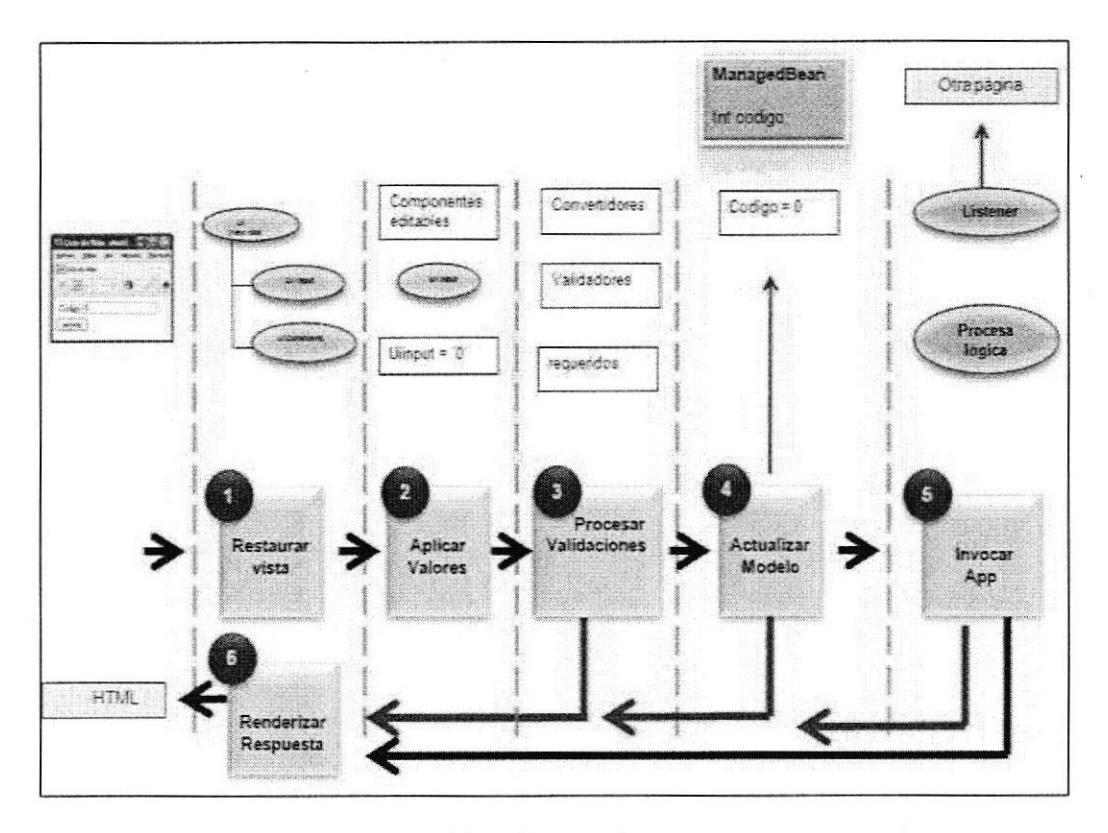

Figura 2.7: Ciclo de Vida de una página JavaServer Faces

# Crear o restaurar la vista

En esta fase se restaura o crea el árbol de componentes del lado del servidor (vista) en memoria para representar la información de interfaz gráfica de un cliente.

Es tarea de la fase Restaurar la vista ya sea restaurar una vista existente de una operación anterior o crear una nueva Vista basada en una nueva solicitud. Si la solicitud es nueva, se crea una nueva vista y se almacena en un objeto contenedor principal conocido como el Facescontext. EI Facescontext sirve como almacenamiento de todos los datos pertinentes para la solicitud actual que se eiecuta a través del ciclo de vida de procesamiento de la solicitud.

#### Aplicar los valores de la solicitud

Durante esta fase se actualizan los componentes del lado del servidor con datos enviados desde el cliente.

Después de que la vista ha sido restaurada, la siguiente fase, conocida como la fase Aplicar los Valores de la Solicitud, realiza el trabajo de procesar los valores de solicitud entrantes o pares de nombre y valor de la información. Cada nodo componente de interfaz gráfica en la jerarquía View ahora es capaz de fomar los valores actualizados enviados por el cliente. En esta fase se obtienen los valores de la solicitud y se asignan a los objetos (beans) de la página.

# Procesar validaciones

En esta fase se realizan las validaciones y conversiones de tipo de datos sobre los nuevos datos. Este proceso consiste en la validación del dato suministrado por el usuario en función de las reglas de validación definidas para el componente.

Una vez que la fase Aplicar los valores de la solicitud se ha completado, la fase Procesar validaciones se lleva a cabo. Aquí es donde ocurre la conversión y la validación de los datos de entrada. El runtime de JSF inicia esta fase llamando a un método maestro processValidators() (de la instancia UlViewRoot), que se propaga de forma recursiva hacia abajo del árbol de componentes llamando al método processValidators() de cada componente. Cuando se llama al método processValidators() de cada componente, serán invocados cualquier convertidor o validador asociado al componente.

# Actualizar valores del modelo

Una vez que JSF determina que el dato es correcto, puede pasar por el árbol de componentes y actualizar los valores del modelo de

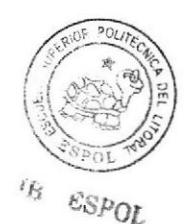

42

objetos del lado del servidor con los nuevos valores pasados en la solicitud.

Cuando los datos de entrada han pasado las validaciones y las conversiones, es el momento para que los datos sean promovidos y asignados al modelo de objetos enlazado al componente de interfaz gráfica de usuario. Se crea una clase Java, UserBean, que se registra como un bean administrado, y se enlaza sus propiedades a los diferentes componentes de interfaz gráfica de usuario en la página utilizando el lenguaje de expresiones de JSF. Es durante la fase Actualizar Valores del Modelo que el bean administrado o las propiedades del modelo de objetos se actualizan con los nuevos valores de los componentes de interfaz de usuario a las que estaban enlazados.

## lnvocar apl¡cación

En esta fase, JSF maneja cualquier acción y evento a nivel de aplicación solicitado por la página. Invoca cualquier lógica de aplicación (método) necesaria para cumplir con la solicitud <sup>y</sup> navegar a una página nueva si es necesario. Estos métodos devuelven un String que le indica al gestor de navegación qué página tiene que devolverle al usuario.

# Renderizar (desplegar) la vista

En esta última actividad se genera la página de respuesta que será enviada al navégador del usuario con todos sus elementos y valores actualizados. Almacena el estado actual de la vista para llamados futuros.

# 2.5.4 Java Beans, Beans Administrados (Managed Beans)

La especificación de JavaBeans, los define como unidades de software reusables que pueden ser manipulados en una herramienta de desarrollo de aplicaciones.

Los beans administrados son objetos Java que almacenan datos de las aplicaciones. Se refieren comúnmente como una clase java tradicional u objetos ligeros conocidos como POJO's (Plain Old Java Objects), que sigue ciertas convenciones de programación y se utilizan para

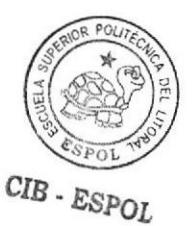

desacoplar por completo la vista desde el modelo de dominio de la aplicación.

Las convenciones requeridas de un bean administrado son:

- . Debe tener un constructor sin argumentos.
- . Sus propiedades deben ser accesibles mediante los métodos get y set que siguen una convención de nomenclatura estándar.
- Debe ser serializable.

En una aplicación JSF se usan beans administrados cuando se necesita enlazar clases Java con páginas Web; dicho de otra manera, se utilizan para aquellos datos que necesitan ser accedidos desde una página. Los beans son el medio para enlazar la GUI con la lógica aplicativa.

#### 2.5.5 Navegación

La navegación se reñere a la forma en que se navegará entre las diferentes páginas de la aplicación a través de los eventos producidos por el usuario. Las aplicaciones JSF utilizan estas reglas para controlar la navegación entre páginas, cada regla determina como ir de una página a las demás dentro de la aplicación. En patrón Modelo Vista Controlador el responsable de la navegación de la página es netamente el Controlador.

 $\Rightarrow$  WEB-INF  $\left| \cdot \right|$   $\oplus$   $\mathsf{lib}$ **物 faces-config.xml** x web.xml

Figura 2.8: Archivo de configuración face-config.xml Fuente: arquitecturajava. (2014). JSF Navegación Dinámica. [Figura]. Recuperado de http://www.arquitecturajava.com/jsf-navegacion/.

La navegación en las aplicaciones JSF está declarada en el archivo faces-config.xml que se encuentra bajo el directorio WEB-INF que serán valoradas a partir del evento generado por un componente (botón o link) en la página actual y así determinar la siguiente página o vista <sup>a</sup> mostrar. Es decir, cuando el usuario da clic en un botón, éste origina un submit de la forma, la aplicación debe evaluar los datos enviados y determinar que página <sup>a</sup> continuación desplegar. Para determinar la vista a mostrar,
la aplicación toma la respuesta generada por el atributo action del componente que inició el evento, y en base a ésta y a las reglas establecidas selecciona la página adecuada.

### 2.6 Framework Ajax: PrimeFaces

PrimeFaces es una suite de código abierto de componentes visuales que extiende a JSF, disponible a partir de la segunda versión de JSF. Creada y mantenida por la empresa Prime Technology, Es una de las tecnologías más frescas disponibles en la actualidad para el desarrollo de aplicaciones web con JavaServer Faces.

En pocas palabras, nunca ha sido tan fácil construlr aplicaciones web poderosas, ricas y funcionales para escritorio y navegadores móviles como lo es hoy. Esto se debe al ingenio impresionante de PrimeFaces, y la excelente ingeniería que ha entrado en el diseño, implementación y evolución de esta increfble tecnología de código abierto. Es muy ligero, contiene apenas un archivo .jar que no necesita de ninguna configuración y no tiene dependencias externas.

Al igual que otras bibliotecas como RichFaces, ICEfaces, Apache MyFaces, etc., PrimeFaces incluye una amplia gama de componentes de interfaz gráfica con soporte Ajax tales como paneles de diseño, gráficos, botones, enlaces, tablas de datos, redes, calendarios, cuadros de diálogo modales, y más con soporte para temas, efectos, jQuery, arrastrar y soltar, y la mejorada API JSF2.

PrimeFaces proporciona un arsenal de componentes de interfaz gráfica con múltiples funciones con un alto grado de usabilidad, sofisticación, flexibilidad e interactividad. Estas características hacen de PrimeFaces una tecnología de gran alcance para los desarrolladores de JSF que ofrece ventajas significativas sobre los componentes JSF estándar.

Tiene soporte skinning y cuenta con más de 35 temas prediseñados. Posee una extensa documentación actualizada que la mantiene la comunidad.

Otra gran característica de PrimeFaces es el conjunto de herramientas de interfaz gráñca PrimeFaces Mobil utilizado para el desarrollo de aplicaciones web para dispositivos móviles. El diseño y la construcción de aplicaciones móviles que funcionan consistentemente a través de dispositivos es un desafío que enfrentan los desarrolladores de hoy.

## Comparativa de implementaciones de JSF

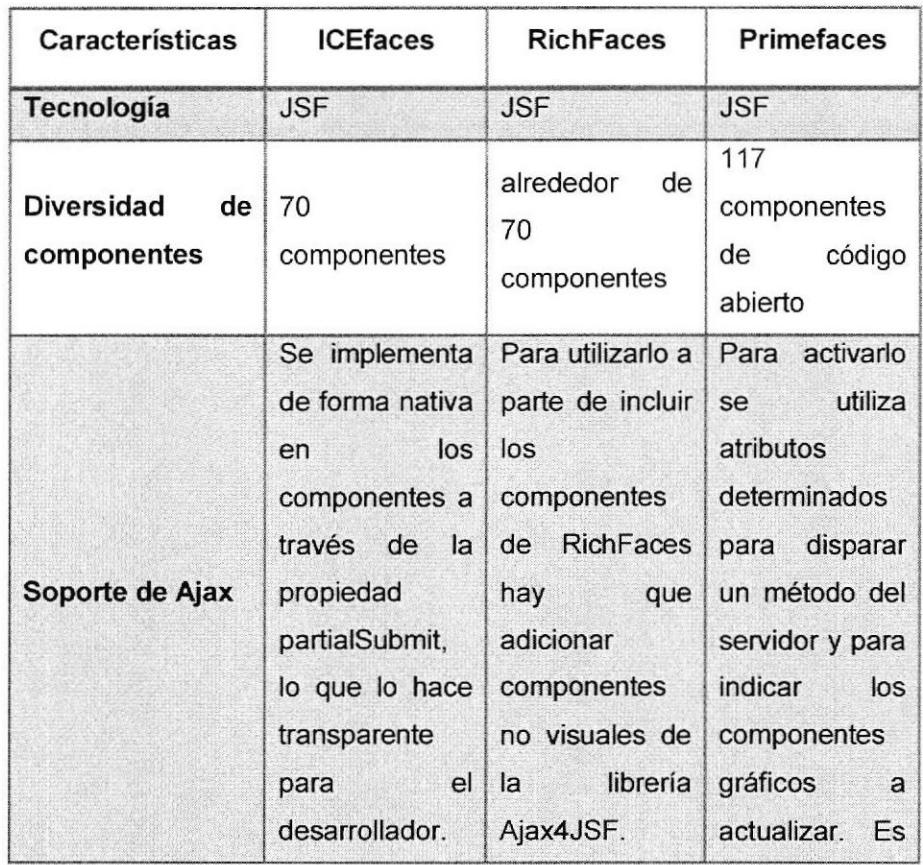

Tabla 3: Comparativa de implementaciones JSF

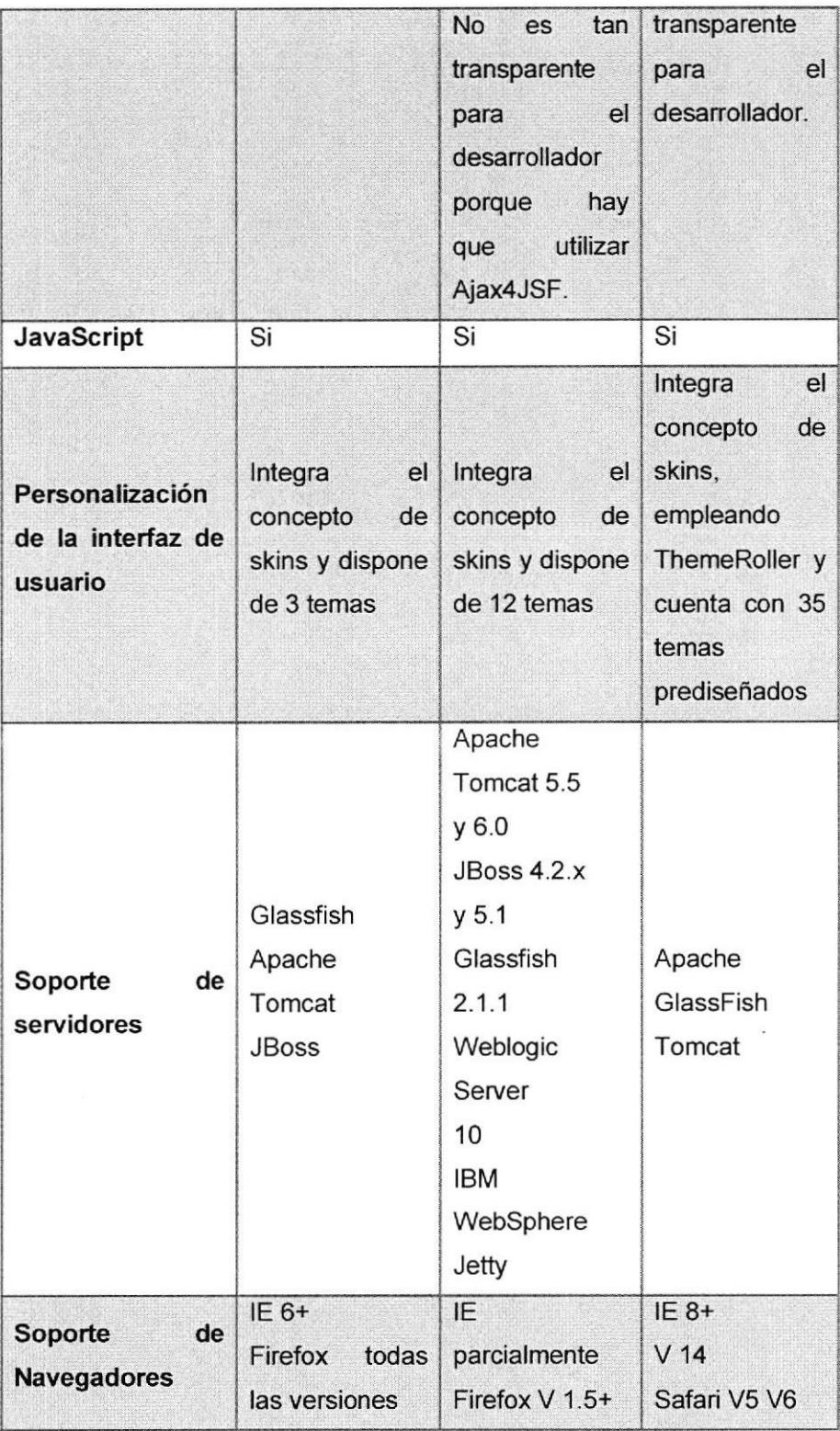

 $\mathbf{X}^{(i)}$  and  $\mathbf{X}^{(i)}$ 

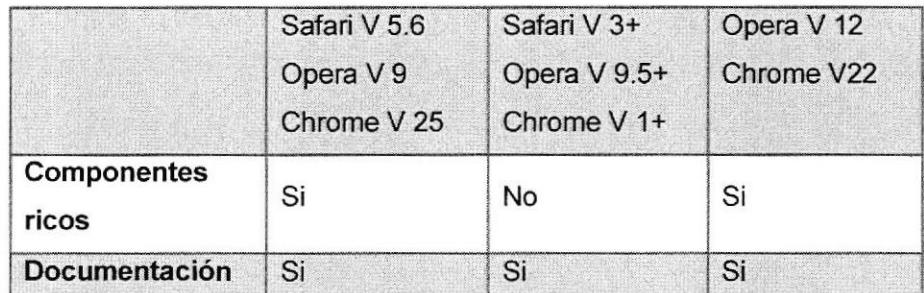

Fuente: Carrillo, E., Sosa, K. (2013). Estudio Comparativo de Librerías de Componentes para Desarrollo de Aplicaciones Web con Interfaces enriquecidas con JSF, aplicado al Sistema de Control Vehicular de la ESPOCH. Recuperado de http://dspace.espoch.edu.ec/bitstream/123456789/2712/1/18T00531.pdf.

### 2.7 Servidor Web Apache

El Servidor Apache HTTP es un servidor Web de tecnología Open Source sólido y para uso comercial desarrollado dentro del proyecto HTTP Server (httpd) de la Apache Software Foundation. El servidor Apache HTTP, más conocido como Apache, es el estándar en la entrega de servicios web y ha abierto el camino para la mayor expansión de las capacidades de la web. Apache inicialmente fue desarrollada únicamente para servidores Linux, sin embargo, luego se implementó para que funcione sobre otros sistemas operativos como por ejemplo Windows.

La primera versión del Apache estuvo disponible como una serie de parches, es por este motivo que se lo denominaba "patchy".

Recién en abril de 1995 lanzan la primera versión de Apache (vs. 0.6.2), meses después (diciembre del mismo año) sale a la venta la versión 1.0 resultando todo un éxito.

### Ventajas

- . Es un servidor Web universal por .que se puede ejecutar en un sinnúmero de sistemas operativos.
- . Apache es una tecnología gratuita de código fuente abierta.
- . Apache es un servidor de diseño modular y altamente configurable. Es fácil incrementar las capacidades del servidor Web Apache.
- . Apache trabaja con gran cantidad de lenguajes de script, como por ejemplo Perl. Teniendo todo el soporte que se necesita para tener páginas dinámicas.
- Apache permite personalizar la respuesta ante los posibles errores que se puedan dar en el servidor.
- . Tiene una alta configurabilidad en la creación y gestión de logs.
- Apache es multiplataforma.

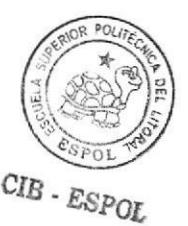

### 2.8 Framework Spring

Es un entorno liviano que nos ayuda a desarrollar aplicaciones empresariales basadas en el lenguaje de programación Java, que se encarga de administrar los componentes de la aplicación, la ventaja es que no necesita extenderse o implementar alguna clase o interface de éste por lo tanto no es invasiva a la hora de desarrollar, gracias a esto permite integrar un POJO o un objeto Java para hacer cosas que antes sólo podían hacerse con EJBs. El beneficio de Spring no es sólo a la hora de desarrollar aplicaciones web o desarrollos del lado del servidor, sino que, cualquier aplicación Java puede aprovecharse del uso de este framework y si se lo usa de manera adecuada la aplicación quedará divida en capas perfectamente delimitadas.

Spring se basa en tres principios (triángulo de Spring):

- 1. Inyección de dependencias
- 2. Programación Orientada a Aspectos
- 3. Abstracción de Servicios de Empresa

lnyección de Dependencias: Originalmente conocida como inversión de control, como se conoce, al diseñar una aplicación en Java se dispone de muchos objetos que se relacionan entre sí, pero con este patrón de diseño, los objetos no crean o buscan sus dependencias (objetos con los cuales colabora) sino que éstas son dadas al objeto, logrando un bajo acoplamiento entre objetos de la aplicación. En resumen, se programa orientado a interfaces y se inyecta las implementaciones a través del contenedor.

Programación Orientada a Aspectos (AOP): Se lo ha planteado como un nuevo paradigma de programación que separa (encapsula uno o más conceptos transversales) las funcionalidades complementarias (por ejemplo la seguridad, el manejo de errores, optimización de memoria etc.) de la lógica del negocio.

La AOP busca modularizar estos servicios y aplicarlos de manera declarativa a los componentes que deban afectar. Al trabajar con AOP se centraliza el código que implementa estas funcionalidades y se configura Spring para que las ejecute donde se necesite.

Abstracción de Servicios de Empresariales: con este principio Spring se encarga aislar al programador de muchas tareas

haciéndolas transparentes, como por ejemplo el acceso a los datos, unificar excepciones, gestionar conexiones, etc., aumentando su productividad en el desarrollo de la aplicación.

### Módulos de Spring

A continuación se muestra los módulos con los que cuenta Spring:

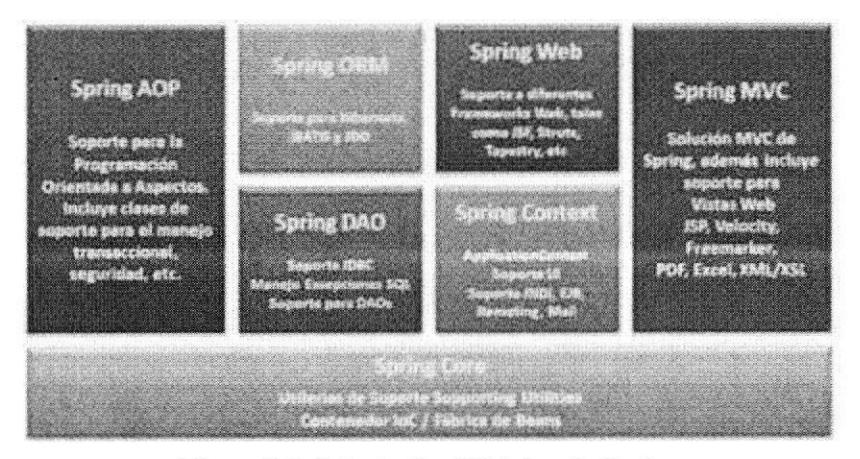

Figura 2.9: Principales Módulos de Spring

Fuente: Global Mentoring. (2014). Módulos de Spring Framework. [Figura]. Recuperado de

http://globalmentoring.com.mx/curso-spring-framework/.

Las características principales del framework Spring son:

- . Reduce significativamente la programación orientada a aspectos.
- Reduce el acceso a datos.
- Simplificación e integración con JEE
- Soporte para planificación de trabajos.
- Soporte para envió de correos electrónicos.
- lnteracción con lenguajes dinámicos (como BeanShell, JRuby, y Groovy).
- Soporte para acceso a componentes remotos.
- Manejo de Transacciones.
- Posee su propio framework MVC.
- Posee su propio Web Flow.
- Manejo de excepciones simpliñcado.

### 2.9 Metodologías de Desarrollo Ágil

Hoy en día las Metodologías de Desarrollo de Software son muy diferentes incluso a aquellas con las que se desarrollaban años atrás y han sido creadas con la ñnalidad de proponer al desarrollador una guía al momento de crear un nuevo producto empleando una serie de técnicas y procedimientos.

En el desarrollo de software la metodología define quién debe hacer qué, cuándo y cómo debe hacerlo. Una metodología consiste en un lenguaje de modelamiento y un proceso. El lenguaje de modelamiento es la representación gráfica como el Lenguaje Unificado de Modelado (UML) y el proceso de desarrollo de software no es más que el conjunto de actividades necesarias para transformar los requisitos de un usuario en un sistema de información.

 $\label{eq:R1} \mathcal{P} = \mathbb{E} \mathbf{1}_{\mathcal{A}_1} = \mathbf{1}_{\mathcal{A}_2} = \mathbf{1}_{\mathcal{A}_3} = \mathbf{1}_{\mathcal{A}_4} = \mathbf{1}_{\mathcal{A}_5} = \mathbf{1}_{\mathcal{A}_6} = \mathbf{1}_{\mathcal{A}_7} = \mathbf{1}_{\mathcal{A}_8} = \mathbf{1}_{\mathcal{A}_8} = \mathbf{1}_{\mathcal{A}_8} = \mathbf{1}_{\mathcal{A}_8} = \mathbf{1}_{\mathcal{A}_8} = \mathbf{1}_{\mathcal{A}_8} = \mathbf{$ 

De antemano se conoce que el desarrollo de un software no es una tarea sencilla, prueba de aquello es que existen varias metodologías para la elaboración del software, dichas metodologías son:

- Las Metodologías Tradicionales o Pesadas: Se concentran en el control de procesos, estableciendo rigurosamente las actividades a realizar, herramientas y notaciones que se usarán; y
- Las Metodologías Ágiles o Ligeras: Que se enfocan en otorgar un mayor valor a la interacción del desarrollador del software con el cliente (ser humano) en completa colaboración, mostrándole versiones funcionales del producto en intervalos de tiempo cortos, para que éste pueda evaluar y sugerir cambios en el producto según se va desarrollando.

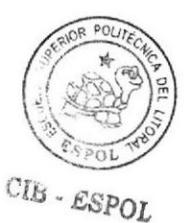

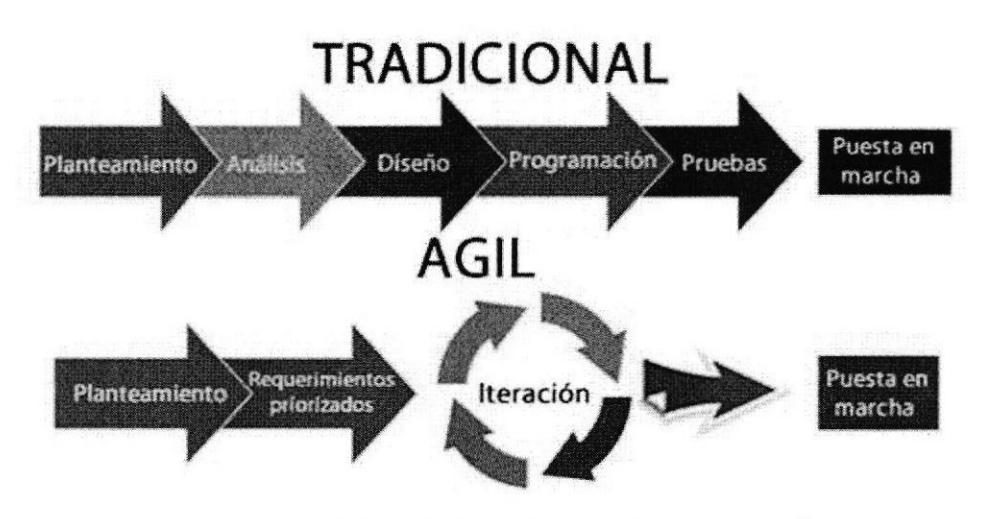

Figura 2.10: Metodología Tradicional vs. Metodología Ágil Fuente: Global Mentoring. (2014). Módulos de Spring Framework. [Figura]. Recuperado de http://globalmentoring.com.mx/curso-spring-framework/.

Dicho de otra manera, la diferencia entre las metodologías tradicionales o clásicas versus las metodologías ágiles es que mientras la primera está guiada por una intensa planificación durante todo el proceso de desarrollo, donde se pone más énfasis en la etapa de análisis y diseño antes de la construcción del sistema y la segunda, que actualmente están teniendo gran aceptación, es un proceso mucho más ágil porque el desarrollo de software es incremental (entregas pequeñas de software, con ciclos rápidos), cooperativo (cliente y desarrolladores trabajan juntos constantemente con una cercana comunicación), sencillo (el

método en sí mismo es fácil de aprender y modificar, bien documentado), y adaptable (permite realizar cambios de último momento)

#### 2.9.1 Metodología ICONIX

El Proceso ICONIX es una metodología de desarrollo de software impulsado por casos de uso. Su enfoque principal es sobre cómo a partir de casos de uso obtener codificación confiable en el menor tiempo posible.

Aunque gran parte del Proceso ICONIX puede considerarse ágil, algunas partes del mismo están en marcado contraste con el pensamiento ágil reciente. En particular, los métodos ágiles a menudo indican que no hay que molestarse en mantener la documentación de diseño y código fuente sincronizados. La teoría es que una vez que el código ha sido escrito, no necesitemos más los diagramas. El Proceso de lconix, por otro lado, sugiere exactamente lo contrario: una estrecha sincronización de la documentación de diseño con el código, es más rápido, más fácil de mantener, y más preciso (es decir, más cerca de los requerimientos del cliente) el proyecto tendrá más versiones sucesivas.

Afortunadamente, el Proceso ICONIX también apunta <sup>a</sup> facilitar este proceso (de nuevo a diferencia de otros procesos ágiles). Para lograr esta estrecha sincronización entre diagramas y código, hay que reducir el número de diagramas que se tiene que elaborar (y por lo tanto mantener). También es importante conocer que diagramas van a ser importantes para iteraciones continuas y cuáles pueden ser descartados con seguridad. "Mínimo pero suficiente" análisis y el diseño son precisamente el núcleo del proceso de |CONlX.

ICONIX se guía a través de casos de uso y sigue un ciclo de vida iterativo e incremental. Su principal objetivo es que a través de los casos de uso se obtenga el sistema final, aunque esto no restringe el uso de los otros diagramas de UML de los ya estipulados si se consideran convenientes. En pocas palabras, el proceso ICONIX describe cómo pasar de casos de uso al código de forma fiable, en el menor número de pasos posibles. [9].

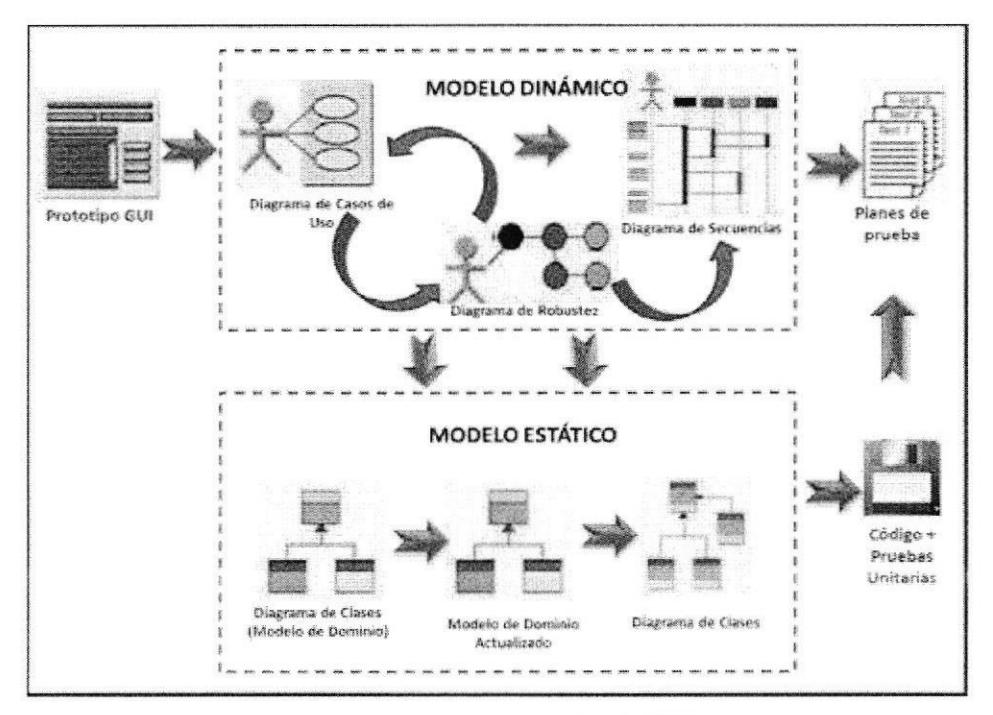

Figura 2.11: Metodología ICONIX Fuente: Blog iconixinfo. (2014). ICONIX. [Figura]. Recuperado de

http://iconixinfo.blogspot.com/.

El Proceso de lconix se divide en flujos de trabajo dinámicos y estáticos, que son altamente iterativos: se puede ir a través de una iteración de todo el proceso de un lote pequeño de casos de uso hasta el código fuente y las pruebas unitarias. Por esta razón, el proceso de lconix se adapta bien a los proyectos ágiles, donde se necesita una rápida retroalimentación de factores tales como los requisitos, el diseño y las estimaciones.

### 2.9.2 Garacterísticas Principales

ICONIX presenta las siguientes características principales:

## • Iterativo e Incremental

Durante el desarrollo del modelo del dominio y la identificación de los casos de uso ocurren varias iteraciones. El modelo estático es incrementalmente refinado por los modelos estáticos.

El ciclo de vida incremental consiste en desarrollar por partes el producto de manera que puedas integrarlas funcionalmente. En cada ciclo de iteración se revisa y mejora el producto.

### • Trazabilidad

Cada paso que se realiza está referenciado por algún requisito. Se define la trazabilidad como la capacidad de

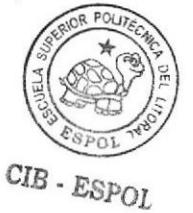

seguir una relación entre los diferentes artefactos de software elaborados.

## Dinámica del UML

Ofrece un uso dinámico del UML porque utiliza algunos diagramas UML, sin exigir la utilización de todos, como en el caso de Rational Uniñed Process (RUP).

## 2.9.3 Tareas de ICONIX

La metodología está formada por las siguientes tareas:

- 1. Análisis de Requisitos
- 2. Análisis y Diseño Preliminar
- 3. Diseño Detallado
- 4. Implementación
	- 1. Análisis de Requisitos Se realiza:

Modelo de Casos de Uso: Identificar los casos de uso del sistema con los actores involucrados. Describir las

acciones o el comportamiento que un usuario realiza dentro del sistema.

Prototipo de lnterfaz de Usuario: Crear un prototipo rápido de las interfaces del sistema en el que analistas y clientes deben estar de acuerdo, de forma que los clientes comprendan mejor el sistema. (Dinámico/ los usuarios se hacen participantes activos en el desarrollo).

Modelo de Dominio: Realizar un diagrama de clases de alto nivel para identificar objetos y cosas del mundo real que intervienen con el sistema. (Estático)

# 2. Análisis y Diseño Preliminar Se realiza:

Descripción de los Casos de Uso: Describir los Casos de Uso a través de una flcha de caso de uso, como un flujo principal de acciones que puede contener flujos alternativos y flujos de excepción. Esta ficha está

formada por un nombre, una descripción, una precondición que se debe cumplir antes de iniciar y una post-condición que se debe cumplir al terminar.

Diagrama de Robustez: llustrar gráficamente las interacciones de los objetos participantes de un caso de uso. Este diagrama facilita el reconocimiento de objetos, Permite analizar el texto narrativo de cada caso de uso e idenüficar un conjunto inicial de objetos participantes de cada caso de uso.

Actualizar el modelo de Dominio: Actualizar el diagrama de clases que se definió en el modelo de Dominio con las nuevas clases, corregir las ambigüedades y agregar nuevos atributos que son descubiertos en los diagramas de robustez.

3. Diseño Detallado Se realiza:

53 300 000 \"

Diagramas de Secuencia: Especificar el comportamiento a través de un diagrama de secuencia realizando un diagrama para cada caso de uso, para mostrar en detalle cómo se va a implementar el caso de uso. ldenüñcar los mensajes entre los diferentes objetos. Es necesario utilizar los diagramas de colaboración para representar la interacción entre los objetos.

Actualizar el modelo de dominio: Finalizar el modelo estático (diagrama de clases), con los detalles del diseño agregando las operaciones a las clases de dominio en el diagrama de clases.

# 4. lmplementación Se realiza:

Codificación y pruebas unitarias: Escribir y generar el código y las pruebas unitarias.

Integración y escenario de prueba: Realizar las pruebas de integración basada en los casos de uso, para probar tanto el flujo básico y los flujos alternos.

Revisión del código y actualización del modelo: Preparar la próxima ronda de trabajo de desarrollo.

# CAPÍTULO 3

# 3 ANÁUSIS DE REQUISITOS

## 3.1 Descripción de la situación actual

Realizando una investigación exhaustiva a través de las entrevistas realizadas a los usuarios del sistema: Secretaria GTH, Analista GTH, Jefe GTH, Jefe de Planta; se detectó que la empresa lleva a cabo los procesos relacionados con la elaboración de turnos, control de marcaciones e ingreso de solicitudes de permisos del personal de forma manual con ayuda de algunos programas utilitarios (Excel, Word.), lo que ocasiona que la información no se la pueda obtener de forma rápida, precisa y segura.

A continuación se describen los procesos mencionados

### Elaboración de Turnos del Personal

La elaboración de turnos es un proceso que se realiza de forma mensual para el personal que cuenta con turno rotativo como es el caso del personal de producción que trabaja en la planta. El Jefe de planta dos días antes de finalizar el mes debe armar los turnos para el próximo mes, este trabajo lo realiza en una hoja de Excel donde debe armar los horarios para los grupos de la siguiente forma:

Se tienen tres horarios establecidos Matutino de 07H00 - 15H00, el Vespertino de 15H00 - 22H00 y el Nocturno de 22H00 - 07H00.

Un primer grupo se define la primera semana del mes el horario matutino, la 2da semana el horario vespertino, la 3era semana el horario nocturno y la 4ta semana el horario matutino. Para el siguiente mes la 1era semana le tocaría el horario vespertino y así sucesivamente. Se arman tres grupos de la forma expuesta y se asignan al personal que deben cumplirlo.

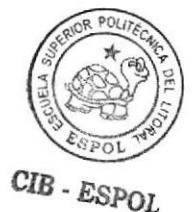

Lo que ocurre muy frecuentemente con el personal de producción son los cambios de turno repentinos, los cuales no son comunicados a tiempo al Departamento de Gestión de Talento Humano, lo que ocasiona que al realizar el cierre para el rol de pagos se realicen descuentos al personal por supuestas faltas e incumplimiento de la jornada de trabajo.

#### Tarjar marcaciones del Personal

La secretaria del Dpto. de Gestión de Talento Humano cada mes debe facilitar un informe de atrasos y faltas del personal, al Dpto. Financiero para que pueda generar el rol de pagos. Para realizar este informe la secretaria de Gestión de Talento Humano, se dedica durante dos días anteriores a tarjar las marcaciones realizadas por los empleados en el reloj biomékico.

El reloj biométrico genera un archivo texto el cual lo descarga la secretaria de forma diaria para no sobrecargar la capacidad del reloj biométrico. Cada línea dentro del archivo representa una marcación realizada por el empleado. Es decir que normalmente debería existir en el archivo por empleado el número de líneas acorde a su turno de trabajo. Algunos empleados como el caso del personal administrativo realizan 4 marcaciones, por el lunch, y otros realizan sólo dos marcaciones. Pero esto se ve afectado para el caso del personal con turno rotativo, ya que sus marcaciones estarán repartidas entre dos archivos, o cuando el empleado realiza más marcaciones de las estipuladas.

Cada archivo es abierto en una hoja de Excel por la secretaria de Talento Humano, quien por empleado debe ir recopilando las marcaciones realizadas, y en el caso de que el empleado tenga más marcaciones de las que debería, debe escoger la que más se ajustan al turno del empleado. Las marcaciones seleccionadas son colocadas en un archivo de Excel. Una vez recopilada la información para todos los empleados se sumariza los atrasos y las faltas. Se formatea el informe y se envía al Dpto. Financiero.

#### Registrar solicitudes de permisos del personal

Las solicitudes de permiso ocasional y de acción de personal, son realizadas por cada empleado. El empleado debe llenar el formulario respectivo (permiso ocasional o acción de personal) en conjunto con su jefe inmediato quien debe verificar y aprobar la solicitud. Posteriormente el empleado debe hacer llegar el formulario con la aprobación de su jefe al Dpto. de Gestión Talento Humano para su validación y aprobación definitiva.

Los permisos ocasionales son aquellos permisos que solicita el personal de manera diaria y con una duración de 4 horas. Estos permisos pueden ser solicitados por asunto personal o por consulta médica.

Las acciones de personal son aquellos permisos o licencias que se solicitan por varios días, como es el caso de vacaciones, cursos, por maternidad, por paternidad, enfermedad, etc.

Lo que con frecuencia ocurre es que las solicitudes no se hacen llegar a tiempo al Dpto. de Gestión Talento Humano o se traspapelan, y esto ocasiona que se produzcan descuentos por supuestas inasistencia al puesto de trabajo.

### 3.2 Problemas y especificación de requerimientos

### 3.2.1 Especificación de Requerimientos

En esta parte se detallan los requisitos funcionales y no funcionales que deberán ser cubiertos por el sistema. Los requisitos que a continuación se muestran han sido declarados en lenguaje natural para que sean entendibles por cualquier usuario.

Se presentan a través de una lista y fueron obtenidos <sup>a</sup> partir del levantamiento de información realizado.

### 3.2.2 Requisitos Funcionales

La tabla 4 que sigue a continuación presenta la lista de requisitos funcionales del sistema. Se detallan en cuatro columnas, donde la primera columna ID se refiere a un identificador donde las dos primeras letras indican que es un requisito funcional (RF) y a continuación un número secuencial, la segunda y tercera columna requisito y descripción definen el requisito funcional, y la última columna usuario se refiere a quien debe realizar el requisito.

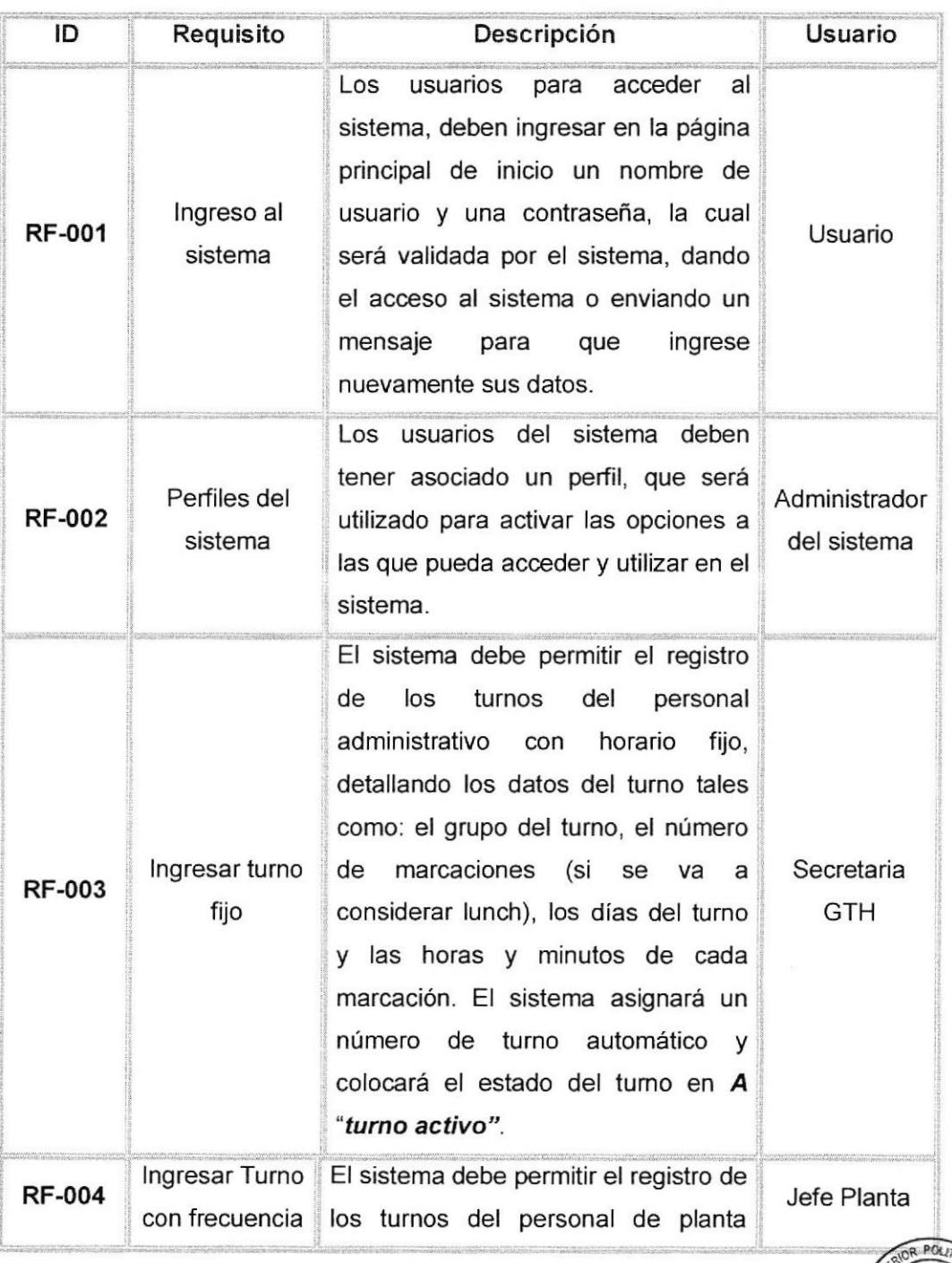

# Tabla 4: Requisitos Funcionales del Sistema

 $CIB$  -  $ESPOL$ 

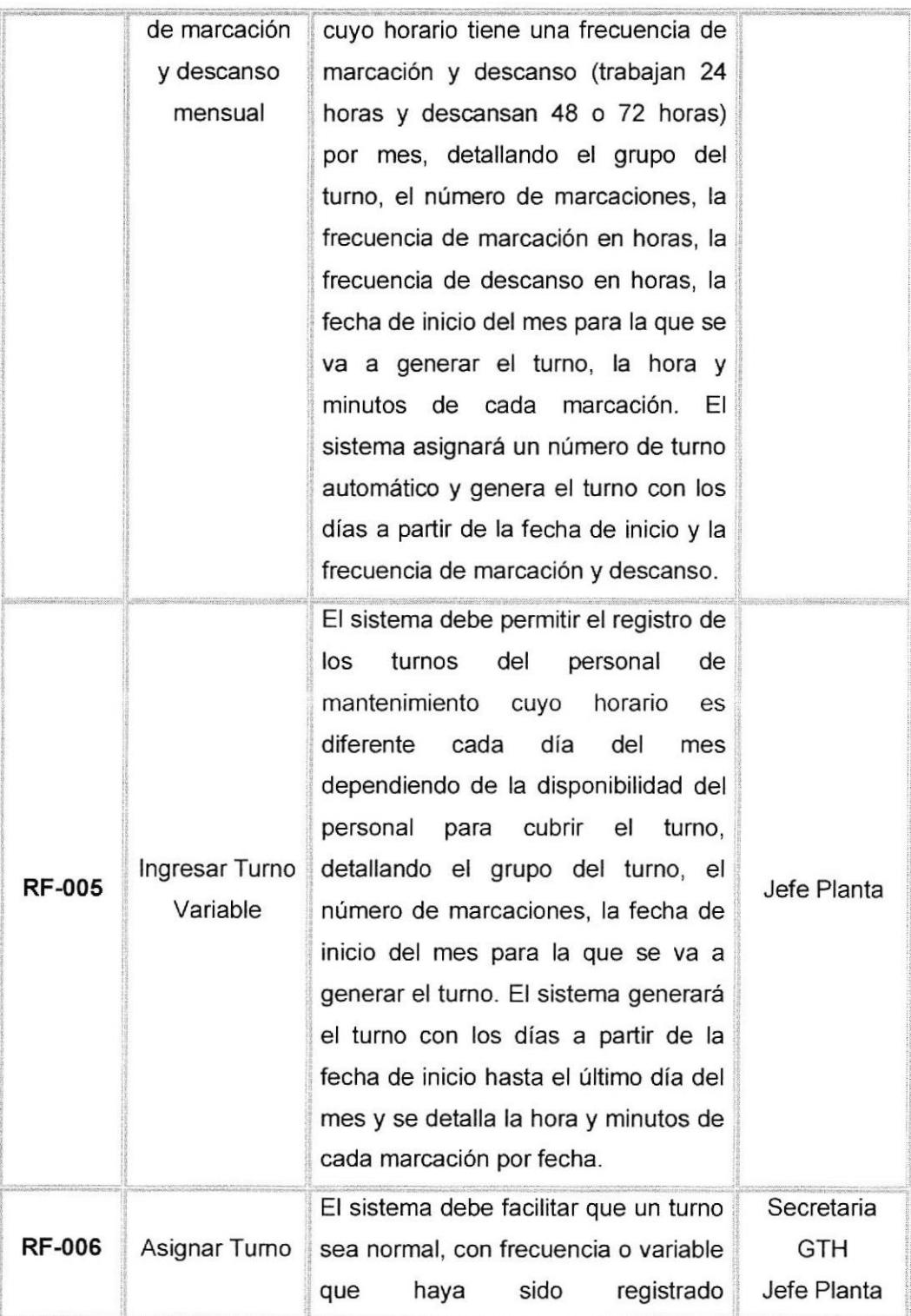

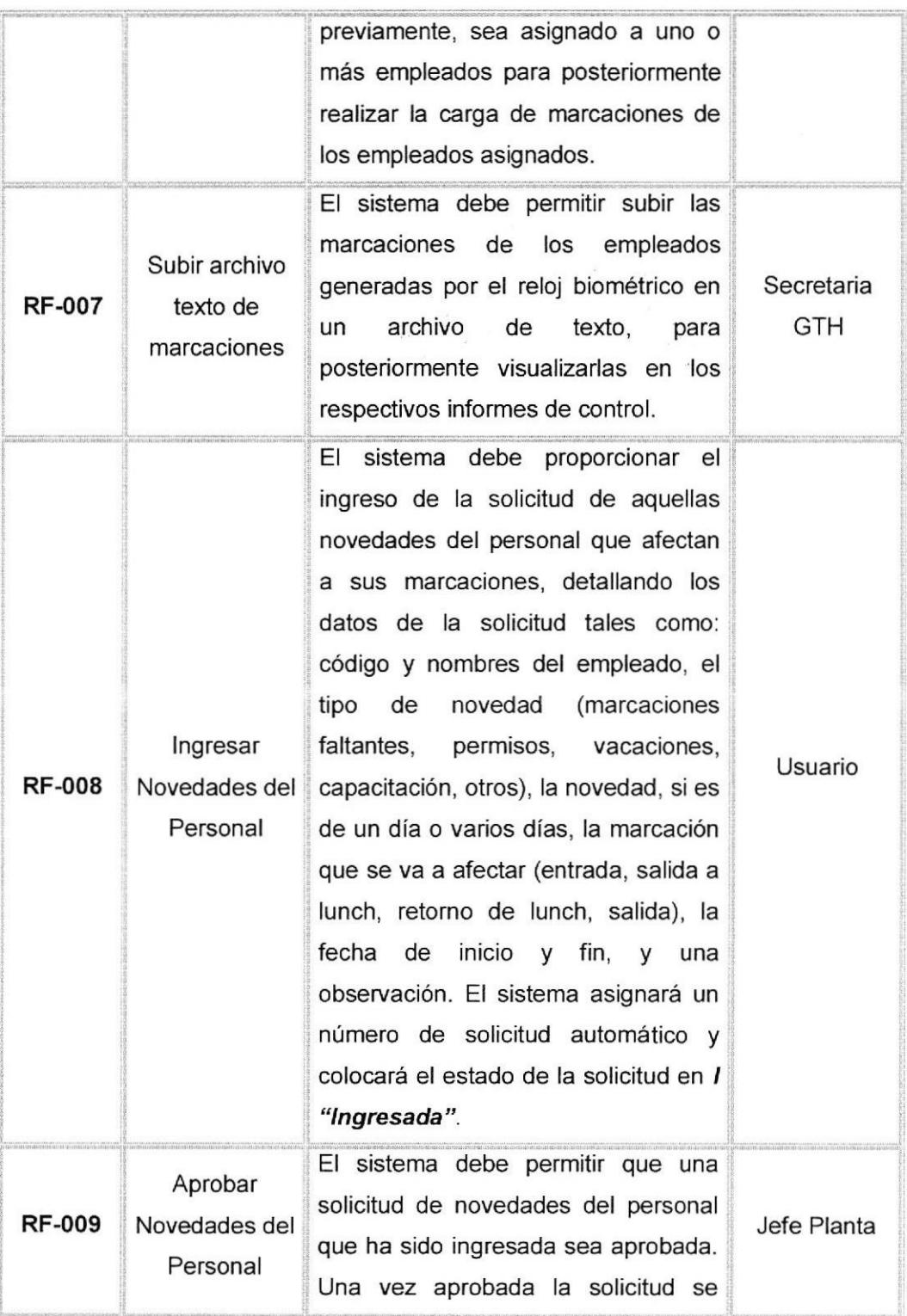

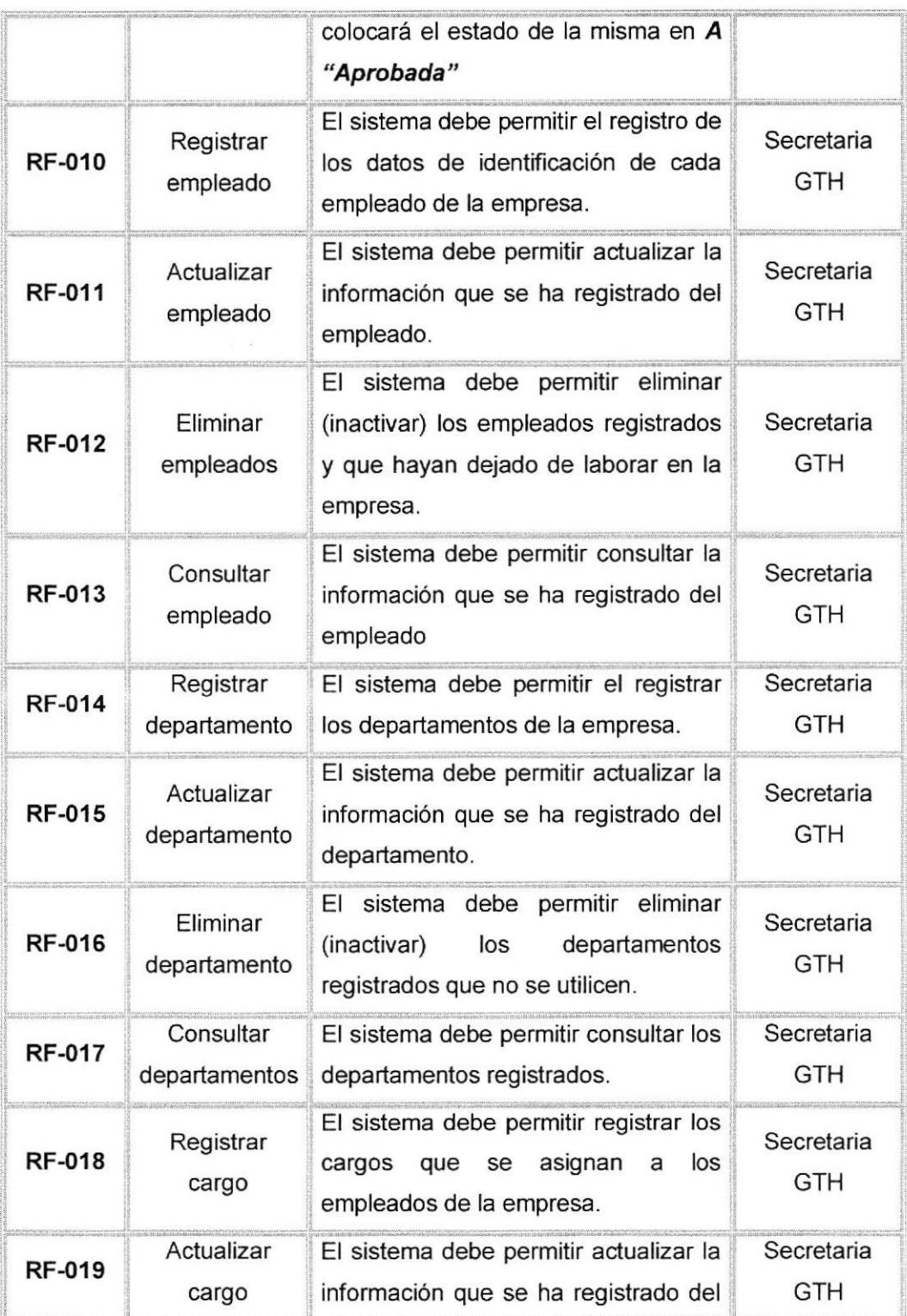

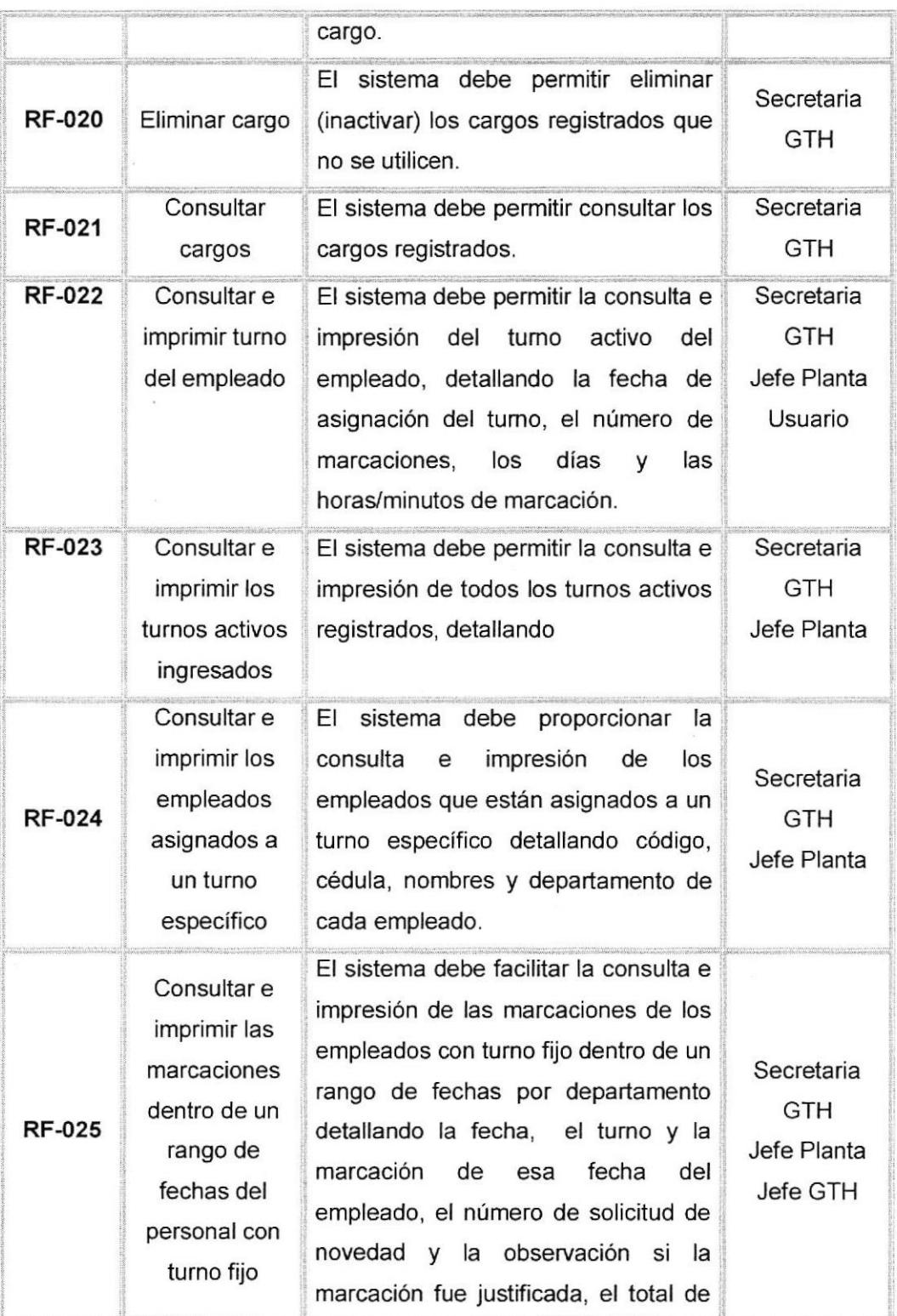

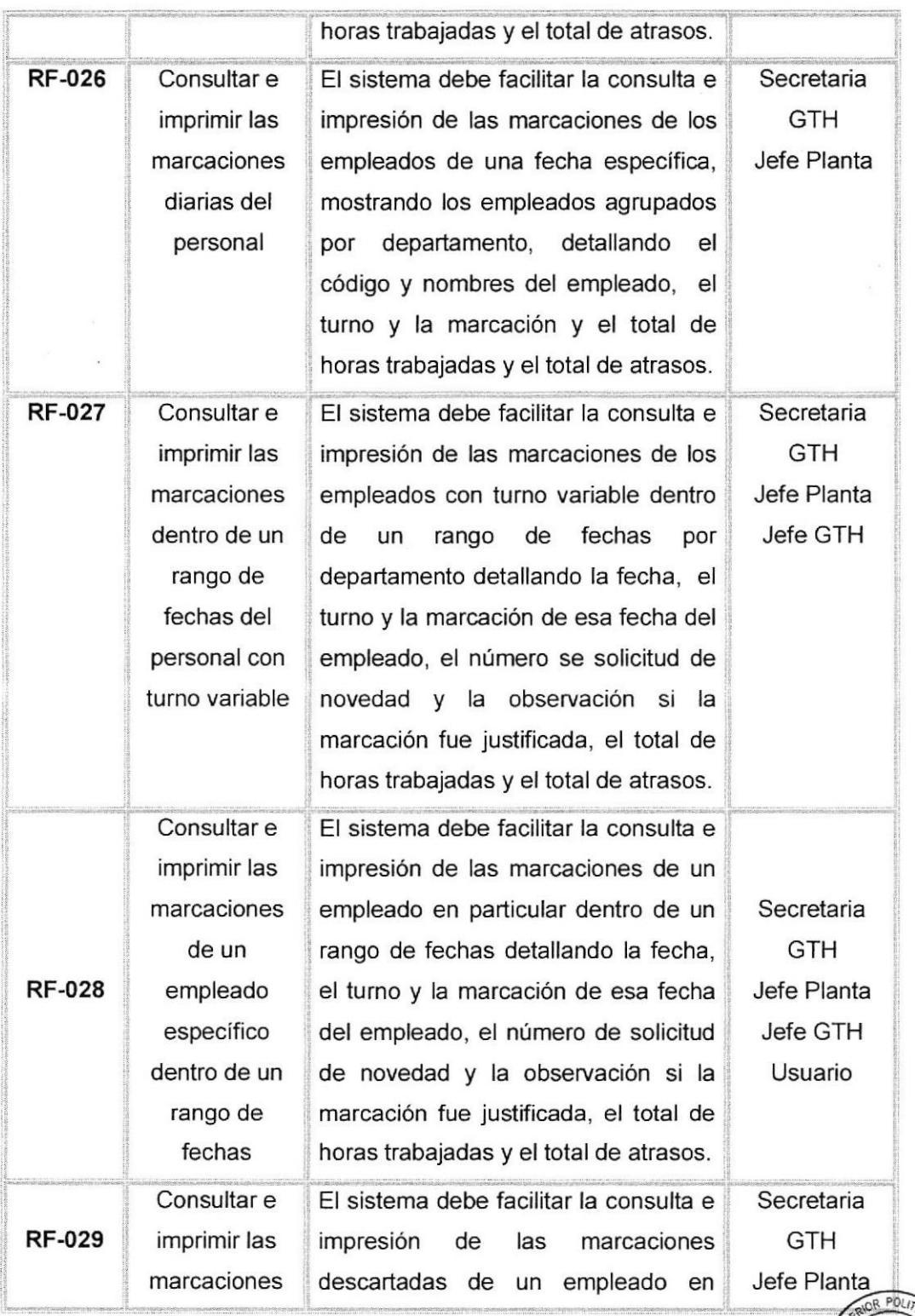

79

CIB. §§Po¿

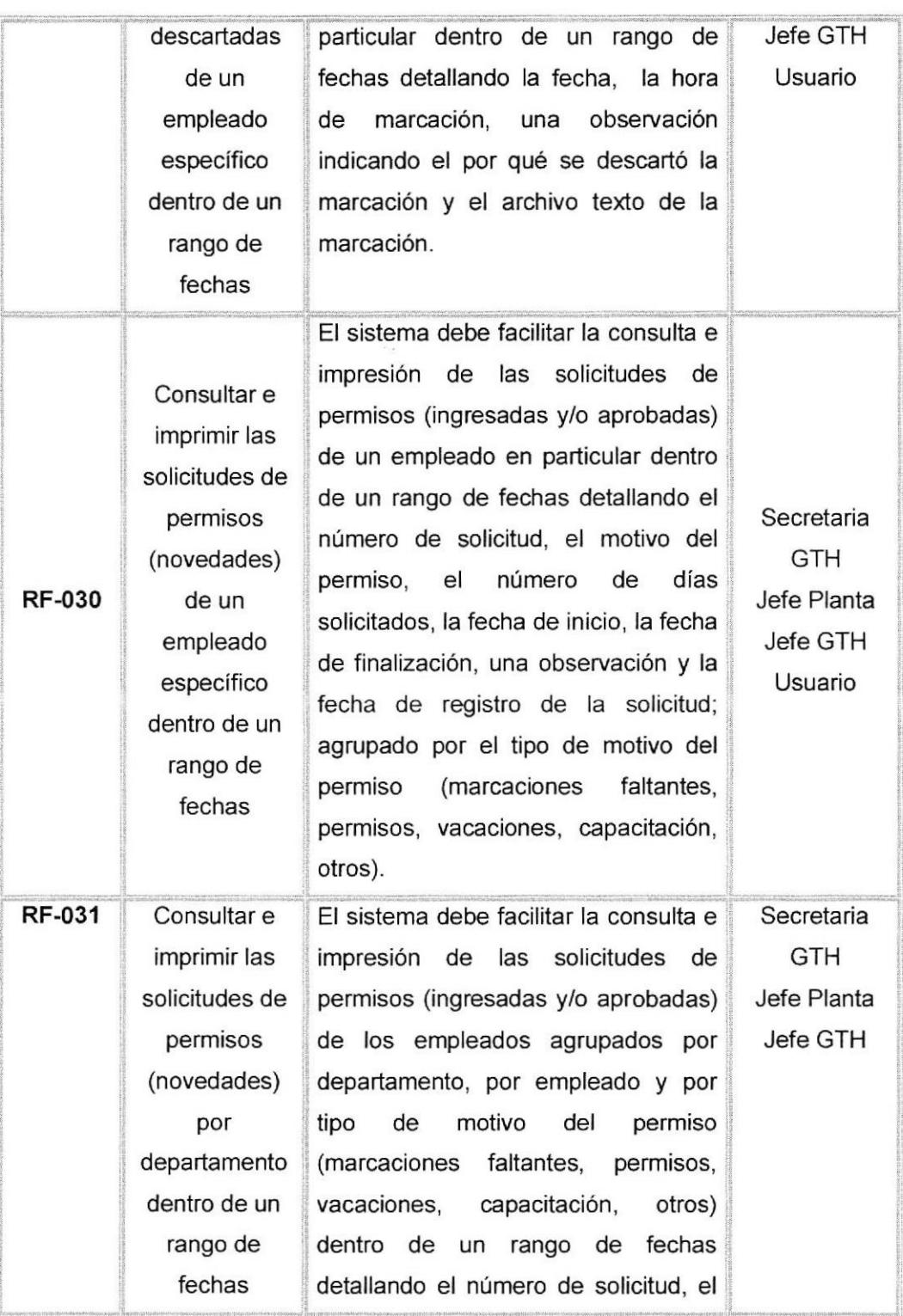

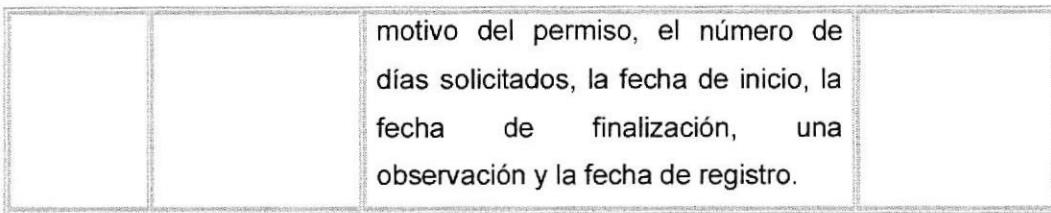

### 3.2.3 Requisitos No Funcionales

Los requerimientos no funcionales son propiedades o cualidades que el sistema debe tener. La tabla 5 presenta la lista de la definición de los requerimientos no funcionales del Sistema, los cuales restringen o condicionan el desarrollo e implantación del sistema. Se detallan en dos columnas, donde la primera columna ID se refiere a un identificador donde las tres primeras letras indican que es un requisito no funcional (RNF) y a continuación un número secuencial y la segunda columna descripción define el requisito no funcional.

#### Tabla 5: Requisitos No Funcionales del Sistema

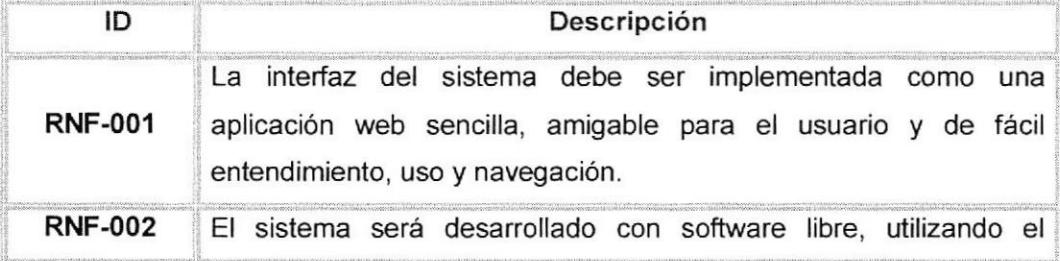

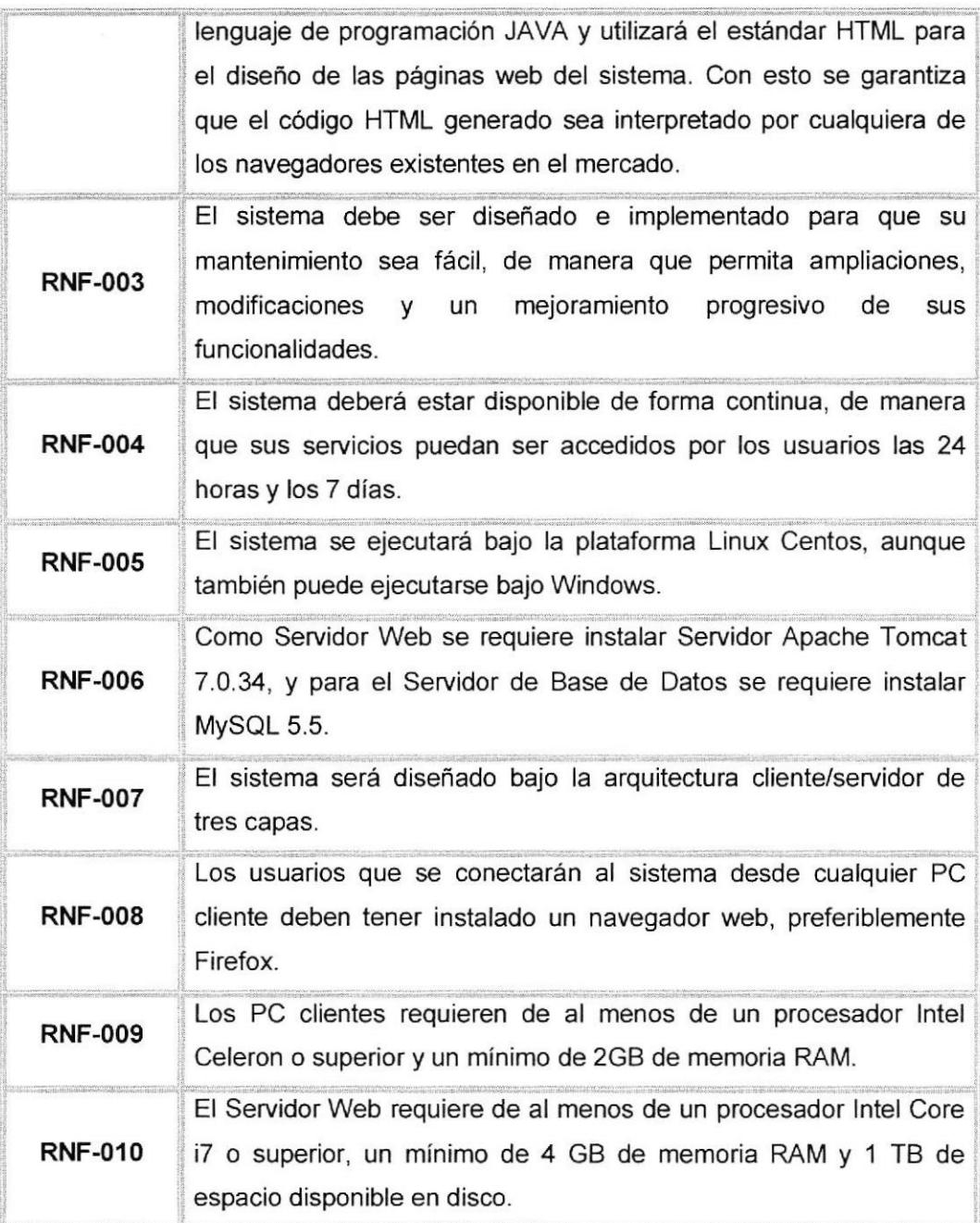

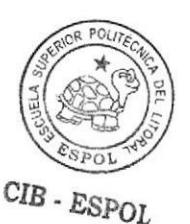
# 3.3 Sistema propuesto

# 3.3.1 Lista de Actores del Negocio

### Tabla 6: Actores del Negocio

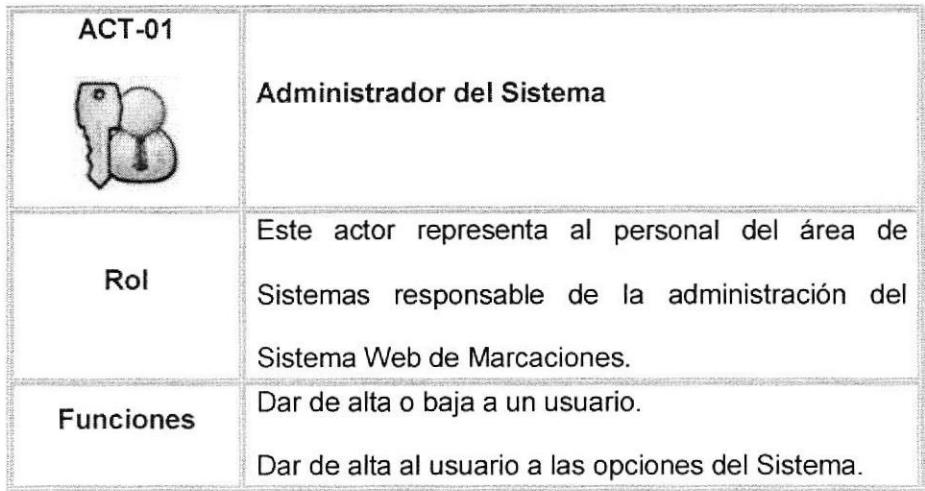

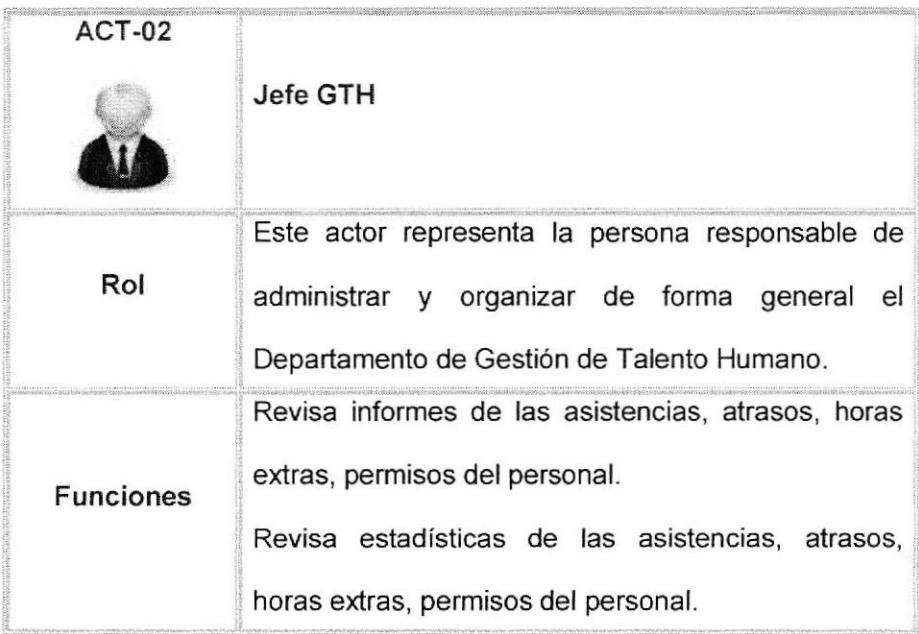

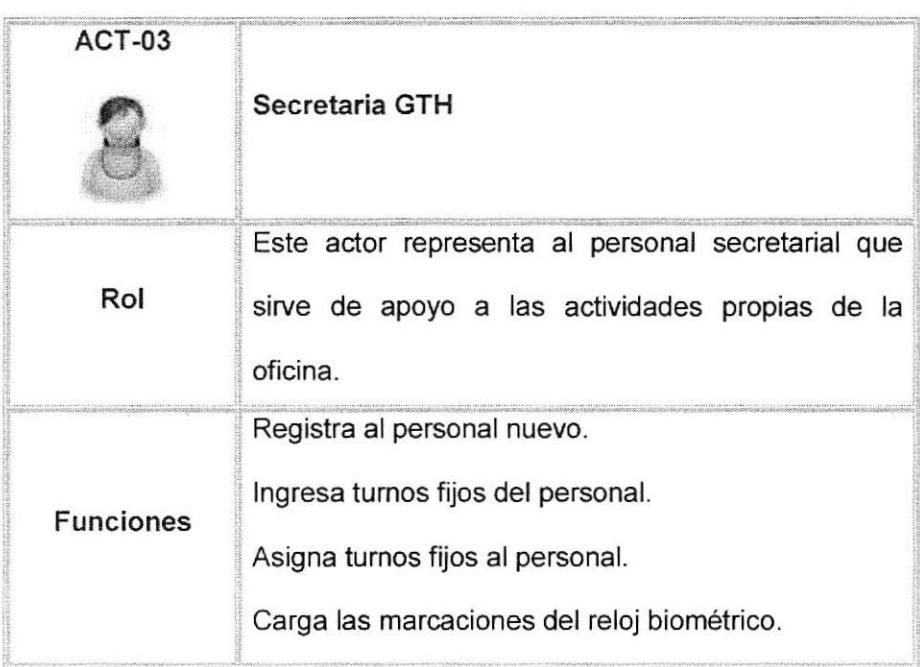

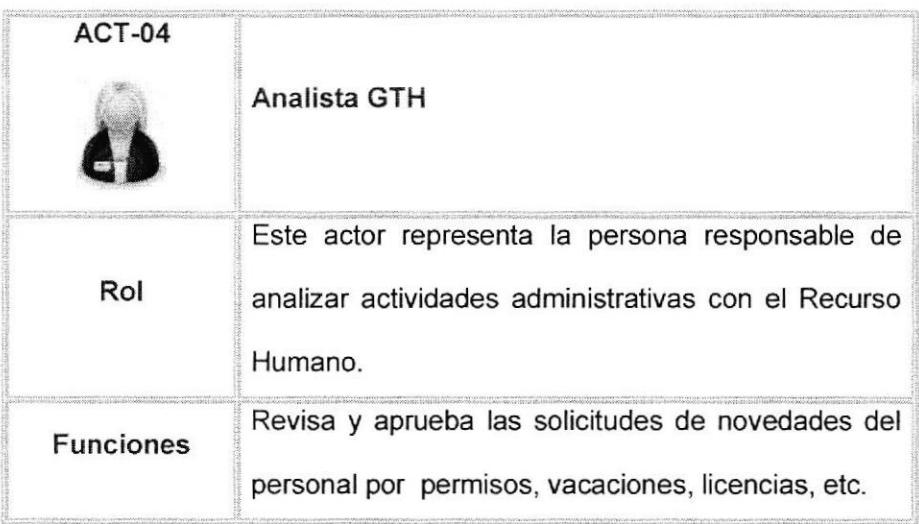

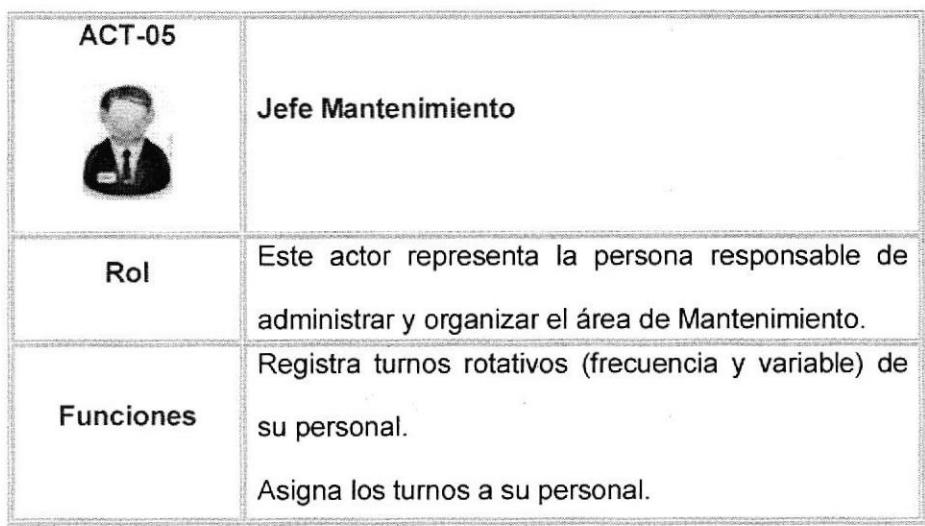

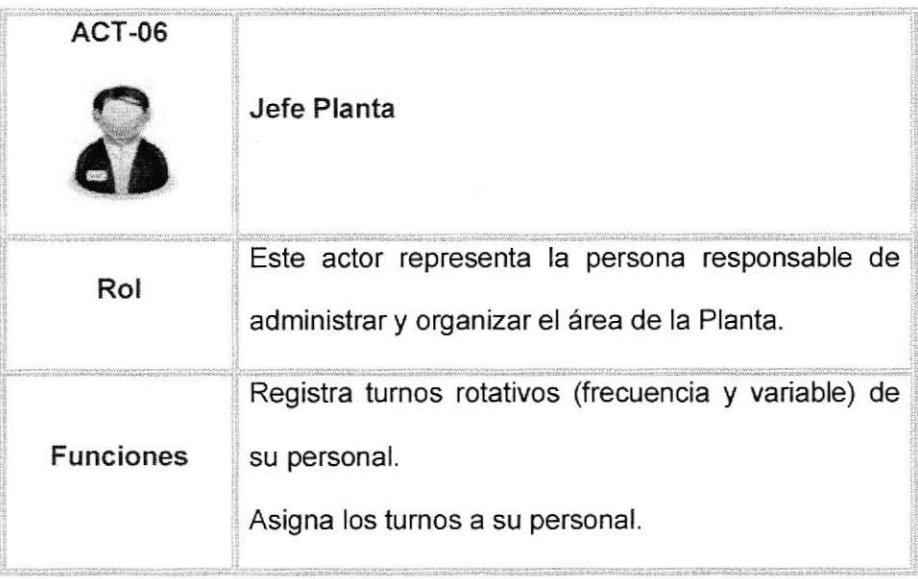

Tabla 7: Diagrama de Casos de Uso del Sistema de Control de Turnos y Solicitudes

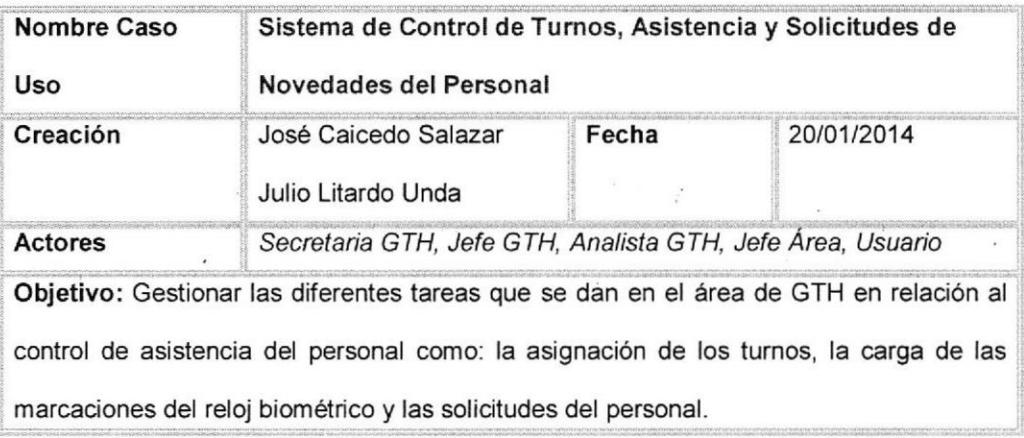

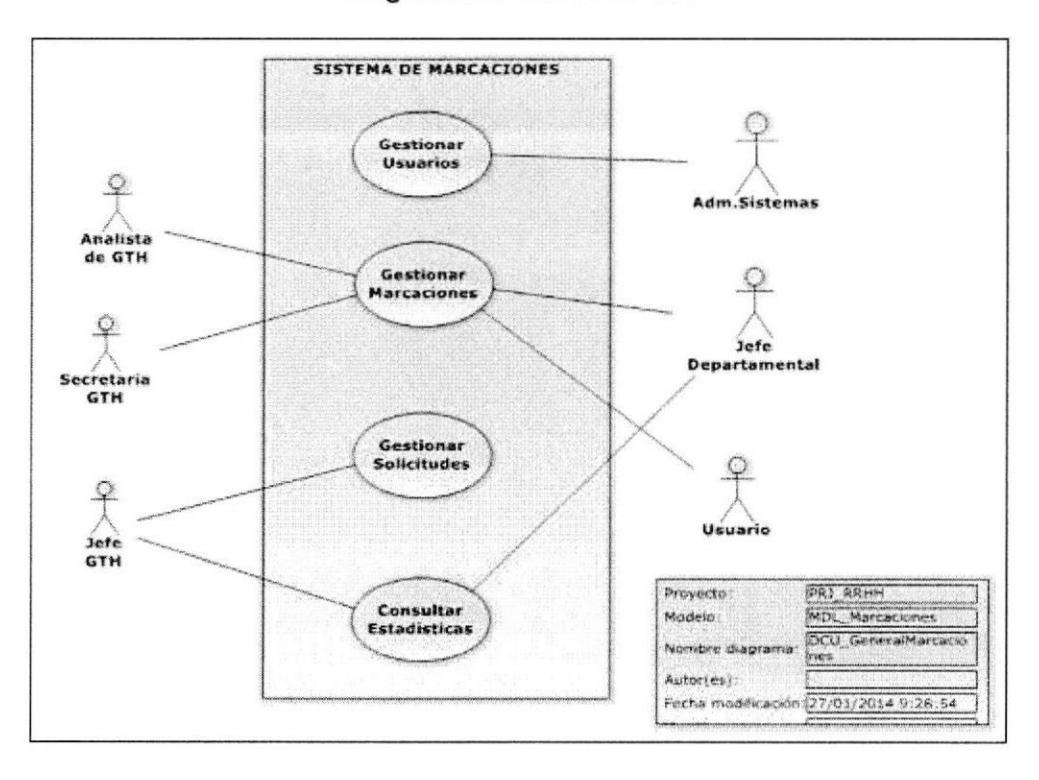

#### Diagrama de Casos de Uso

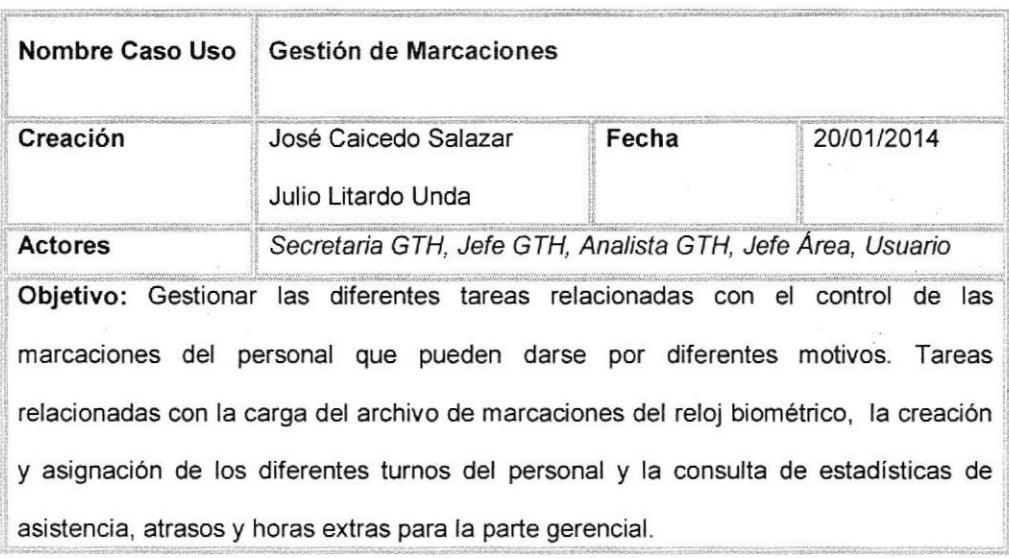

#### Tabla 8: Diagrama de Casos de Uso Gestión de Marcaciones

# Diagrama de Casos de Uso

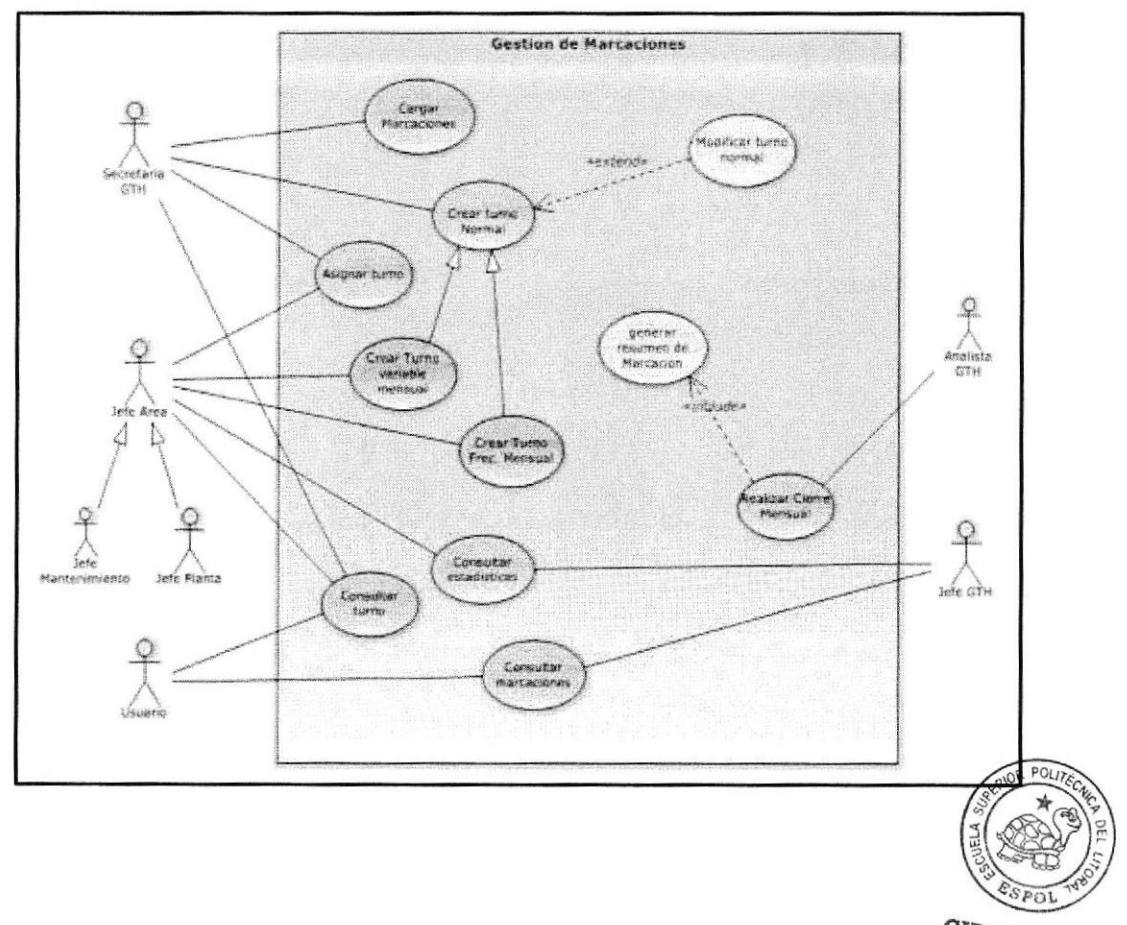

 $CIB$  -  $ESPOL$ 

 $\tilde{\chi}$ 

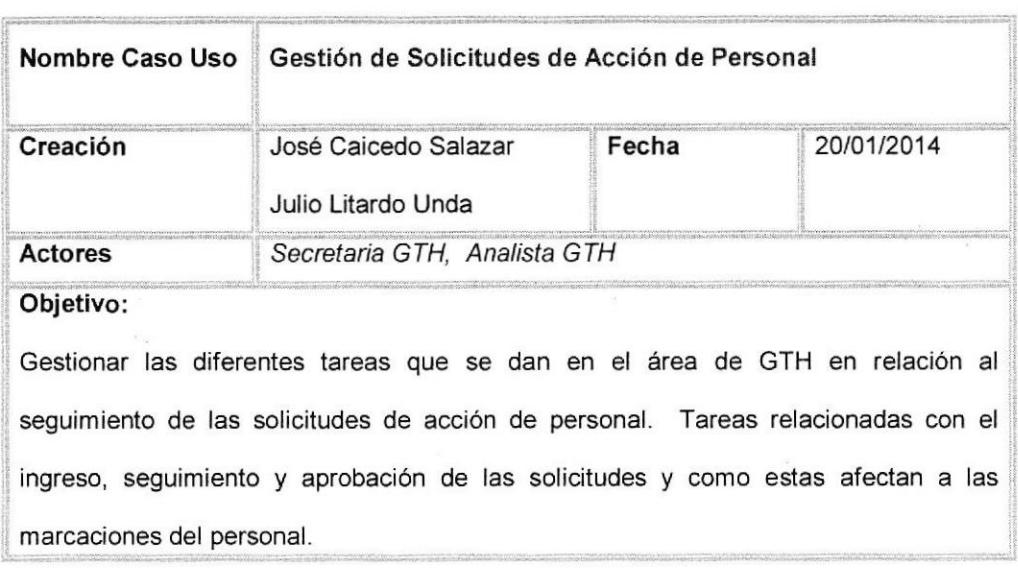

#### Tabla 9: Diagrama de Casos de Uso Gestión de Solicitudes

#### Diagrama de Casos de Uso

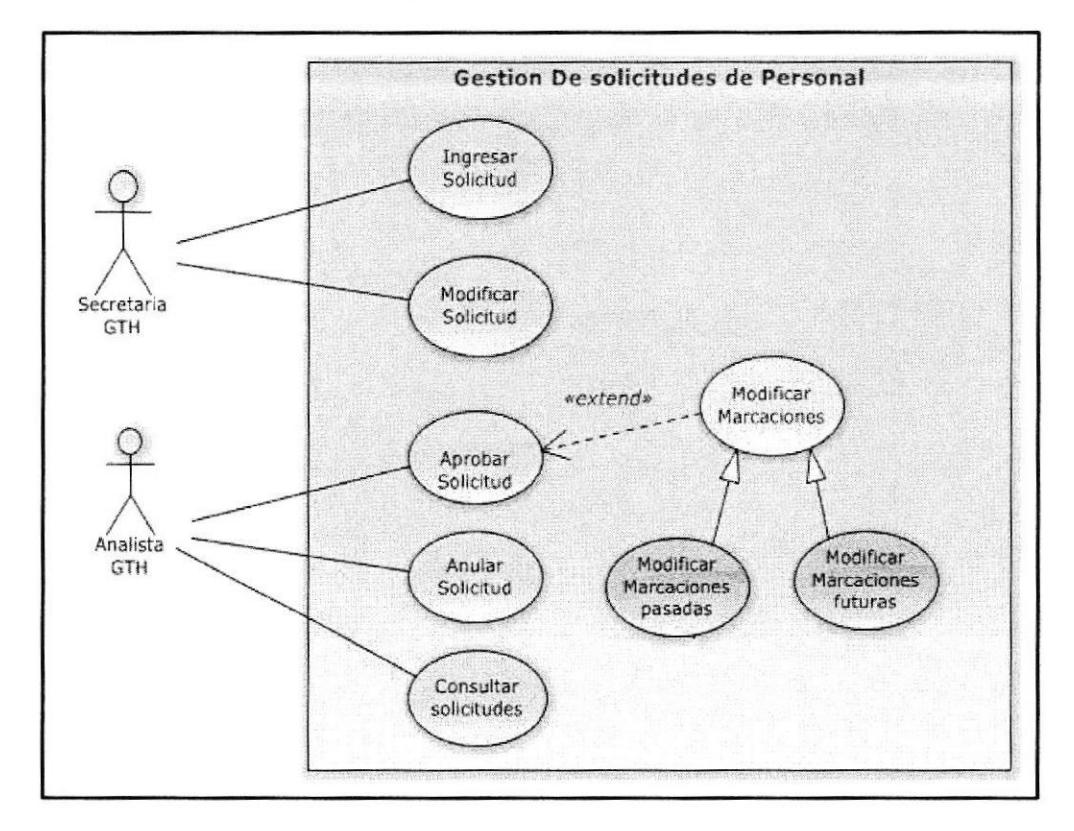

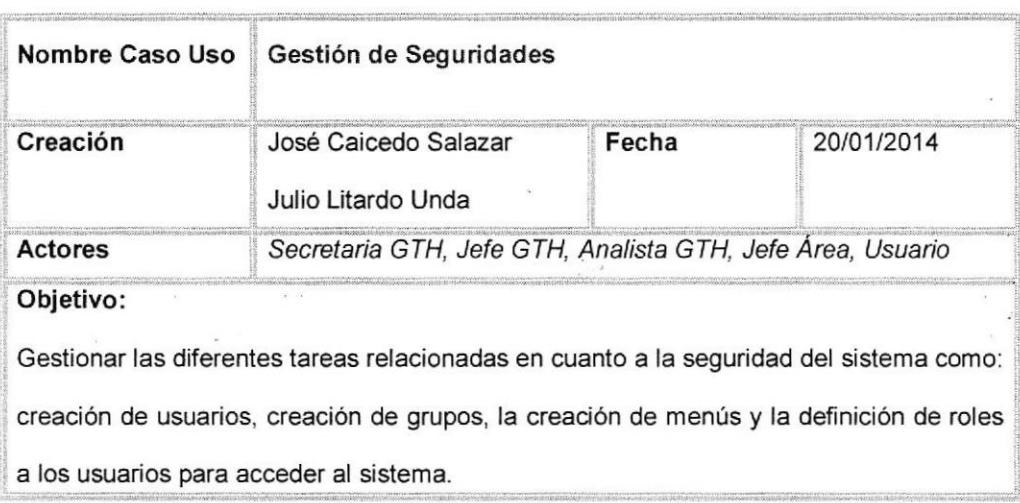

#### Tabla 10: Diagrama de Casos de Uso Gestión de Seguridades

### Diagrama de Casos de Uso

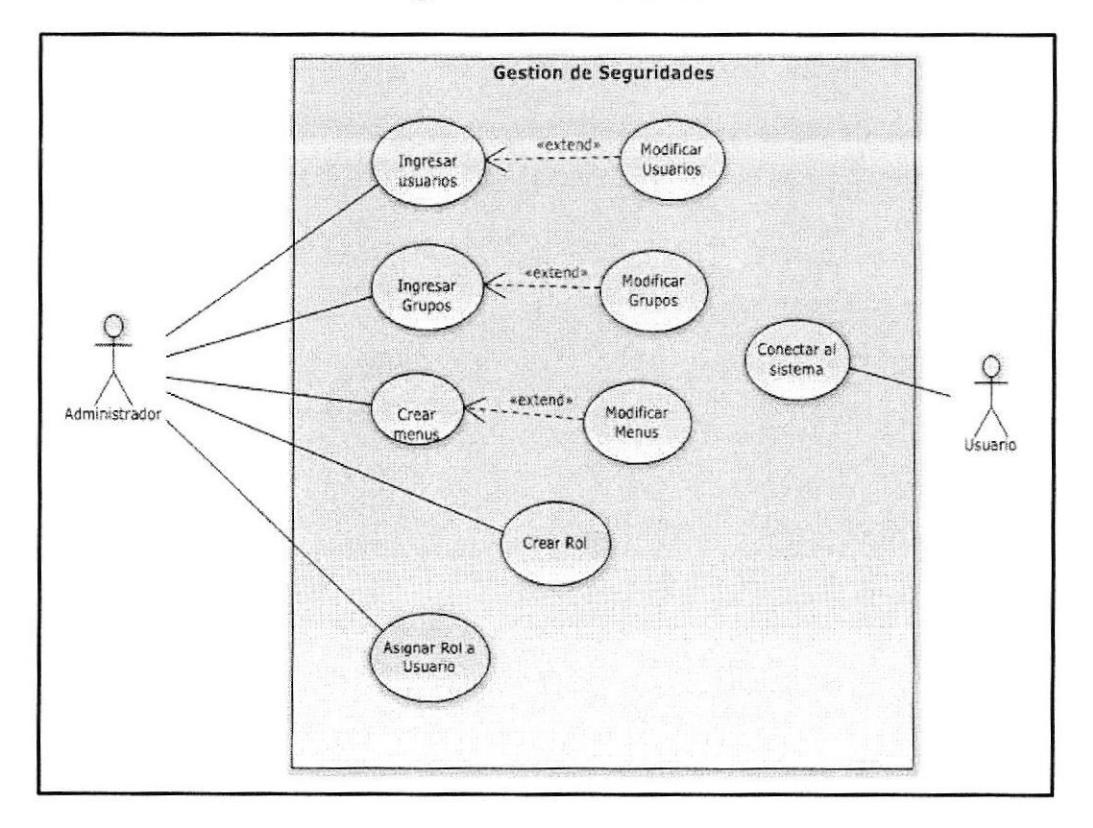

# 3.3.3 Prototipo de interfaz de usuario

#### Tabla 11: Interfaz de usuario crear turno normal

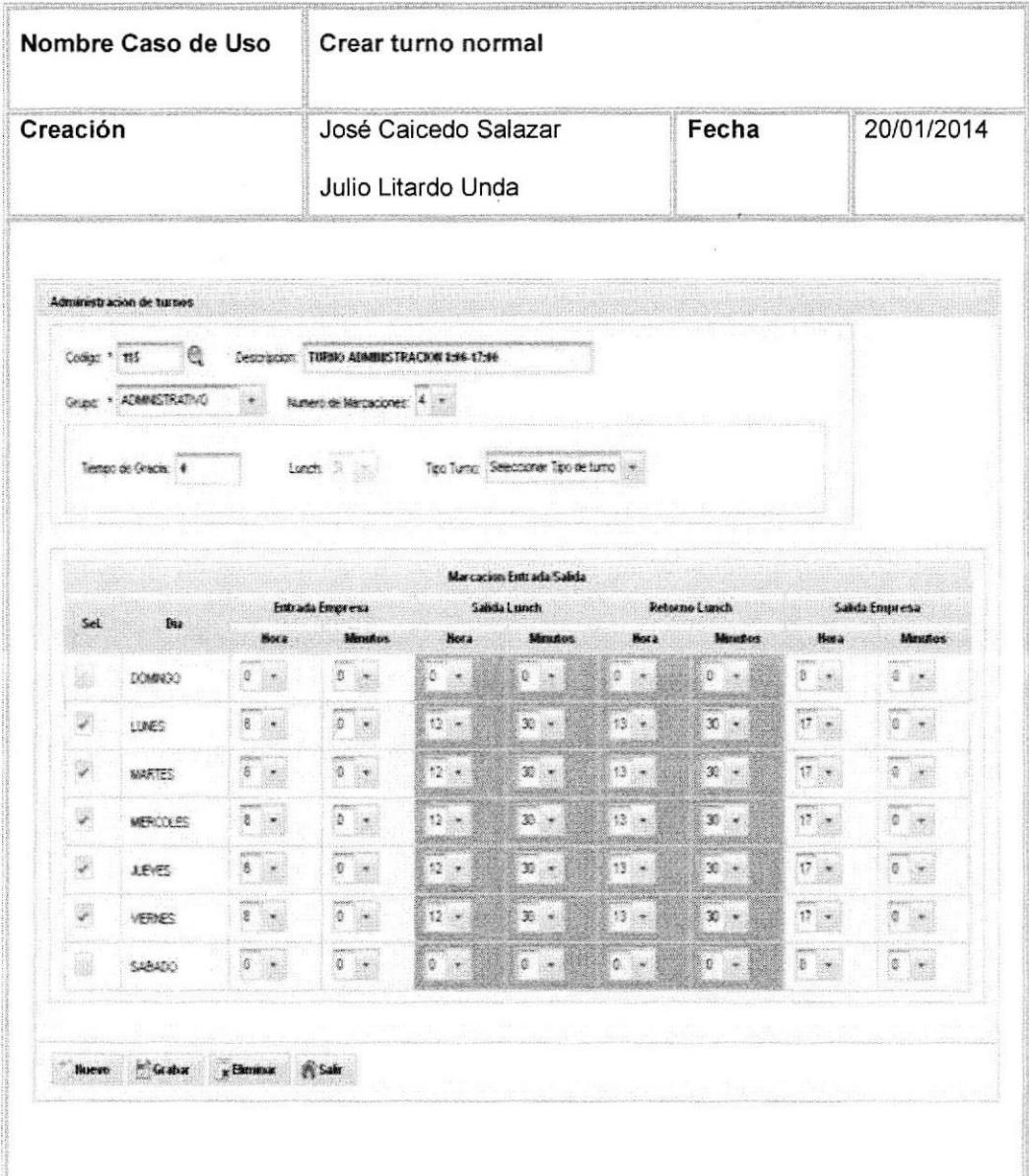

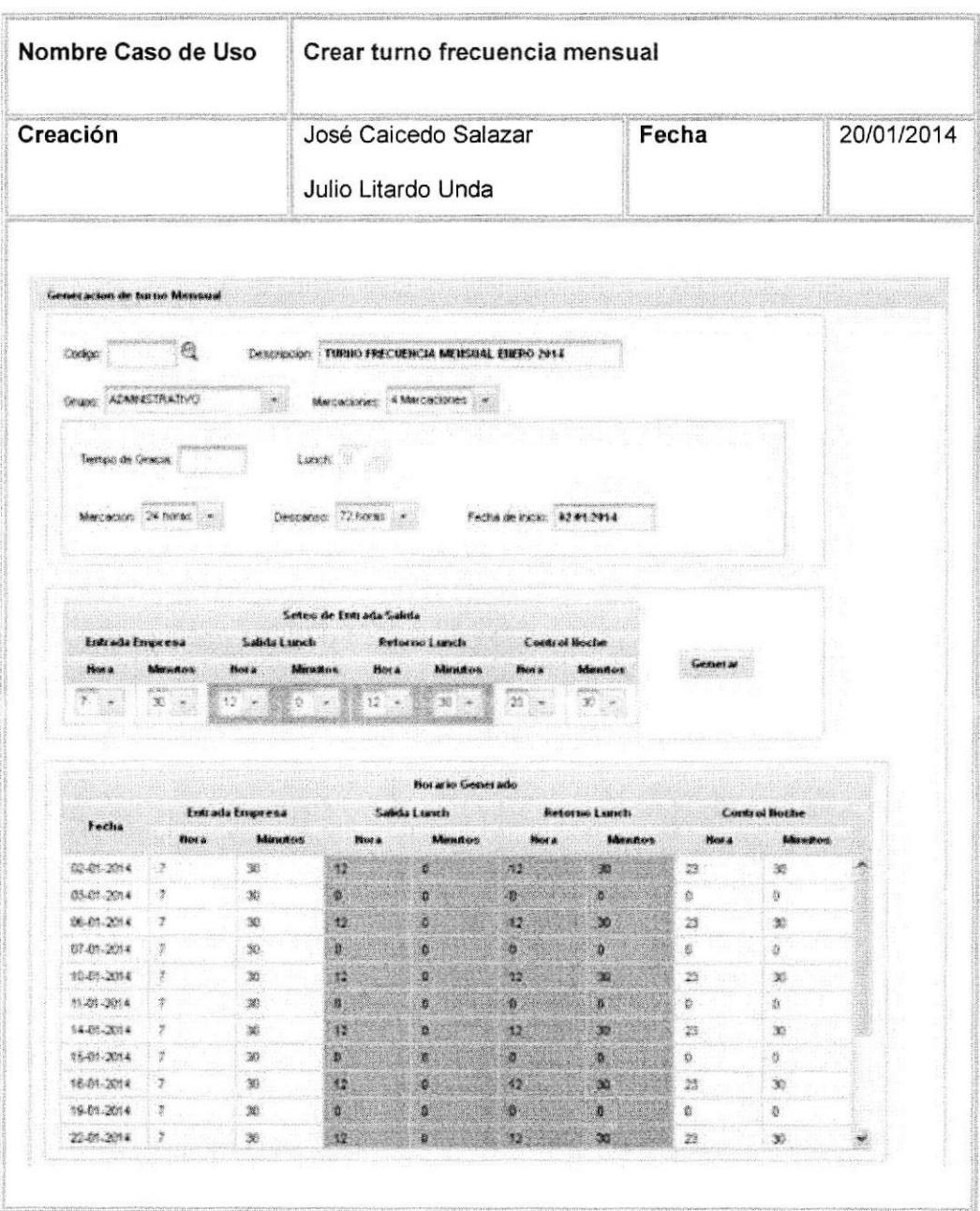

#### Tabla 12: Interfaz de usuario crear turno frecuencia mensual

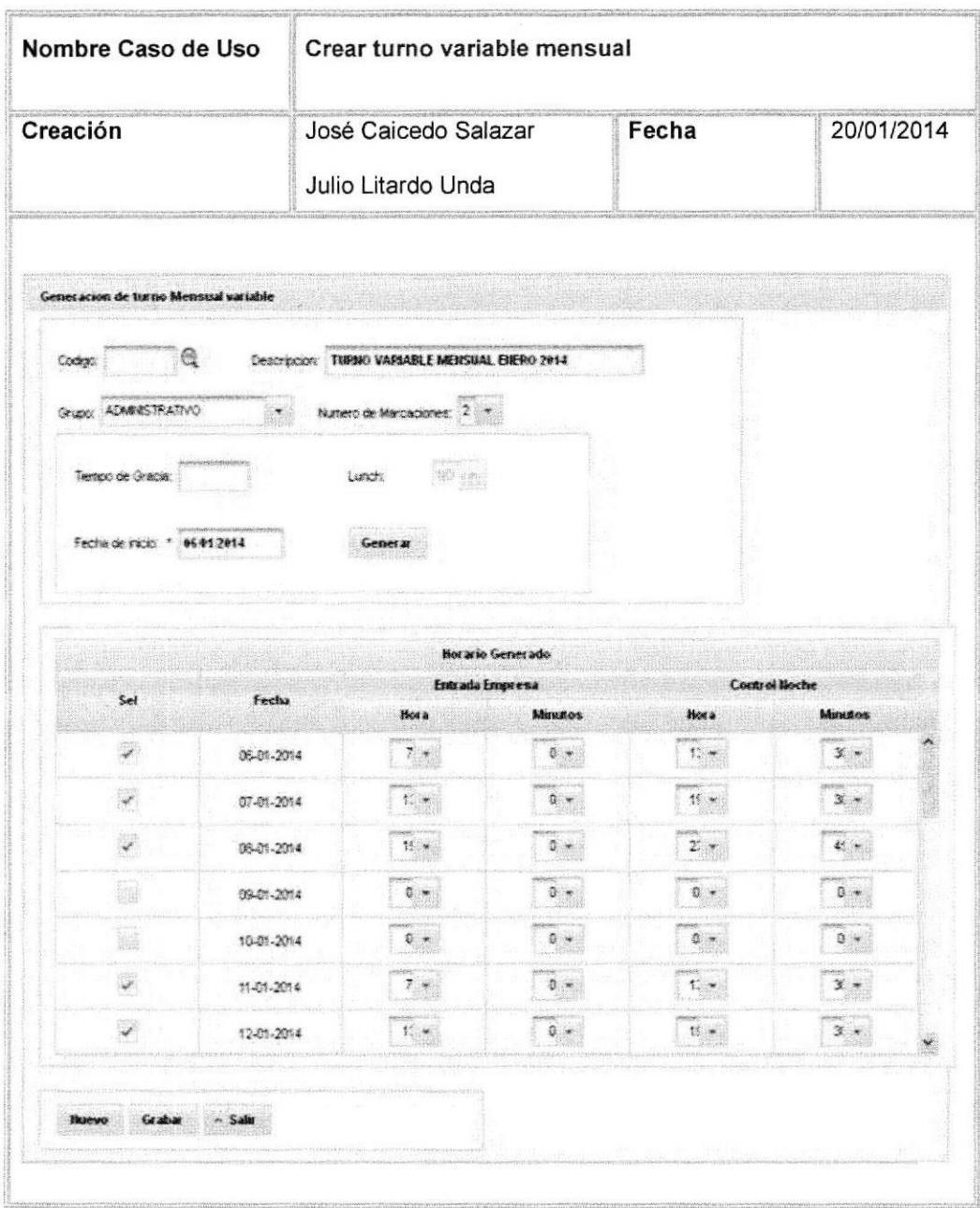

#### Tabla 13: Interfaz de usuario crear turno variable mensual

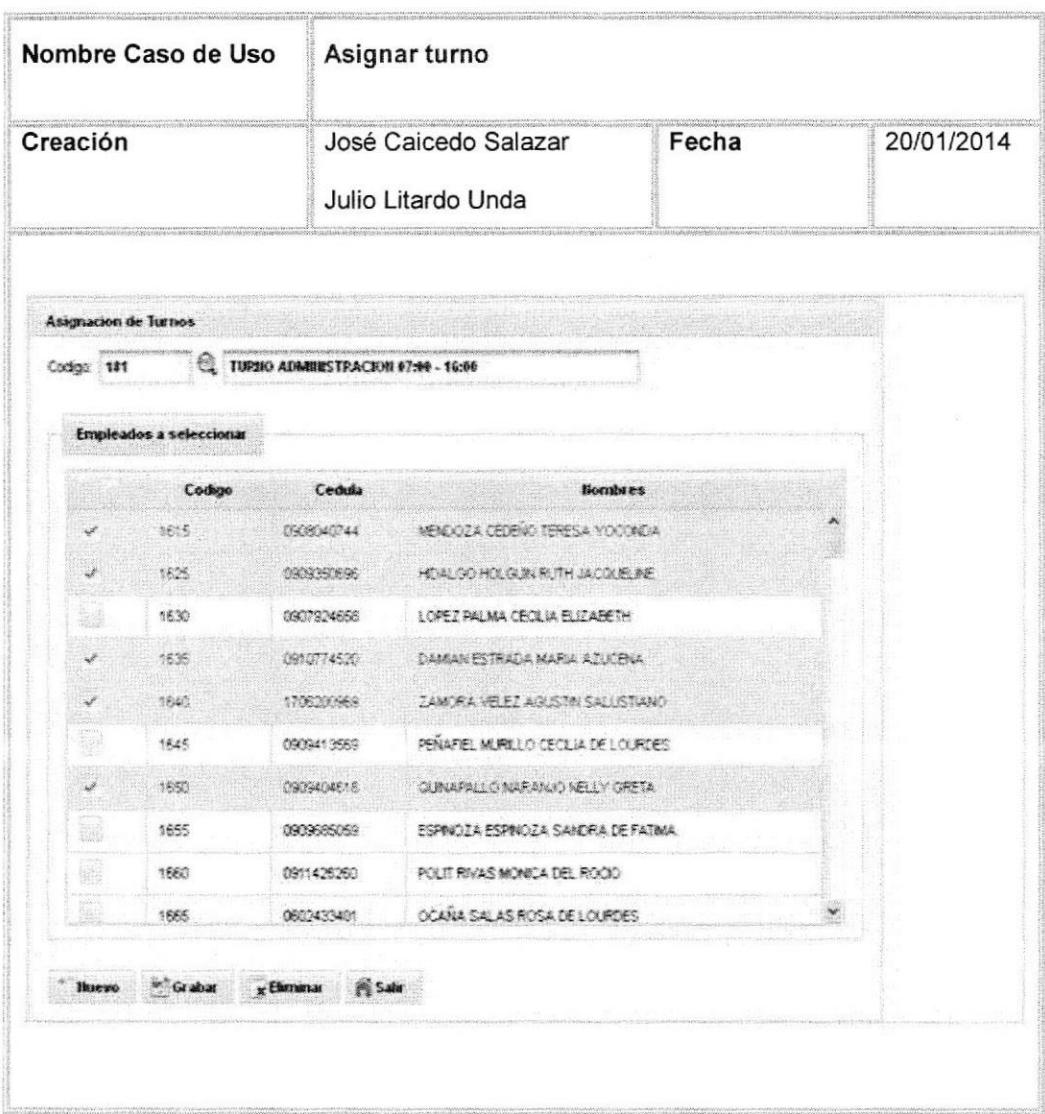

### Tabla 14: Interfaz de usuario asignar turno

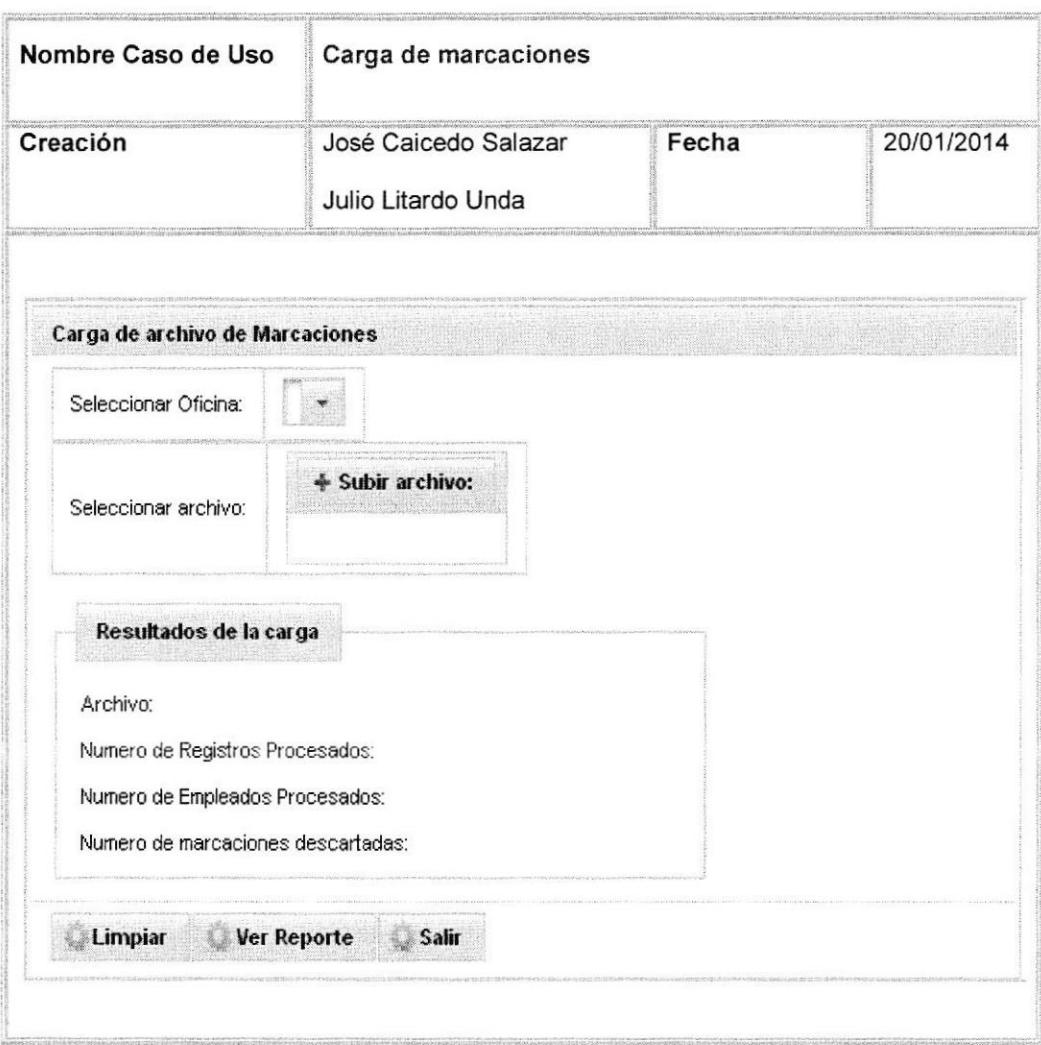

## Tabla 15: Interfaz de usuario carga de marcaciones

# **CAPÍTULO 4**

## 4 ANÁLISIS Y DISEÑO PRELIMINAR

#### 4.1 Descrípción de los Casos de Uso

De acuerdo a la metodología lconix, como parte integrante del Análisis y Diseño Preliminar, se debe realizar la descripción de los casos de uso identificados en el Análisis de Requisitos.

Para realizar dicha descripción se ha elaborado un formato de tabla, en donde consta el nombre del caso de uso, autores, fecha de creación, se especifica el actor principal, los actores secundarios, la precondición que se debe cumplir antes de iniciar el caso de uso, la postcondición que se debe cumplir al finalizar el caso de uso, el propósito, una descripción, el escenario primario (flujo normal) y los escenarios alternos (flujos alternativos) si los

hubiere de cada caso de uso. A continuación se presenta la descripción de cada caso de uso del sistema.

## 4.1.1 Descripción de Caso de Uso Crear Turno Normal

#### Tabla 16: Descripción Caso de Uso Crear Turno Normal

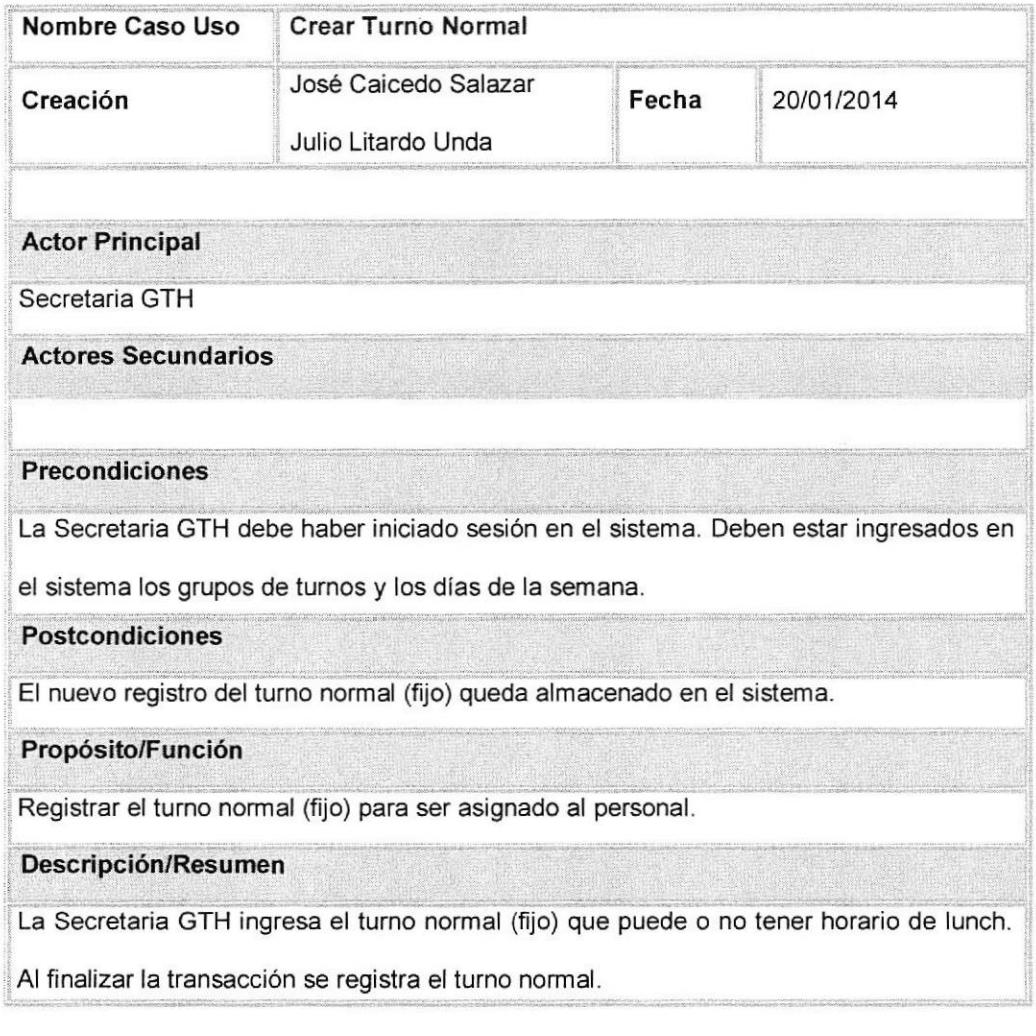

## Escenario primario (Flujo normal)

#### Gurso normal de los eventos

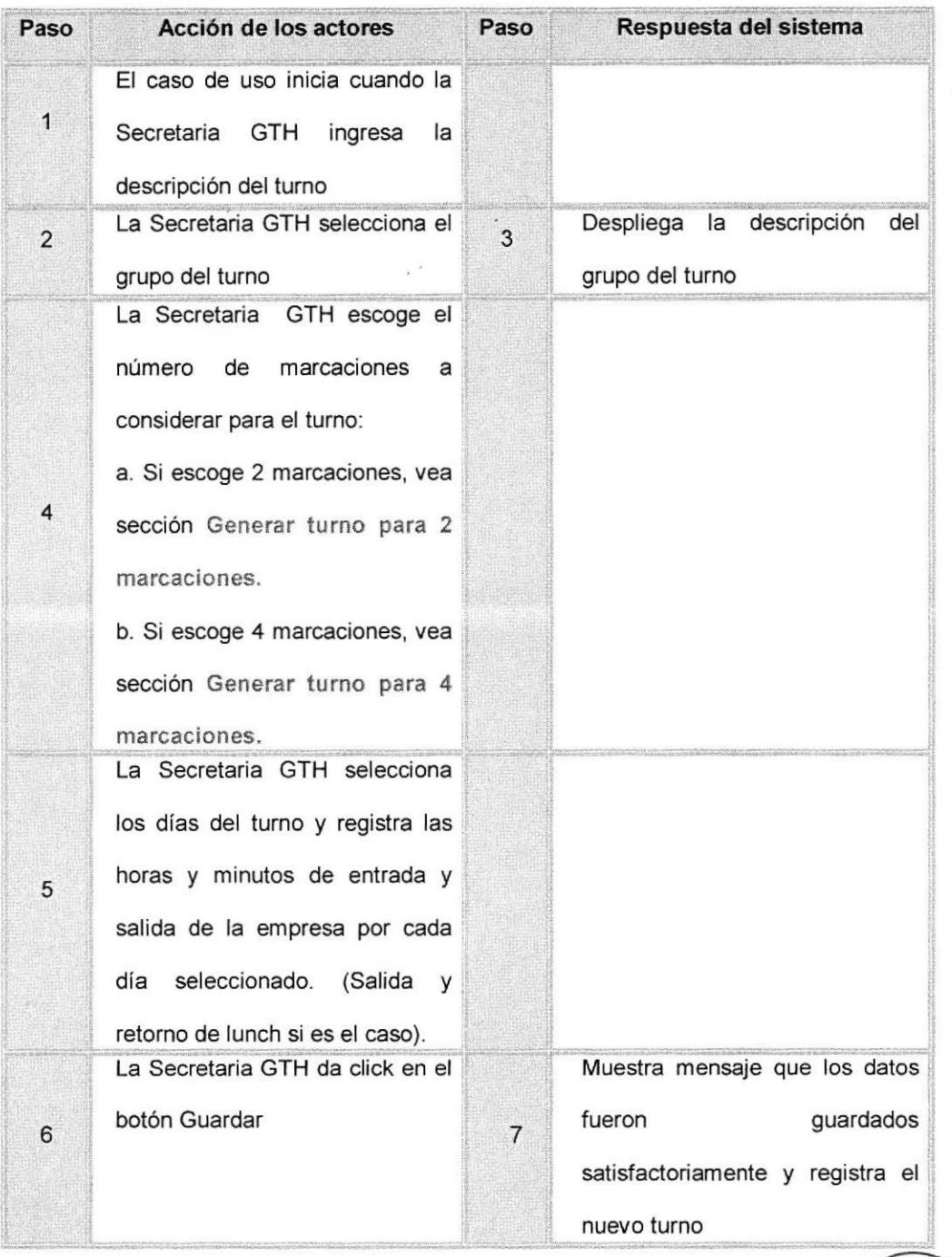

 $\texttt{CIB}$  -  $\texttt{ESPOL}$ 

## Escenarios Alternos (Flujo alternativo)

#### Escenario Alterno: Generar Turno para 2 marcaciones

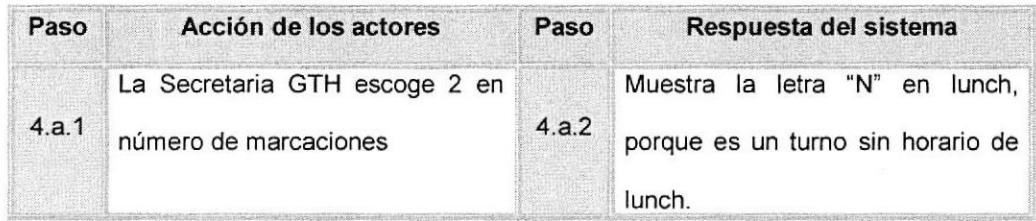

## Escenario Alterno: Generar turno para 4 marcaciones

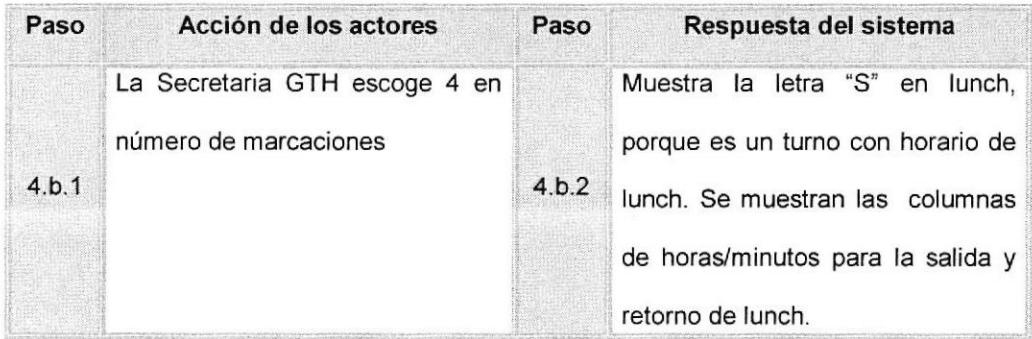

## 4.1.2 Descripción de Caso de Uso Modificar Turno Normal

### Tabla l7: Descripción Caso de Uso Modificar Tumo Normal

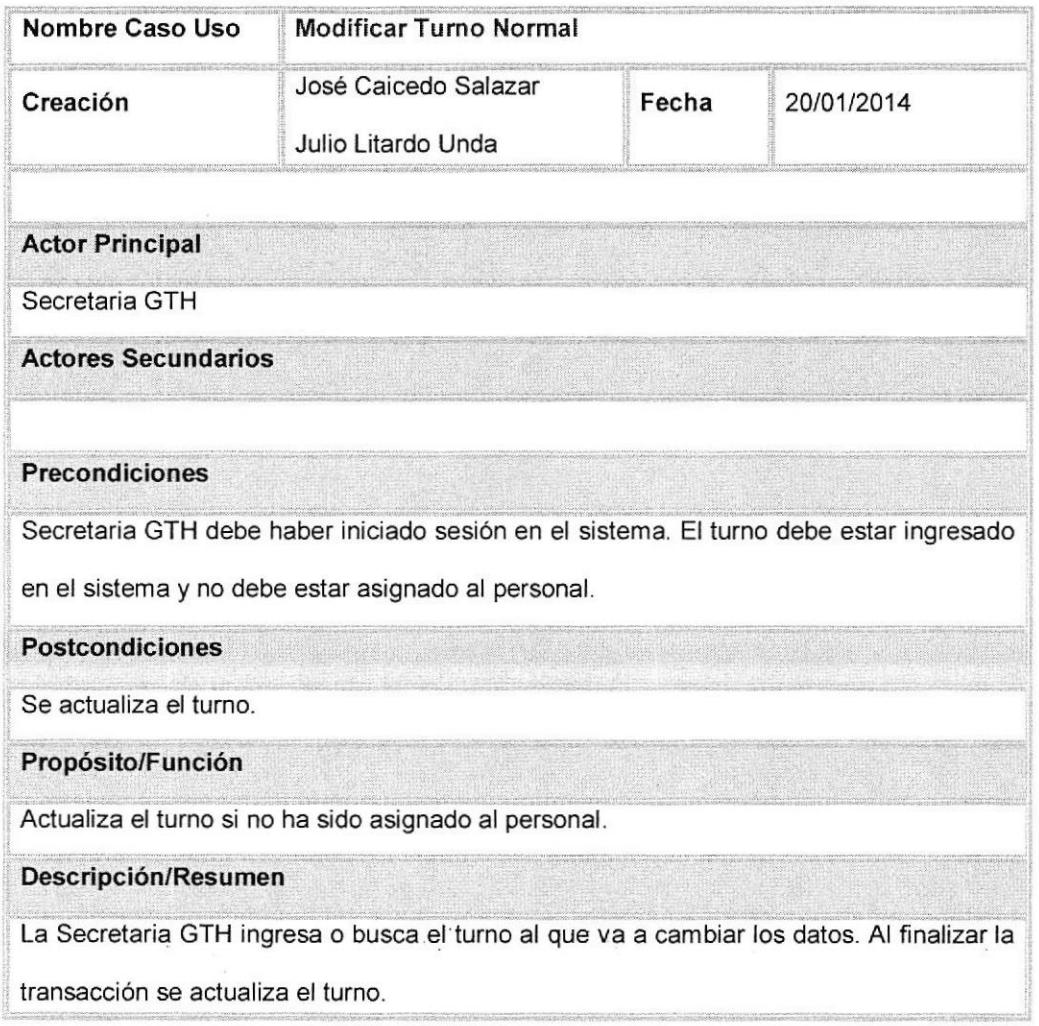

# Escenario primario (Flujo normal)

### Curso normal de los eventos

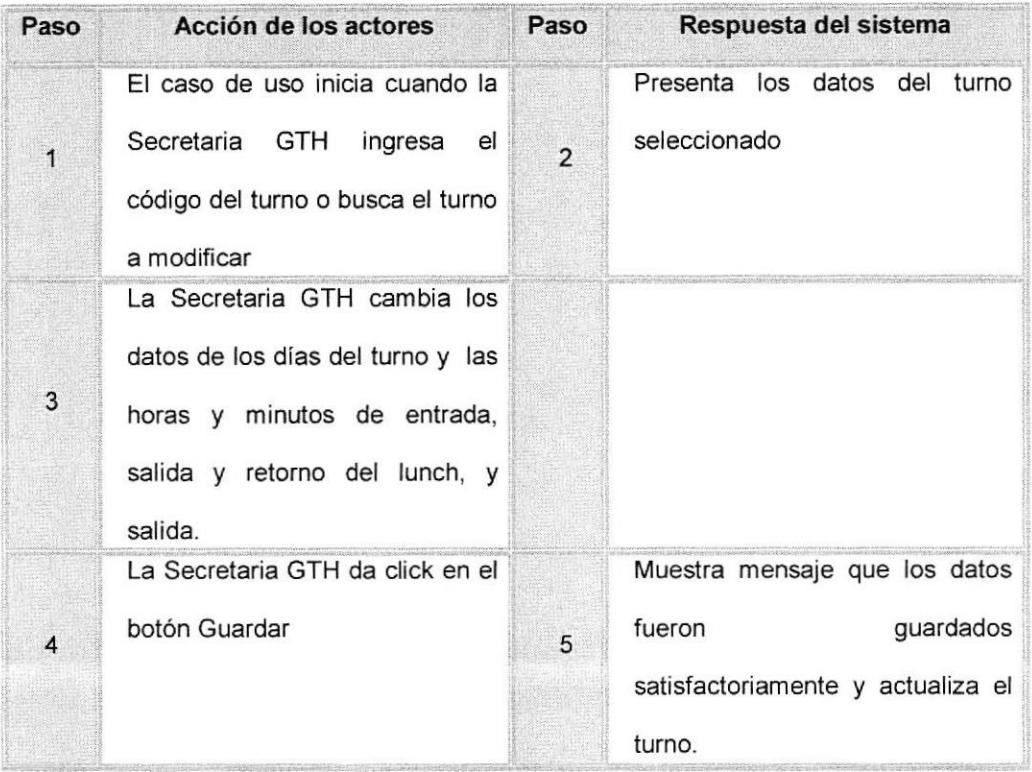

## 4.1.3 Descripción de Caso de Uso Crear Turno Frecuencia

#### Mensual

#### Tabla 18: Descripción caso de Uso CrearTurno Frecuencia Mensual

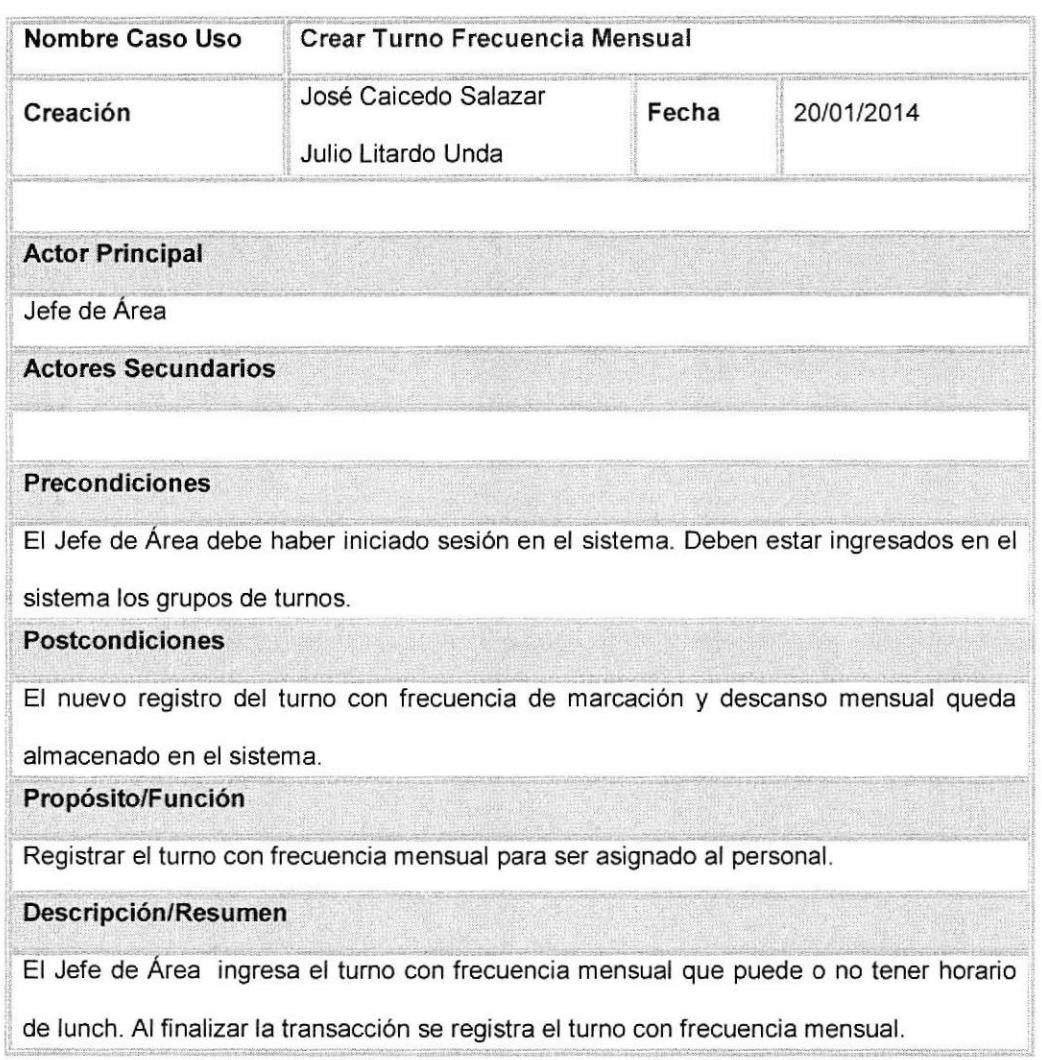

# Escenario primario (Flujo normal)

#### Curso normal de los eventos

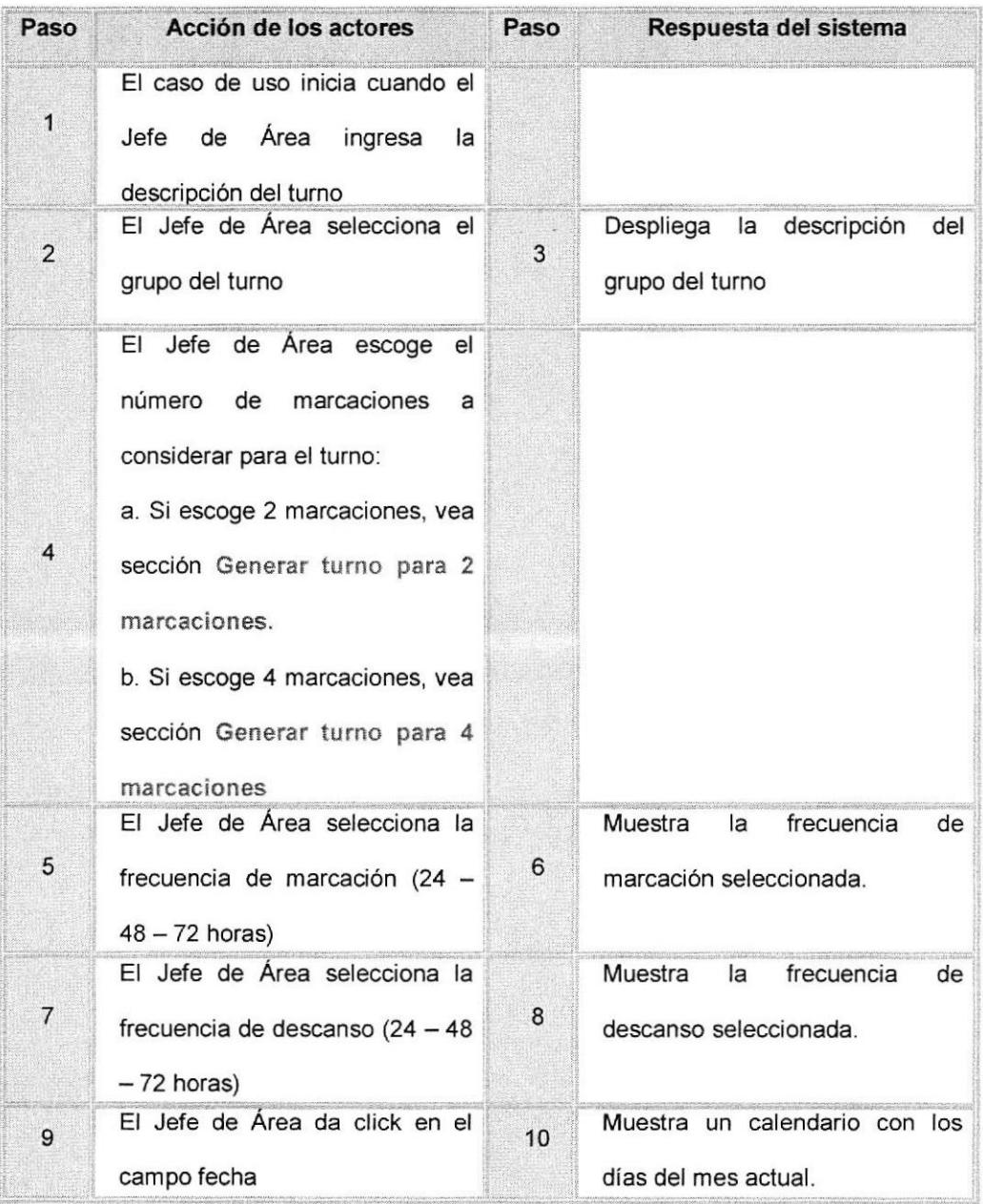

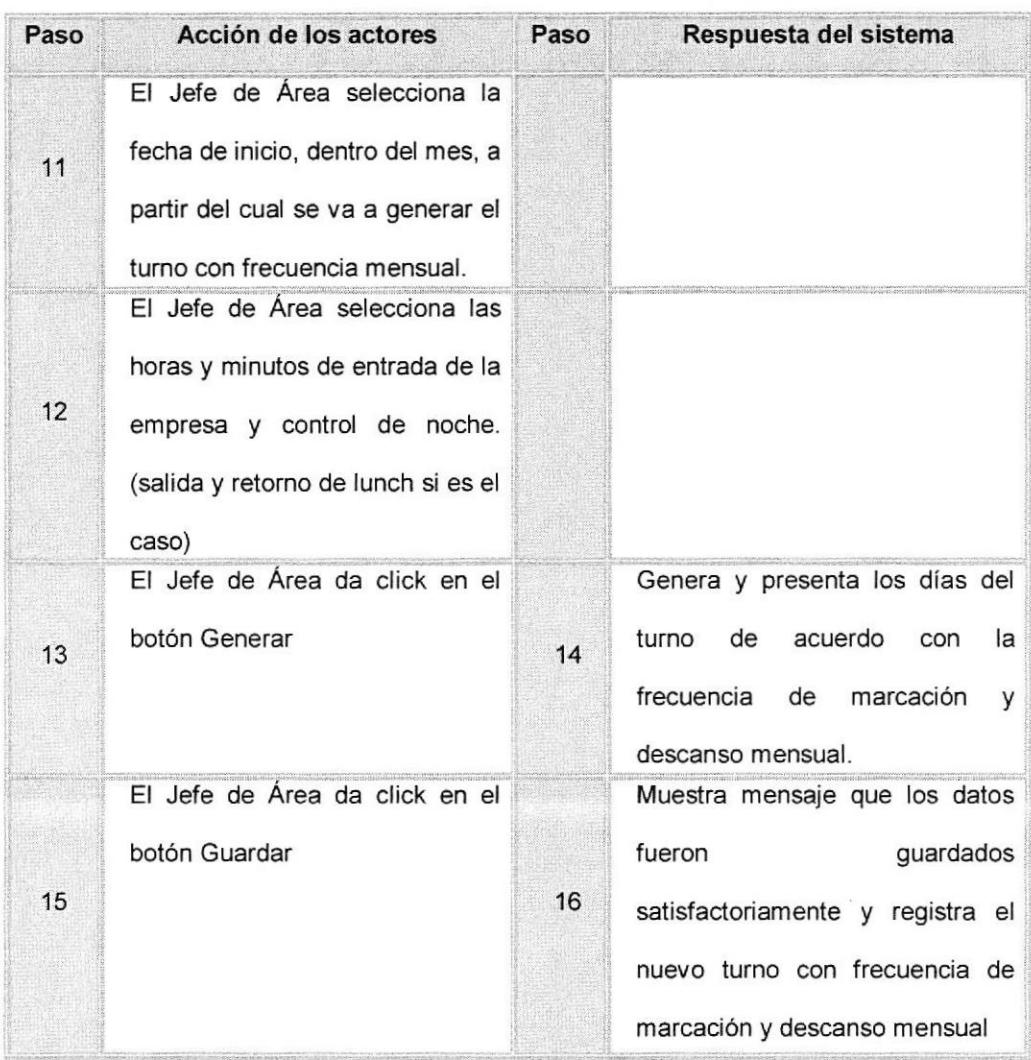

# Escenarios Alternos (Flujo alternativo)

## Escenario Alterno: Generar Turno para 2 marcaciones

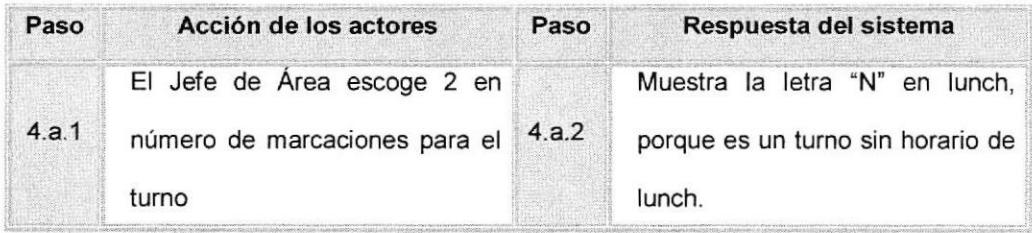

### Escenario Alterno: Generar turno para 4 marcaciones

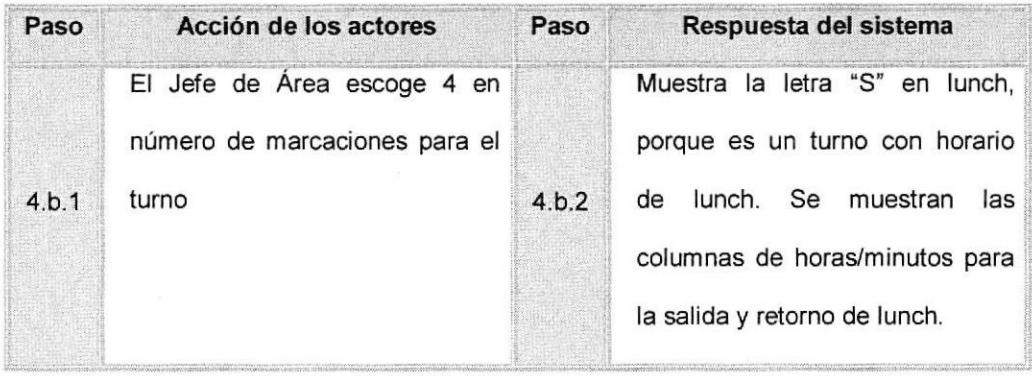

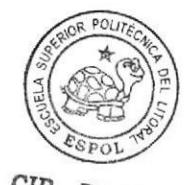

cIB.EsPo¿

# 4.1.4 Descripción de Caso de Uso Crear Turno Rotativo

 $\frac{1}{2} \qquad \frac{3}{2}$ 

#### Mensual

### Tabla 19: Descripción Caso de Uso Crear Turno Rotativo Mensual

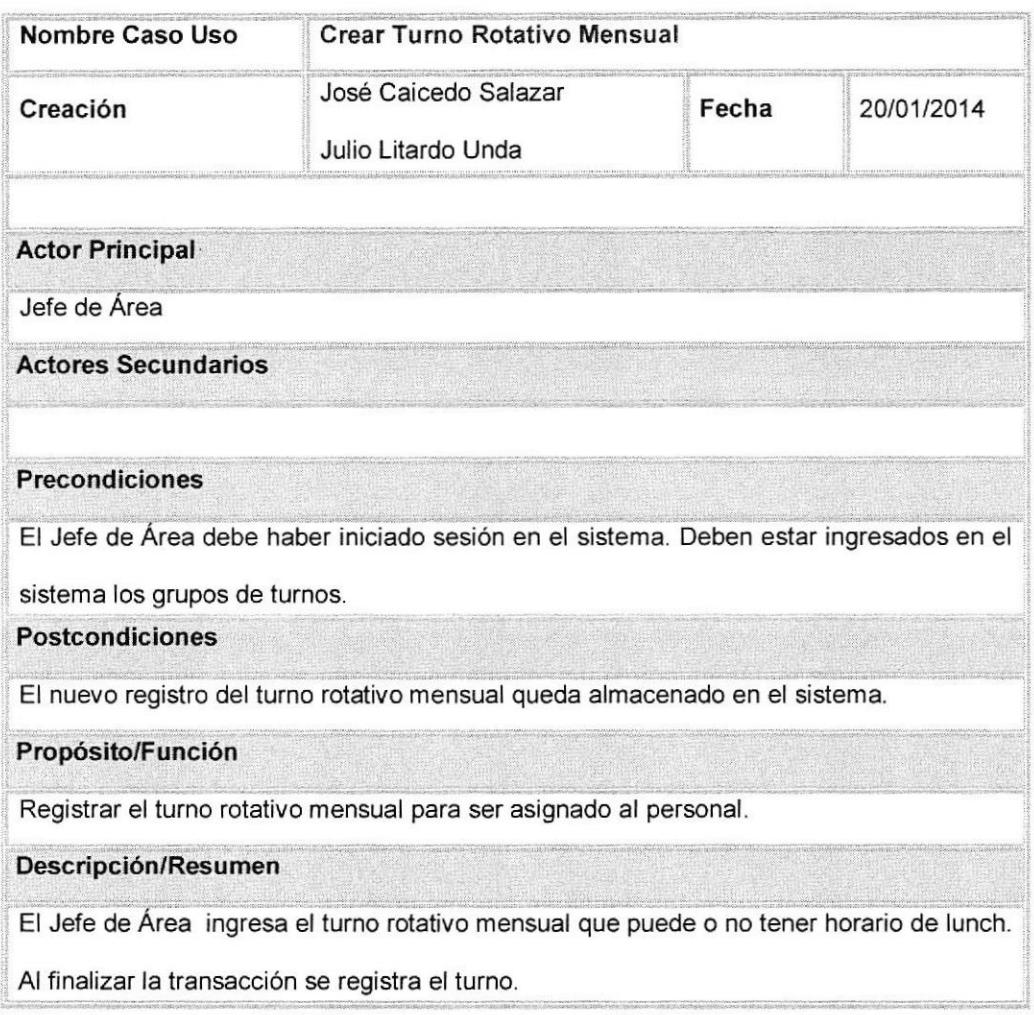

# Escenario primario (Flujo normal)

#### Curso normal de los eventos

 $\mathcal{L}_{\mathrm{max}}$ 

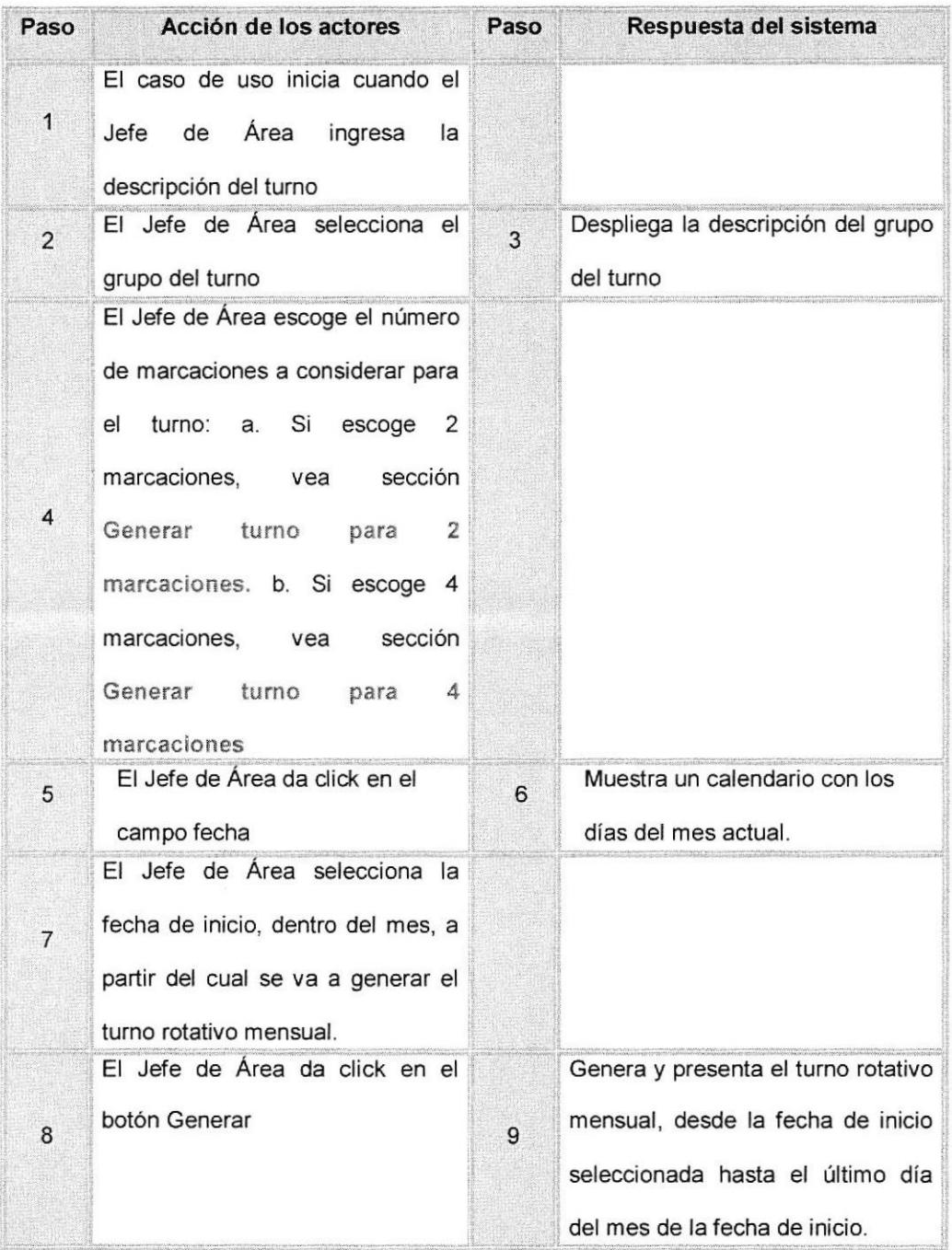

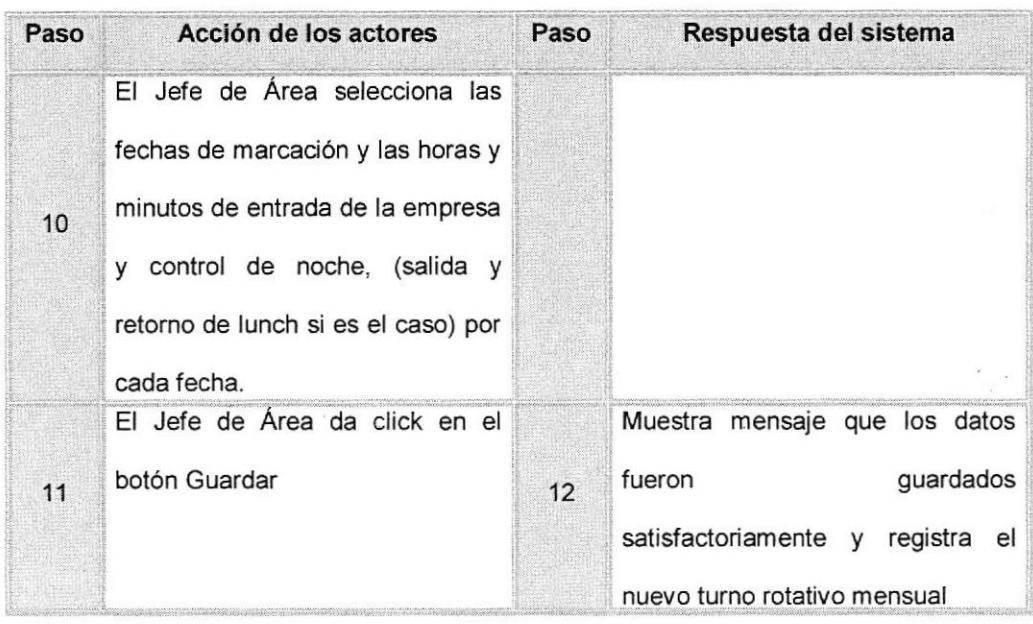

# Escenarios Alternos (Flujo alternativo)

### Escenario Alterno: Generar Turno para 2 marcaciones

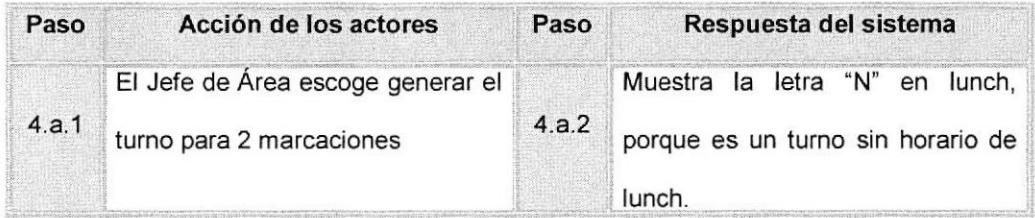

### Escenario Alterno: Generar turno para 4 marcaciones

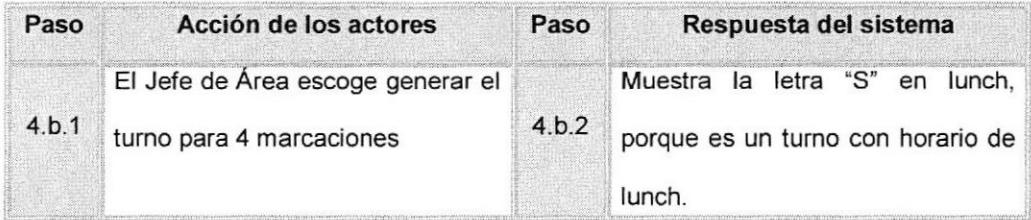

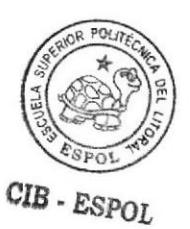

# 4.1.5 Descripción de Caso de Uso Asignar Turno

### Tabla 20: Descripción Caso de Uso Asignar Turno

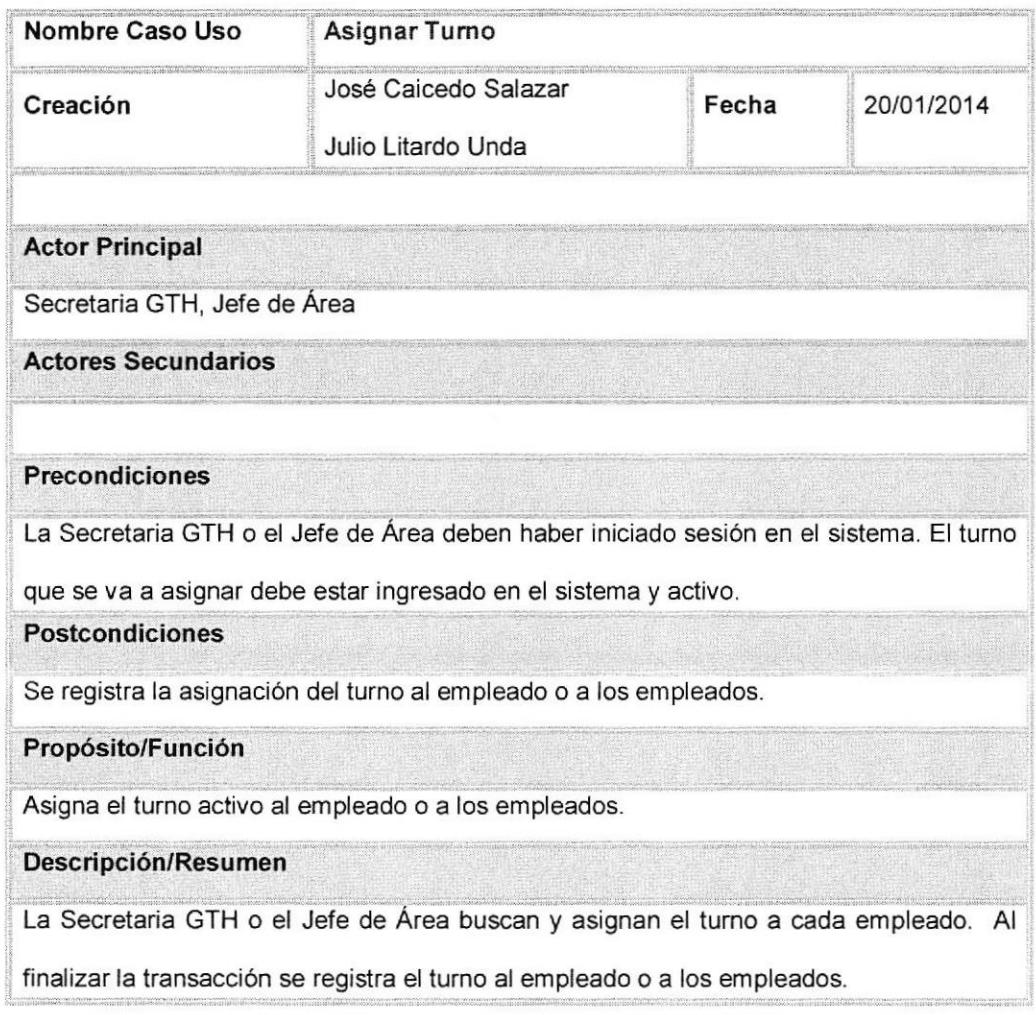

# Escenario primario (Flujo normal)

#### Curso normal de los eventos

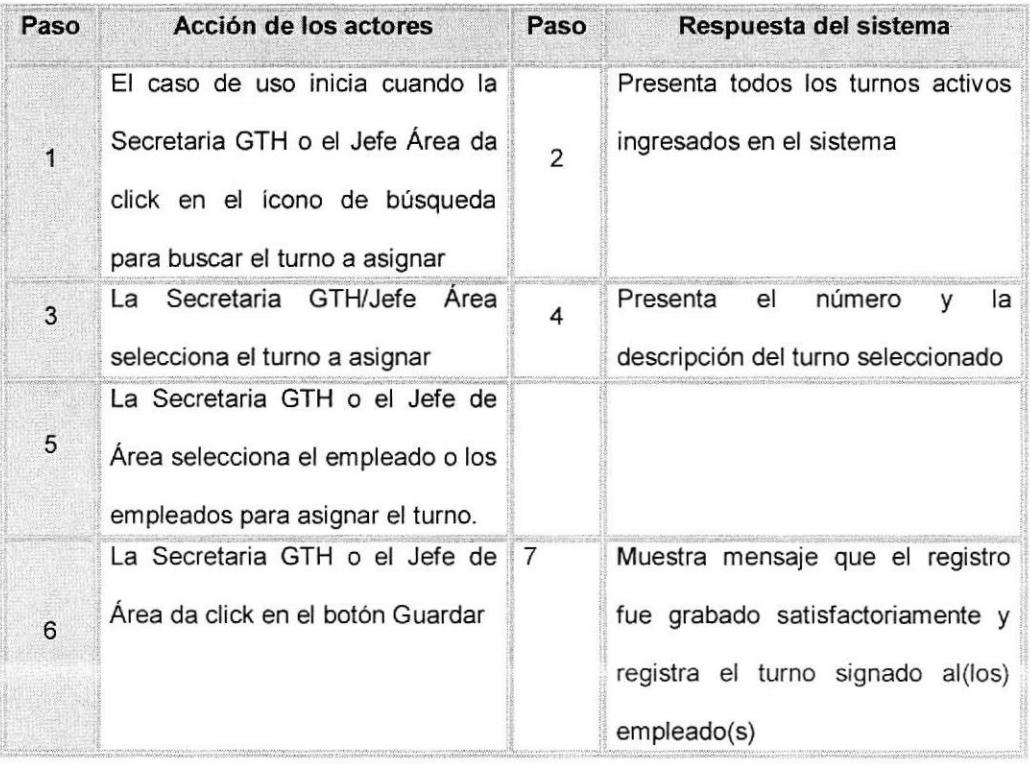

# 4.1.6 Descripción de Caso de Uso Cargar Marcaciones

### Tabla 21: Descripción Caso de Uso Cargar Marcaciones

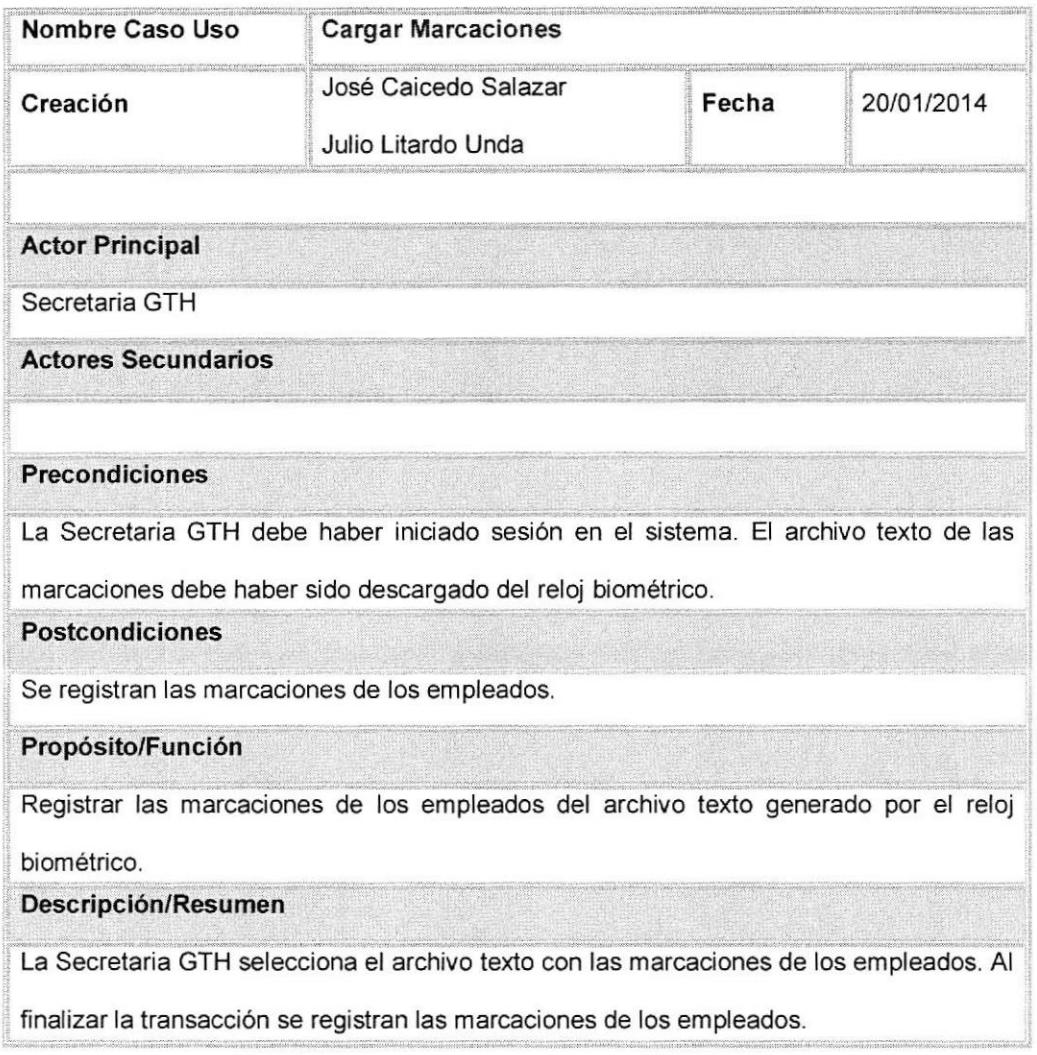

# Escenario primario (FIujo normal)

 $\bar{\alpha}$ 

#### Curso normal de los eventos

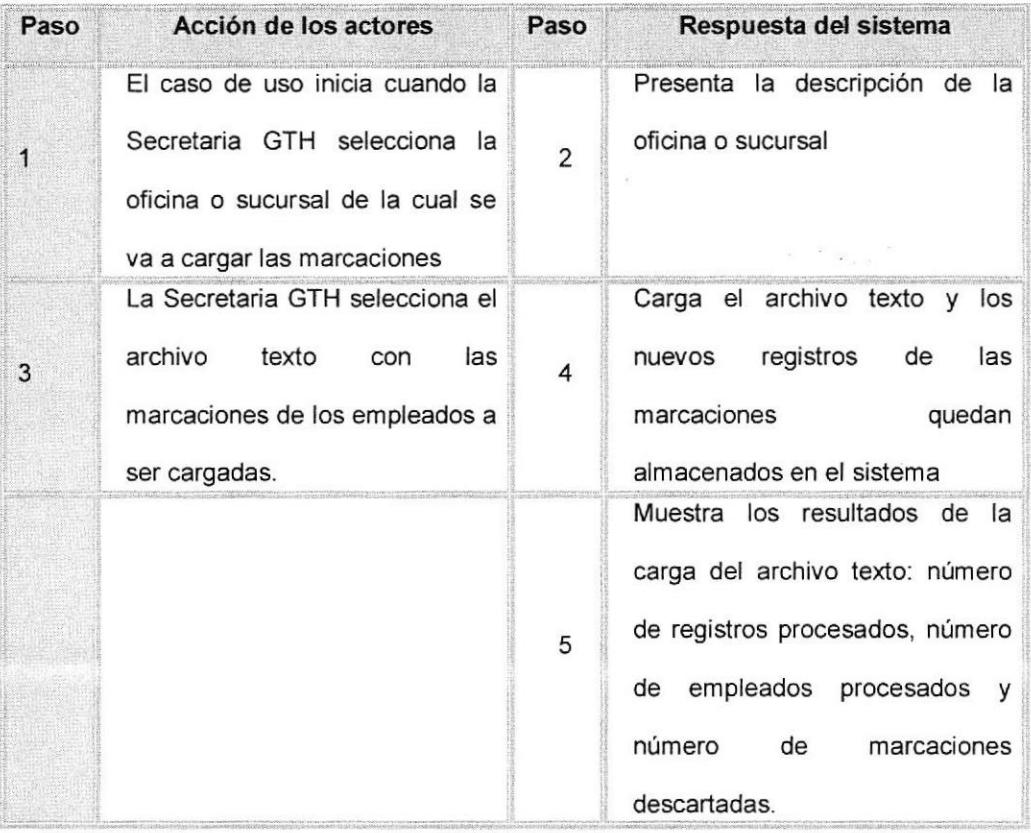

# 4.1.7 Descripción de Caso de Uso lngresar Solicitud

 $\tilde{\chi}$ 

### f abla 22i Descripción Caso de Uso lngresar Solicitud

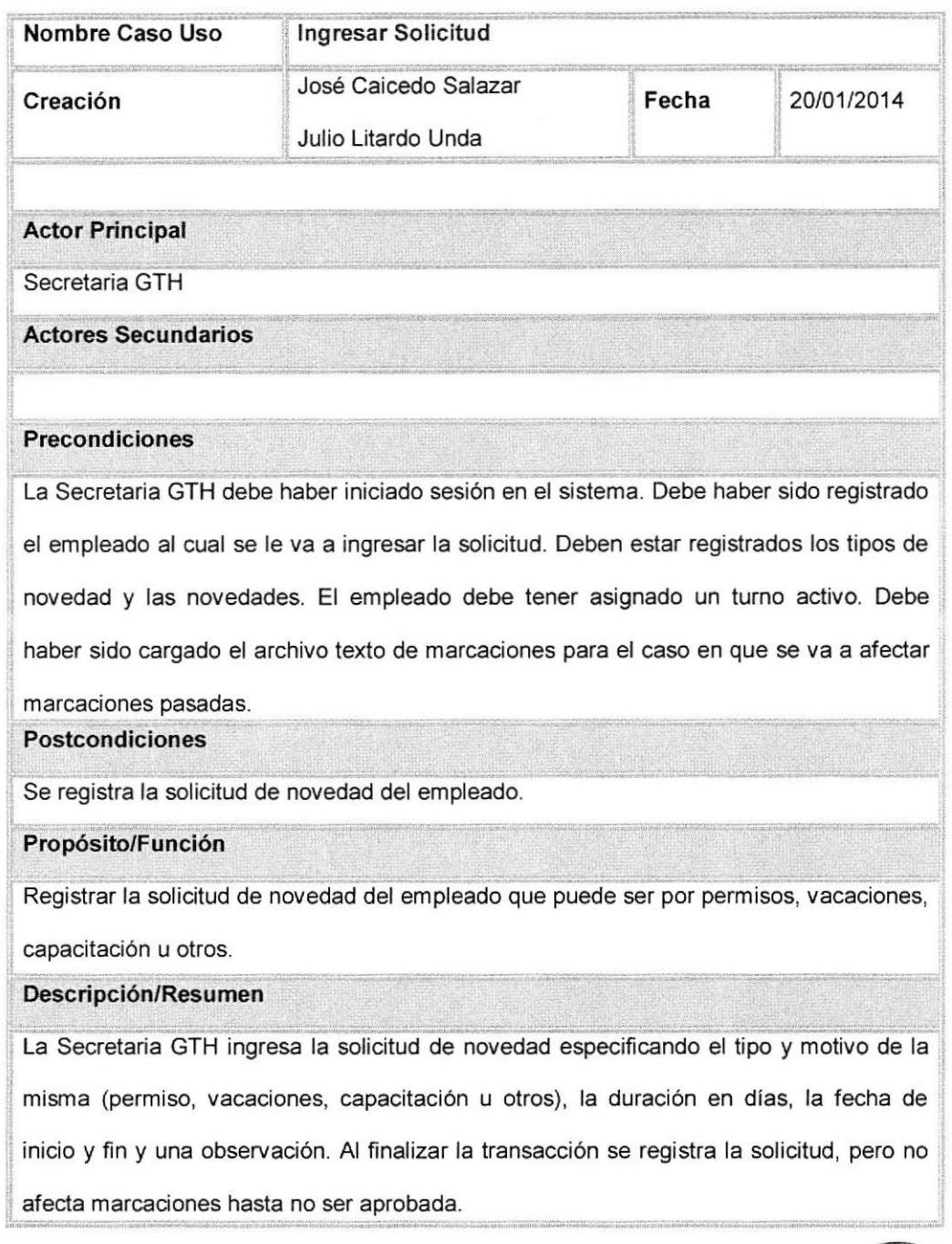

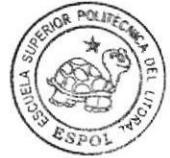

 $CIB - ESPOL$ 

# Escenario primario (Flujo normal)

### Curso normal de los eventos

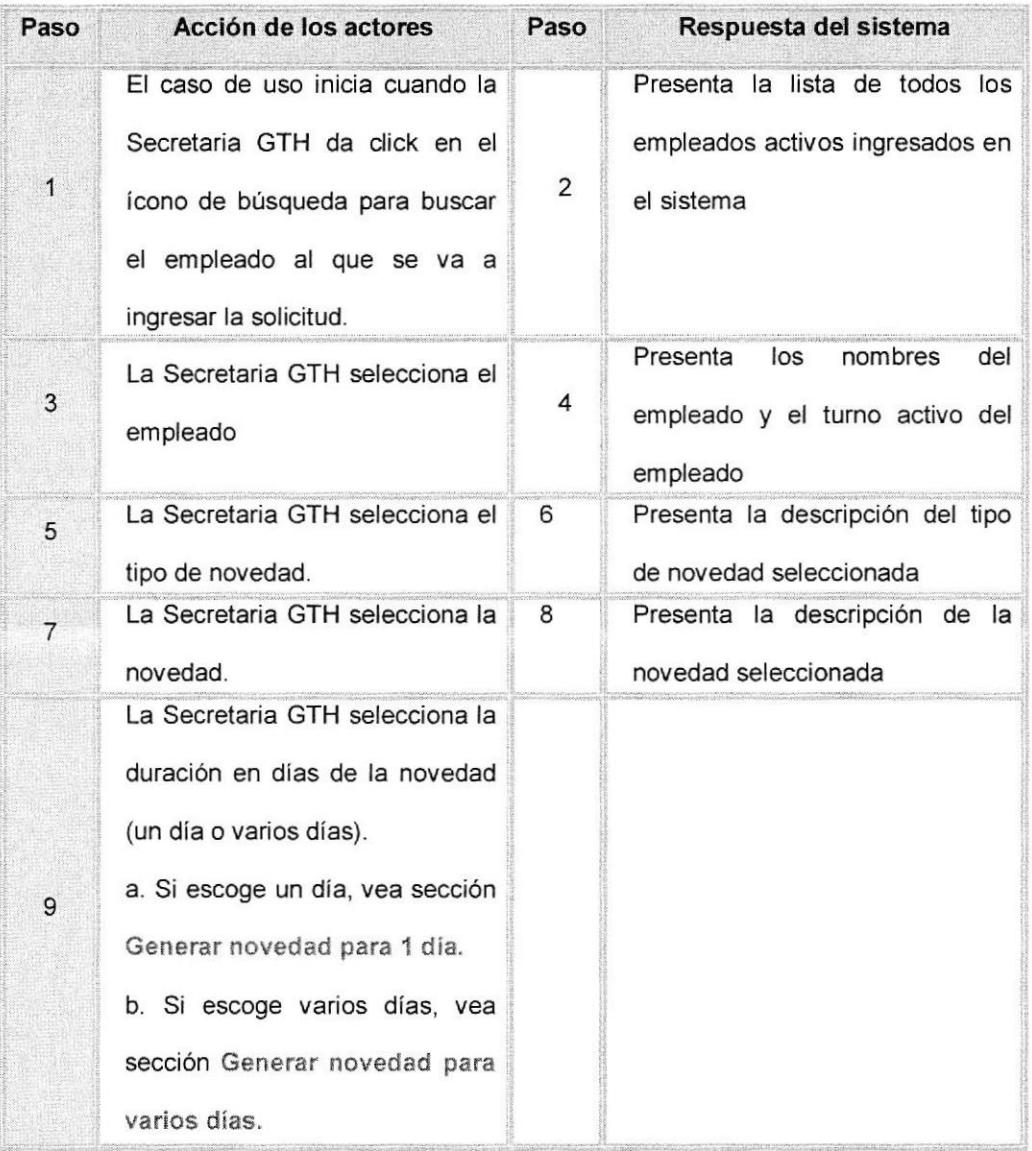

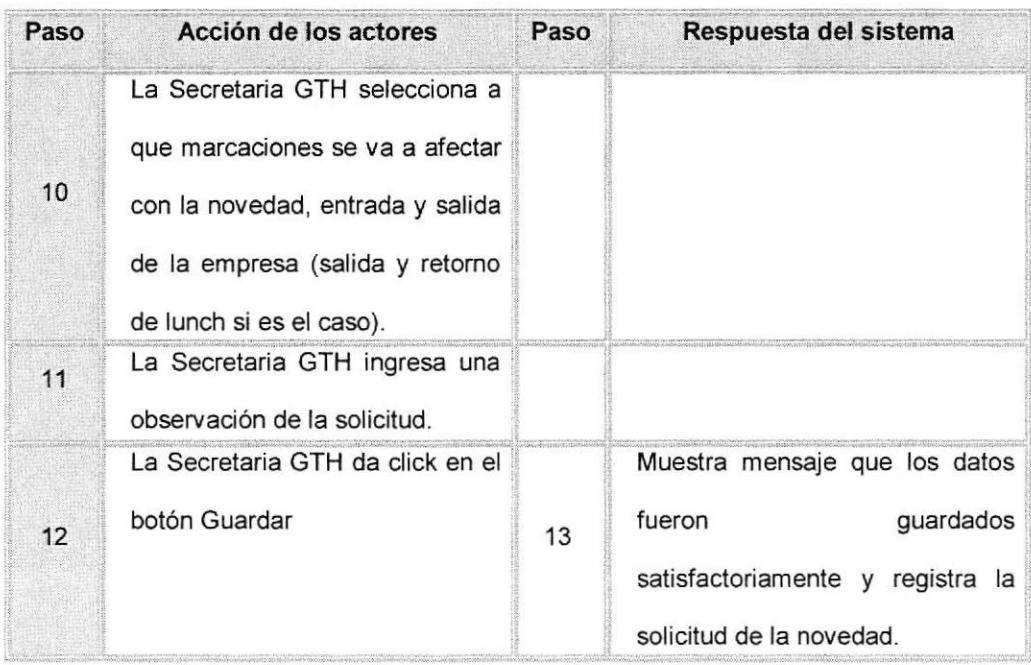

# Escenarios Alternos (Flujo alternativo)

## Escenario Alterno: Generar novedad para 1 día

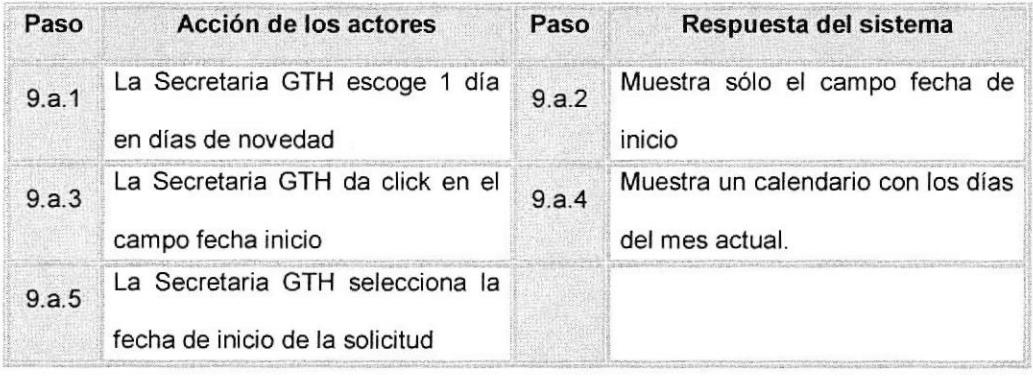

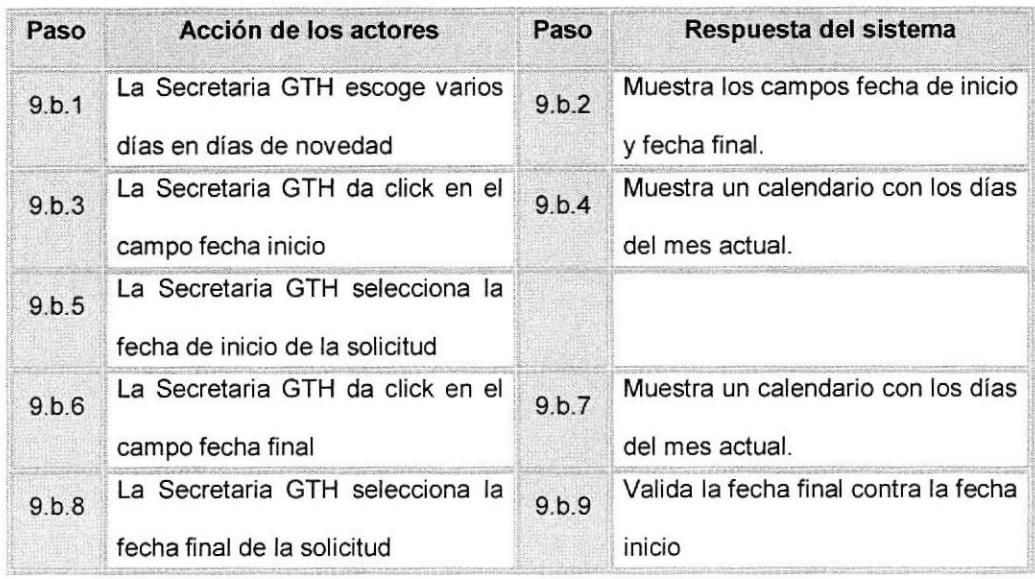

### Escenario AJterno: Generar novedad para varios días

## 4.1.8 Descripción de Caso de Uso Aprobar Solicitud

#### Tabla 23: Descripción Caso de Uso Aprobar Solicitud

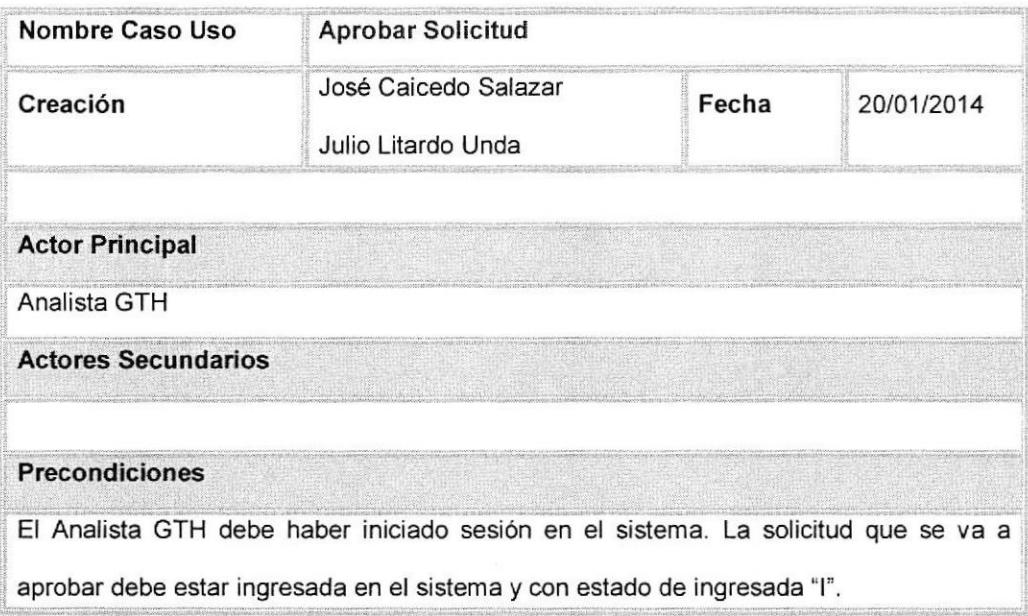

#### **Postcondiciones**

Se registra con estado de aprobada "A" la solicitud de novedad del empleado.

#### Propósito/Función

Registrar el estado de aprobada de la solicitud de novedad del empleado.

#### Descripción/Resumen

registra el estado de aprobada de la solicitud, y se afecta a las marcaciones. El Analista GTH busca y aprueba la solicitud de novedad. Al finalizar la transacción se

#### Escenario primario (Flujo normal)

#### Curso normal de los eventos

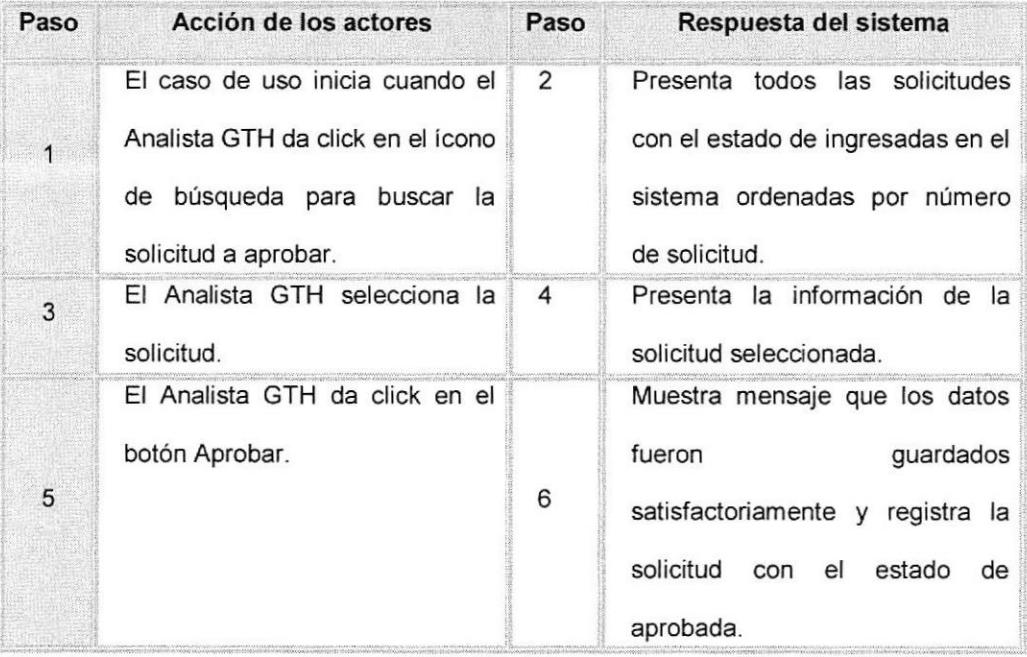

#### 4.2 Diagrama de Robustez

En la metodología Iconix se utiliza el diagrama de robustez para mostrar de forma gráfica las interacciones de los objetos que interviene en un caso de uso. A través del análisis de la descripción de cada caso de uso, el diagrama de robustez permite identificar un conjunto inicial de objetos participantes de cada caso de uso. A continuación se presenta los diagramas de robustez correspondientes a los principales casos de uso identificados del sistema.

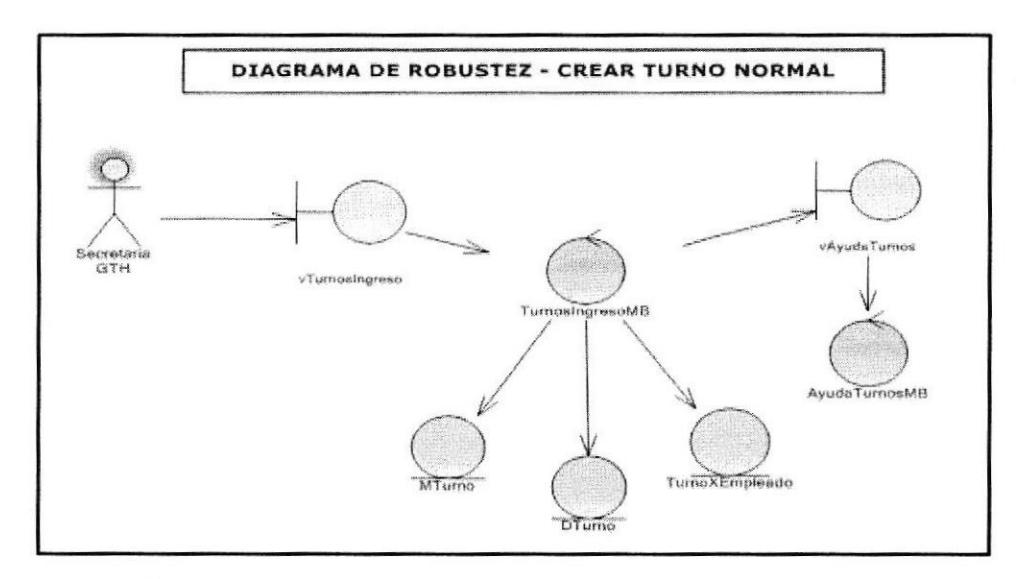

Figura 4.1: Diagrama de Robustez Crear Turno Normal

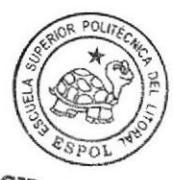

 $CIB$ .  $ESPOL$ 

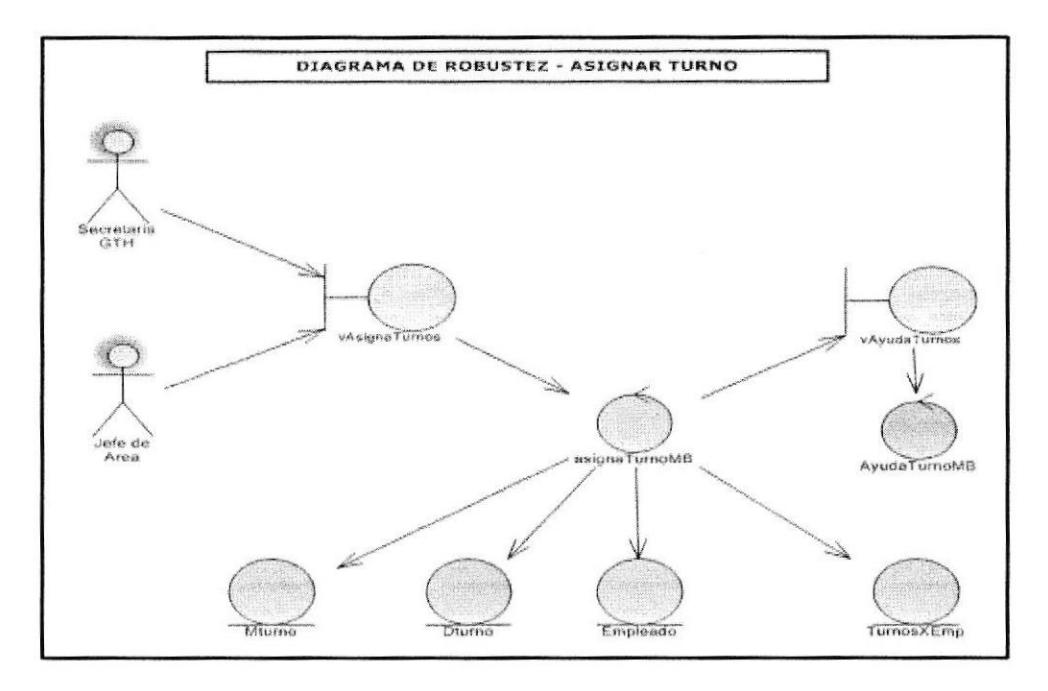

Figura 4.2: Diagrama de Robustez Asignar Turno

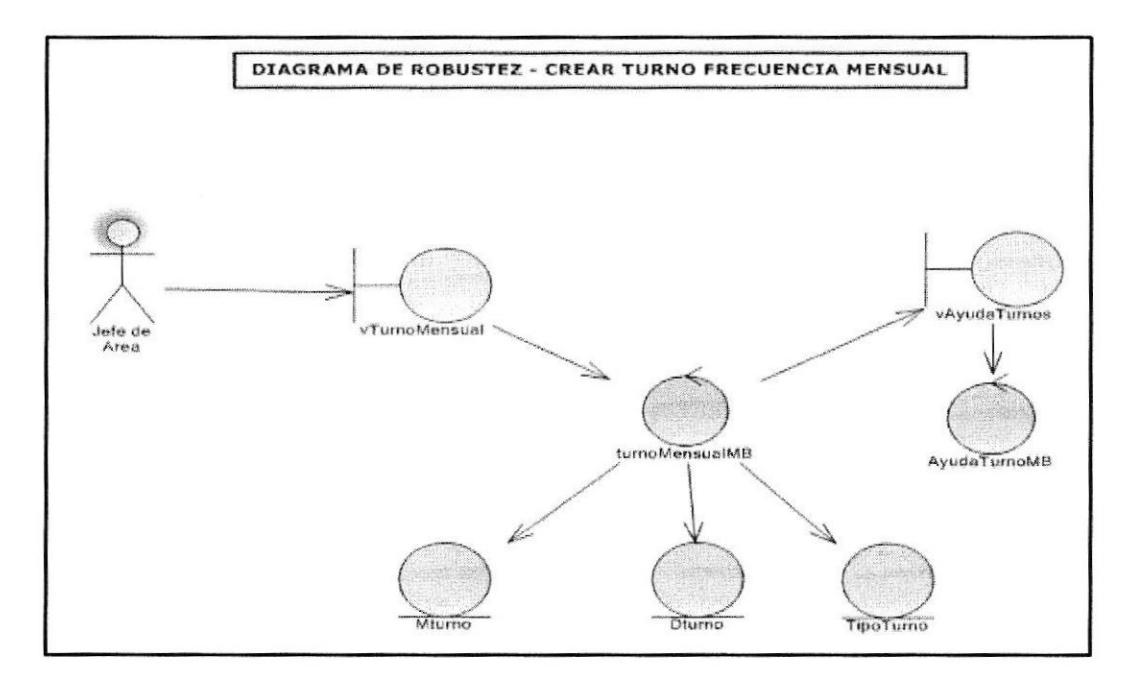

Figura 4.3: Diagrama de Robustez Crear Turno Frecuencia Mensual
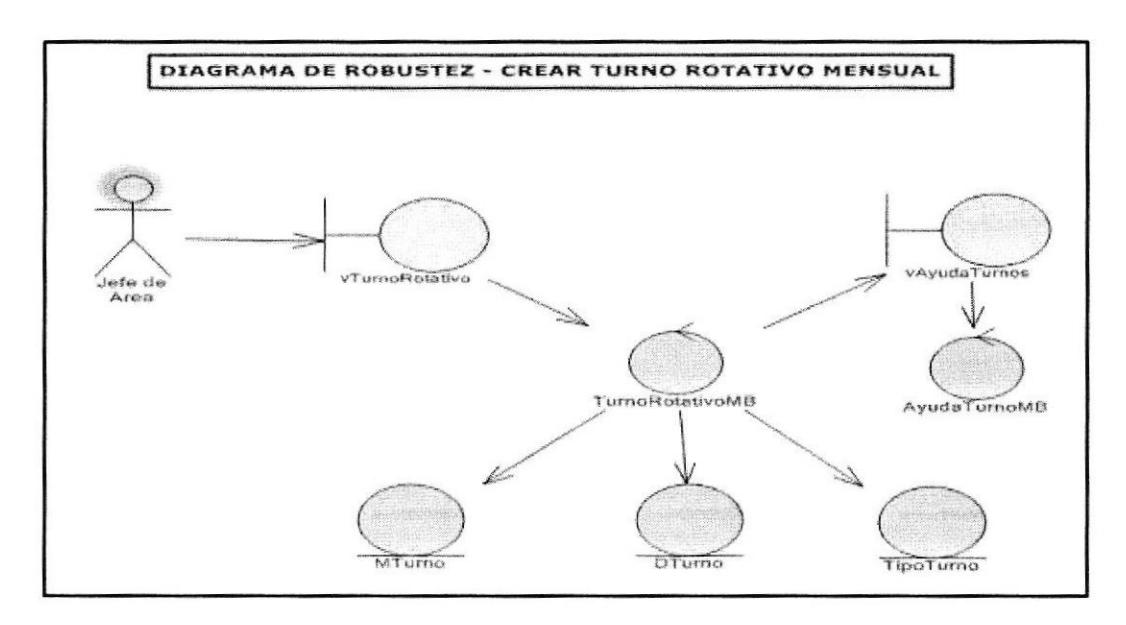

Figura 4.4: Diagrama de Robustez Crear Turno Rotativo Mensual

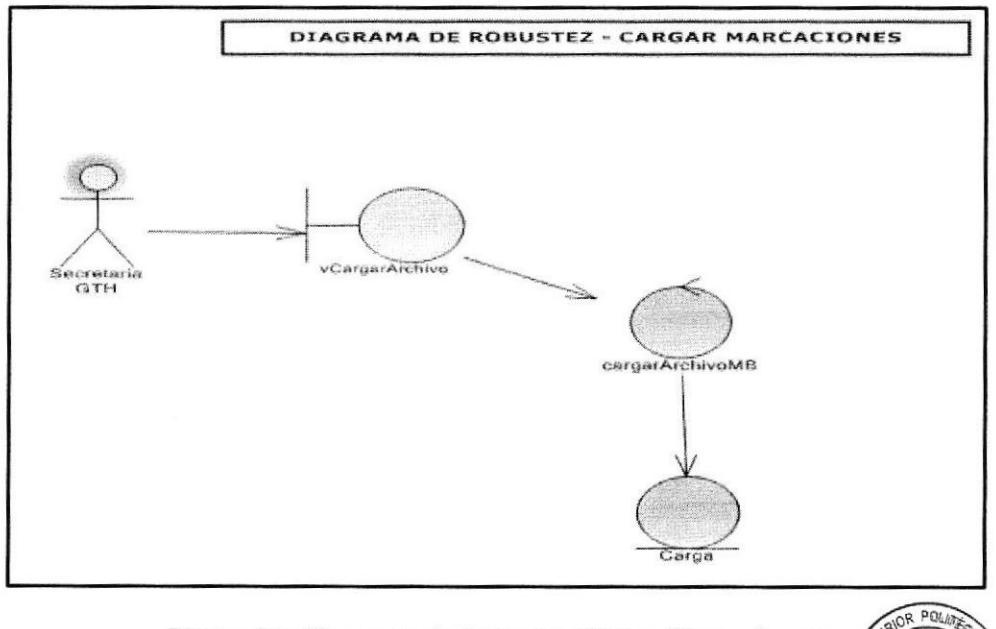

## Figura 4.5: Diagrama de Robustez Cargar Marcaciones

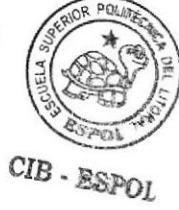

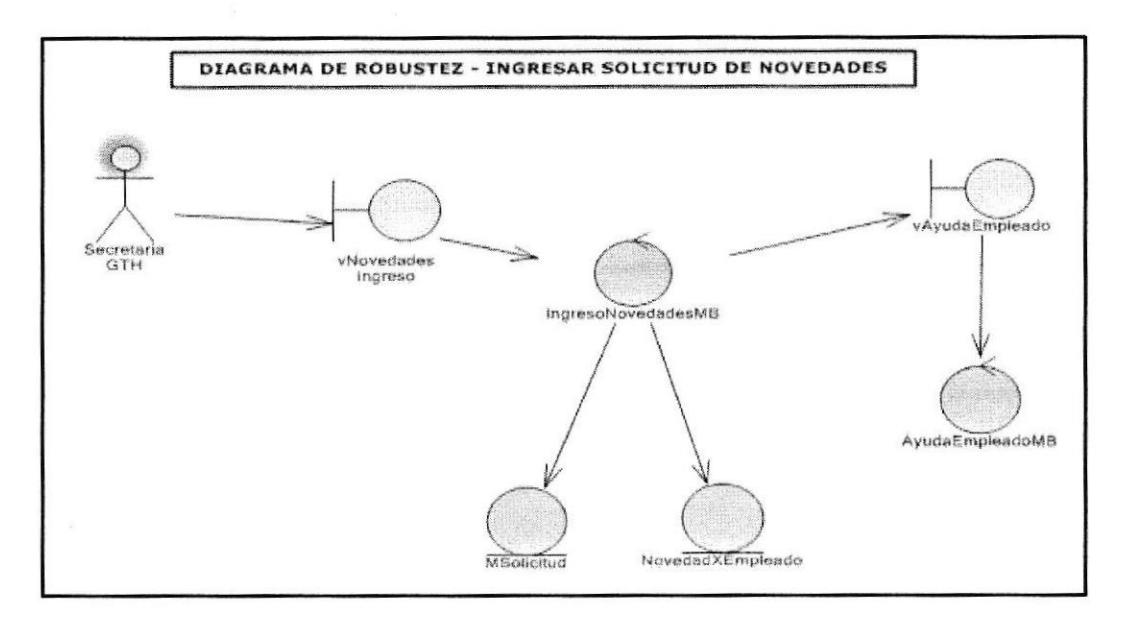

Figura 4.6: Diagrama de Robustez Ingresar Solicitud

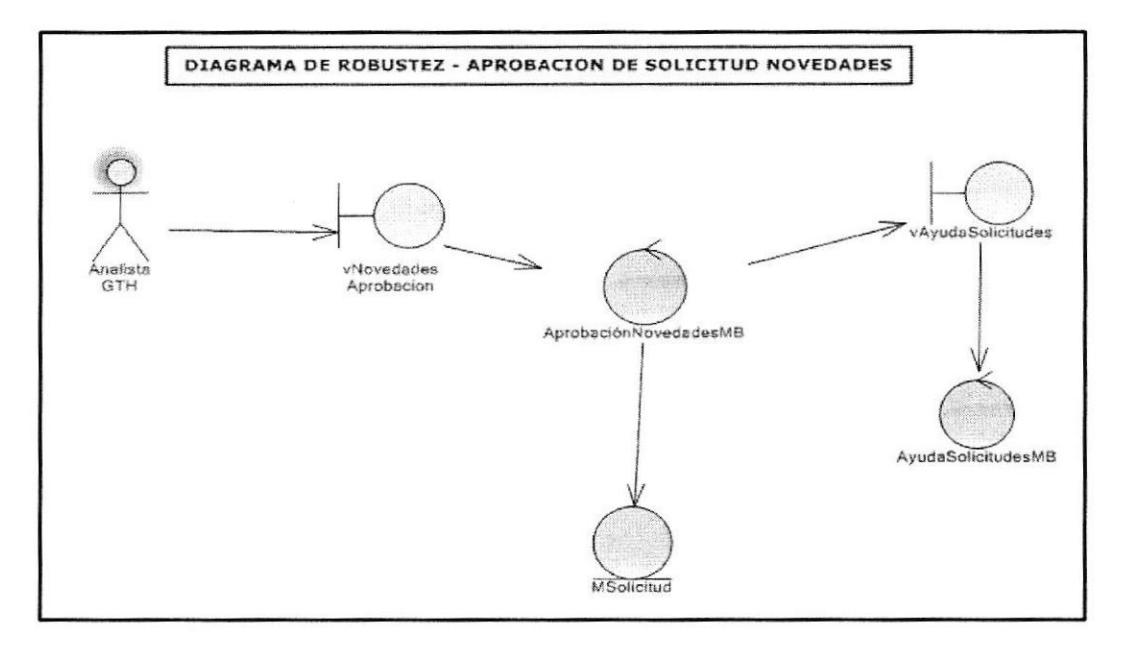

Figura 4.7: Diagrama de Robustez Aprobar Solicitud

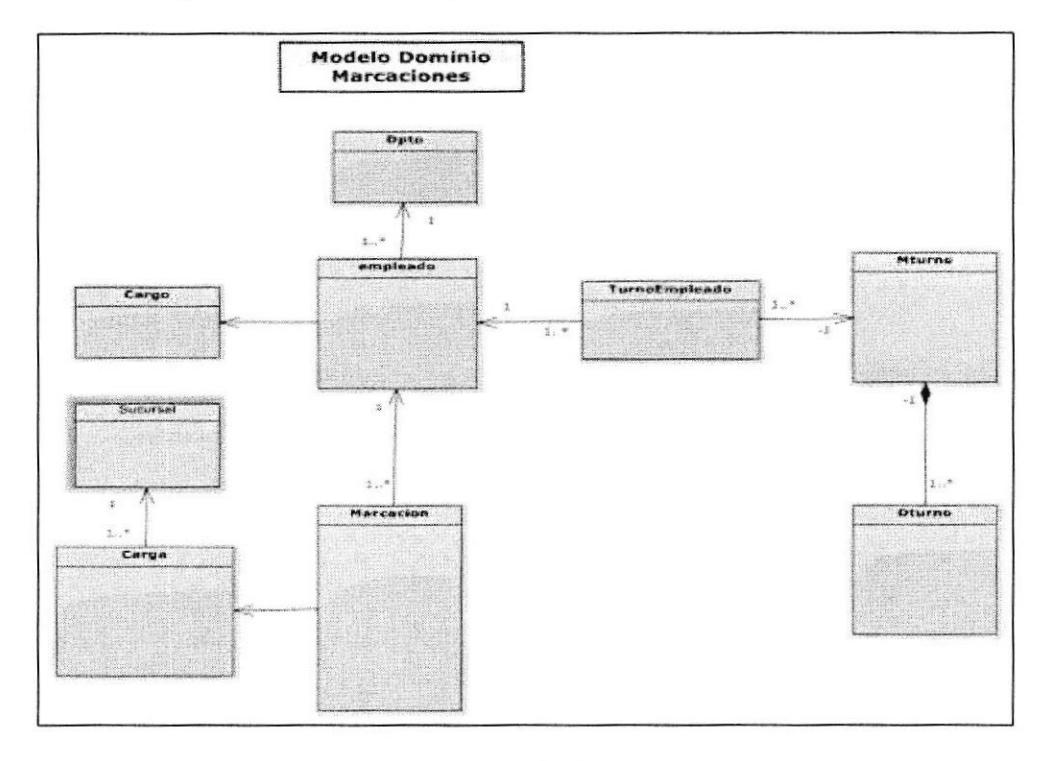

## 4.3 Diagramas de Clases (Modelo Conceptual)

Figura 4.8: Modelo de Dominio Gestión de Marcaciones

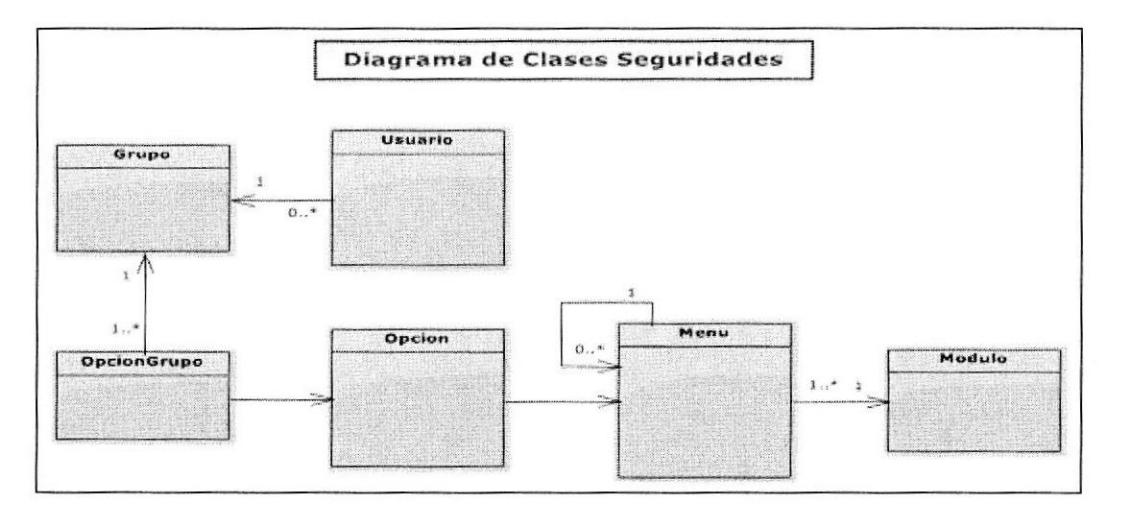

Figura 4.9: Modelo de Dominio Gestión de Seguridades

# CAPíTULO 5

## 5 DISENO DETALLADO

### 5.1 Entorno de software

La arquitectura tecnológica empleada para el desarrollo del Sistema de Información Web Transaccional de control de turnos, asistencia y solicitudes de novedades de personal, es la arquitectura de 3 capas.

La arquitectura de tres capas, es la arquitectura común de la mayoría de los sistemas de información web, que abarca una interfaz para el usuario y el almacenamiento de datos persistentes. Esta arquitectura plantea tres capas verticales: Presentación (Interfaz de usuario), Lógica de Aplicaciones (tareas y reglas que rigen el proceso de negocio) y Almacenamiento (medio de almacenamiento persistente).

La tecnología que se usa para desarrollar e implementar el sistema es:

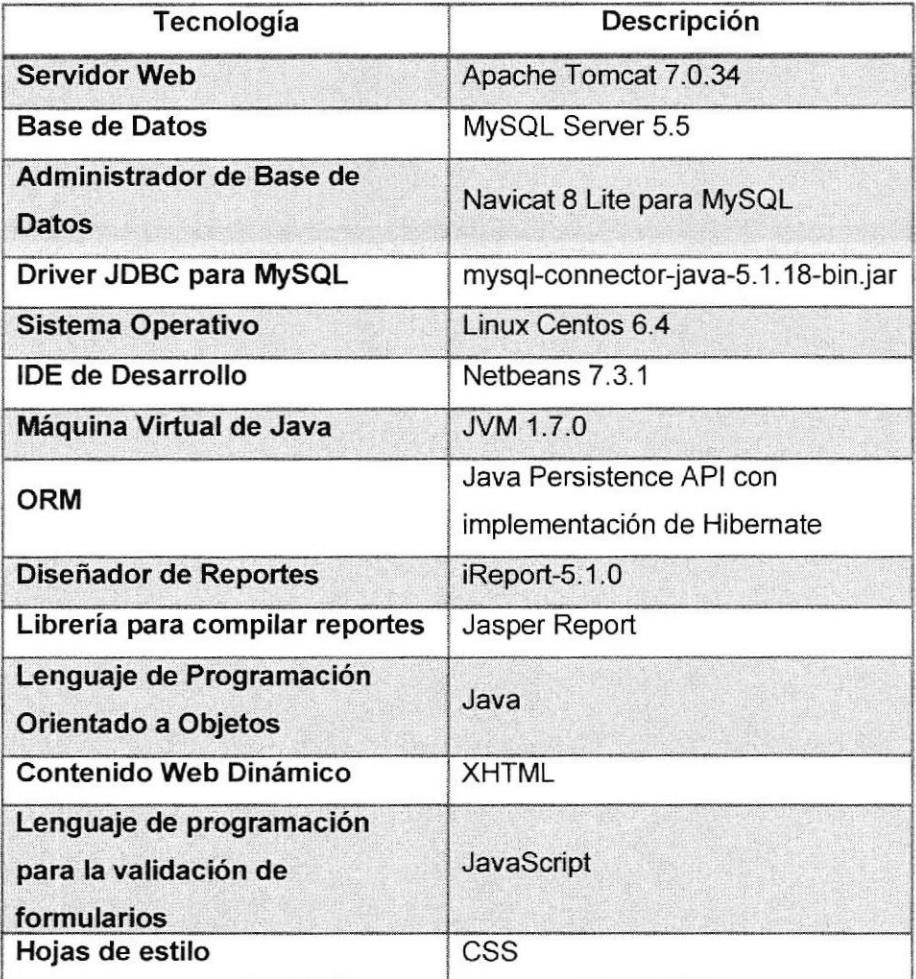

## Tabla 24: Tecnología de lmplementación

#### $5.1$ Diagramas de secuencias

#### Tabla 25: Diagrama de Secuencias Crear Turnos

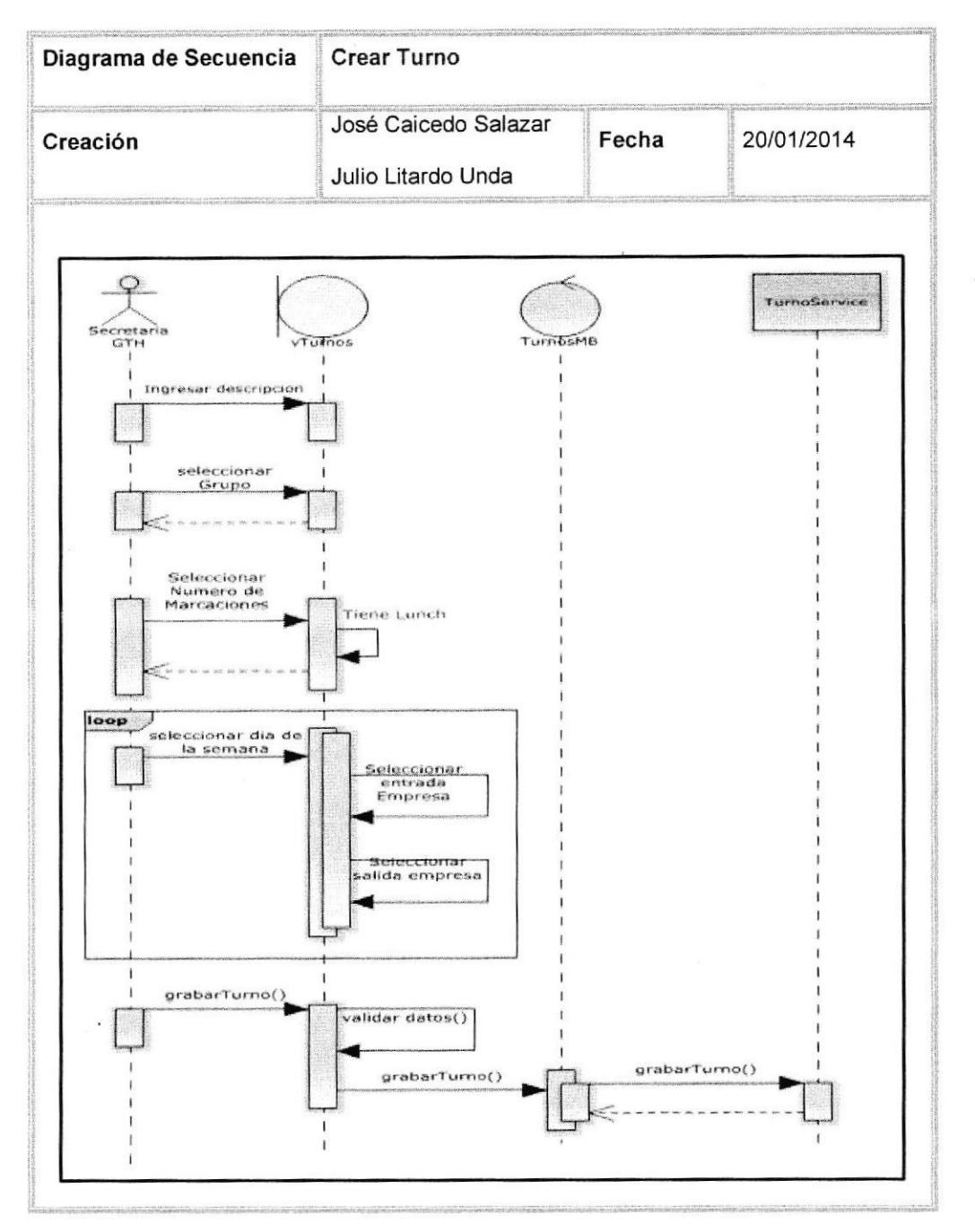

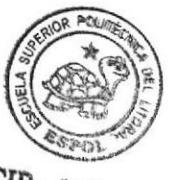

 $CIB$  -  $BSPOL$ 

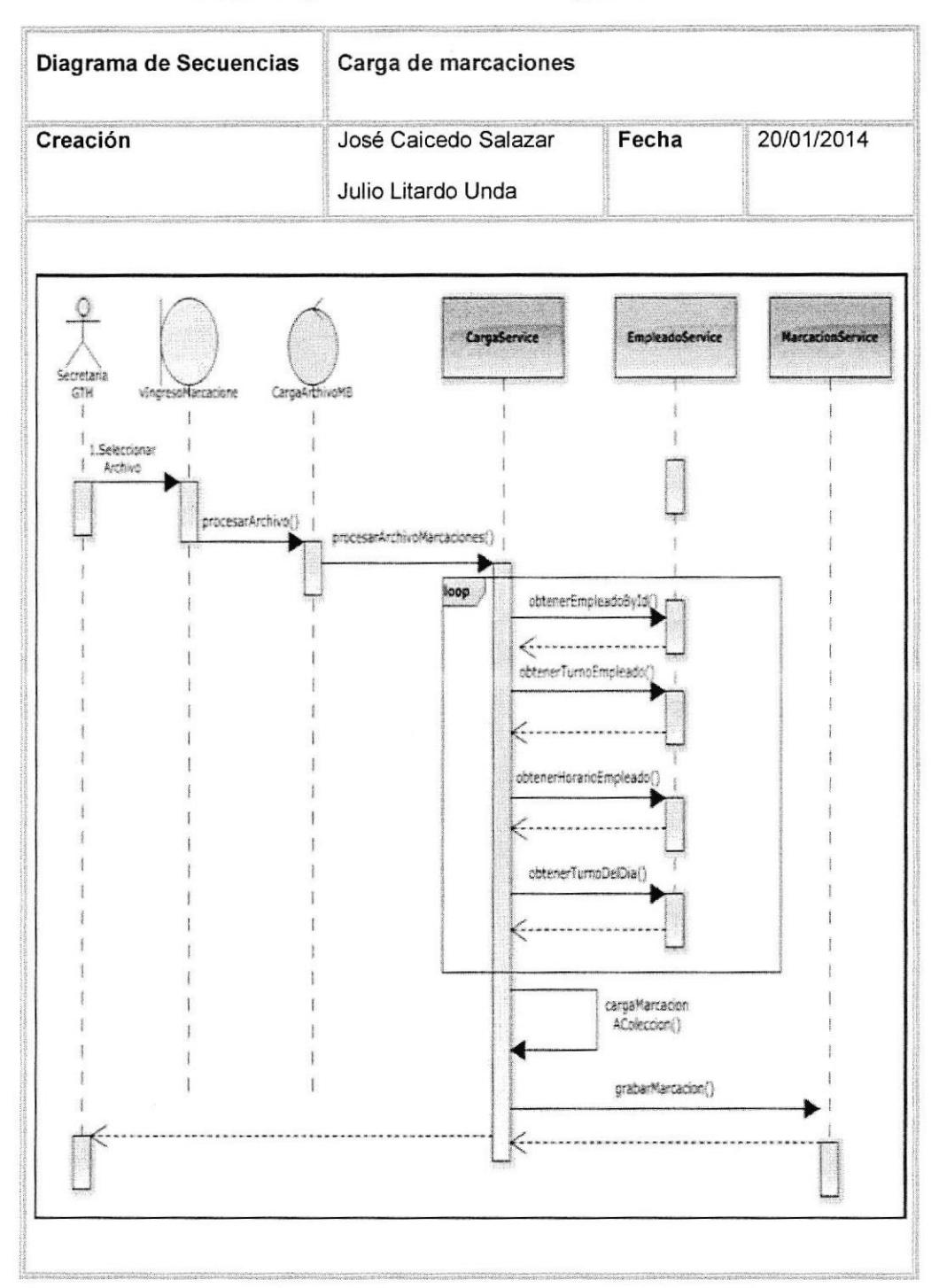

#### Tabla 26: Diagrama de Secuencias Carga de Marcaciones

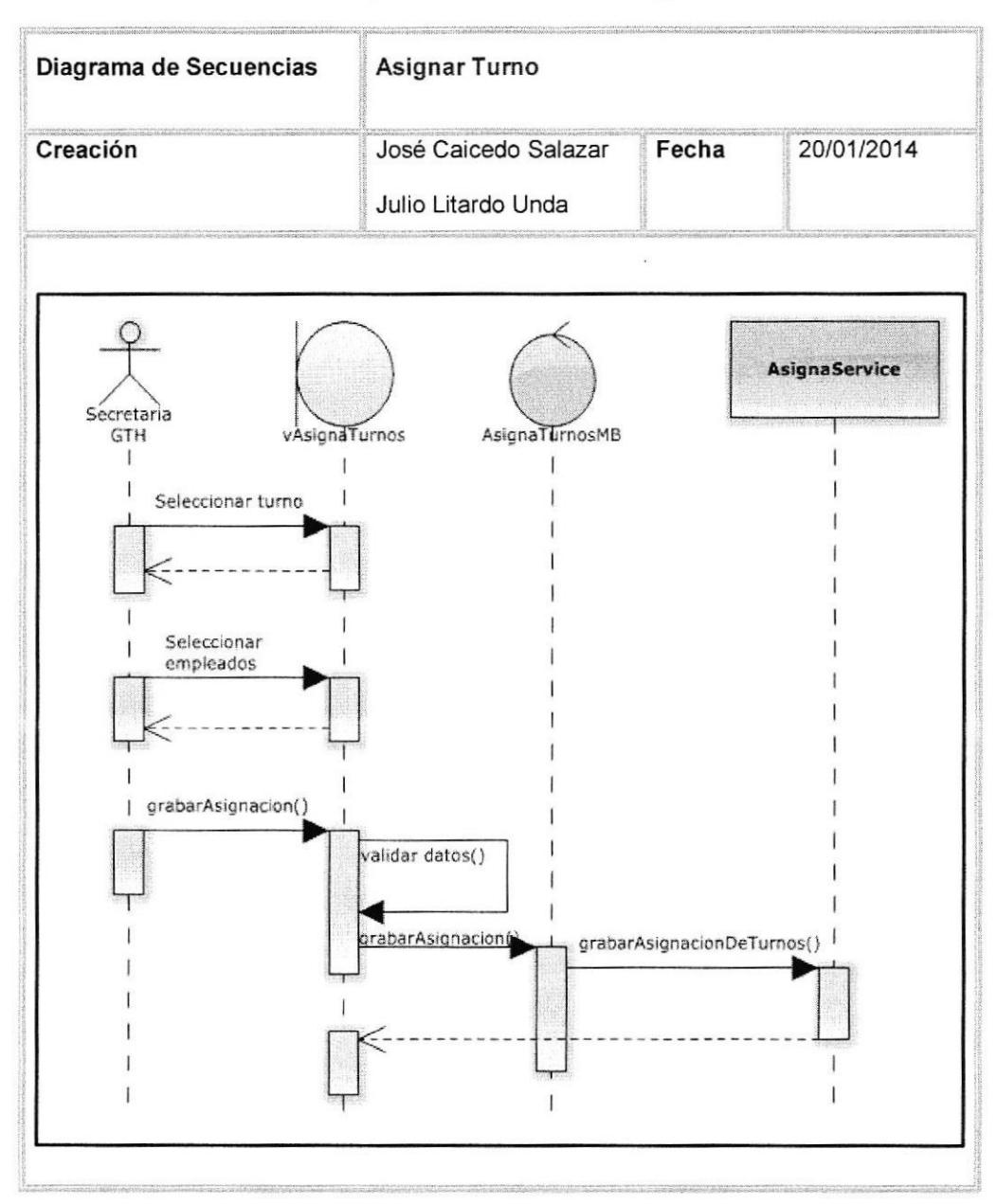

#### Tabla 27: Diagrama de Secuencias Asignar Turno

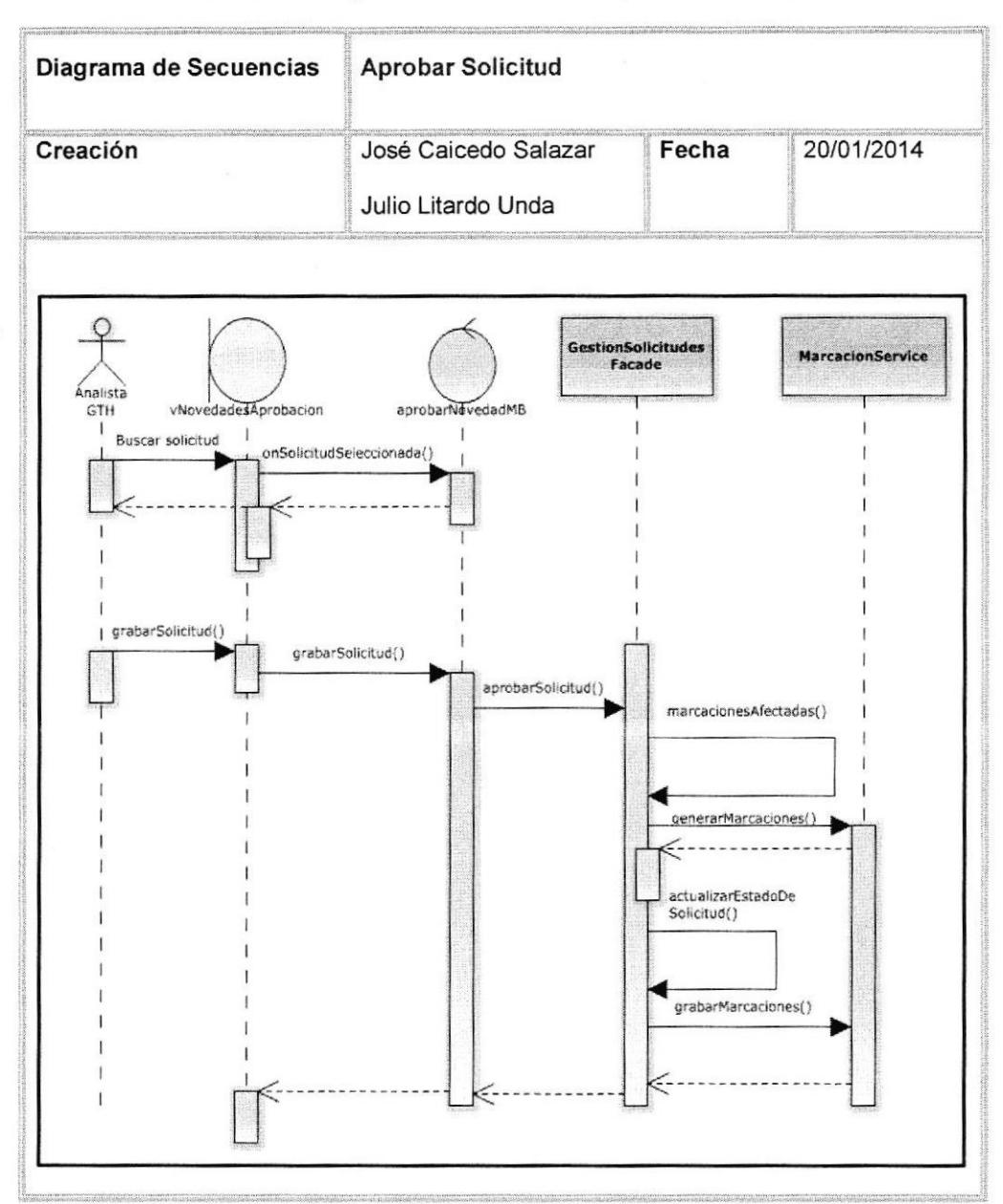

#### Tabla 28: Diagrama de Secuencias Aprobar Solicitud

#### 5.2 Diagramas de Clases (Diseño)

#### Tabla 29: Diagrama de Clases Gestión de Marcaciones

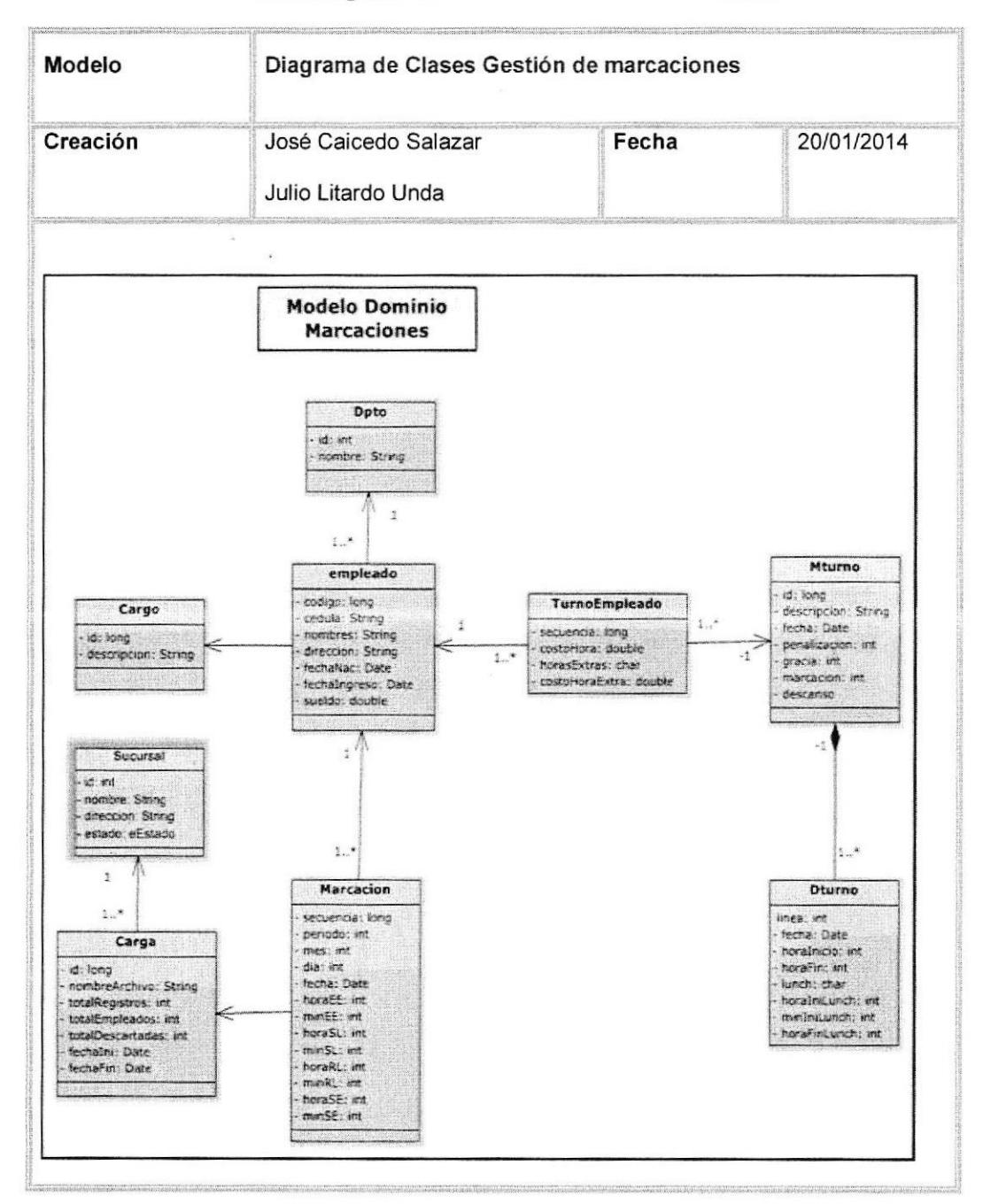

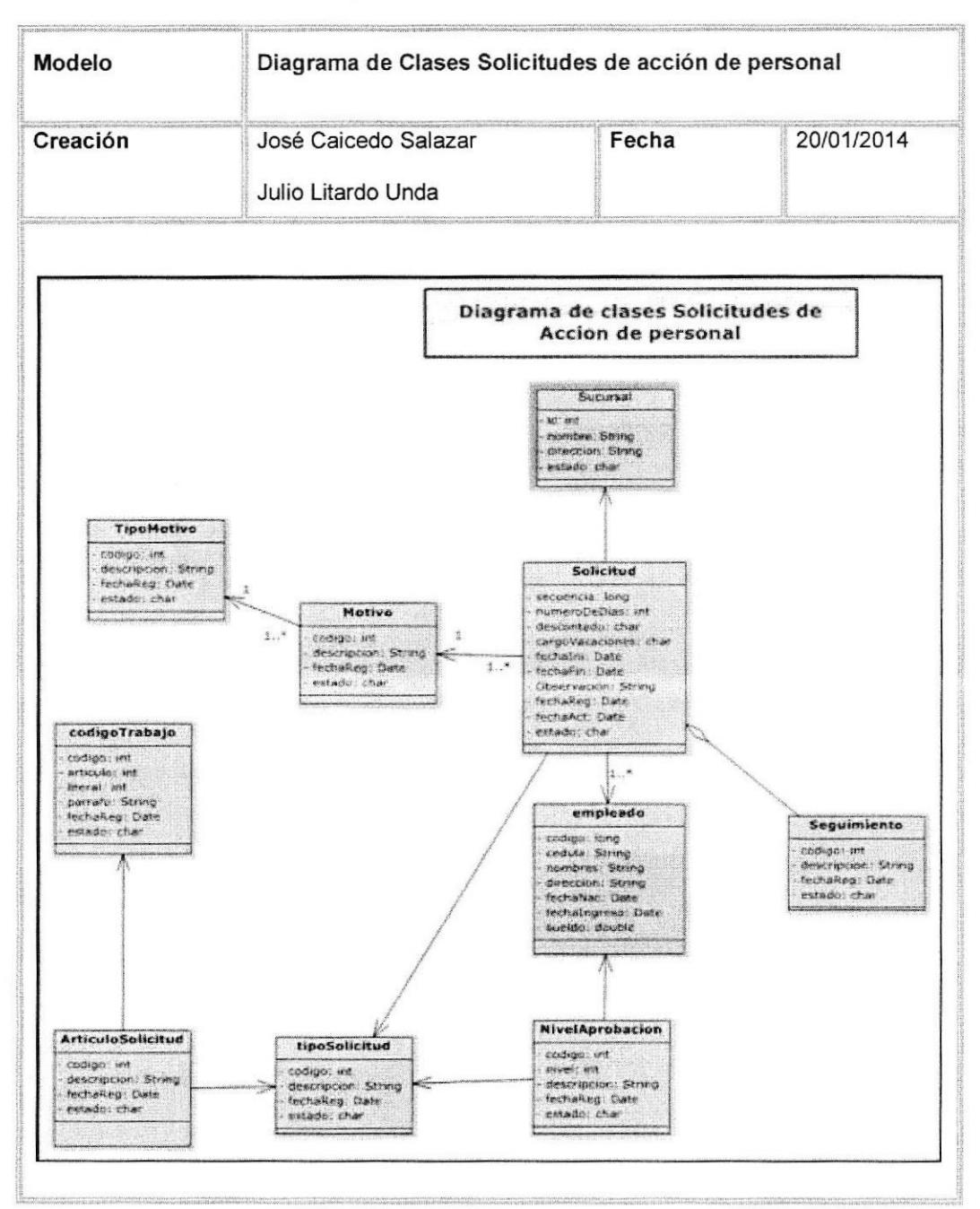

#### Tabla 30: Diagrama de Clases Gestión de Solicitudes

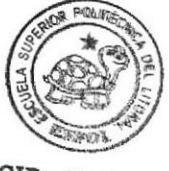

CIB-ESPOL

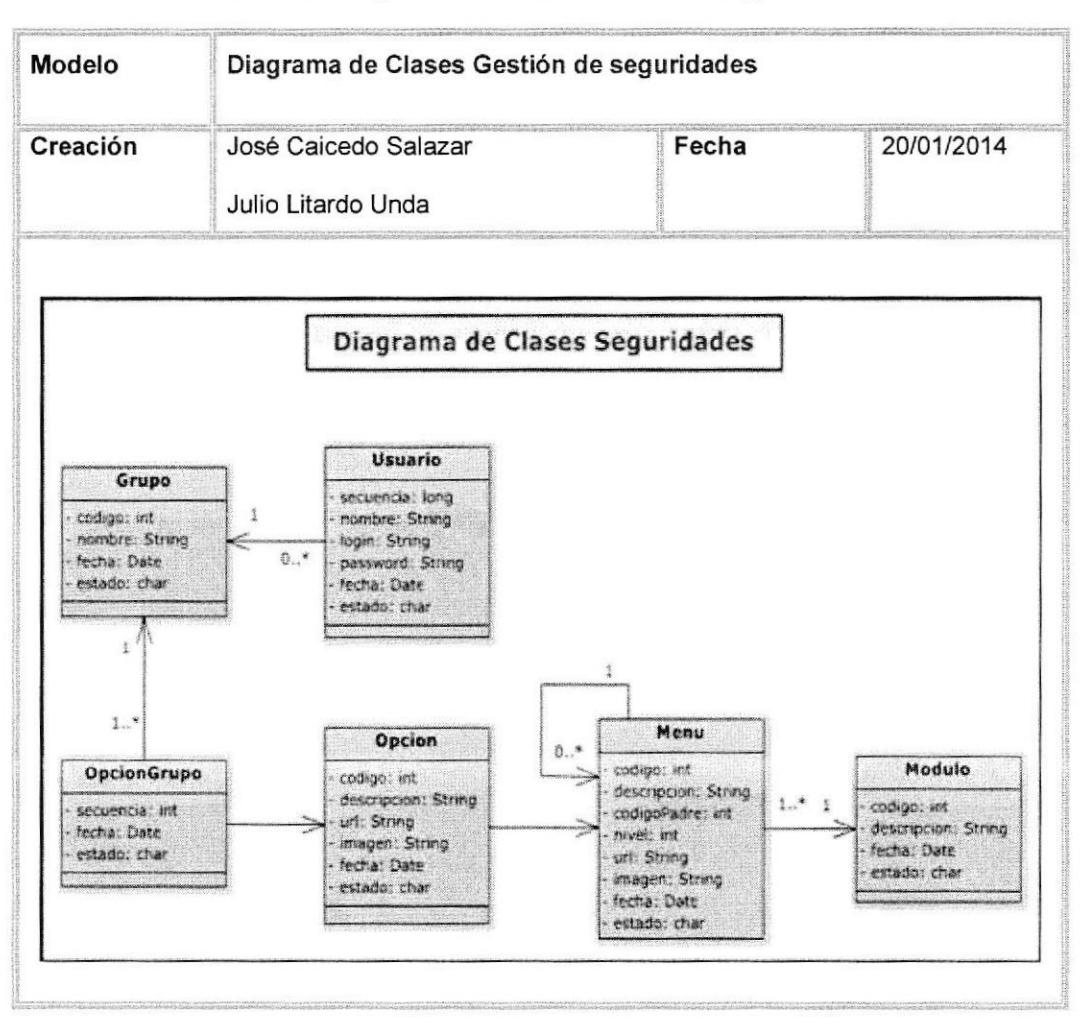

#### Tabla 31: Diagrama de Clases Gestión de Seguridades

#### Esquema de base de datos  $5.3$

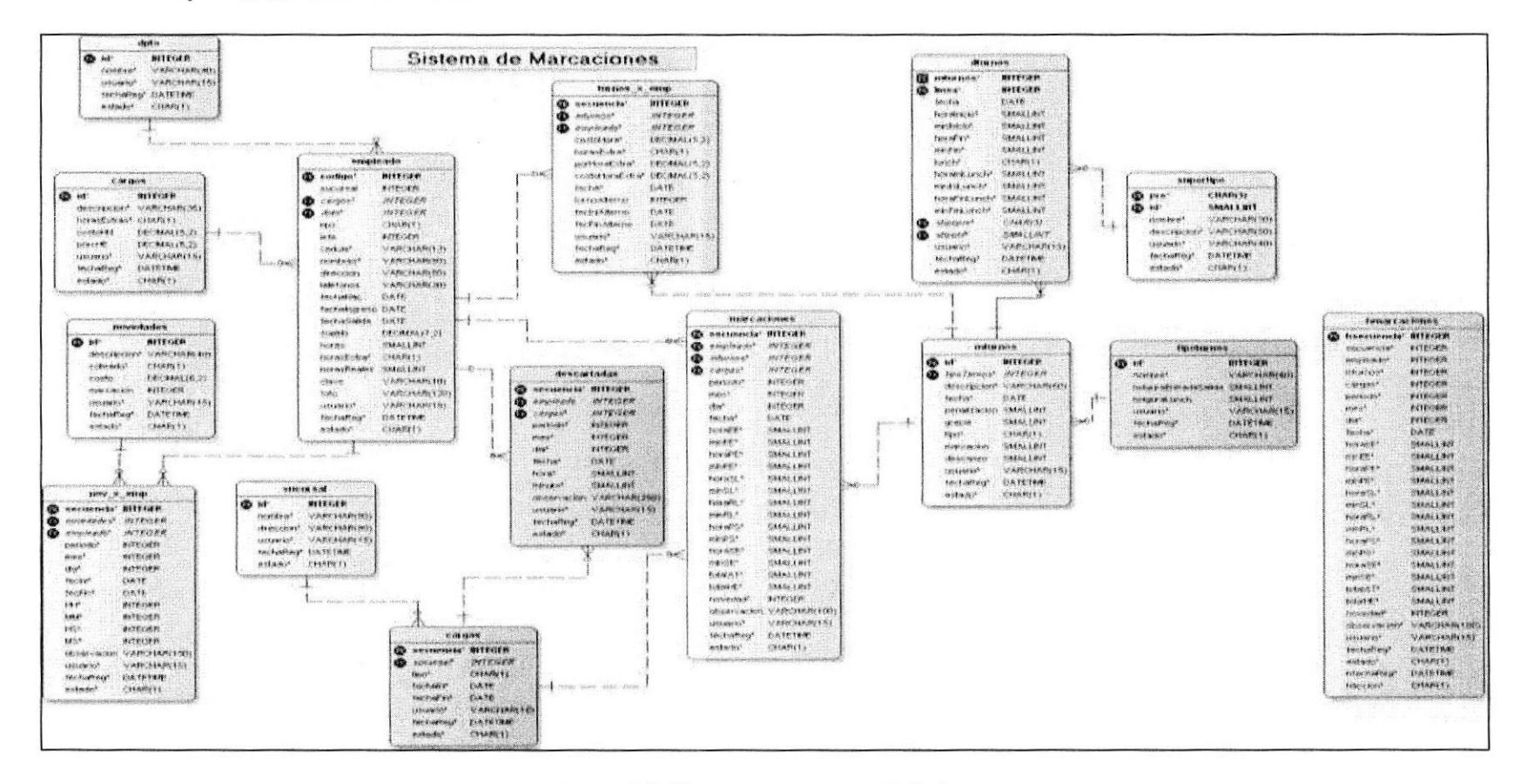

Figura 5.1: Diagrama Entidad - Relación

## 5.4 Diccionario de datos

## Lista de Tablas

#### Tabla 32: Lista de Tablas

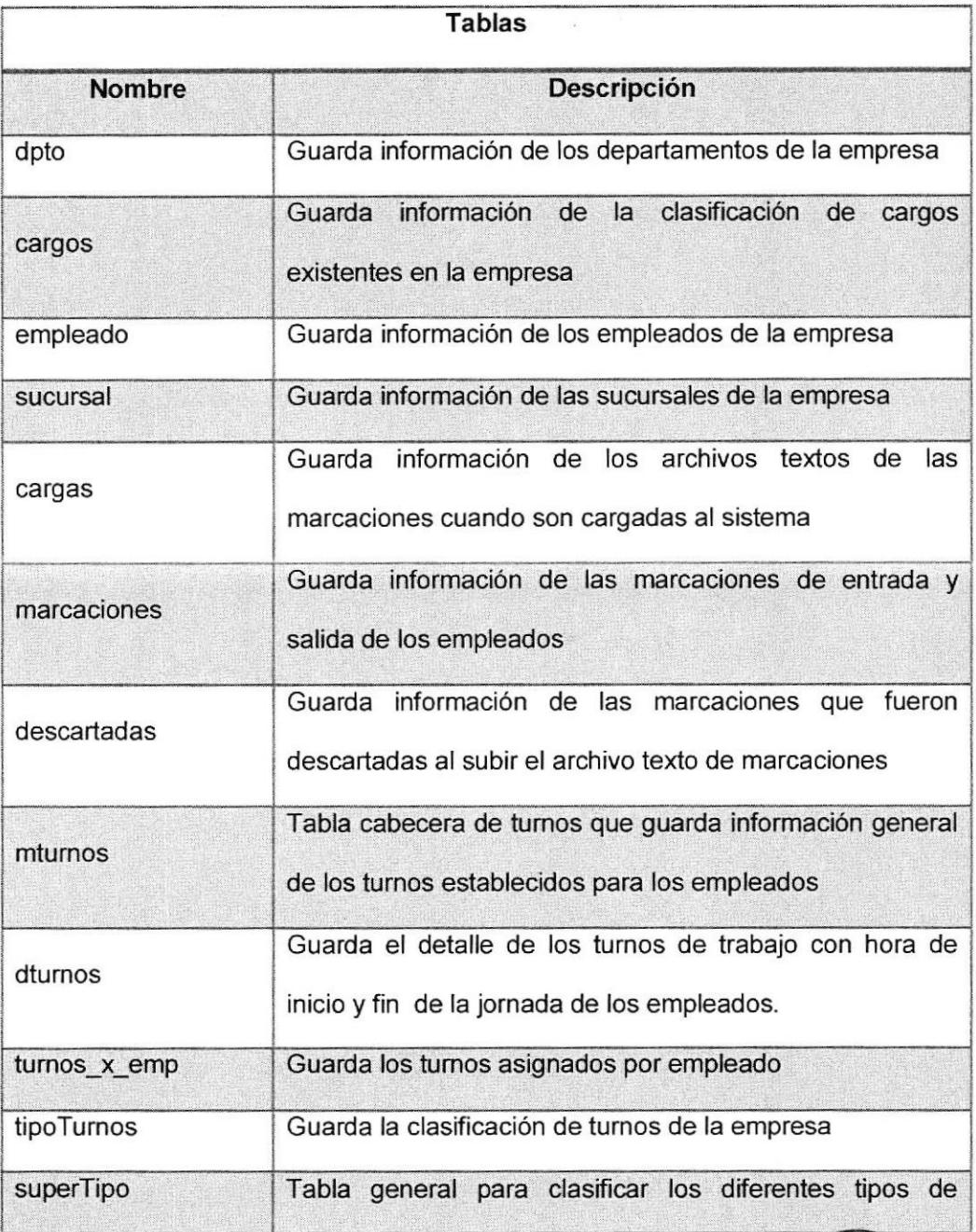

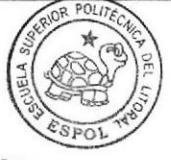

CTB - E§PO¿

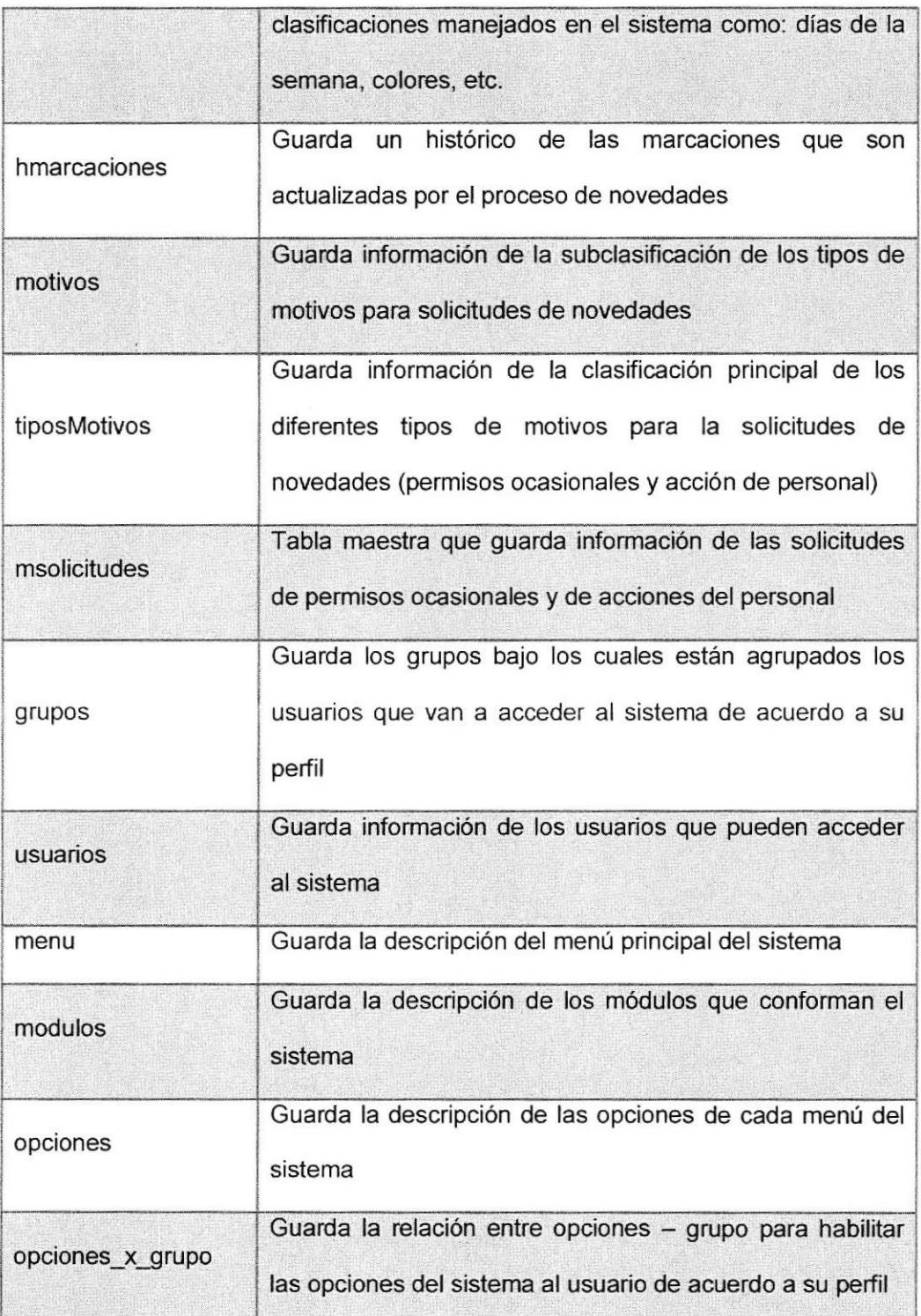

El detalle de las tablas con los respectivos campos se encuentra especificado en el Anexo <sup>1</sup>.

#### 5.5 Seguridad

Para el desarrollo del sistema se ha considerado la seguridad en los accesos, como una de las principales características del sistema. Cada usuario debe digitar su contraseña para el ingreso al sistema, para su respectiva autenticación de la identidad y del perfil bajo el cual podrá visualizar las opciones que puede operar en el sistema de acuerdo a los permisos establecidos que tenga el usuario.

Al tratarse de un sistema web se debe considerar la seguridad en: el cliente, en el servidor, en la aplicación y en la comunicación. A continuación se mencionan ciertos aspectos a considerar para la seguridad del sistema:

Acceso a la aplicación será mediante: Nombre de usuario, password y rol utilizando autentificación basada en la aplicación.

- · Una vez autentificado, al usuario se le asigna un identificador de sesión. Este identificador acompañará invisiblemente <sup>a</sup> cada petición del usuario, con lo cual se garantizará que la petición proviene de un usuario previamente autentificado.
- . Toda la documentación estará ubicada en un único repositorio centralizado pudiendo ser gestionada por los Administradores del sistema.
- . Al estar toda la documentación en un único repositorio centralizado es posible hacer regularmente copias de seguridad de toda la documentación de todos los usuarios.
- . Se deberá establecer las med¡das de seguridad (cortafuegos) necesarias para preservar la integridad de la red interna.
- . Revisar periódicamente los ficheros de log (access\_log <sup>y</sup> error log en Apache) para detectar posibles ataques al servidor.
- . Restringir el acceso remoto al servidor de base de datos <sup>y</sup> almacenar los datos sensibles de forma encriptada como el caso de las contraseñas.

135

# CAPÍTULO 6

## 6 IMPLEMENTACIÓN

Se especifican los estándares de codificación utilizados para la construcción del sistema, el tipo de codificación que fue necesaria usar para asegurar una adecuada manipulación y gestión del código fuente del sistema en cada uno de sus respectivos módulos.

Adicional se presentan los diagramas de paquetes, componentes y despliegue para contemplar la estructura del sistema y los componentes a utilizar para su implementación.

### 6.1 Estándares de codificación

El manejo de estándares de codificación resulta muy importante para el desarrollo de la aplicación de software porque facilitan el entendimiento del código, lo que permite su reutilización y futuro mantenimiento.

"El correcto desarrollo de una aplicación de software profesional, requiere mantener una estandarización tanto en las estructuras como en los tipos de datos a lo largo del programa". Esto se realiza con el objetivo de lograr una rápida ubicación y comprensión de los desarrolladores del módulo que están construyendo.

Con la finalidad de facilitar el mantenimiento de la aplicación de software y la adecuada organización y limpieza de su código fuente se ha utilizado las nomenclaturas Pascal Casing y Camel Casing para los nombres de los elementos.

Pascal Casing: La nomenclatura puede estar compuesta por tantas palabras como sean necesarias. La primera letra de cada una de las palabras irá siempre en mayúsculas.

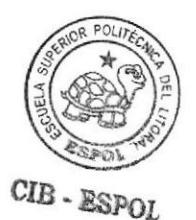

Camel Casing: La nomenclatura puede estar compuesta por tantas palabras como sean necesarias. La primera palabra inicia con minúscula y las siguientes palabras inician con mayúscula.

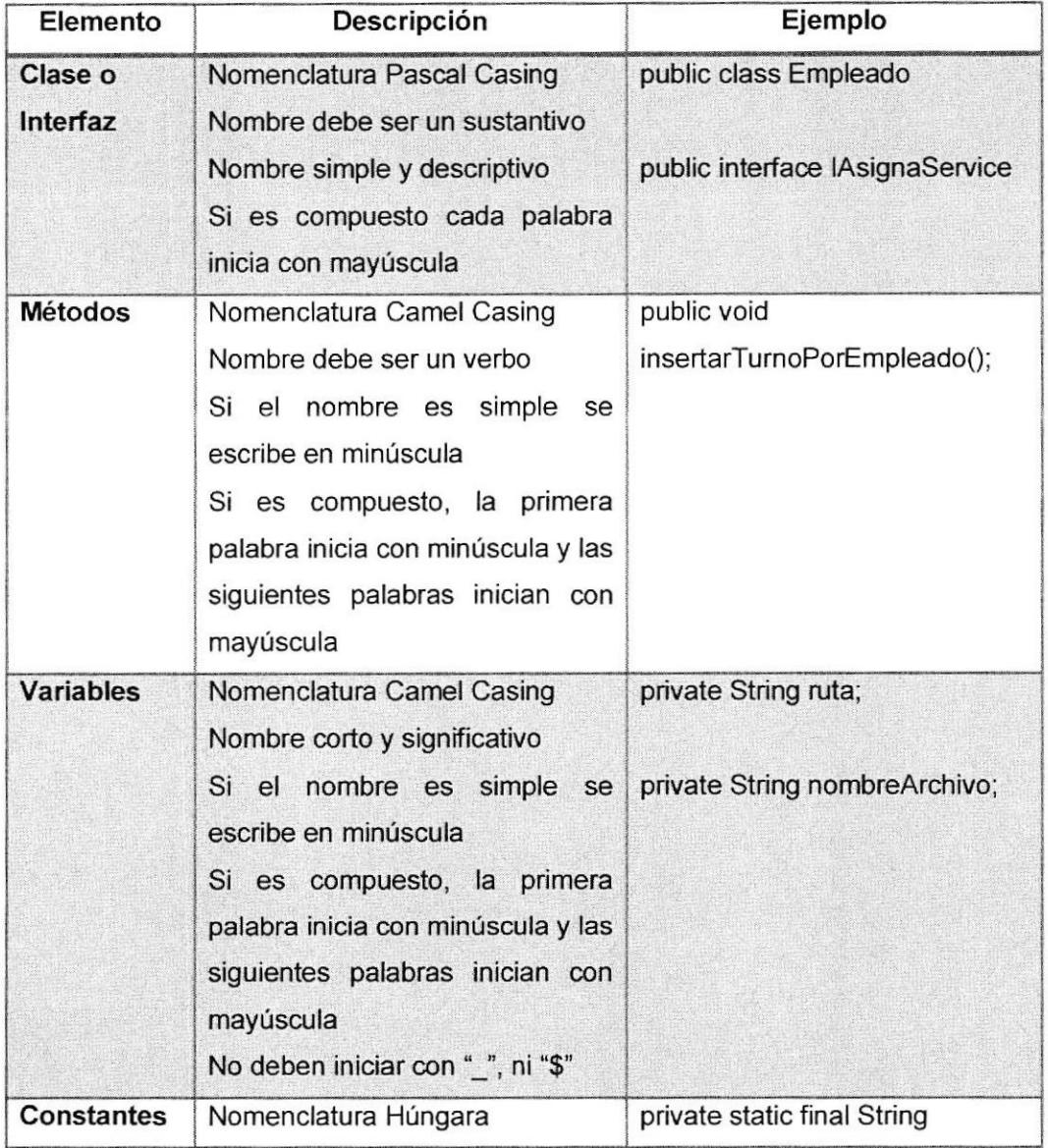

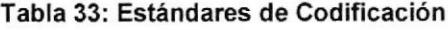

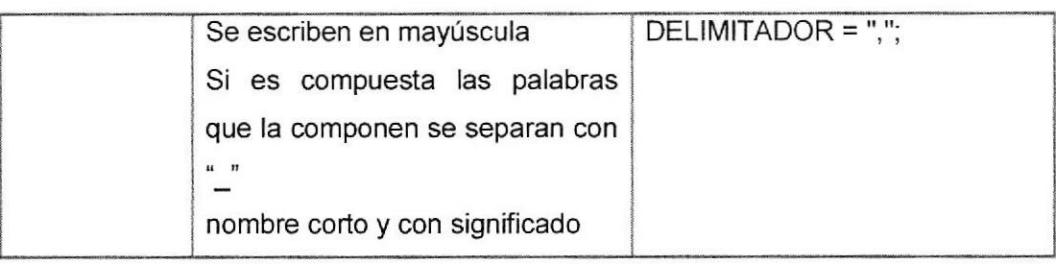

Además es muy útil el empleo de comentarios que expliquen el objetivo del código y esclarezcan el significado de aquellos aspectos del código fuente que puedan resultar dudosos. Empleo de comentarios en todas las declaraciones de clases y funciones más complejas.

### 6.2 Diagrama de paquetes

EI diagrama de paquetes muestra Ia descomposición jerárquica del sistema en unidades lógicas y sus dependencias. A continuación se presenta el diagrama de paquetes del sistema:

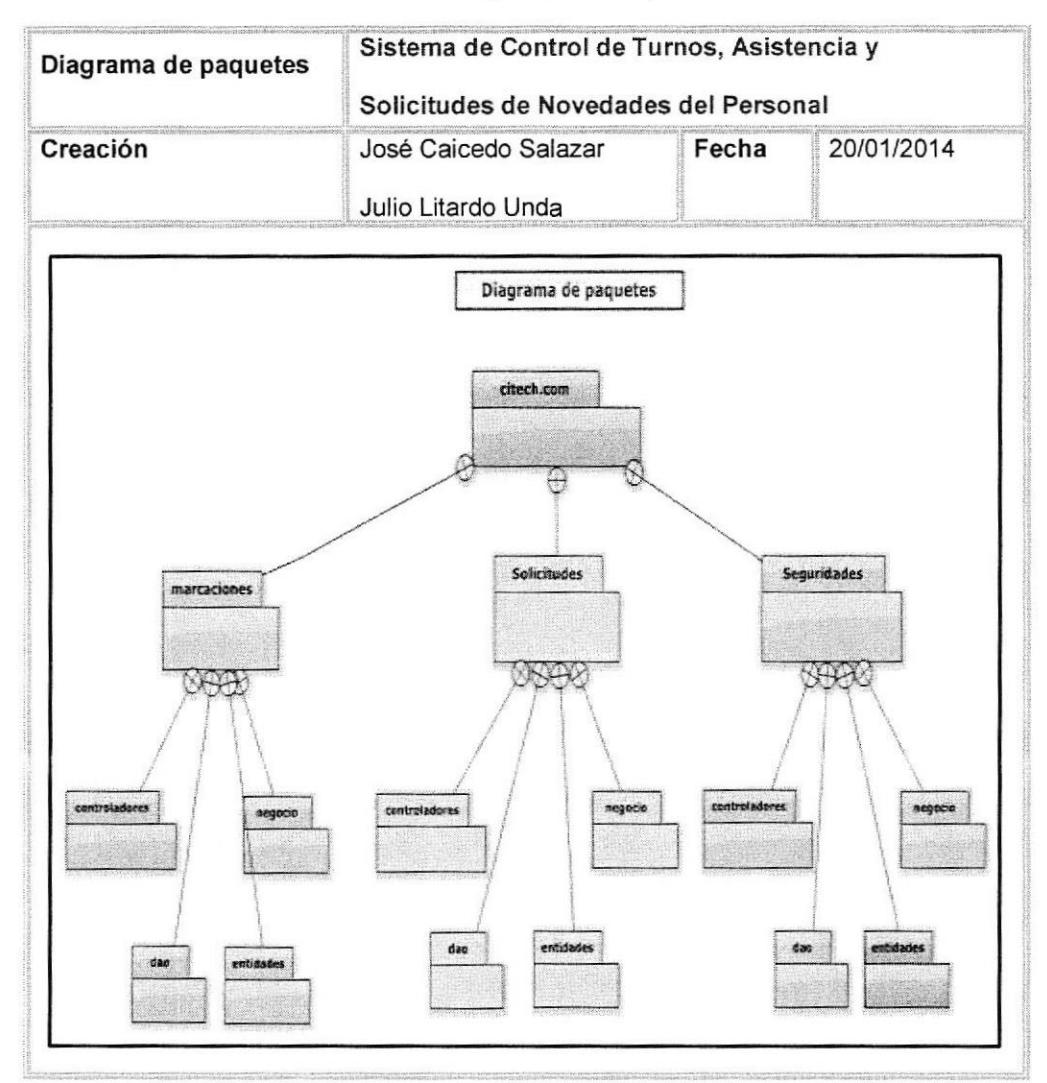

Tabla 34: Diagrama de Paquetes

## 6.3 Diagrama de componentes

Se ha considerado conveniente incorporar el diagrama de componentes porque muestra el sistema dividido en componentes y las relaciones entre estos componentes.

Estos componentes representan los elementos de software necesario para la elaboración de un sistema como archivos simples, librerías, paquetes, ejecutables, etc. Para el caso del sistema de Control de Turnos, Asistencia y Solicitudes de Novedades del Personal el diagrama de componentes muestra las librerías .jar que lo componen.

A continuación se presenta el diagrama de componentes del sistema:

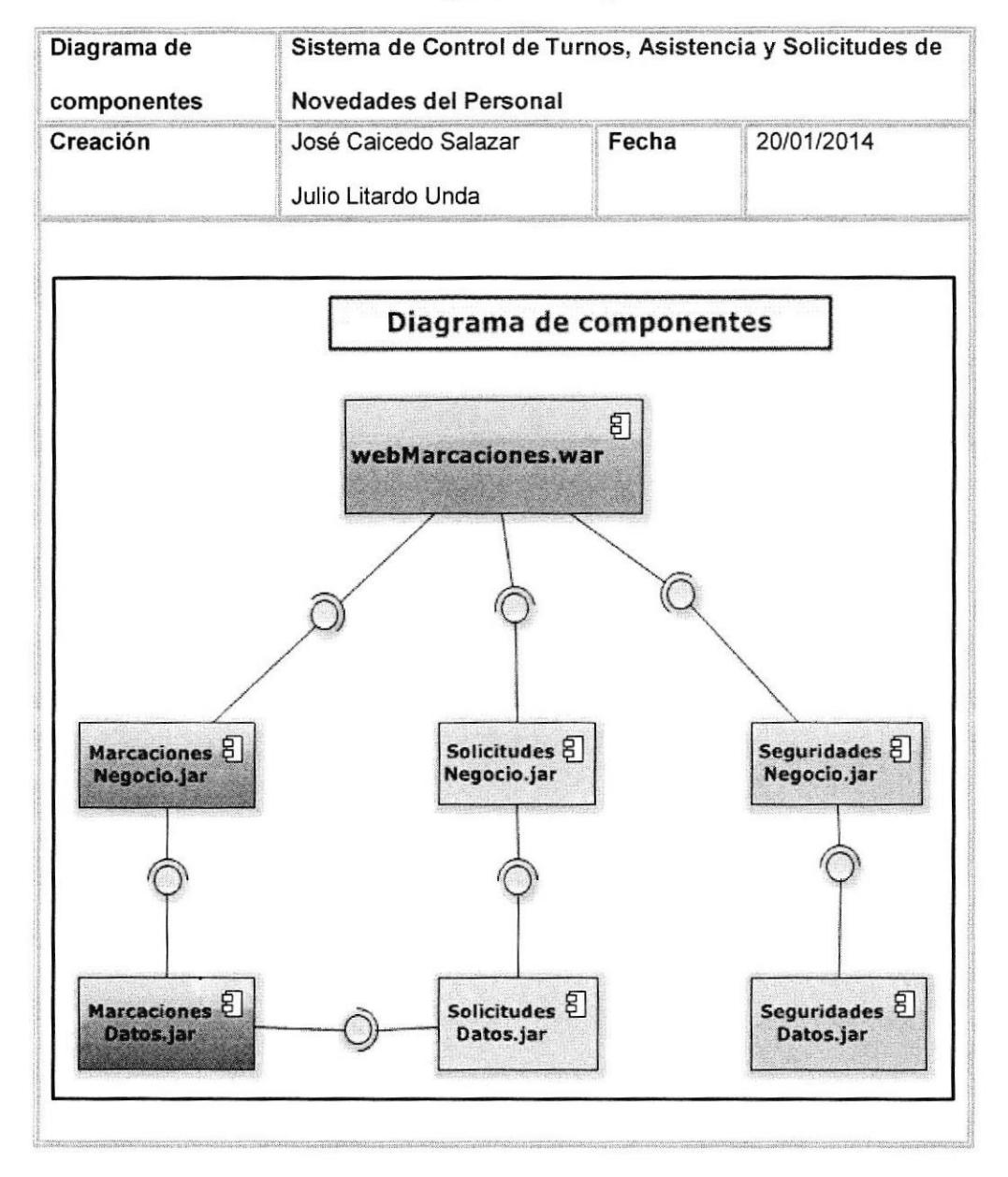

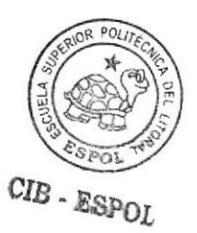

#### 6.4 Diagrama de despliegue

En los diagramas UML contemplados por la metodología lconix no se encuentra el diagrama de despliegue, pero lconix no restringe el uso de otros diagramas de UML. Por eso se ha considerado necesario realizar el diagrama de despliegue para modelar el hardware utilizado en la implementación del sistema y las relaciones entre sus componentes.

El diagrama de despliegue muestra Ia configuración de los elementos de hardware (nodos) y la disposición física de los artefactos software en esos nodos. El diagrama de despliegue junto con el diagrama de componentes es muy útil porque proporciona la vista de implementación del sistema.

A continuación se presenta el diagrama de despliegue del sistema:

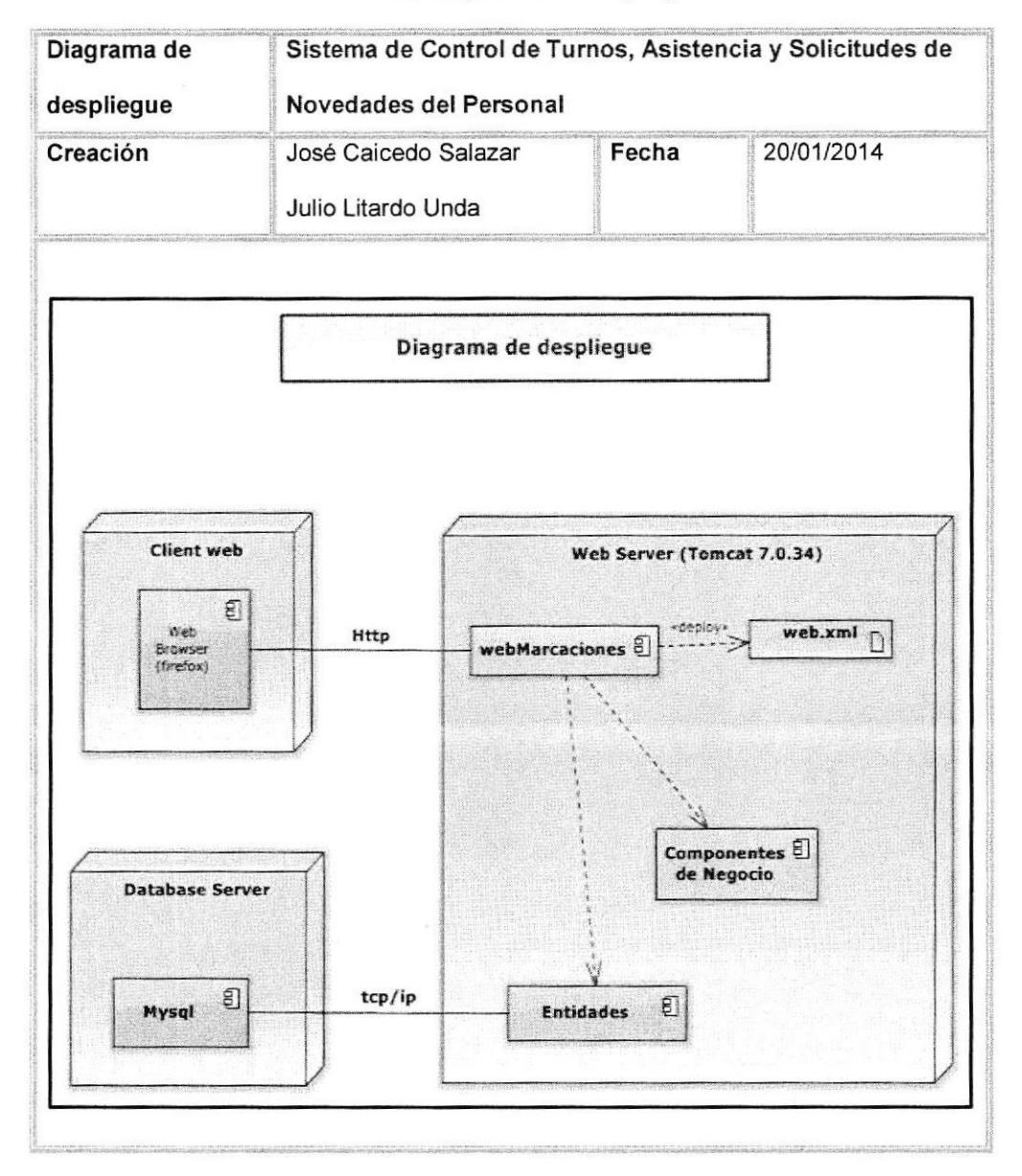

### 6.5 Pruebas y Análisis de Resultados

#### 6.5.1 Pruebas Unitarias

Para realizar las pruebas unitarias se empleó la librería JUnit4 dentro del IDE Netbeans. El soporte integrado del IDE para la librería de pruebas unitarias JUnit permite escribir y ejecutar pruebas unitarias de clases Java así como conjuntos de pruebas de una forma rápida, fácil y sencilla.

Con la ayuda de la librería JUnit se generaron las pruebas unitarias para las clases entidades, las clases DAO de la capa de acceso a datos y las clases de la capa de negocio. Las clases de la capa de datos y de negocio interactúan con Ias clases entidades.

A continuación se presenta el resultado de la prueba unitaria de la clase entidad Empleado.java que se generó con Ia librería JUnit4. Los resultados fueron satisfactorios de cada uno de los métodos de la clase.

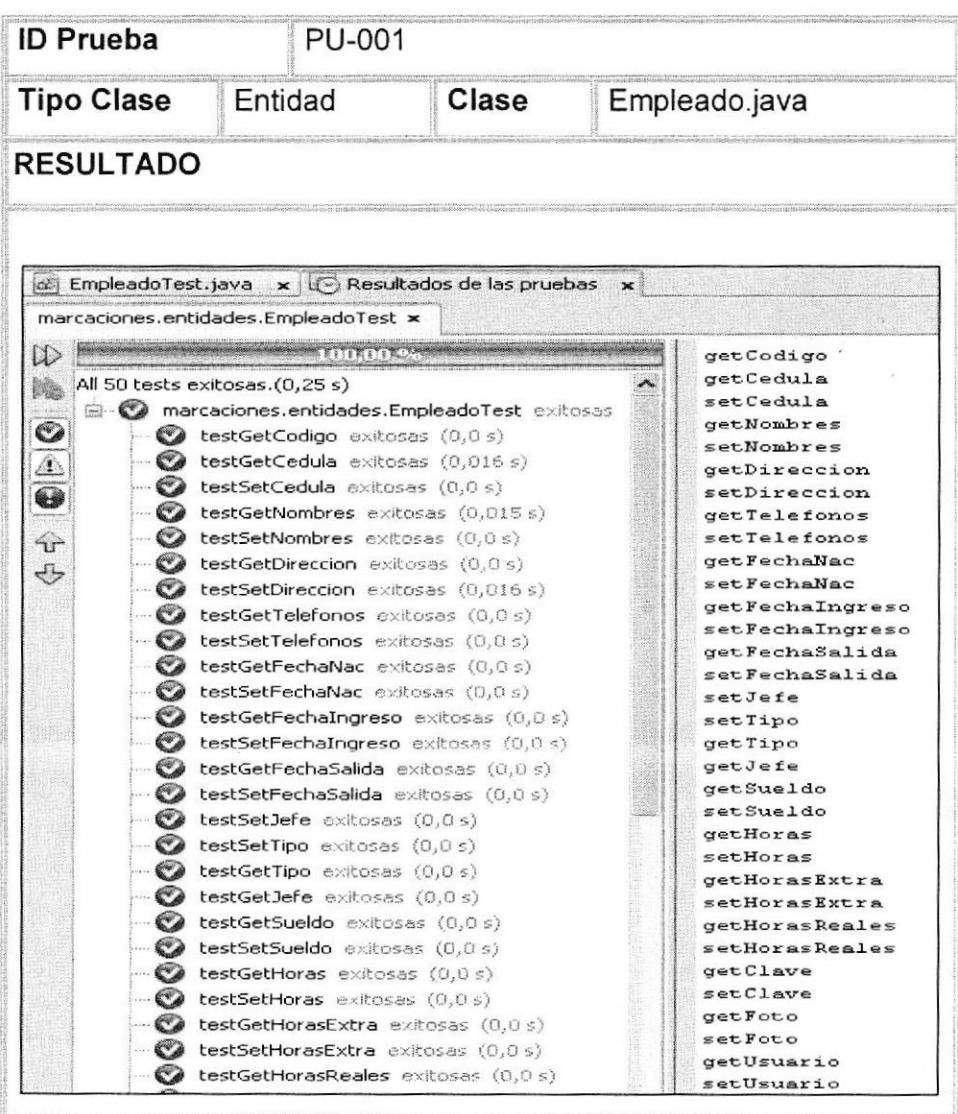

Tabla 37: Prueba unitaria clase entidad

A continuación se presenta el resultado de la prueba unitaria de la clase DAO IEmpleadoDAO.java que se generó con la librería JUnit4. Los resultados fueron satisfactorios de cada uno de los métodos de la clase.

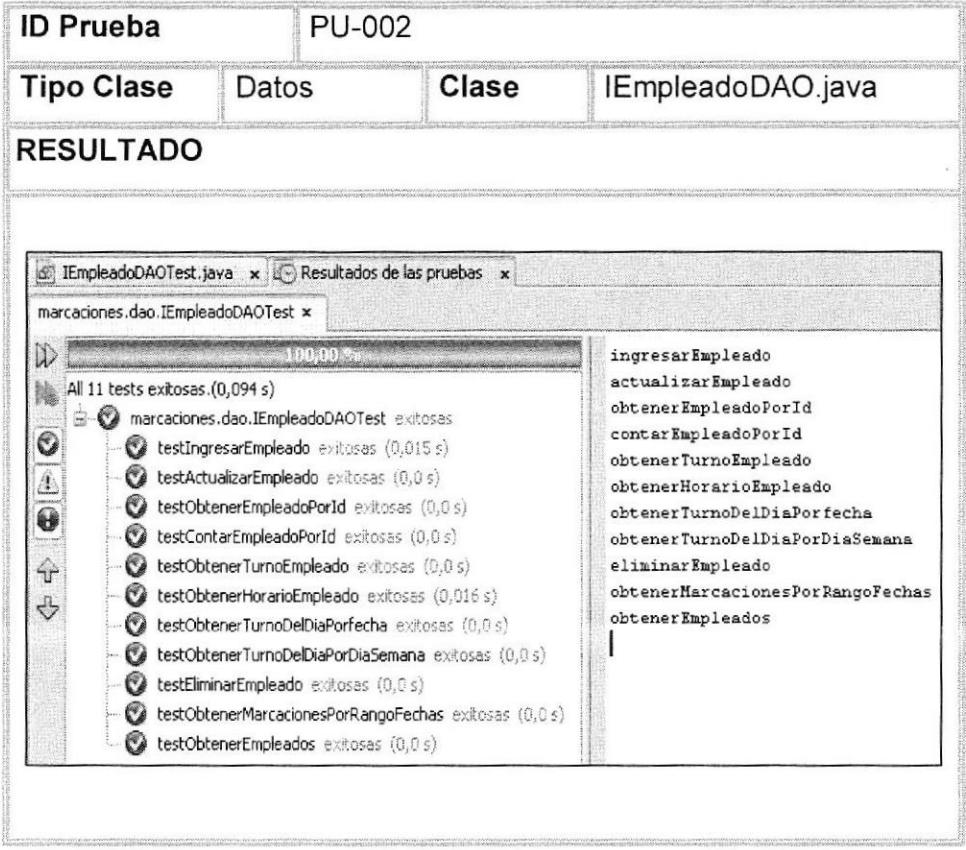

#### Tabla 38: Prueba unitaria clase capa de datos

A continuación se presenta el resultado de la prueba unitaria de la clase de negocio lEmpleadoService.java que se generó con la librería JUnit4. Los resultados fueron satisfactorios de cada uno de los métodos de la clase.

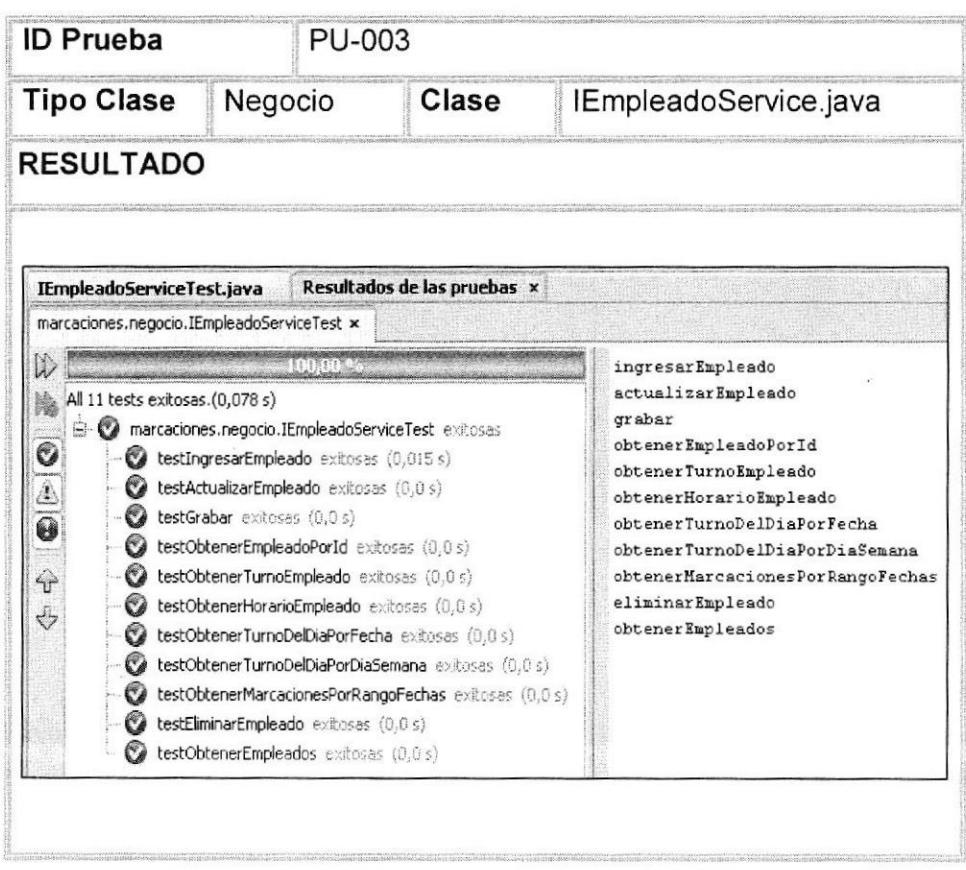

#### Tabla 39: Prueba unitaria clase capa de negocio

## 6.5.2 Pruebas basadas en casos de uso

En las pruebas a partir de casos de uso, se ha utilizado las descripciones de los casos de uso, ya que estas descripciones nos indican la interacción esperada entre el usuario y el sistema para realizar una determinada acción o tarea.

## Tabla 40: Prueba PR\_RF-001

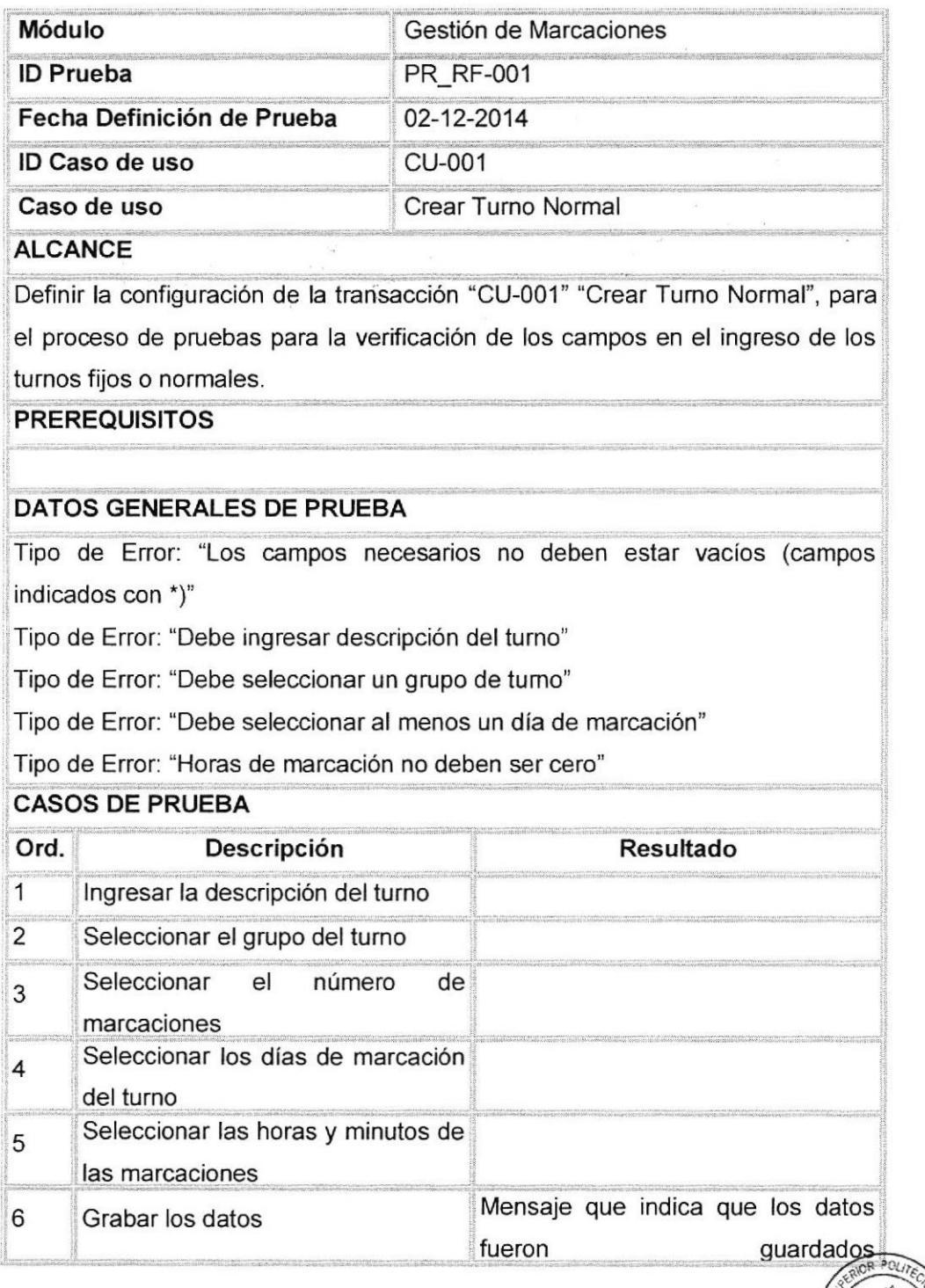

 $CIB \cdot ESPOL$ 

CSPOI

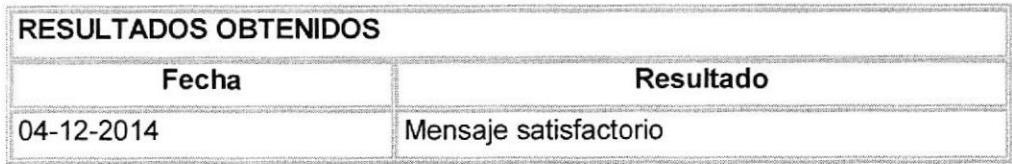

## Tabla 41: Prueba PR\_RF-004

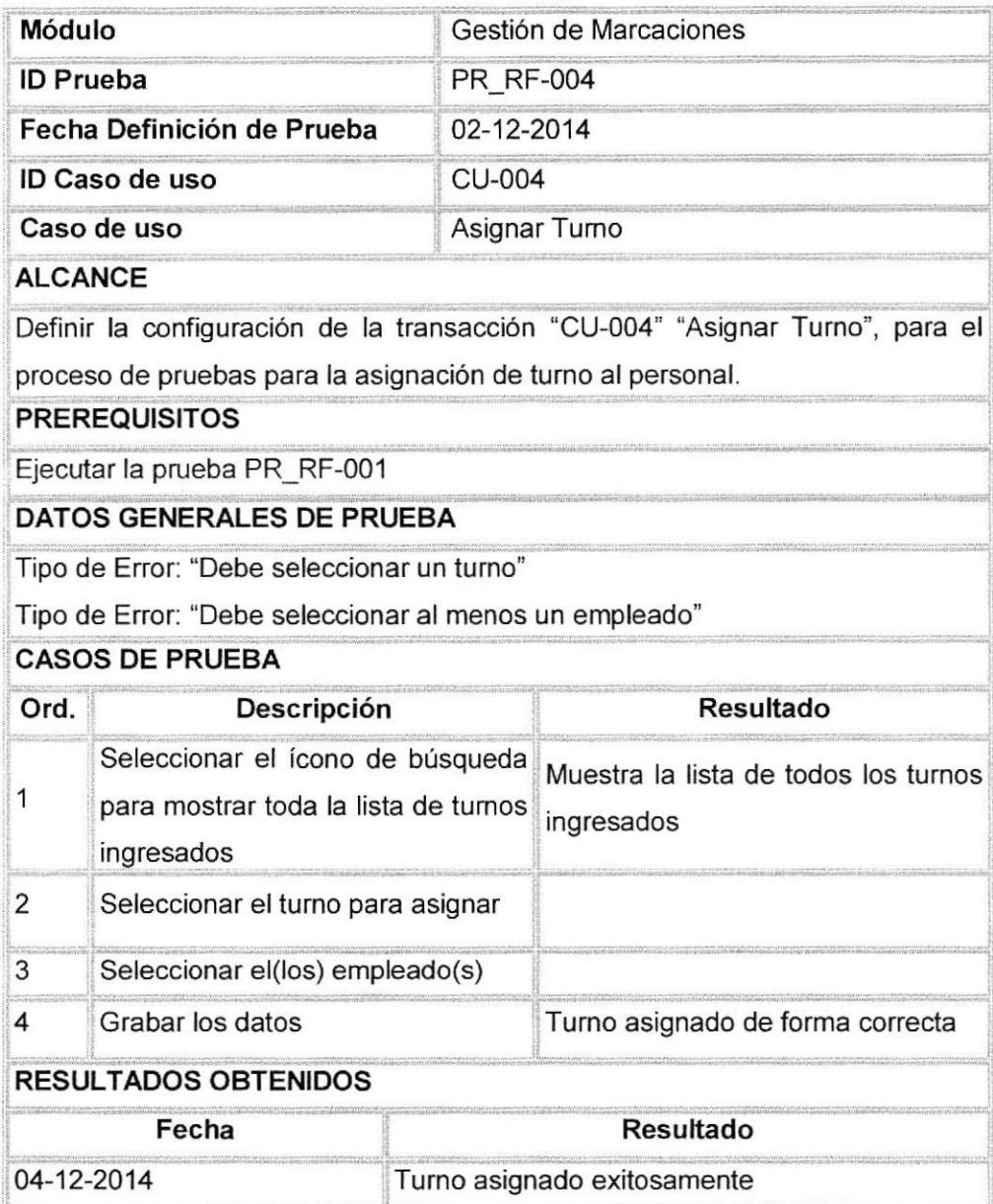

## Tabla 42: Prueba PR\_RF-005

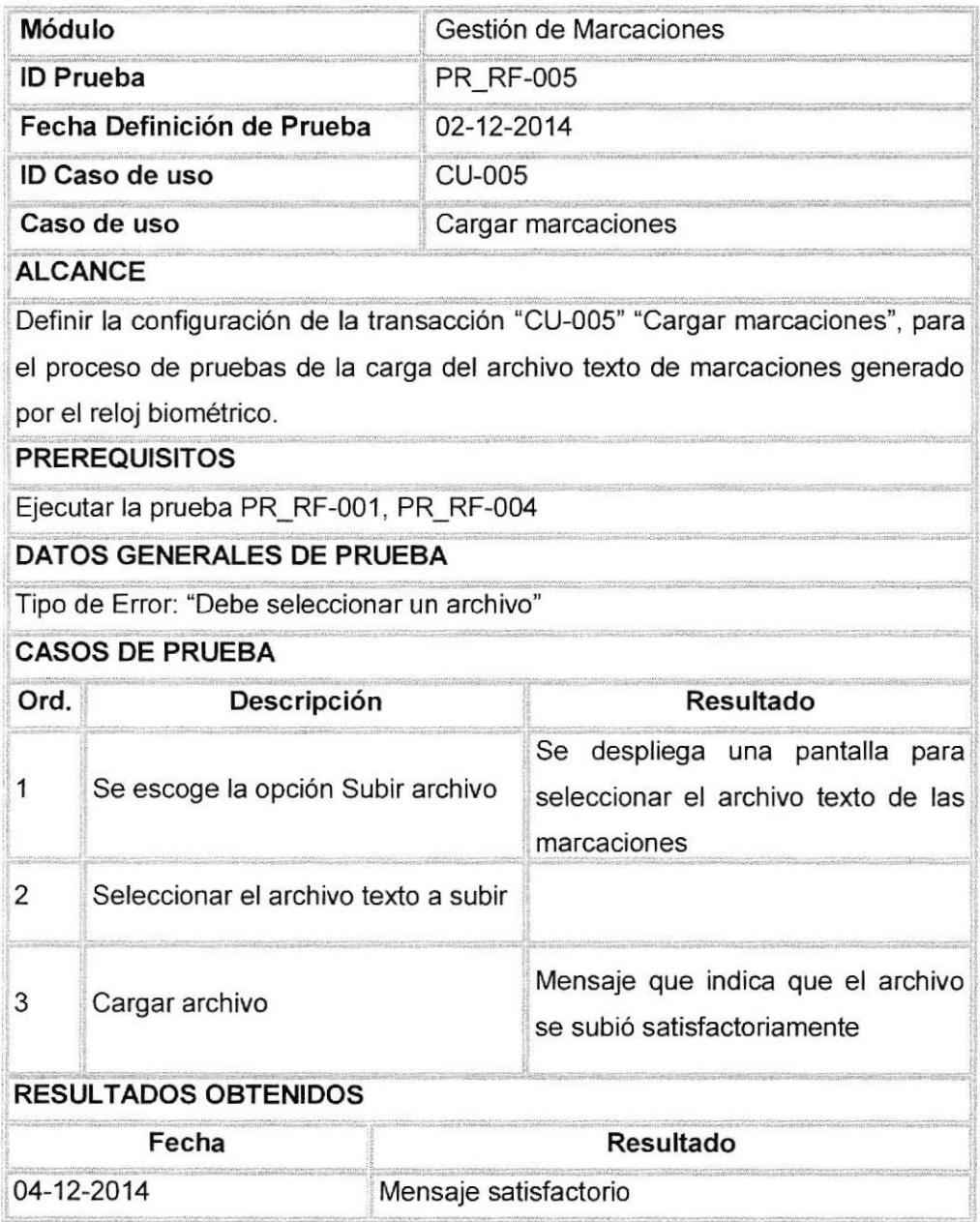

 $\ddot{\phantom{a}}$ 

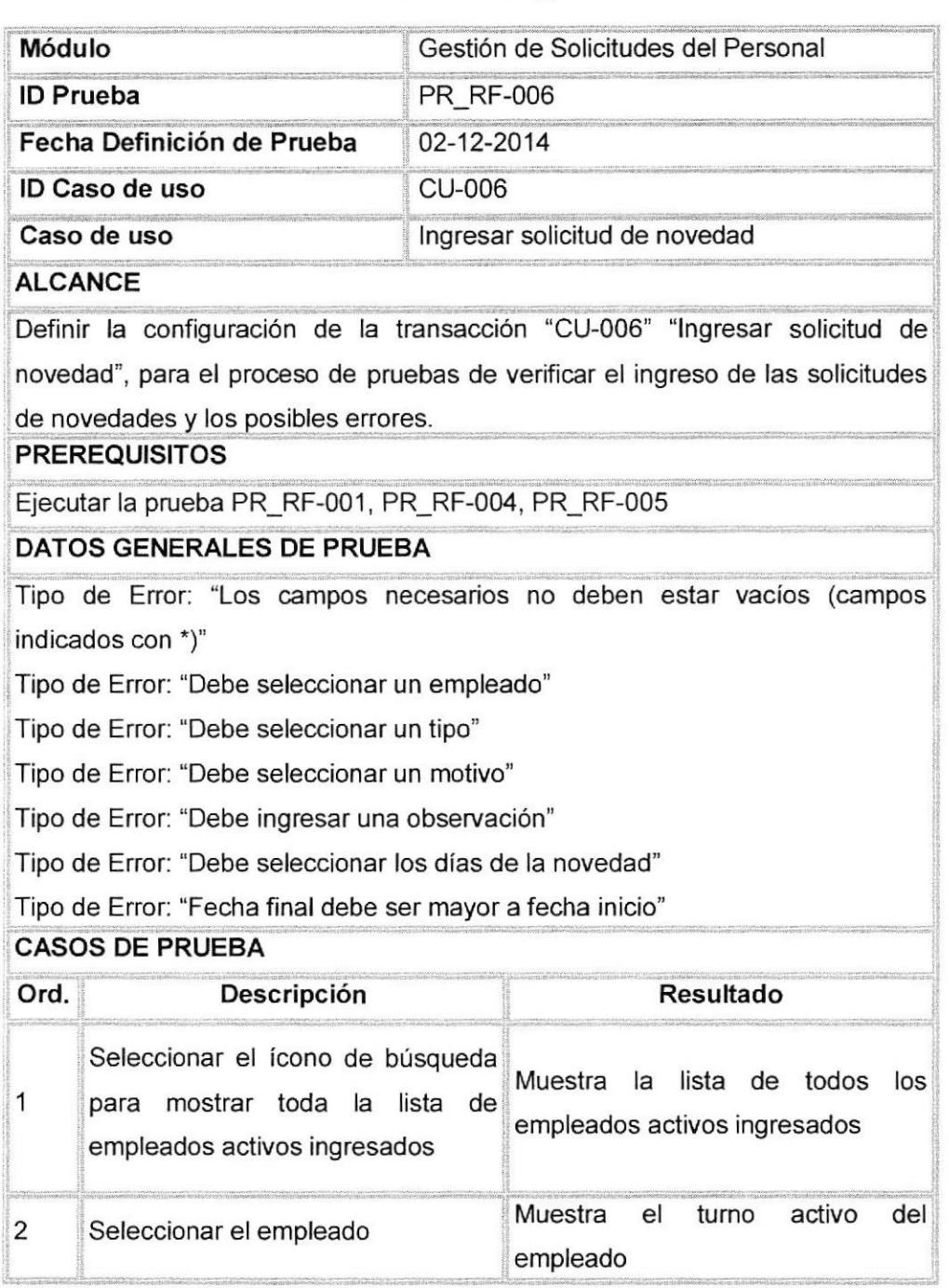

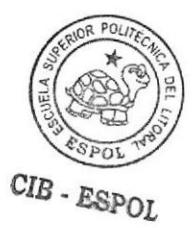

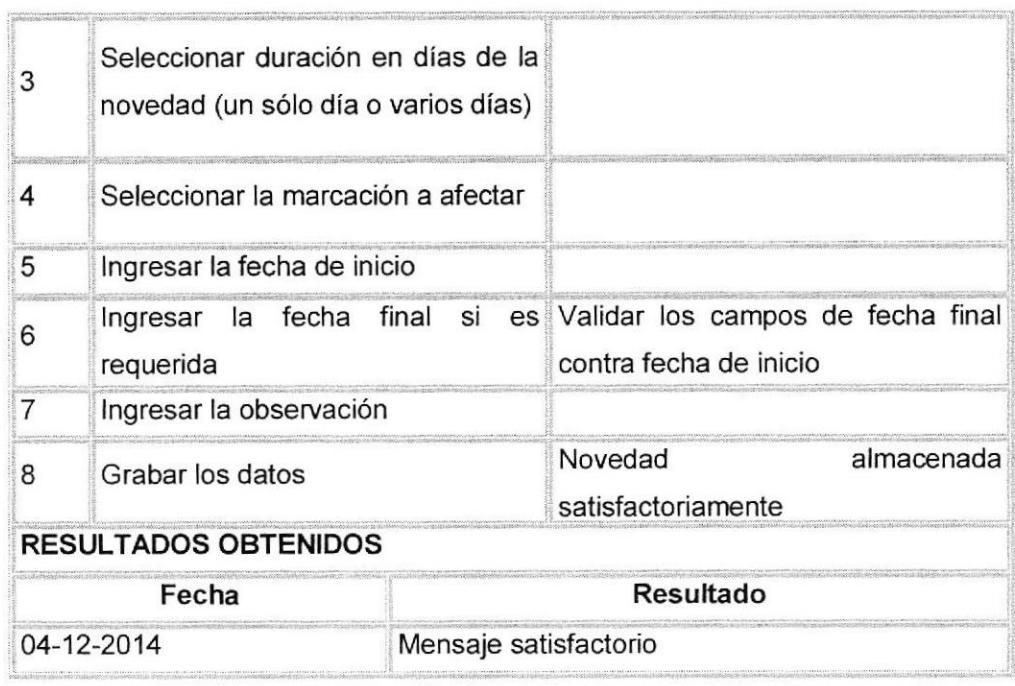

## Tabla 44: Prueba PR\_RF-007

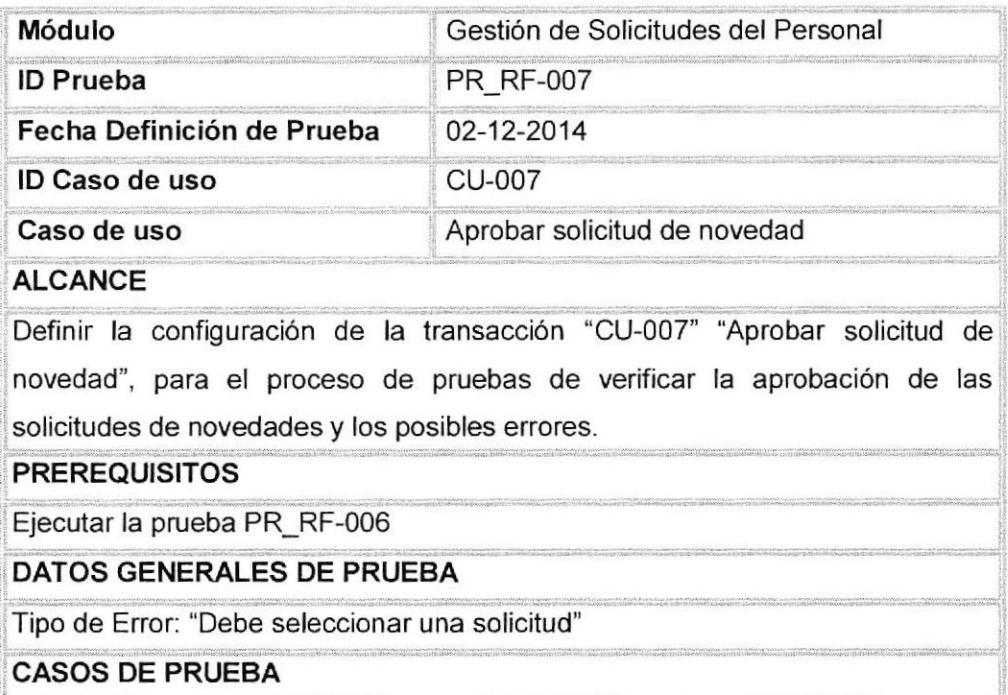

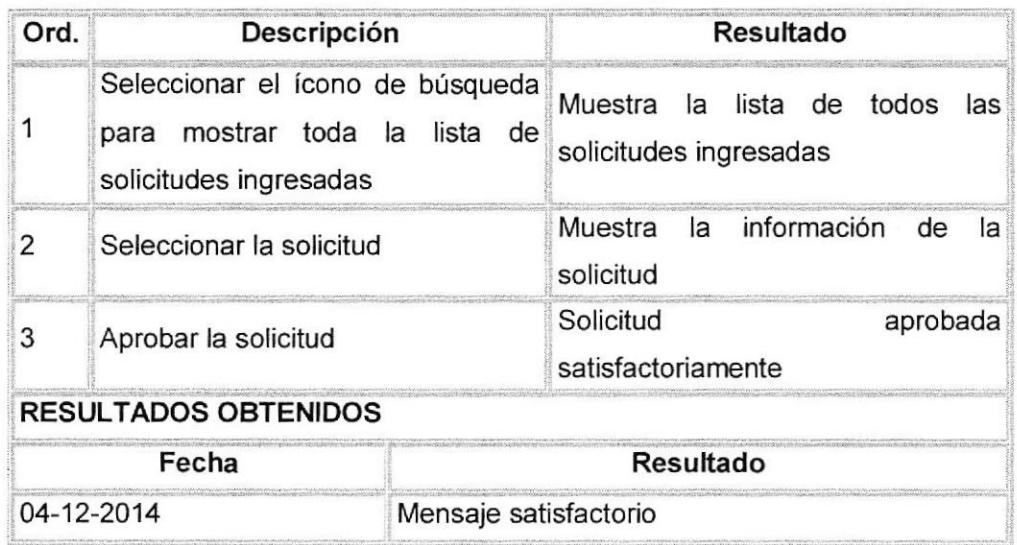

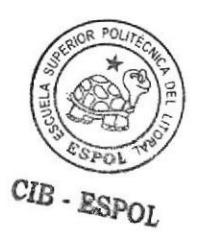
# CAPÍTULO 7

## 7 INSTALACIÓN

En este capítulo se especifican los elementos y requerimientos propios para el proceso de instalación e implementación del sistema una vez que ha concluido su construcción. Se explican entre otras cosas los componentes de hardware y software requeridos que asegurarán el funcionamiento óptimo del sistema, así como el proceso de capacitación de los usuarios para lograr la explotación de las ventajas del sistema.

#### 7.1 Requerimientos de Instalación

A continuación se determina la infraestructura tecnológica y la capacidad técnica que se requiere para la implementación del sistema.

#### 7.1.1 Requerimiento de Hardware

No es necesario que se adquiera un equipo servidor ya que el sistema puede funcionar sobre una computadora de escritorio. Se requiere de un computador donde se instalará el servidor web, el servidor de base de datos y el sistema web con las siguientes caracteristicas:

Tabla 45: Requerimiento de Hardware Servidor Web y Servidor Base de Datos

| <b>HARDWARE SERVIDOR WEB Y SERVIDOR BASE DE DATOS</b> |                                      |  |  |
|-------------------------------------------------------|--------------------------------------|--|--|
| <b>EQUIPO</b>                                         | <b>CARACTERISTICAS</b>               |  |  |
|                                                       | Procesador: i Core 7                 |  |  |
|                                                       | Disco Duro: 1 Tb                     |  |  |
|                                                       | Memoria: 4 Gb de RAM.                |  |  |
| de escritorio<br>computadora<br>1                     | Monitor: 17" VGA                     |  |  |
| propietaria o ensamblada                              | Mouse: De dos botones,               |  |  |
|                                                       | Teclado: Estándar de 101/102 teclas. |  |  |
|                                                       | DVD-ROM                              |  |  |

Los equipos que utilicen los clientes se requiere que cuenten con las siguientes características:

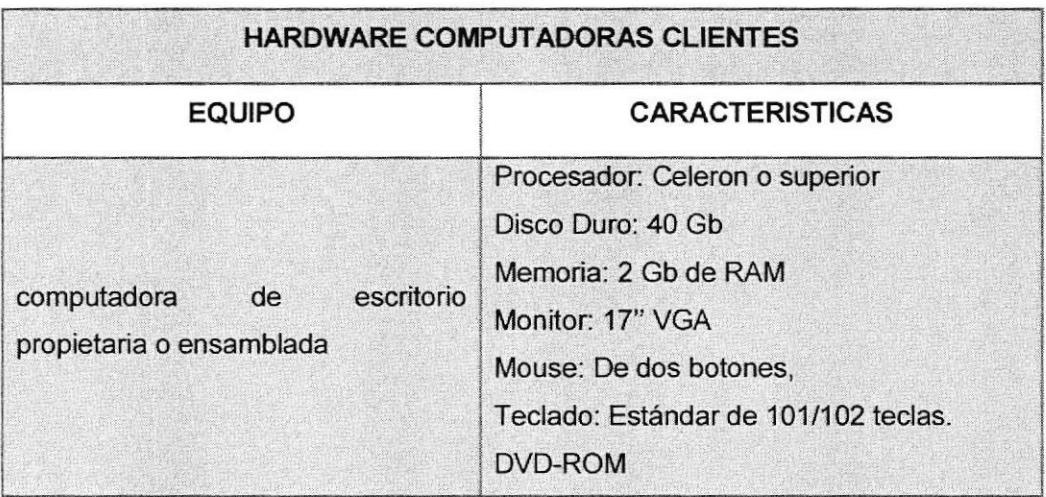

### Tabla 46: Requerimiento de Hardware Computadoras Clientes

La empresa ya cuenta con equipos disponibles con las características indicadas y hasta superiores, para que los usuarios se puedan conectar al sistema.

### 7.1.2 Requerimiento de Software

La computadora donde se instalará el servidor Web, el servidor de base de datos y el sistema se requiere que cuente con el siguiente software:

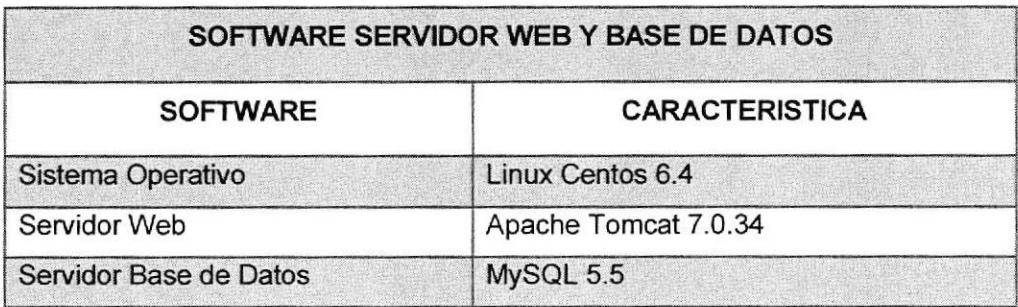

Tabla 47: Requerimiento de Software Servidor Web y Servidor Base de Datos

Las computadoras clientes operan bajo la plataforma Windows 7. Para el uso general de los equipos en la utilización del sistema se requiere que cuenten con el siguiente software:

Tabla 48: Requerimiento de Software Computadoras Clientes

| SOFTWARE COMPUTADORAS CLIENTES |                                |  |  |  |
|--------------------------------|--------------------------------|--|--|--|
| <b>CARACTERISTICA</b>          | <b>DESCRIPCION</b>             |  |  |  |
| Sistema Operativo              | Windows XP SP 3 o superior     |  |  |  |
| Navegador Web                  | Mozilla Firefox última versión |  |  |  |

#### 7.2 Capacitación

La capacitación en los procesos de instalación, configuración y operación constituye uno de los pasos finales que se realiza después del desarrollo de una aplicación de software. La

capacitación en el sistema se realizó en base a un cronograma con los usuarios en las distintas áreas de la empresa.

En este proceso de capacitación se revisaron en detalle las diferentes opciones del sistema, usando algunos casos de prueba establecidos y algunos ejemplos integrales para lograr un mejor entendimiento y de esta manera despejar cualquier duda acerca del sistema.

A continuación se detalla la temática cubierta durante el aprendizaje del sistema:

- . Presentación general de los módulos del sistema.
- o lnstalación y configuración de los parámetros
- o Descripción y operación de los módulos.
- . Análisis de los casos de prueba y ejemplos
- . Operaciones de ingresos, eliminación y modificación de Ia información.
- . Manejo de las ayudas y del manual de usuario.
- . Respaldos y Reportes.

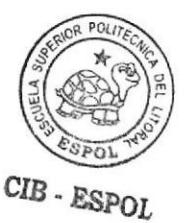

Una vez culminado con este proceso, los usuarios directos e indirectos del sistema pudieron notar su gran utilidad para el desarrollo de las diferentes actividades que ellos realizan en sus diferentes áreas.

#### 7.3 Mantenimiento

El mantenimiento del sistema es una de las actividades más relevantes que se debe realizar después de la implementación del sistema. Esta actividad demuestra el cumplimiento de un mito en el desanollo de software que dice: "Con la implementación del software el trabajo termina', mientras que la realidad demuestra que "el mantenimiento requiere mayor esfuerzo y tiempo".

Para realizar operaciones efectivas de mantenimiento en el sistema, se ha acordado con la Gerencia General de la empresa una garantía de servicio de mantenimiento del sistema por un tiempo de 6 meses. Durante este período se brindará soporte técnico remoto (vía telefónica con una asistencia a cualquier requerimiento) y presencial (se realizará dos veces por mes y en horario establecido de mutuo acuerdo).

Durante el tiempo del soporte técnico presencial en que los usuarios utilizan el sistema, se procederá a documentar todas las novedades en cuanto a la funcionalidad, veracidad de los procesos y tiempos de respuesta. Posteriormente se ejecutará un procedimiento de depuración del código y rectificación de los errores del sistema para volver a probarlo nuevamente.

De igual forma, es menester ir registrando las peticiones de los usuarios para analizarlas, documentarlas por escrito y de ser factibles entrar en el proceso de desarrollo de estas nuevas peticiones y modificaciones.

## CAPITULO 8

## 8 ESTUDIO DE FACTIBILIDAD

Se revisan aspectos que permiten la viabilidad o factibilidad del desarrollo del sistema. Se realiza la estimación de costo del sistema y se plantean los beneficios tangibles e intangibles que ofrecerá el sistema.

### 8.1 Costos del Sistema

Solamente se consideran los costos del desarrollo del sistema, no se toman en cuenta los costos de equipos (hardware) para la implementación del mismo debido a que la empresa cuenta con los equipos que le permite satisfacer los requerimientos de hardware y software.

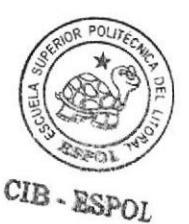

#### Costos del Desarrollo del Sistema

Se divide en: Costos del personal de desarrollo, costos de equipo para el desarrollo, y otros costos.

. Costos del personal de desarrollo. Lo representa el valor por honorarios profesionales para el personal que se va <sup>a</sup> encargar del desarrollo del sistema.

#### Tabla 49: Costos del personal de desarrollo

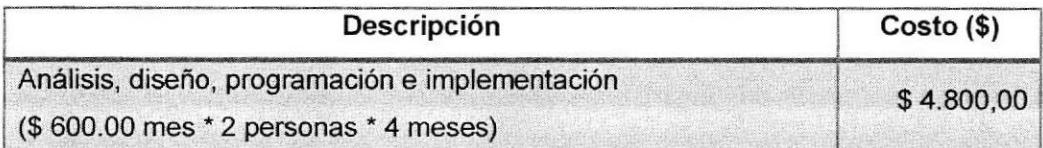

. Gostos del equipo para desarrollar. Lo constjtuyen los costos incurridos en el uso del equipo necesario para desarrollar el sistema en un total de 4 meses.

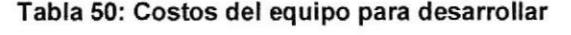

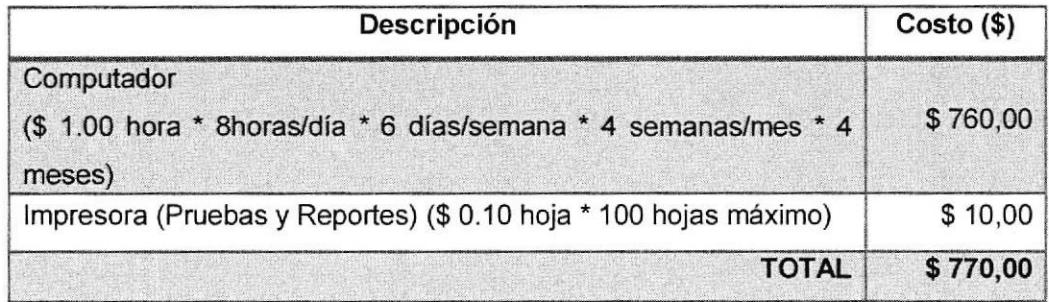

. Costos varios. Está formado por los costos que incluyen materiales de oficina y algunos imprevistos.

#### Tabla 51: Costos Varios

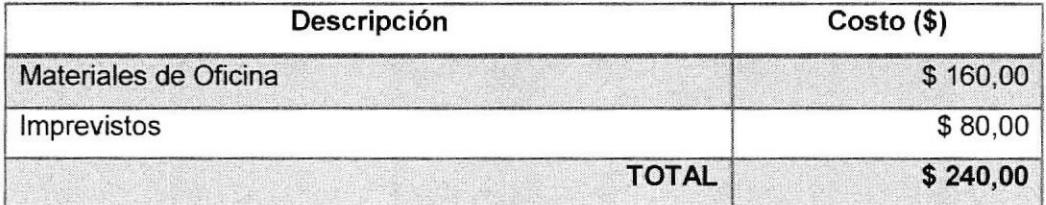

A continuación se presenta una tabla con el resumen de los costos del desarrollo del sistema.

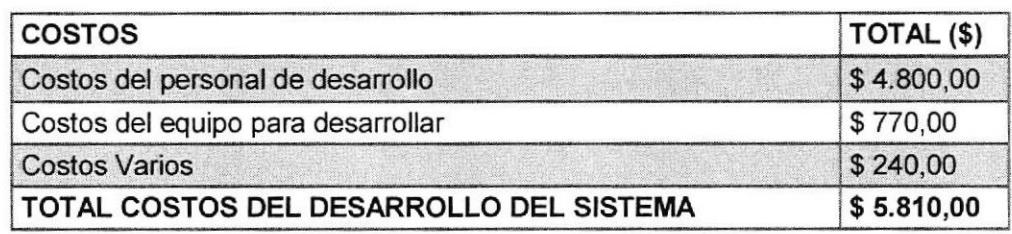

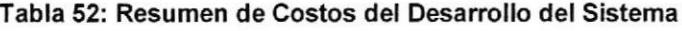

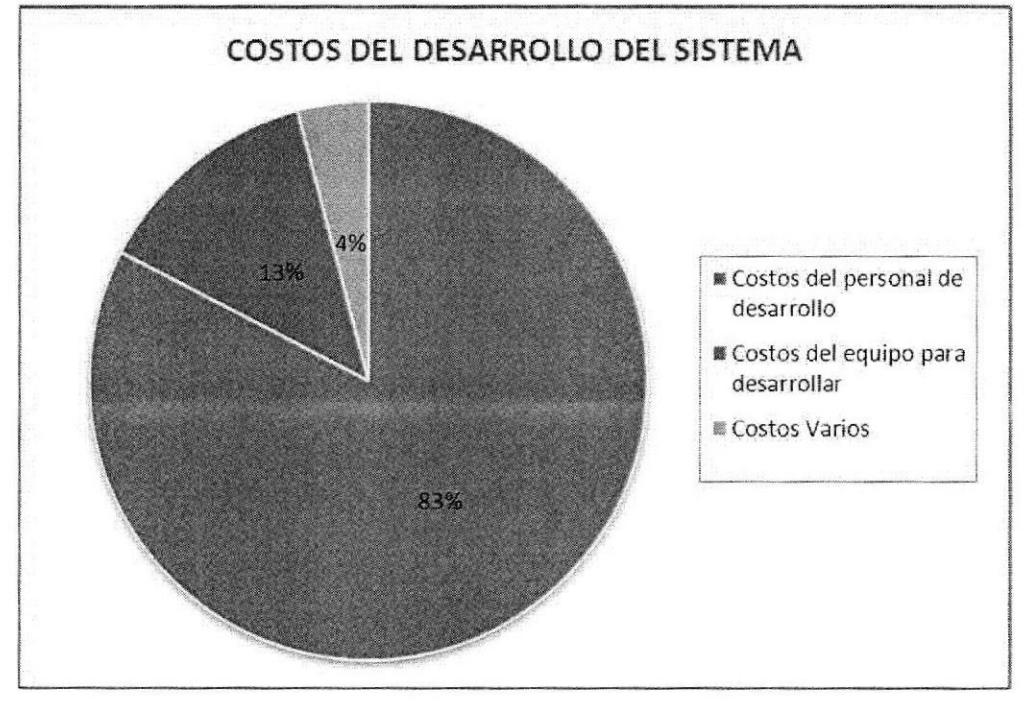

Figura 8.1: Resumen de Costos del Desarrollo del Sistema

#### 8.2 Beneficios tangibles e intangibles

Uno de los principales beneficios obtenido con la implementación del sistema es que mejora la forma en que actualmente se lleva a cabo el proceso de control de asistencia y de turnos del personal y por ende favorece la labor de la empresa. Es decir, mejora el proceso en varios aspectos, reportando beneficios tanto tangibles como intangibles.

#### 8.2.1 Beneficios tangibles

Son aquellos beneficios que proporcionan ventajas económicas y de tiempo cuantificables. El sistema brinda los siguientes beneficios tangibles:

- 1. Disminución notable del tiempo empleado para elaborar los turnos del personal, sobre todo los turnos rotativos.
- 2. Ahorro notable de papelería y del material empleado en procesar y archivar las solicitudes de permisos ocasionales del personal. Aproximadamente se emiten 8 permisos ocasionales diarios, que al mes representan 160 permisos. Es decir en el mes se consumían aproximadamente un block y medio, y cada block tiene un costo de \$ 2,80 lo que representa un total de ahorro

 $\epsilon$  .

de \$ 4,20. Con el sistema estas solicitudes son ingresadas y aprobadas, sin ser necesaria su impresión.

- 3. Reducción significativa del tiempo empleado por el personal del Departamento de Gestión de Talento Humano para determinar el total de atrasos, faltas y horas extras de cada empleado de manera mensual,
- 4. Apoya el trabajo al departamento Financiero ya que contará con información real sobre las faltas, atrasos y horas trabajadas del personal. Y de esta forma podrá emitir los roles de pago con valores reales de acuerdo al trabajo realizado.
- 5. Simplifica las labores del departamento de Gestión de Talento Humano ya que podrá obtener reportes <sup>y</sup> resúmenes sobre el cumplimiento del personal en su horario de trabajo bajo diferentes parámetros como son: rangos de fecha, departamento, tipo de empleado, para asf tomar las decisiones adecuadas.
- 6. Permitirá que el Departamento de Gestión de Talento Humano realice los respectivos memos de llamado de atención al personal por los atrasos, de manera rápida y ágil.
- 7. Acortar de manera significativa el tiempo de ingreso y aprobación para una solicitud de permiso ocasional, vacaciones, etc. El jefe departamental visualizará las solicitudes pendientes de aprobación ordenadas de forma descendente por fecha de ingreso, que fueron ingresadas por el personal a su cargo,
- 8. Ahorro de gastos en adquisición de software propietario con altos costos de licencia, ya que el sistema para su implementación emplea software Open Source para el servidor web y el servidor de base de datos, es decir cero costos por licenciamiento.

#### Beneficios del ahorro de tiempo

En la siguiente tabla, se compara los tiempos efectuados en una actividad de forma manual y el sistema de información, en la cual podemos apreciar que el sistema de información frente al sistema manual, ofrece significativamente un ahorro de tiempo en cada una de las actividades mencionadas. Las comparaciones se han hecho considerando como base que el personal tiene una jornada de 8 horas diarias.

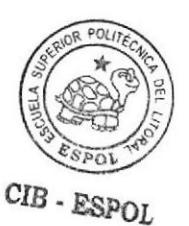

### Tabla 53: Beneficios de tiempo

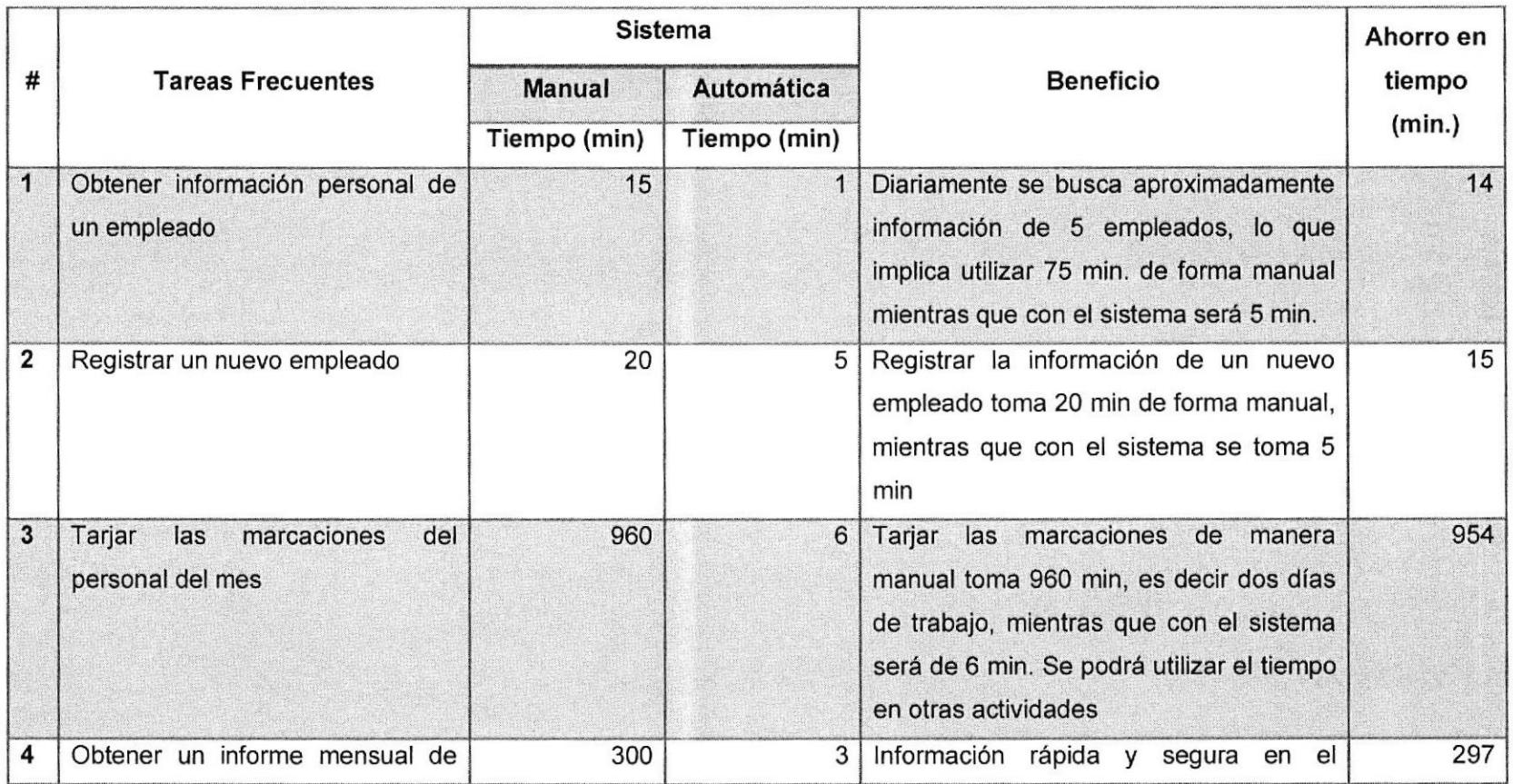

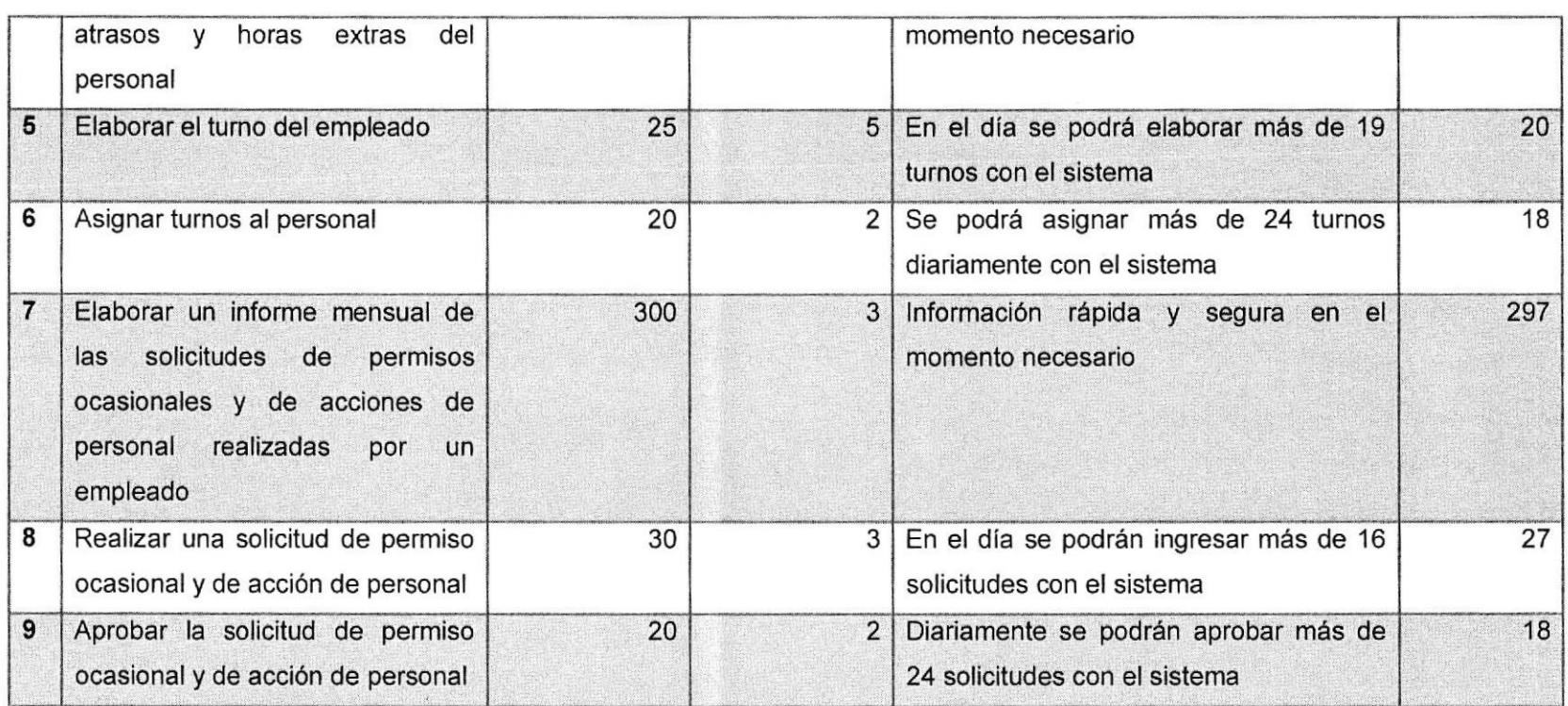

 $\mathcal{A}$ 

 $\label{eq:2.1} \begin{array}{c} \left\| \mathbf{M} \right\| \\ \left\| \mathbf{G} \right\| = \mathbf{G} \end{array}$ 

#### Beneficios económicos

El objetivo principal de Ia empresa con la implementación del Sistema es obtener un significativo ahorro de tiempo, el mismo que se expresará en términos económicos. Para poder apreciar el beneficio económico que se obtiene con el sistema, se ha tomado en cuenta lo siguiente:

- l. El sueldo neto del Asistente del Dpto. de Talento Humano es de \$ 700,00 mensuales en una jornada de 8 horas diarias de trabajo.
- 2. El costo del Asistente del Dpto. de Talento Humano es de \$ 0,058 por minuto (\$ 700,00/mes \* 1 mes/5 semanas \* 1 semana/5 días \* 1 día/480 minutos).
- 3. El personal labora 300 dias en el año (12 meses/año \* <sup>5</sup> semanas/mes \* 5 días/semana).

Estos puntos se emplearán como base para hallar el beneficio obtenido en el desarrollo de algunas actividades en un lapso de un año. En la siguiente tabla se muestran los beneficios económicos que se obtienen en cada actividad realizada de la Tabla 53.

|                         |                                                                               | Tiempo por actividad | Costo Anual por Actividad (\$)       | <b>Beneficio</b>                                                     |                              |  |
|-------------------------|-------------------------------------------------------------------------------|----------------------|--------------------------------------|----------------------------------------------------------------------|------------------------------|--|
| #<br><b>Actividad</b>   | <b>Sistema</b><br><b>Manual</b><br>Información<br>$\mathbf{A}$<br>$\mathbf B$ |                      | <b>Manual</b><br>A * (300) * (0,058) | <b>Sistema</b><br>Información<br>B * (300) * (0,058)<br>$\mathbf{I}$ | Anual<br>$($ \$)<br>$1 - 11$ |  |
| $\mathbf 1$             | 15                                                                            | $\overline{1}$       | 261                                  | 17,4                                                                 | 243,6                        |  |
| $\overline{2}$          | 20                                                                            | 5                    | 348                                  | 87                                                                   | 261                          |  |
| $\overline{\mathbf{3}}$ | 960                                                                           | $6\phantom{a}$       | 16704                                | 104,4                                                                | 16599,6                      |  |
| $\overline{\mathbf{4}}$ | 300                                                                           | $\overline{3}$       | 5220                                 | 52,2                                                                 | 5167,8                       |  |
| 5                       | 25                                                                            | 5                    | 435                                  | 87                                                                   | 348                          |  |
| 6                       | 20                                                                            | $\overline{2}$       | 348                                  | 34,8                                                                 | 313,2                        |  |
| $\overline{7}$          | 300                                                                           | $\overline{3}$       | 5220                                 | 52,2                                                                 | 5167,8                       |  |
| 8                       | 30                                                                            | 3                    | 522                                  | 52,2                                                                 | 469,8                        |  |
| $\boldsymbol{9}$        | 20                                                                            | $\overline{2}$       | 348                                  | 34,8                                                                 | 313,2                        |  |
| Total                   | 1690                                                                          | 30                   | 29406,00                             | 522,00                                                               | 28884,00                     |  |

Tabla 54: Beneficios Económicos por Actividad

#### 8.2.2 Beneficios Intangibles

Son aquellos que reportan beneficios organizativos, de funcionamiento o efciencia. El sistema propuesto brinda los siguientes beneficios intangibles:

- 1. Se cuenta con una información organizada, que permitirá al personal de Gestión de Talento Humano contar con información oportuna en forma más rápida y segura.
- 2. Garantizar seguridad a la información a través de los usuarios.
- 3. Reducción de pérdidas de información y facilidad para realizar cambios.
- 4. lncremento de la eñciencia y precisión en el proceso de elaboración de turnos del personal.
- 5. Agilizar el proceso de elaboración de los turnos incrementando la eficiencia y precisión del personal.
- 6. Mejora el funcionamiento y la organización de los procesos del Departamento de Gestión de Talento Humano.
- 7. lncremento en la satisfacción de los empleados al facilitar tareas tediosas y complejas como la de consultar atrasos y horas extras.

#### 8.3 Análisis Económico

Consiste en evaluar los costos estimados y los beneficios obtenidos, con el fin de determinar si la rentabilidad de la implementación del sistema.

El mayor beneficio obtenido será cuando el sistema entre a funcionar, ya que el objetivo principal es el ahorro de tiempo.

Para determinar si el sistema es rentable, se considera que él mismo tiene 5 años de vida útil. En la siguiente tabla se muestra los costos proyectados para 5 años de vida útil.

| Años<br>Costos              | 0 |          | 2        | 3        |          | 5        | Total (CM)  |
|-----------------------------|---|----------|----------|----------|----------|----------|-------------|
| Manual (CM):<br>Actividades |   | 29406,00 | 29406,00 | 29406,00 | 29406,00 | 29406,00 | \$147030,00 |

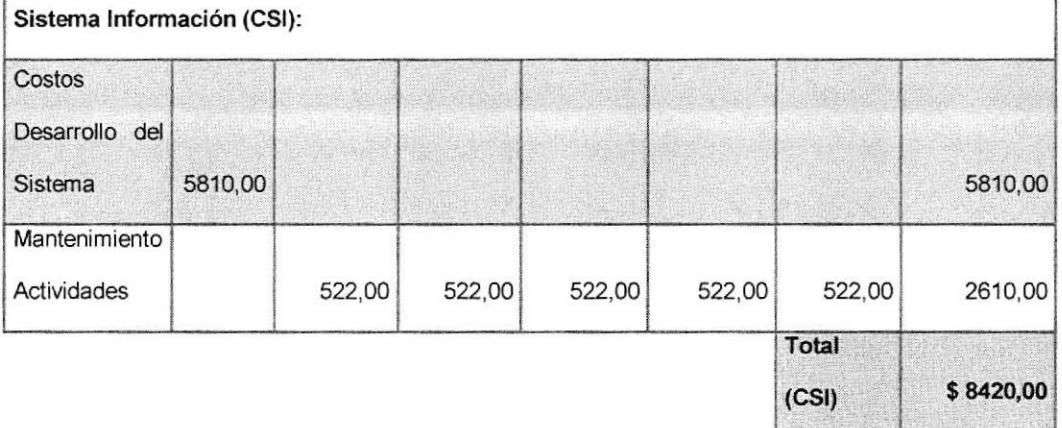

 $VA = CM -CSI$ 

CSI: Costo del Sistema de

Donde:

VA: Valor del Ahorro

CM: Costo Manual

 $VA = 147030,00 - 8420,00$ 

VA = \$ 138610

lnformac¡ón

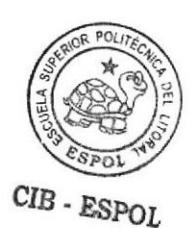

Dado que VA > 0, se concluye que el Sistema de Información es rentable para el tiempo de vida útil de 5 años.

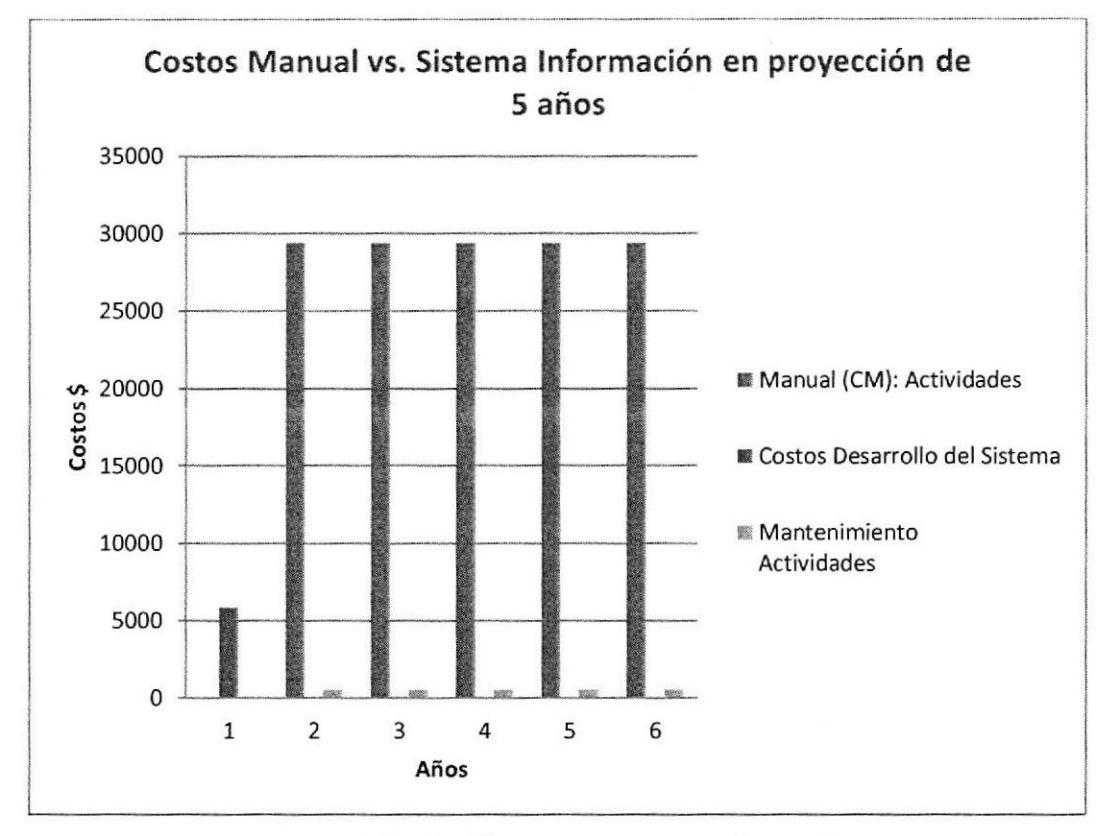

Figura 8.2: Costos Manual vs. Sistema Información

### CONCLUSIONES

'1. Se desarrolló el sistema, utilizando los fundamentos que propone la metodología ICONIX para el análisis y diseño del sistema; permitiendo realizar un correcto modelado ya que esta metodología se guía a través de casos de uso y sigue un ciclo de vida iterativo e íncremental. Su principal objetivo es que utiliza sólo ciertos diagramas UML que son los más importantes dentro de cada una de las fases del desarrollo, permitiendo que su uso pueda dar la trazabilidad y seguimiento al proyecto.

2. La arquitectura por capas y la integración de cada una de las capas a través de interfaces permite que el sistema sea flexible a cualquier cambio de tecnologia que se realice en cualquiera de estas, así como los componentes de negocio puedan ser reutilizados, en cualquier otro sistema o pueda ser uülizado por herramientas de integración de componentes.

3. Como se pudo apreciar en el análisis de costo beneficio, el sistema es factible ya que al amortizar el costo de desarrollo a 5 años podemos observar el beneficio económico es tangible con la utilización del sistema.

# RECOMENDACIONES

1. El sistema podría integrarse a otros sistemas que maneja la empresa y que han sido desarrollados con tecnología open source, pueden integrarse a través del portal liferay, esto está en estudio para que pueda ser realizado más adelante.

### GLOSARIO

AJAX: Es una tecnología asÍncrona, en el sentido de que los datos adicionales se solicitan al servidor y se cargan en segundo plano sin interferir con la visualización ni el comportamiento de la página.

API: Conjunto de funciones y procedimientos (o métodos si se refiere <sup>a</sup> programación orientada a objetos) que ofrece cierta biblioteca para ser utilizado por otro software como una capa de abstracción. Representa una interfaz de comunicación entre componentes software.

ANOTACIÓN JAVA: Forma de añadir metadatos al código fuente Java que están disponibles para la aplicación en tiempo de ejecución.

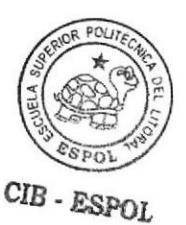

ARQUITECTURA: Representación abstracta de los componentes de un sistema y su comportamiento

BEAN: Es un componente software que tiene la particularidad de ser reutilizable y así evitar la tediosa tarea de programar los distintos componentes uno a uno. Un Bean puede representar desde un botón, un grid de resultados, un panel contenedor o un simple campo de texto, hasta otras soluciones mucho más complejas como conexiones a bases de datos, etc.

CLIENTE: Aplicación que permite a un usuario obtener un servicio de un servidor localizado en la red.

CLIENTE/SERVIDOR: describe la relación entre dos programas informáticos en la que un programa, el cliente, realiza una solicitud de servicio a otro programa, el servidor, que satisface esta solicitud. Normalmente, varios programas de cliente comparten los servicios de un programa de servidor común. Un navegador Web es un programa de cliente que solicita servicios (el envío de páginas Web o archivos) a un servidor Web.

COMPONENTE: Es una clase abstracta que representa todo lo que üene una posición, un tamaño, puede ser pintado en pantalla y puede recibir eventos.

CONTENEDORES AJAX. AjaxContainer es una interfaz que describe un área de una página JSF que debe ser decodificado en una petición Ajax.

DAO: componente de software que suministra una interfaz común entre Ia aplicación y uno o más dispositivos de almacenamiento de datos, tales como una Base de datos o un archivo.

ENTITYMANAGER: lnterfaz que define los métodos que son usados para interactuar con el contexto de persistencia.

ETIQUETA: también conocida como TAG. Es una marca con clase que delimita una región en los lenguajes basados en XML.

FRAMEWORK DE PERSISTENCIA: Componente de software encargado de traducir entre objetos y registros (de la base de datos relacional). Es decir es el encargado de que el programa y la base de datos se "entiendan'.

HIBERNATE: Herramienta de Mapeo objeto-relacional para la plataforma Java (y disponible también para .Net con el nombre de NHibernate) que facilita el mapeo de atributos entre una base de datos relacional tradicional y el modelo de objetos de una aplicación, mediante archivos declarativos (XML) que permiten establecer estas relaciones.

JAVA: Lenguaje de Programación orientado a objetos desarrollado por Sun Microsystems a principios de los años 90.

JDBC: Java DataBase Connectivity es el API de Java que define como una aplicación cliente accederá a una base de datos, independientemente del motor de base de datos al que accedamos.

JPA: Framework de Persistencia.

JSR (Java Specification Request): Son documentos formales que describen las especificaciones y tecnologías propuestas para que sean añadidas a la plataforma Java.

KIT RENDERIZADOR: define como se mapean las clases de los componentes a las etiquetas de componentes apropiadas para un cliente particular.

LIBRERíA DE COMPONENTES: Componentes agrupados con o sin criterio pero lo ideal es que se dediquen a funciones específicas

METADATOS: Datos que describen otros datos

MVC: Patrón de arquitectura de software que separa los datos de una aplicación, la interfaz de usuario, y la lógica de control en tres componentes distintos.

ORM: Técnica que realiza la transición de una representación de los datos de un modelo relacional a un modelo orientado a objetos y viceversa.

PATRÓN DE DISEÑO: Un patrón de diseño es una solución a un problema de diseño no trivial que es efecüva (ya se resolvió el problema satisfactoriamente en ocasiones anteriores) y reusable (se puede aplicar a diferentes problemas de diseño en disüntas circunstancias).

PERSISTENCIA: Capacidad de almacenar y recuperar el estado de los objetos, de forma que sobrevivan a los procesos que los manipulan.

POJO: Simple clase Java que tiene métodos get y set para cada uno de los atributos.

PATRÓN DE DISEÑO: Un patrón de diseño es una solución a un problema de diseño no trivial que es efectiva (ya se resolvió el problema satisfactoriamente en ocasiones anteriores) y reusable (se puede aplicar <sup>a</sup> diferentes problemas de diseño en distintas circunstancias).

PROTOCOLO DE TRANSFERENCIA: Un protocolo de transferencia de datos es un formato estandarizado de transmisión de datos entre dos dispositivos. El tipo de protocolo usado puede determinar variables como el método de comprobación de errores, el método de compresión de datos y el reconocimiento de fin de archivo.

RED: Grupo de computadoras y otros dispositivos conectados que pueden compartir archivos y recursos, como por ejemplo una impresora.

SERIALIZACIÓN: Secuencia de bytes escrita en un fichero en disco.

 $\label{eq:3.1} \begin{array}{cccccccccc} \mathcal{L} & & & & \mathcal{L} & & & \mathcal{L} & & \mathcal{L} & \mathcal{L} &$ 

 $\mathcal{X}$ 

SERVIDOR WEB: Es el programa que, utilizando el protocolo de comunicaciones HTTP, es capaz de recibir peticiones de información de un programa cliente (navegador), recuperar la información solicitada y enviarla al programa cliente para su visualización por el usuario.

SISTEMA DINÁMICO: Un sistema dinámico es un sistema complejo que presenta un cambio o evolución de su estado en un tiempo, el comportamiento en dicho estado se puede caracterizar determinando los límites del sistema, los elementos y sus relaciones; de esta forma se puede elaborar modelos que buscan representar la estructura del mismo sistema

SQL: (STRUCTURED LANGUAGE QUERY. LENGUAJE ESTRUCTURADO DE CONSULTAS). Lenguaje utilizado para manipular bases de datos relaciónales. Es uno de los lenguajes más utilizados de la informática.

VALIDACIÓN: proceso de revisión al que se somete un programa informático para comprobar que cumple con sus especiñcaciones. Dicho proceso, que suele tener lugar al final de la etapa de desarrollo, se realiza principalmente con la intención de confirmar que el software esté en condiciones de desarrollar las tareas que el usuario que lo adquiere planea llevar a cabo.

## BIBLIOGRAFíA

t1] Peláez, J., Arquitectura basada en capas, http://www.juanpelaez.com/geek-stuff/arquitectura/arquitectura-basada-encapas/, fecha de consulta noviembre 2014

l2l Pérez, L., lnfoducción a Arquitectura en Capas, http://www.practicasdesoftware.com.ar/2010/12/introduccion-a-arquitecturaen-capas/#.VNJW1iwpo2k, fecha de consulta noviembre 2014

[3] González, Y. D., & Romero, Y. F., Patrón Modelo-Msta-Controlador, Revista Telem@ Tica, 2012

[4] King, G., & Bauer, C., Hibernate in Action: Practical Object/Relational Mapping, Manning, October 2004

[5] Hibernate.org, Hibernate ORM. Retrieved http://hibernate.org/orm/, fecha de consulta noviembre 2014

[6] Christian, B., & Gavin, K., Java Persistence with Hibernate, Manning, 2006.

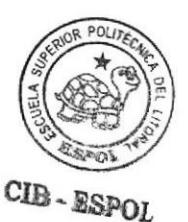

[7] Keith, M., & Schincariol, M., Pro EJB 3: Java Persistence API, Apress, 2006.

[8] Burns, E., Schalk, C., & Griffin, N, JavaServer Faces 2.0, McGraw-Hill, 2010.

[9] Rosenberg, D., Stephens, M., & Collins-Cope, M., Agile development with ICONIX process, Apress, 2005.
# ANEXOS

# Registra información de la carga de los archivos de marcaciones que son mar\_cargas: descargados del reloj biométrico Columna Descripción Tipo de Clave Referencia Nulo No. dato 1 secuencia Secuencia de la tabla int(11) PK No  $\overline{2}$ sucursal Código de la sucursal int(11) FK mar\_sucursal No  $Tipo: A = Active \tI =$  $3$  tipo  $\left\lfloor \frac{1}{2} \right\rfloor$  (har(1)  $\left\lfloor \frac{1}{2} \right\rfloor$  No lnactivo 4 reloj Número del reloj smallint(6) Si 5 nombreArchivo Nombre del archivo del varchar(30) 5th state in Si 6 totalRegistros Número de registros del smallint(6) S¡ archivo <sup>7</sup> totalEmpleados Cantidad de empleados smallint(6) | Si que realizaron las marcaciones 8 totalDescartadas Número de  $\left| \begin{array}{c} \text{registros} \\ \text{smallint(6)} \end{array} \right|$  Si descartados 9 observacion Observaciones que existan varchar(100) Si en relación a la carga del registro fechalni Fecha inicial de la carga date date No 1011 fechaFin Fecha final de carga date date No <sup>12</sup> Usuario Usuario que realizó la varcha(15) No 13 fechaReg Fecha en que se realizó la datetime No carga

# Anexo 1: Descripción de campos de las tablas

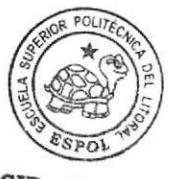

CIB - ESPOL

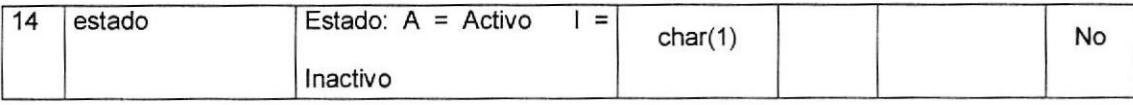

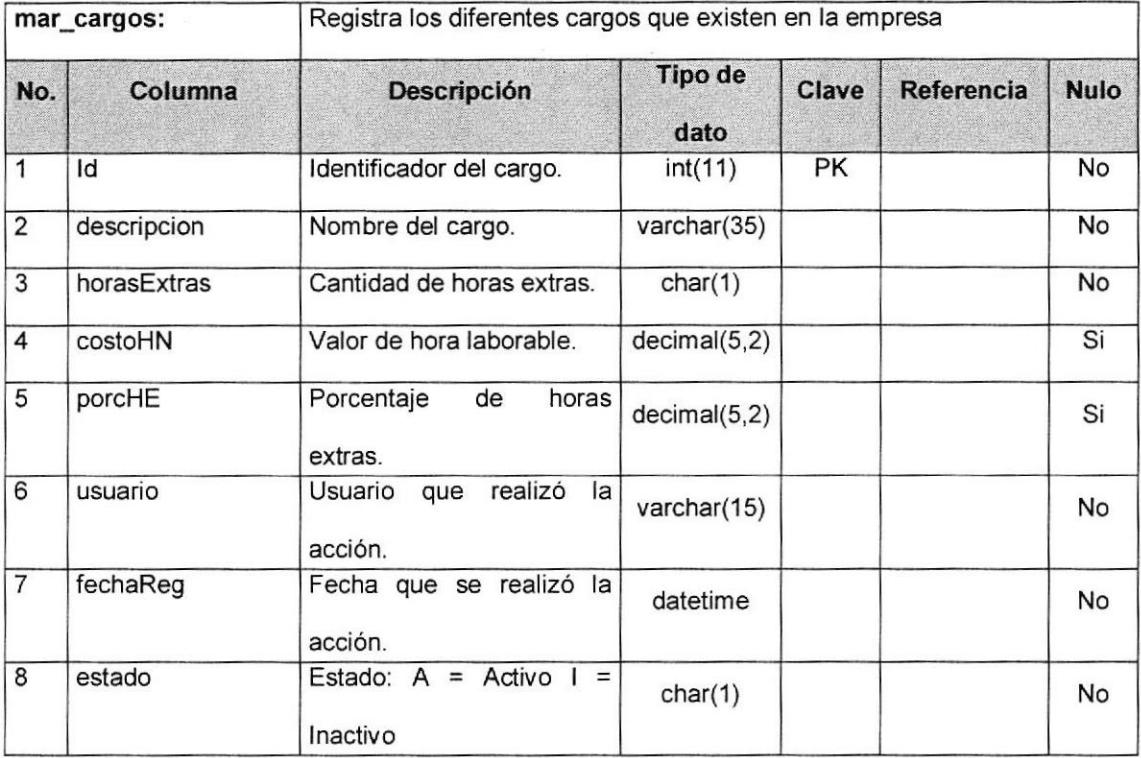

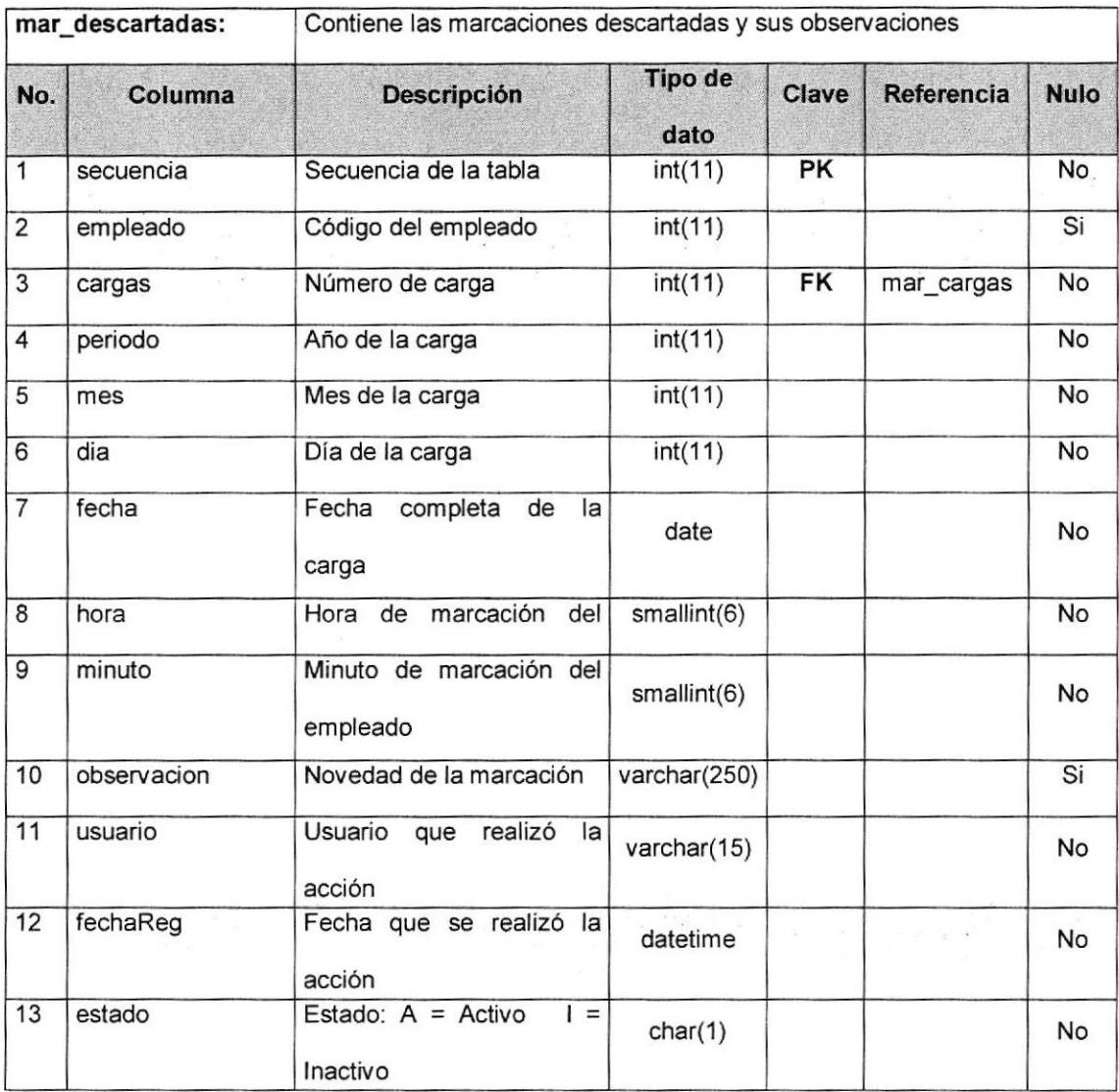

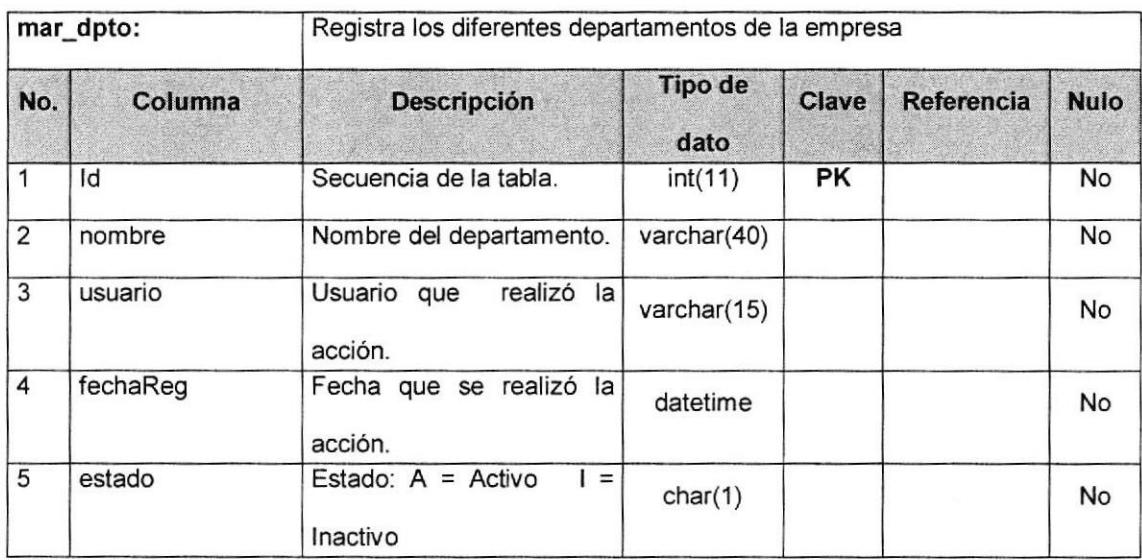

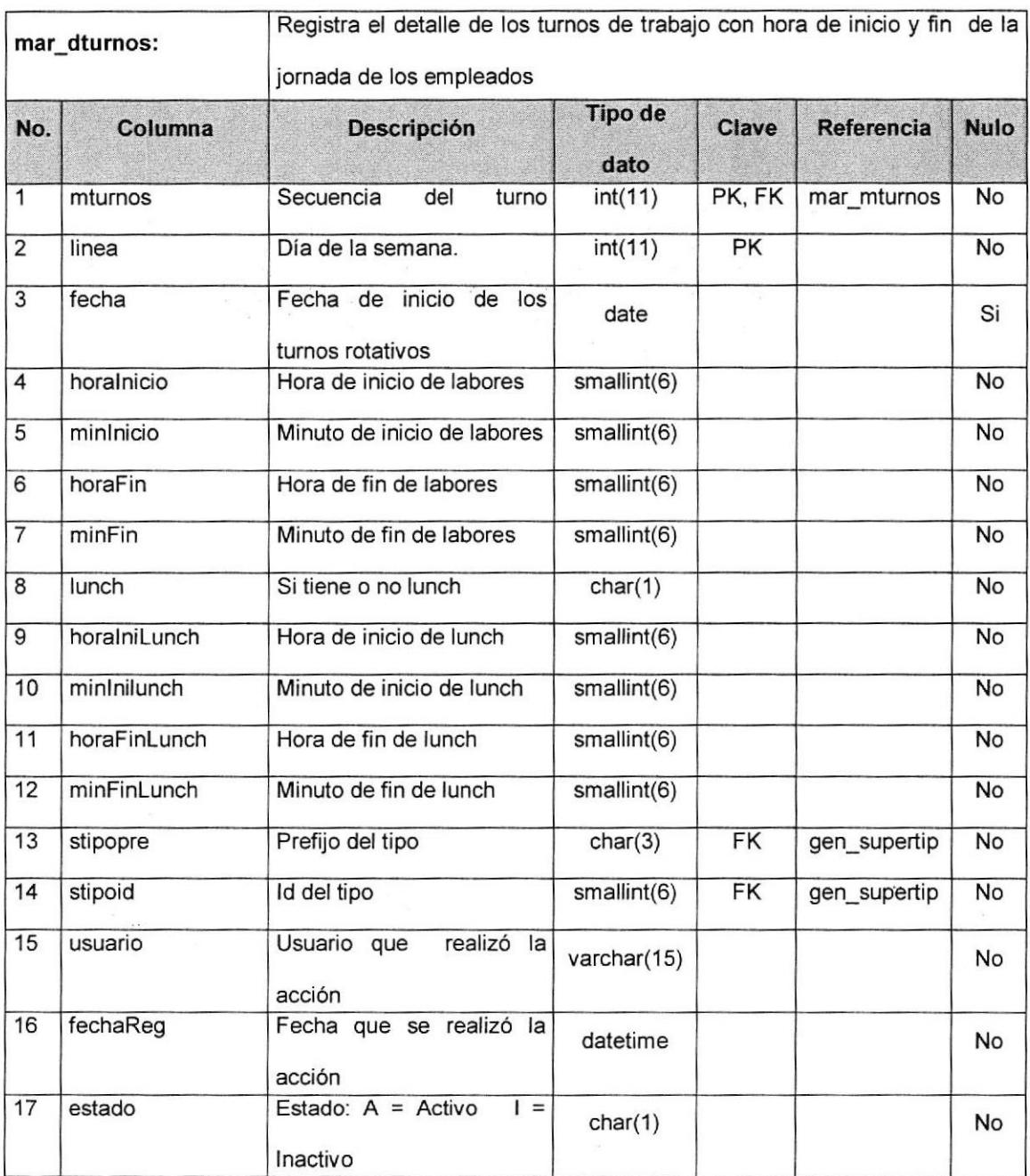

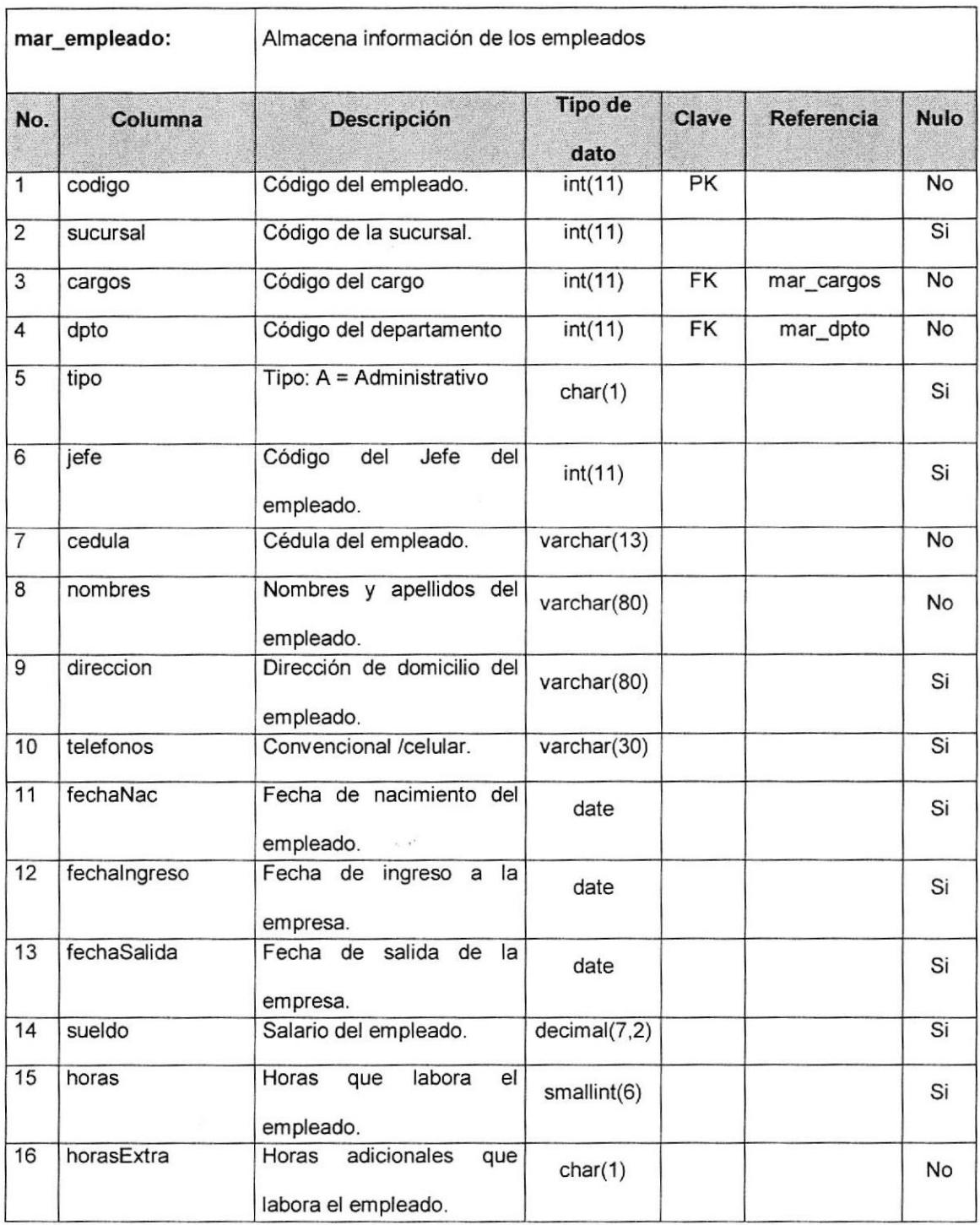

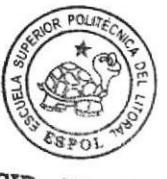

 $CIB$  -  $ESPOL$ 

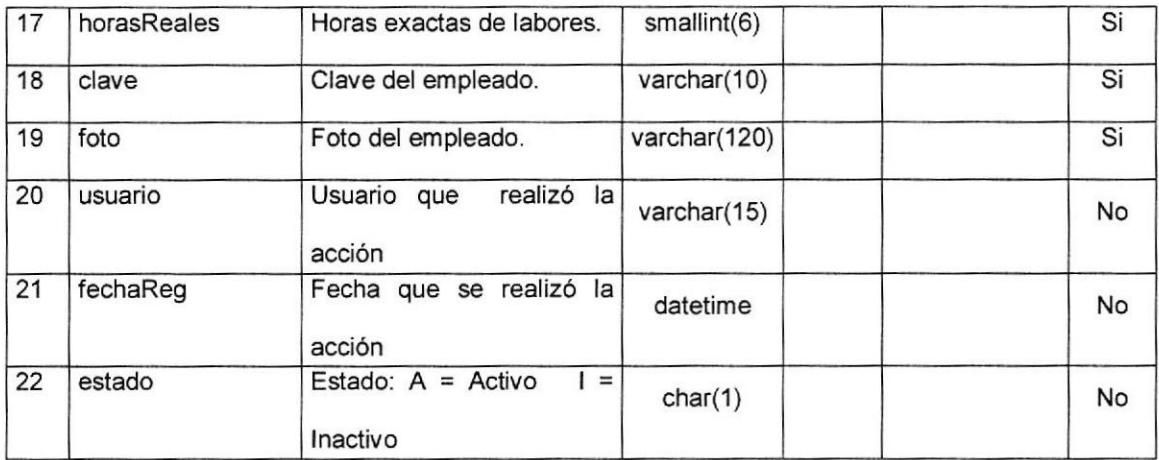

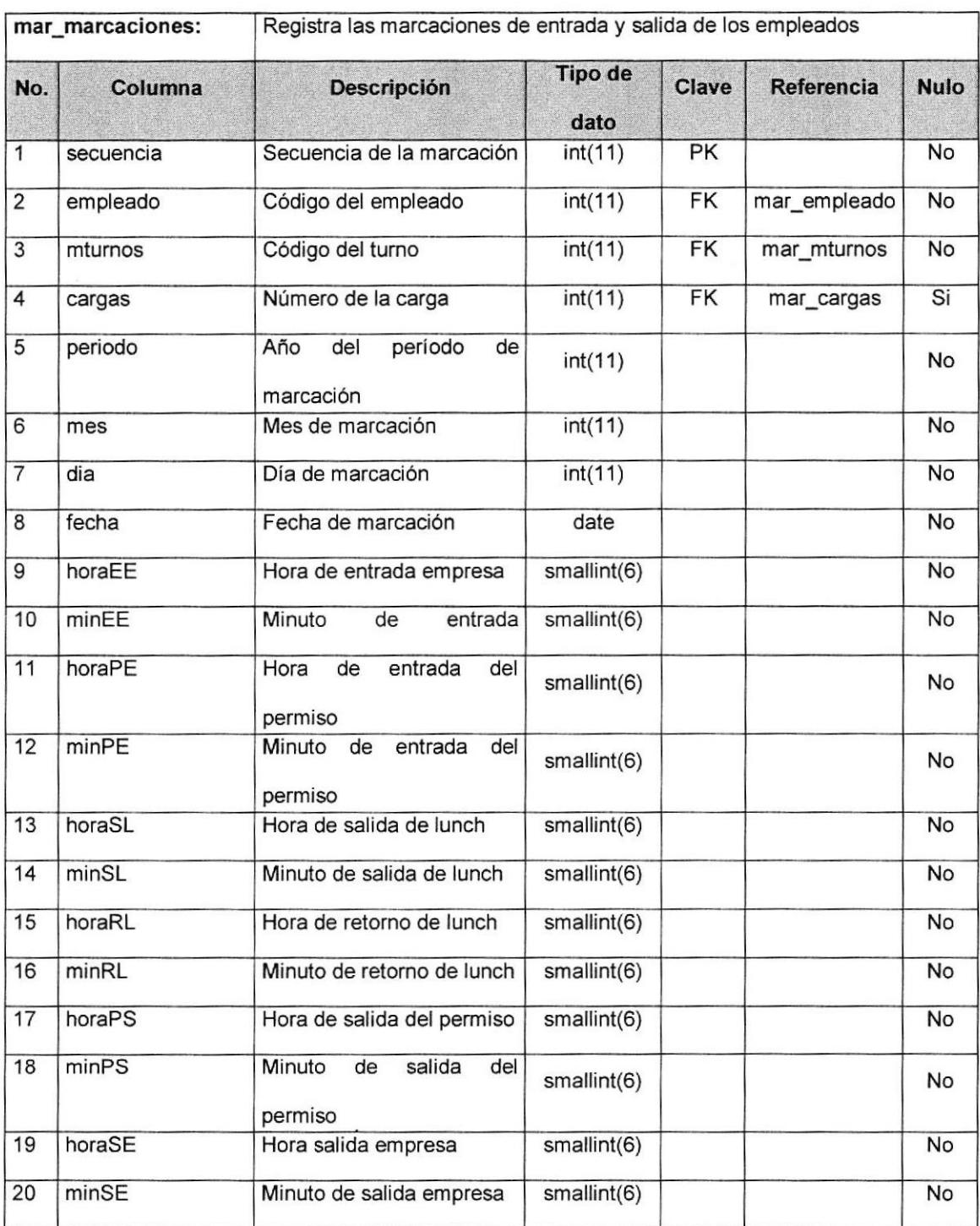

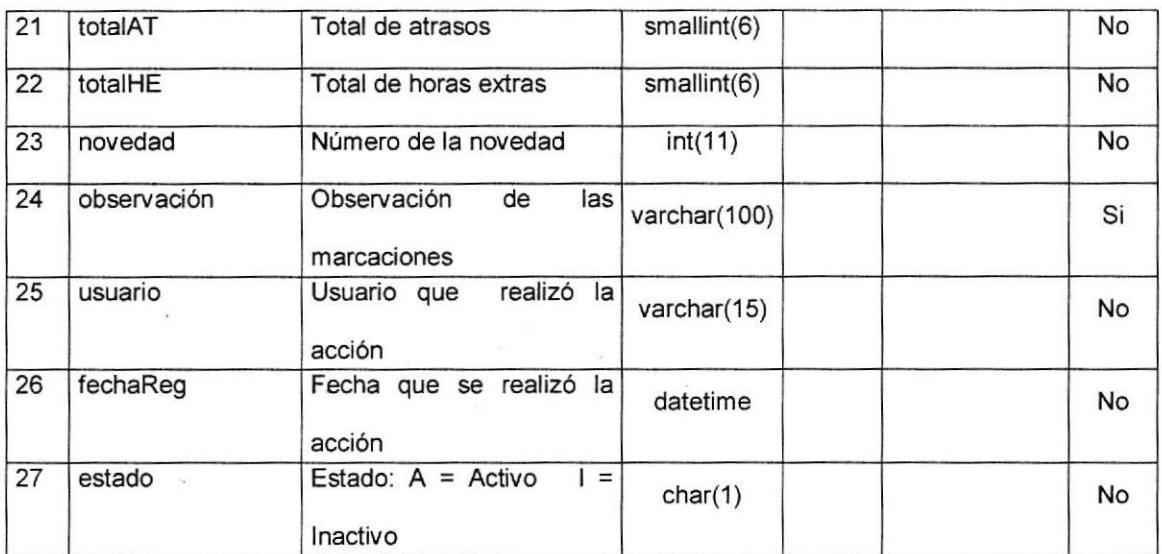

 $\kappa = \pi$ 

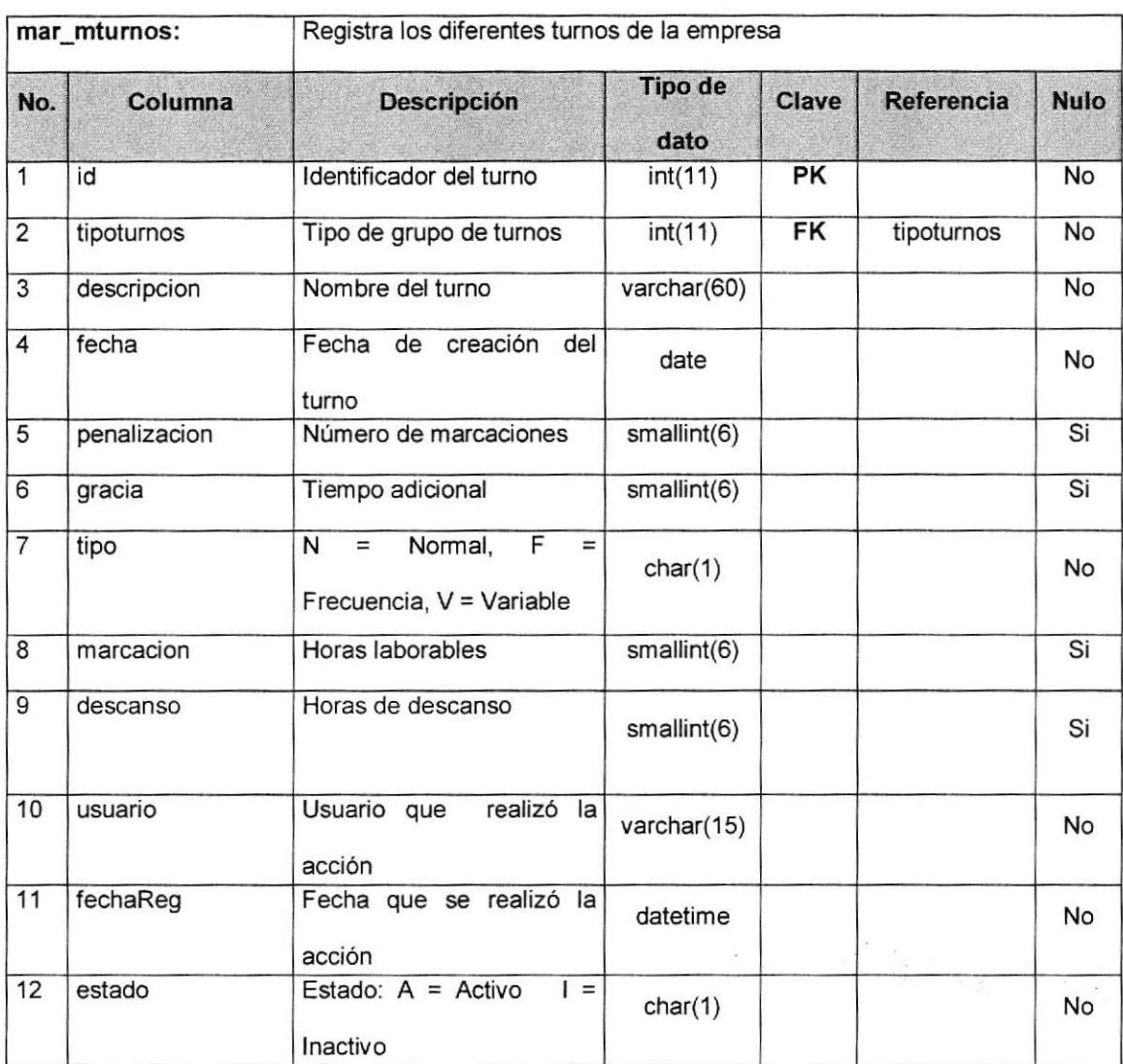

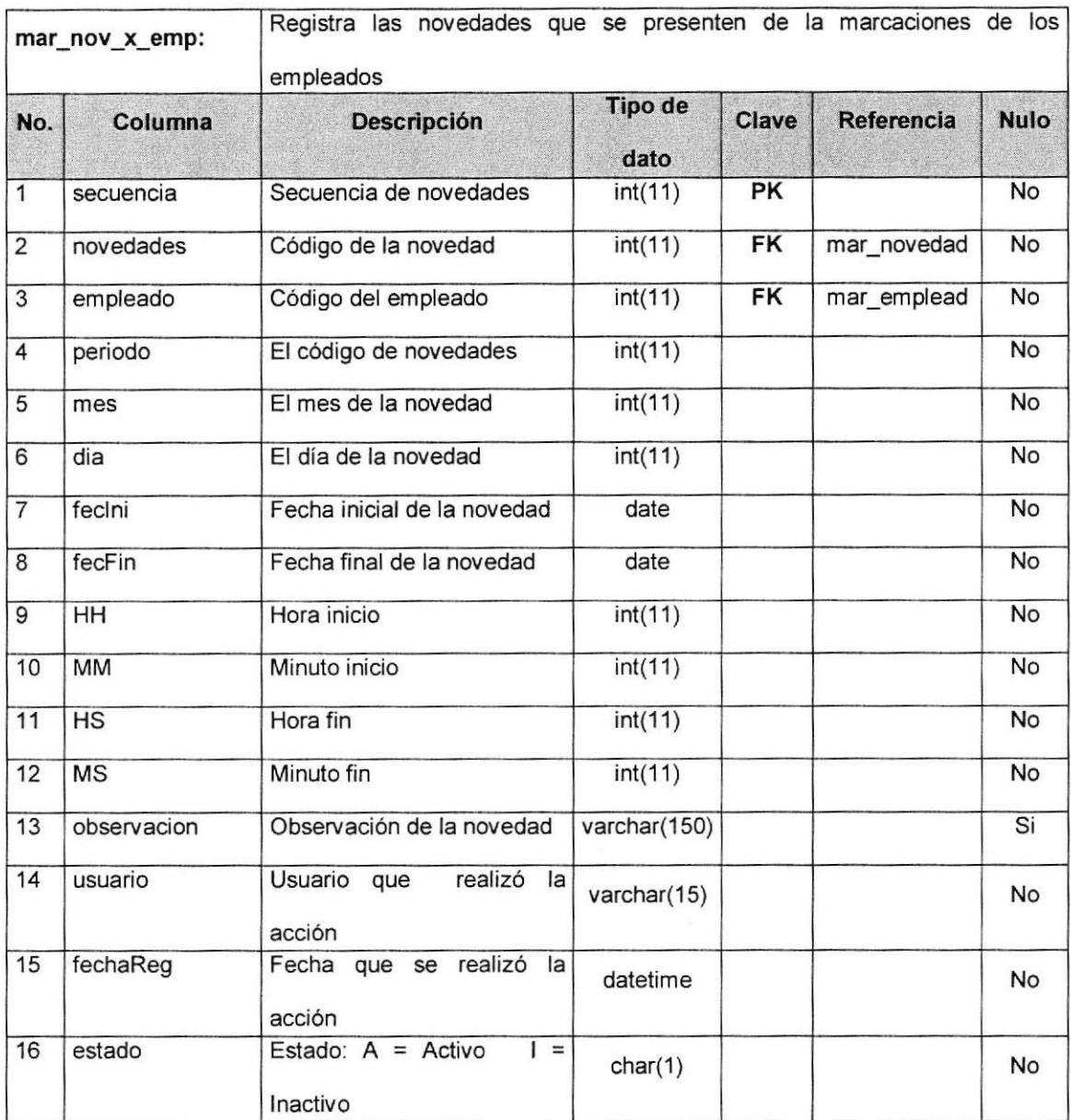

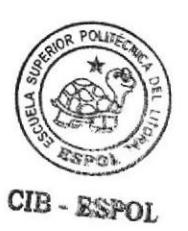

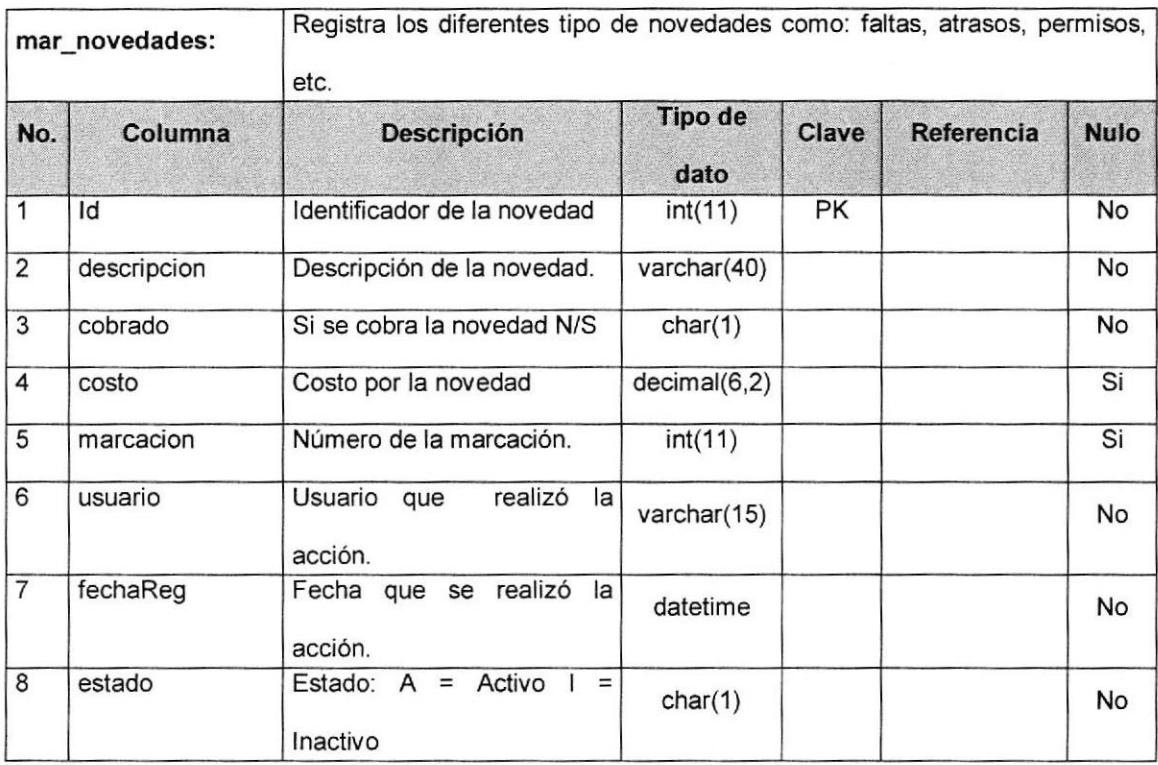

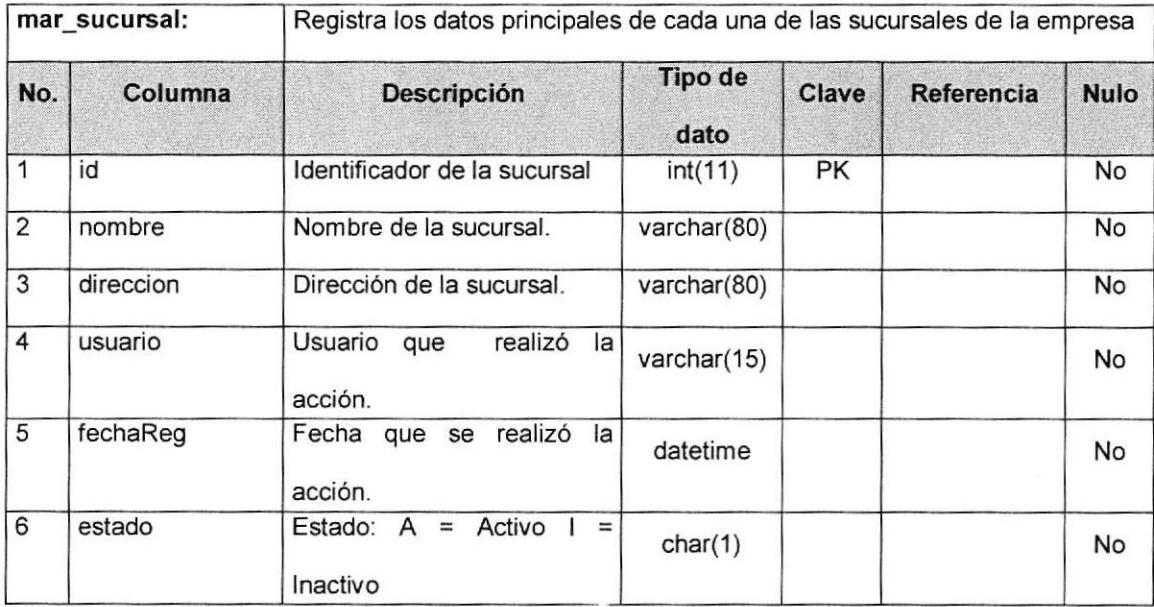

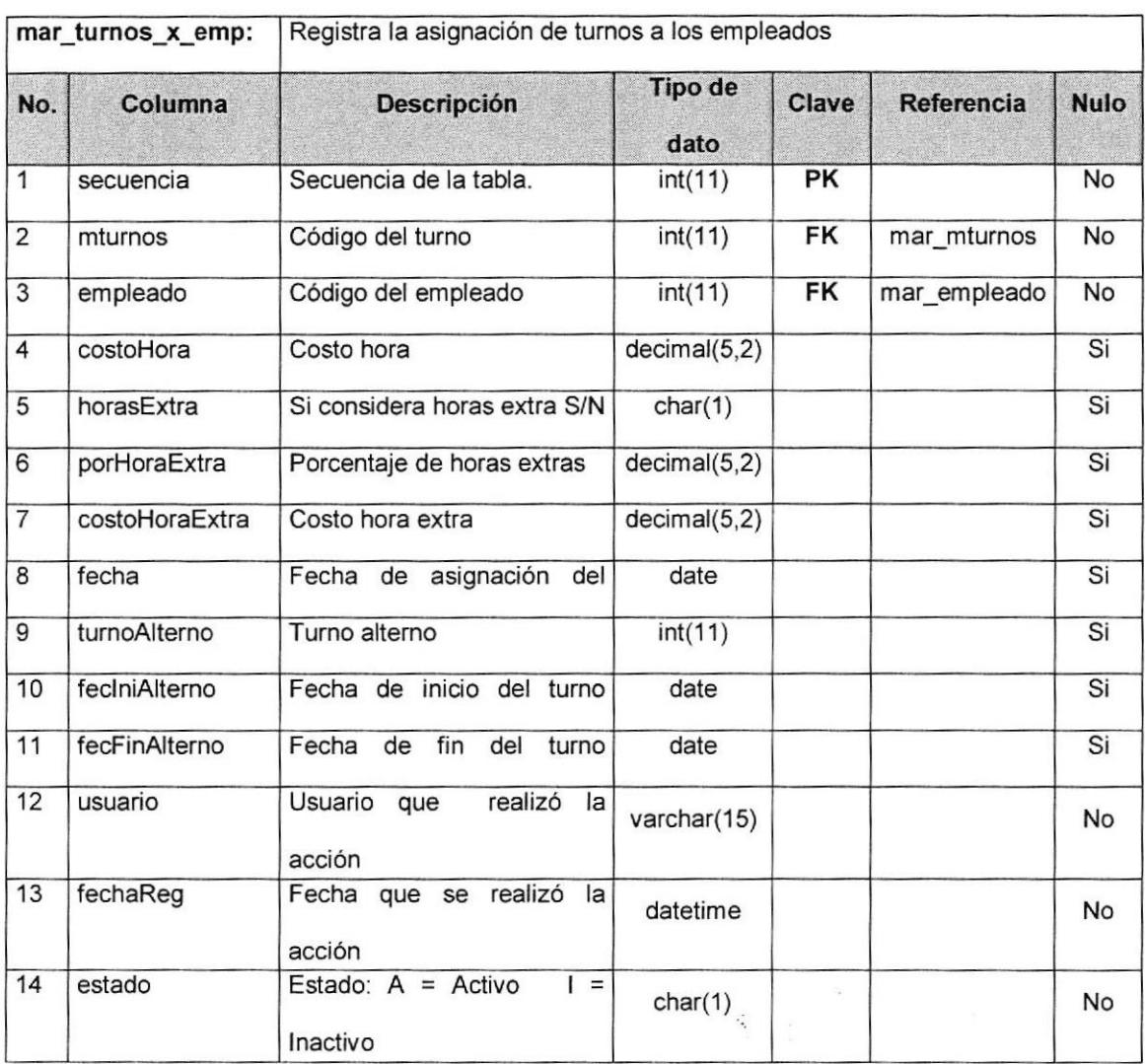

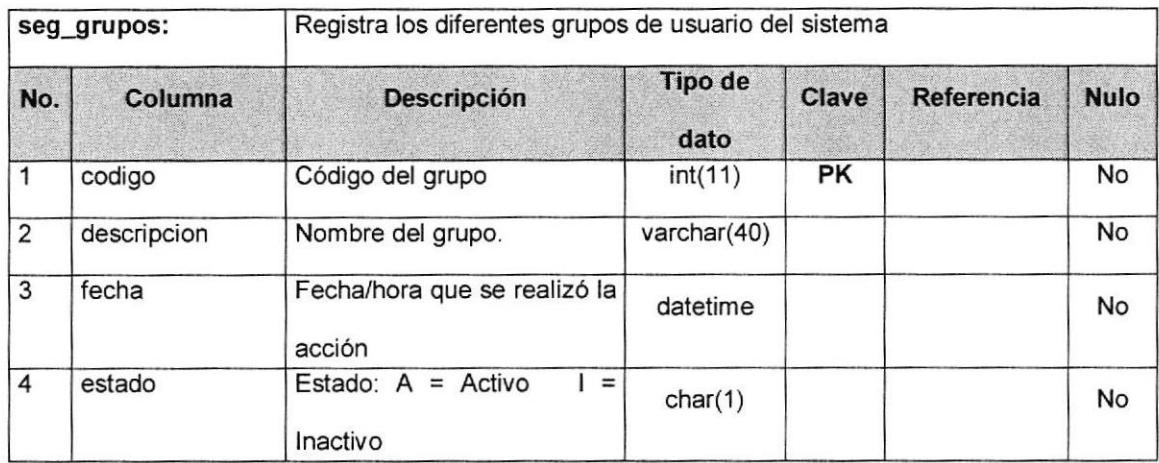

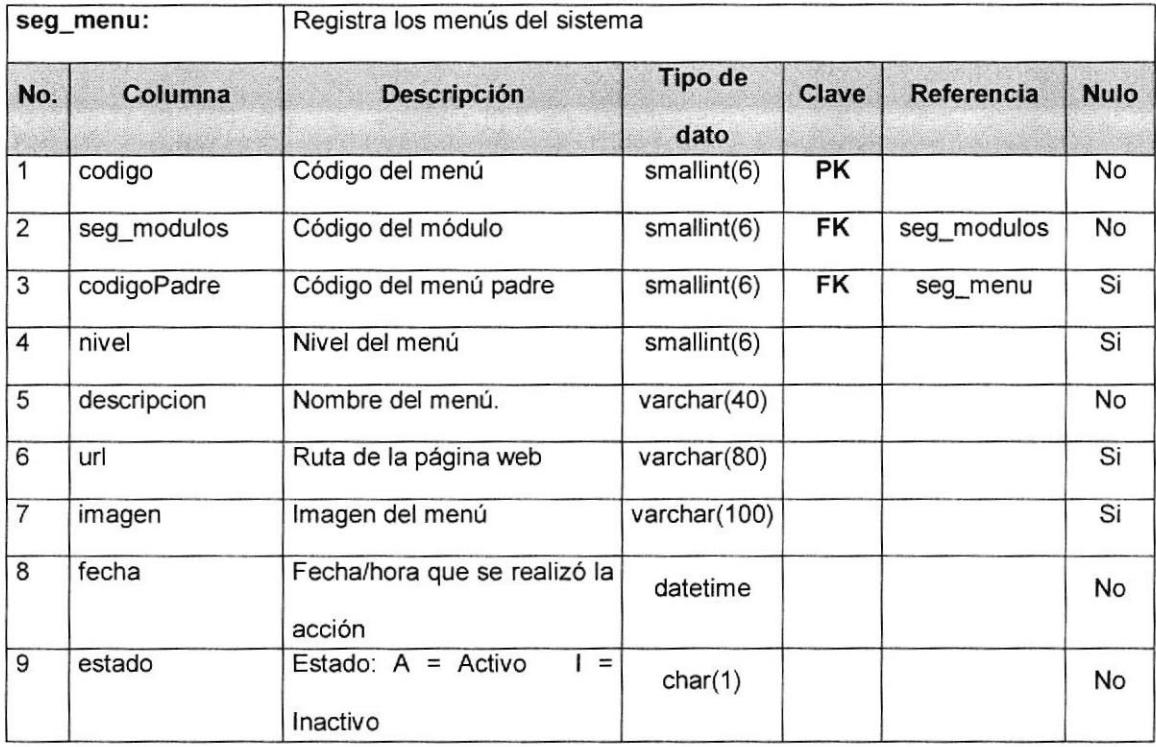

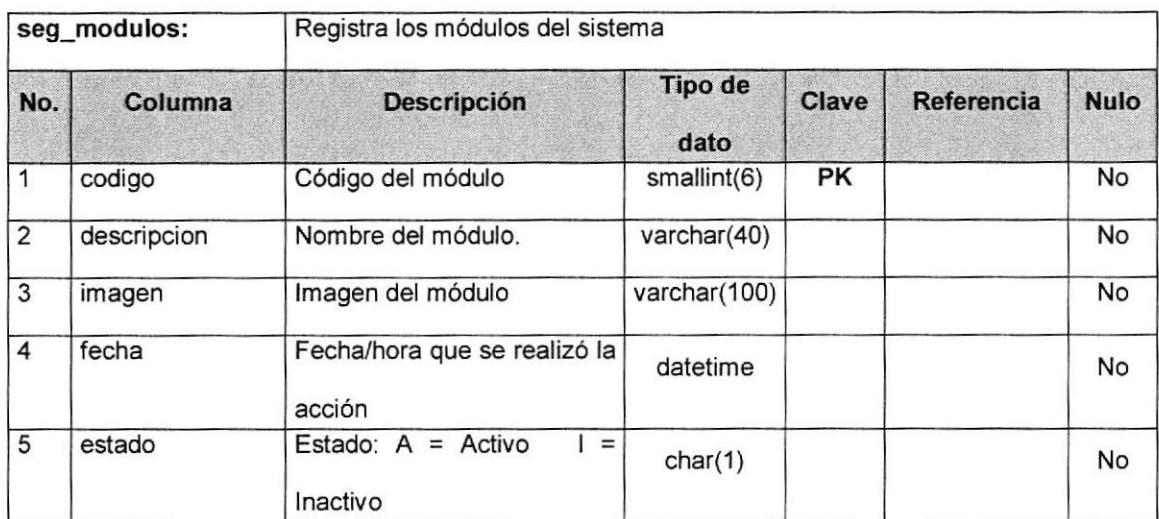

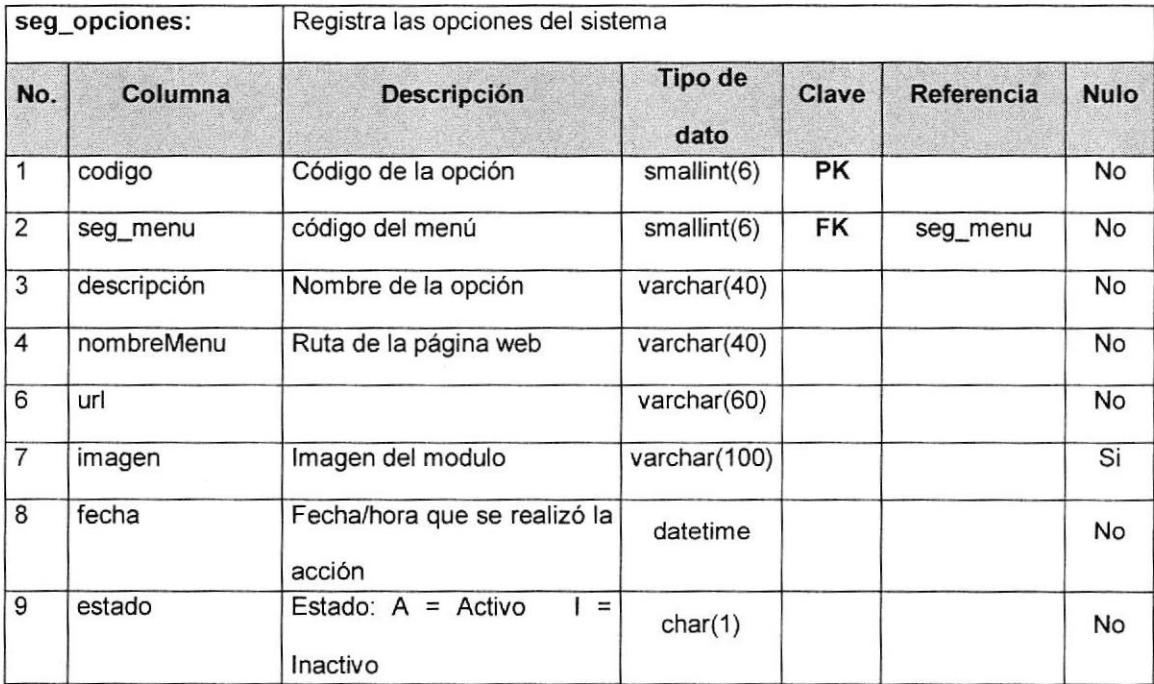

 $\frac{\partial \mathcal{L}}{\partial \mathcal{L}}$ 

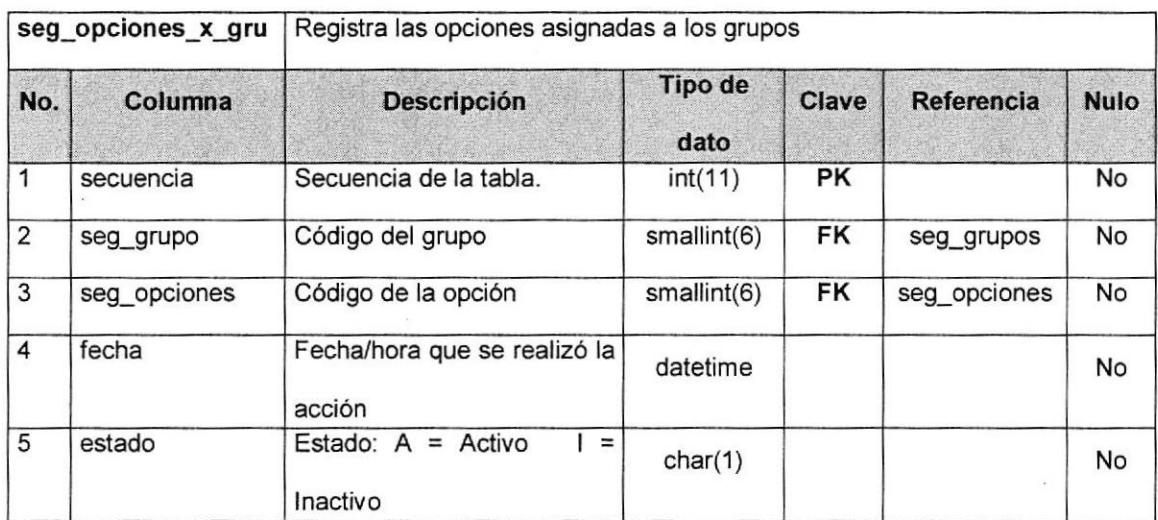

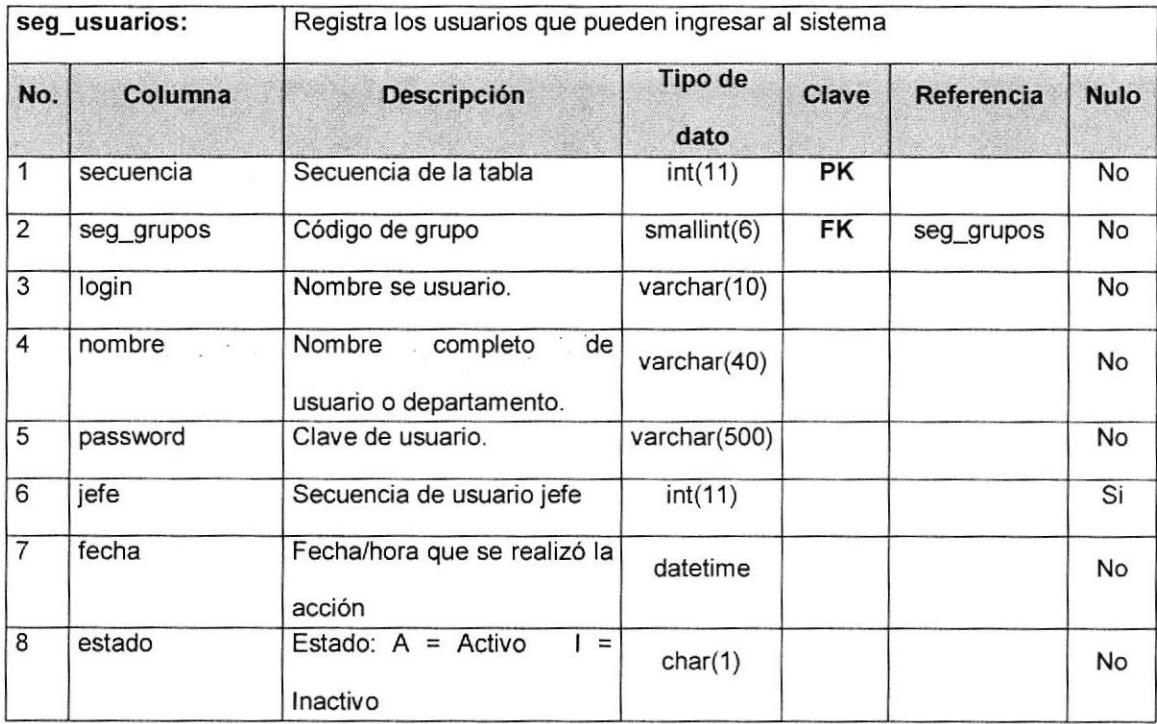

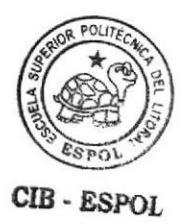

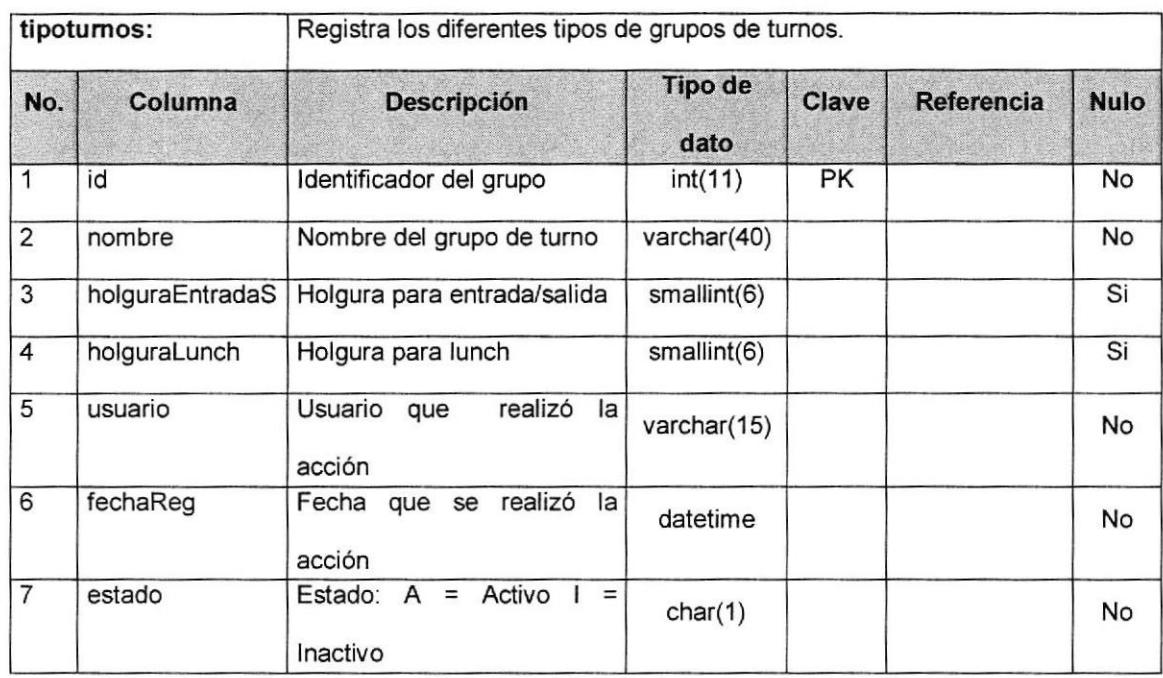

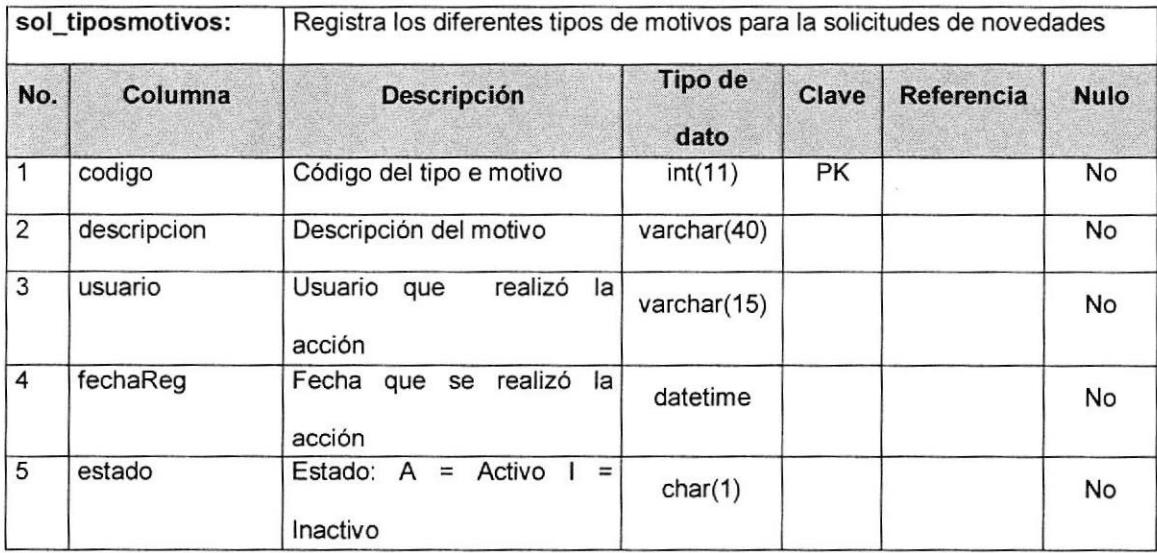

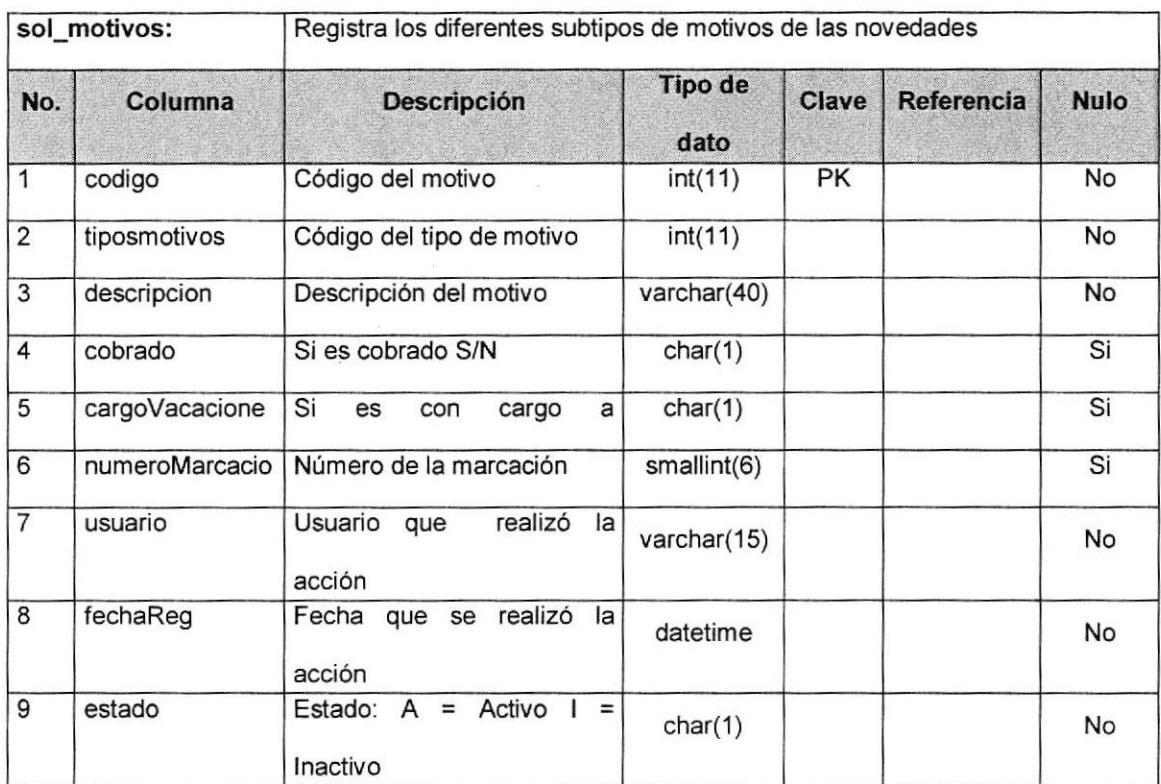

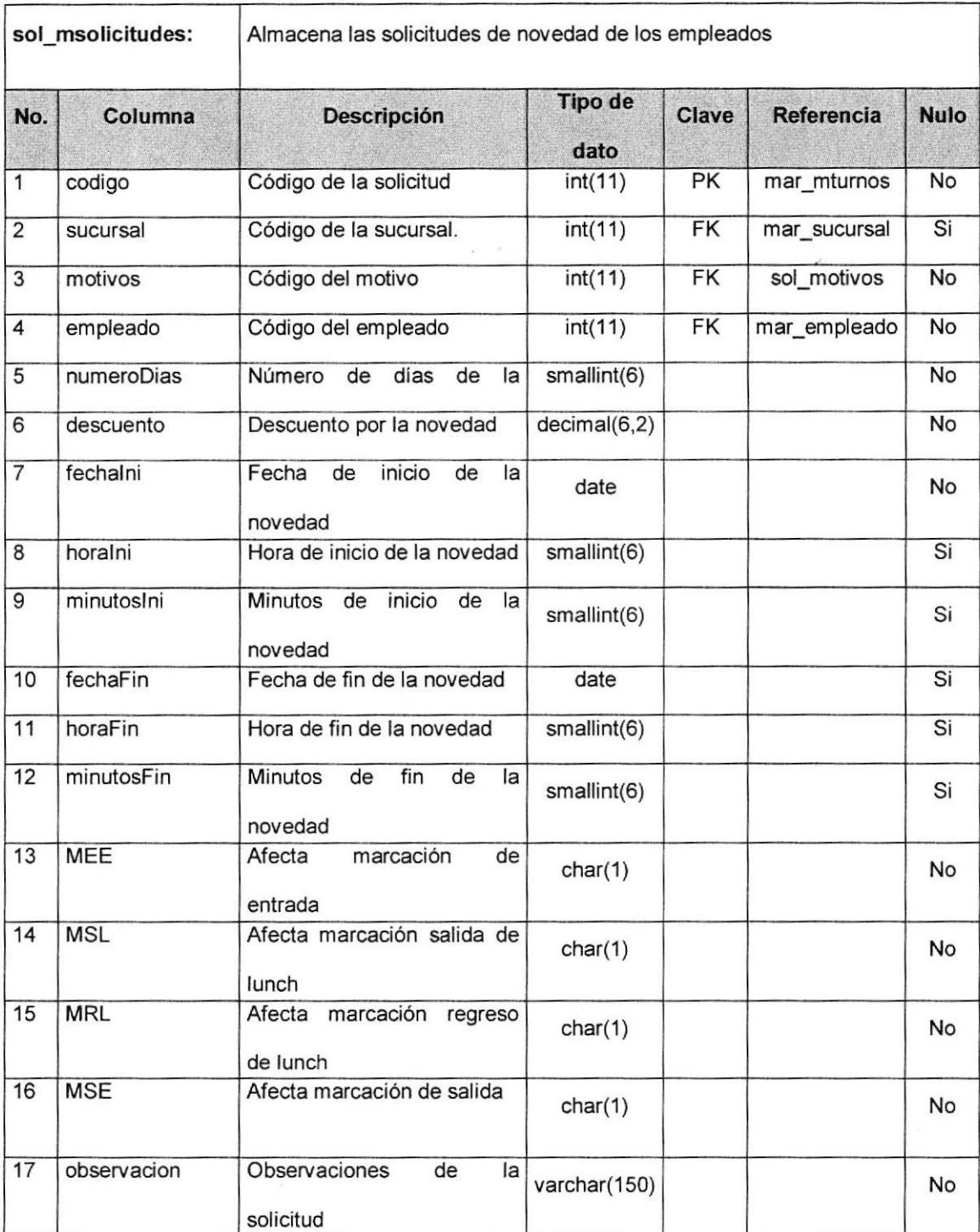

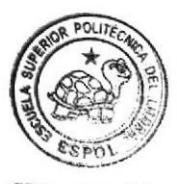

 $\frac{1}{2}$ 

 $CIB - ESPOL$ 

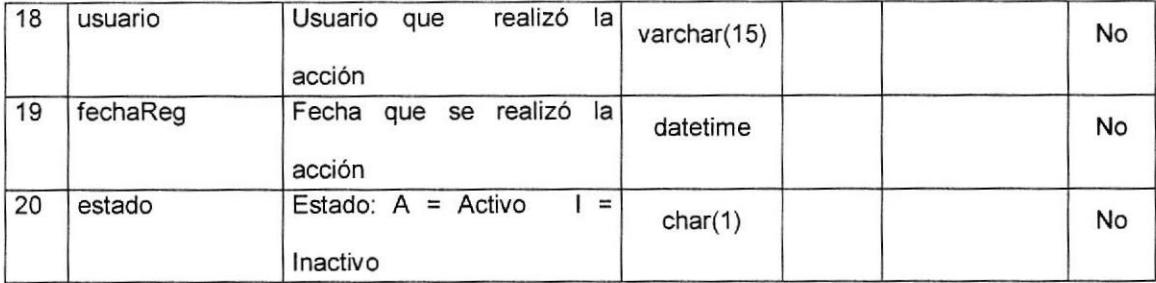

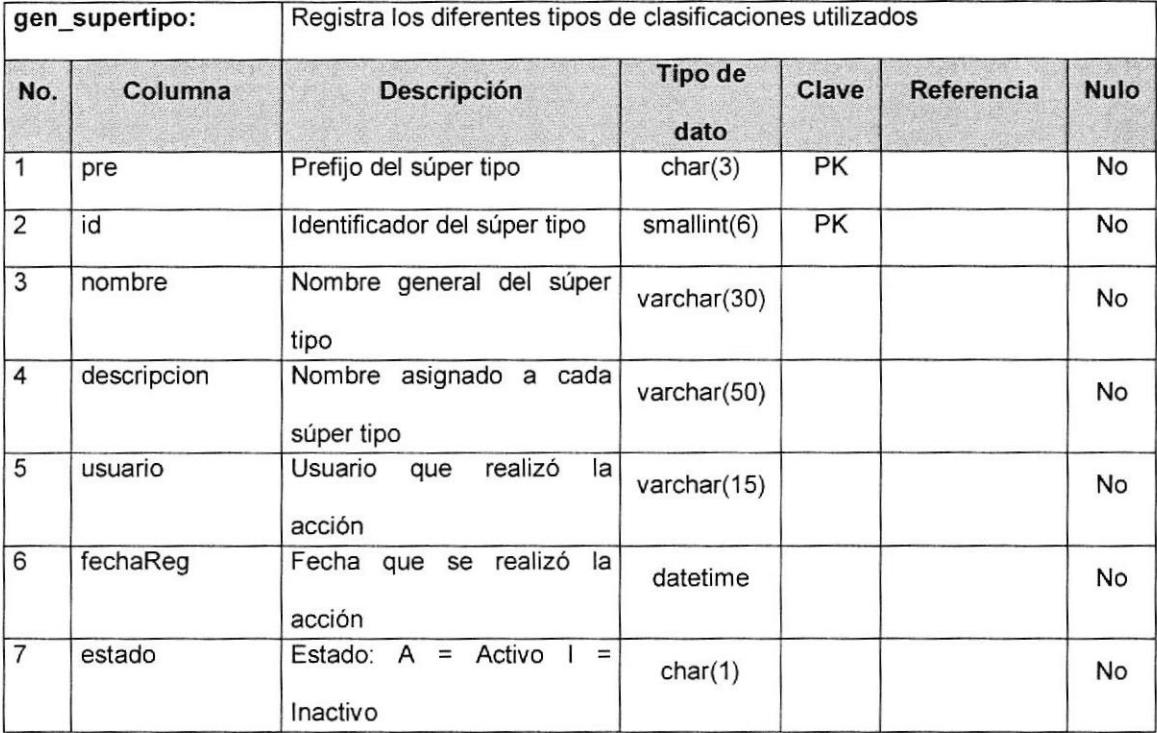

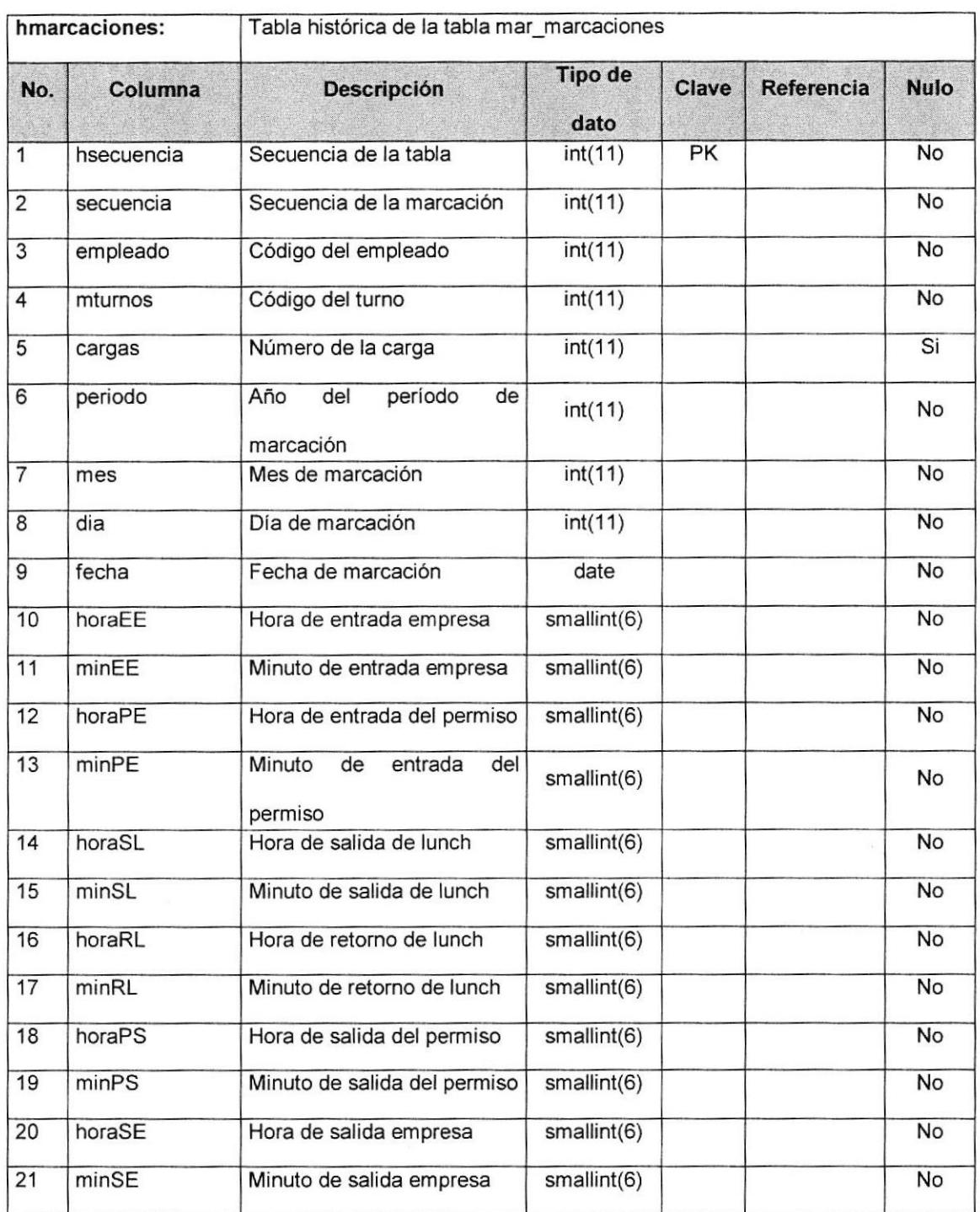

 $\sim$ 

 $\vec{y}$ 

 $\frac{1}{2}$ 

 $\bar{\gamma}$ 

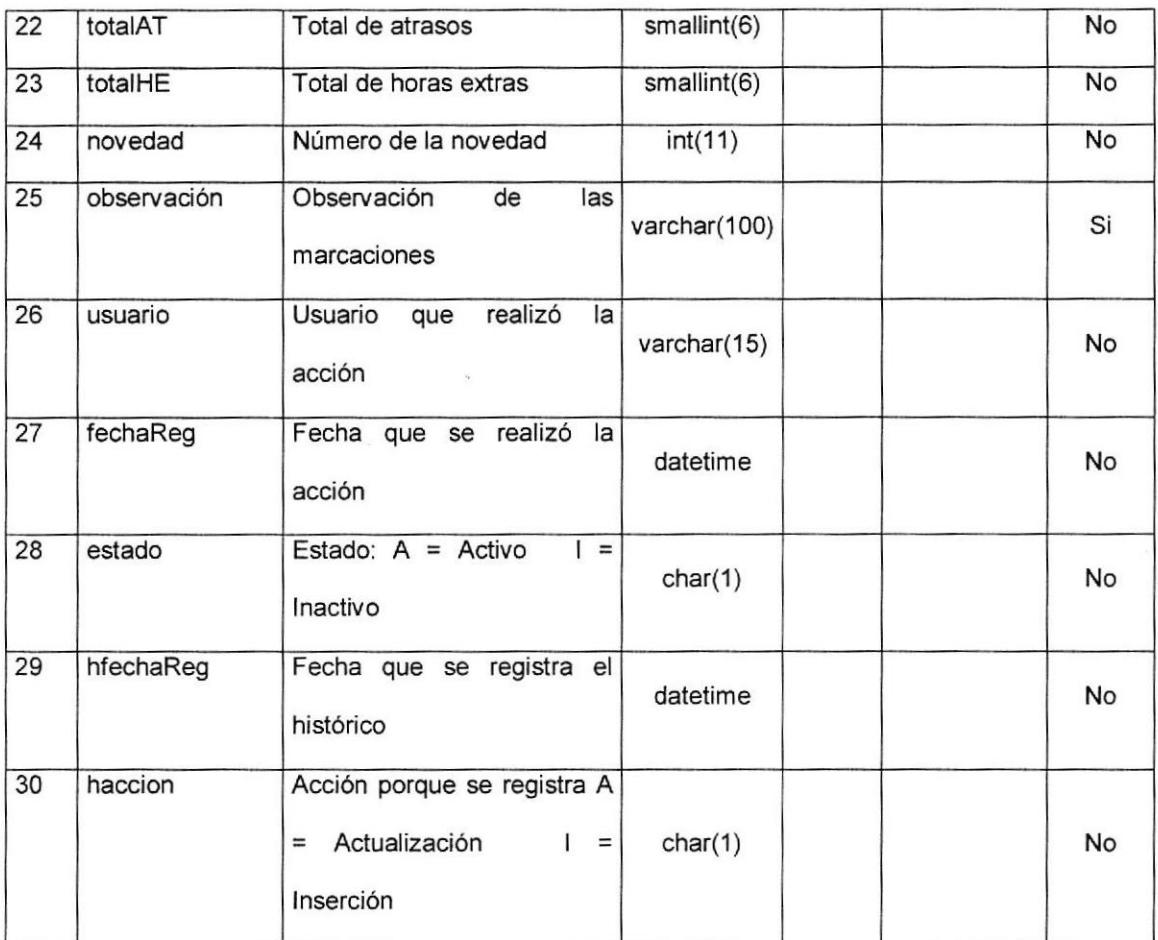

# Anexo 2: Entrevistas realizadas a los actores del sistema

# FORMULARIO DE ENTREVISTAS A USUARIOS

FEU 2014HPNG-GYE #0001

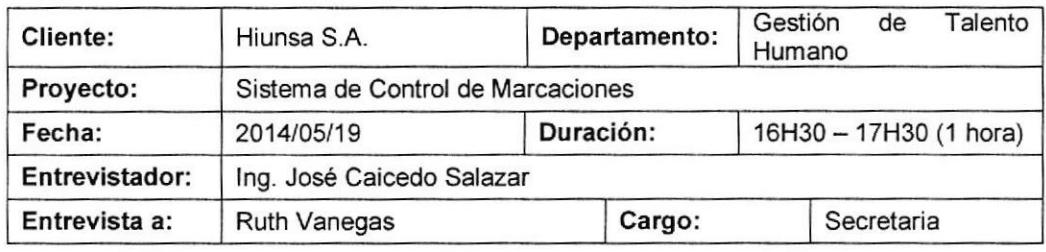

# DESARROLLO DE ENTREVISTA

Entrev¡sta real¡zada a la Sra. Ruth Vanegas, Secretaria de Talento Humano del Hiunsa S.A.

# 1 ¿Cuáles son las funciones que usted desempeña dentro de la institución?

Yo tengo el cargo de secretaria del Dpto. de Gestión de Talento Humano y me encargo de llevar los registros del personal en cuanto a su hoia de v¡da, elaboro los diferentes memos que se dirigen al personal, reviso los horarios de los diferentes departamentos, recepto los permisos de salida y acción del personal para que sean aprobados por el Jefe de Talento Humano, elaboro la orden de cuerpo para realizar el control de asistencia del personal y su cumplimiento de horario.

2 ¿Cuentan actualmente con algún tipo de reloj biométrico para el control de asistencia del personal?

Actualmente no. Anteriormente se tenía dos relojes biométricos de huella dactilar, uno en la fábrica y otro en el Edificio Administrativo; pero se dejaron de utilizarlos hace dos años, por cuánto presentaba problemas al tomar la marcación, ya que en ocasiones no tomaba la marcación del personal sobre todo de la fábrica.

### 3 ¿Cómo realizan actualmente el control de asistencia del personal?

En la garita de entrada se encuentra una hoja donde el personal coloca sus nombres,

el departamento, su hora de entrada/salida y su firma. Adicional se realiza por

semana la Orden del Cuerpo para revisar que el personal de cada departamento haya asistido durante el día.

4 ¿Cuentan con informes para revisar la horas de entrada/salida del personal y los atrasos?

No se tiene ningún informe. Cuando se pide un informe de las faltas de un empleado en ese momento se elabora, ya que se debe revisar en las hojas de entrada/salida que firman los empleados en la garita y esto toma tiempo.

### 5 ¿Se reallza algún descuento al personal por atrasos o faltas?

No se realiza ningún tipo de descuento por los atrasos, ya que estos no se pueden determinar con exactitud por no contar con informes elaborados. En cuanto a las falta se realiza el llamado de atención por memos, cuando se verifican en las hojas de entrada/salida del personal.

### 6 ¿Cuántos tipos de tumos manejan para el personal?

En la fábrica se tienen turnos rotativos, en el área administrativa son horarios de lunes a viernes, 8 horas diarias (8H00 a 17H00).

Los turnos rotativos son aquellos que tienen horarios diferentes cada día del mes y en

general se trata que cada persona trabaje sus 8 horas diarias. Los turnos:

Un día trabaja en la mañana (07H00 - 15H00)

Un día trabaja en la tarde (15H00 - 22H00)

Un día trabaja en la noche (22H00 - 07H00)

Descansa dos días, y así se repite nuevamente.

### 7 ¿Quién se encarga de elaborar los tumos del personal?

Los elabora cada Jefe de Área en una hoja de Excel de manera mensual.

# 8 ¿Quién se encarga de revisar y aprobar los turnos?

Cuando los Jefes de Área han elaborado los turnos del personal a su cargo, los imprimen y los envían al Dpto. de Talento Humano para que sean sellados.

9 ¿Qué revisión realiza la Unidad de Talento Humano con los turnos que le llegan de cada Área?

Talento Humano verifica los turnos ya que en ellos viene especificado el personal que está de vacaciones, que tiene licencia por enfermedad, por maternidad, etc.

# FORMULARIO DE ENTREVISTAS A USUARIOS

# FEU 2OI4HPNG-GYE #OOO2

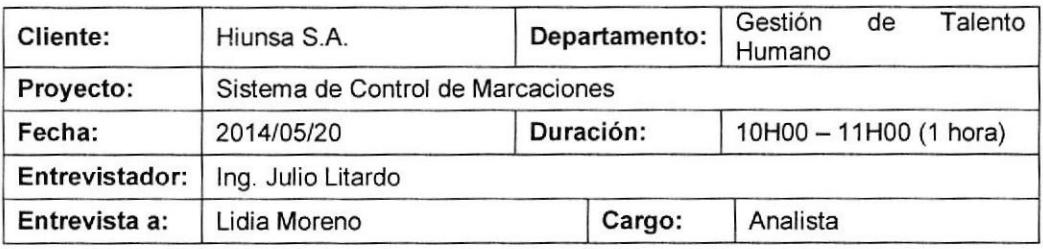

# DESARROLLO DE ENTREVISTA

Entrevista realizada a la Lcda. Lidia Moreno, Analista de Talento Humano del Hiunsa S.A.

# 1 ¿Cuáles son las funciones que usted desempeña dentro de la institución? Mi cargo es de Analista del Dpto. de Gestión de Talento Humano y mi función principal es la de llevar los registros de los pasivos laborales del personal activo, elaborar y controlar la nómina, tramitar las diferentes solvencias frente al IESS y al

Ministerio de Relaciones laborales, descuentos a personal por faltas, etc. 2 ¿Considera usted que a usted ayudaría el tener relojes biométricos para que cada empleado registre su asistencia diariamente? Obviamente que si, como usted sabrá en la actualidad se realiza un control manual de asistencia lo cual evidentemente no nos brinda la seguridad que cada empleado llegue y salga a la hora que dicho registro indica, pero mucho más imporlante sería que toda la información que recepte dicho dispositivo pueda ser descargada mínimo a una hoja de Excel directamente aunque lo ideal sería que alimente directamente al sistema de Nómina de Recursos Humanos y así realizar los descuentas automáticamente.

3 ¿Qué tiempo se demora en procesar toda la información de entradas y salidas? Algunas veces hemos tenido la necesidad de utilizar hasta 2 recursos para poder procesar todos los registros que se dan durante el mes, en algunos casos la letra del empleado no es muy clara y en otras la firma no es siempre la misma, en muchas ocasiones hemos tenido que consultar al Jefe de planta para que nos certifique a quién le pertenece cada registro.

### 4 ¿Cómo maneja actualmente el tema de los horarios rotativos?

En la actualidad el Jefe de Planta es el encargado de administrar los turnos de cada empleado de dicha área, él nos envía los turnos de cada uno y nosotros nos encargamos de ubicarlos en los registros manuales.

#### 5 Se realiza algún descuento al personal por atrasos o faltas

No se realiza ningún tipo de descuento por los atrasos, ya que estos no se pueden determinar con exactitud por no contar con informes elaborados. En cuanto a las falta se realiza el llamado de atención por memos, cuando se verifican en las hojas de entrada/salida del personal.

#### 6 ¿Cuántos tipos de turnos manejan para el personal?

En la fábrica se tienen turnos rotativos, en el área administrativa son horarios de lunes a viernes, 8 horas diarias (8H00 a 17H00).

Los turnos rotativos son aquellos que tienen horarios diferentes cada día del mes y en general se trata que cada persona trabaje sus 8 horas diarias. Los turnos:

Un dia trabaja en la mañana (07H00 - 15H00)

Un día trabaja en la tarde (15H00 - 22H00)

Un día trabaja en la noche (22H00 - 07H00)

Descansa dos días, y así se repite nuevamente.

- ¿Quién se encarga de elaborar los turnos del personal? Los elabora cada Jefe de Área en una hoja de Excel de manera mensual.
- 8 ¿Quién se encarga de revisar y aprobar los turnos? Cuando los Jefes de Area han elaborado los turnos del personal a su cargo, los imprimen y los envían al Dpto. de Talento Humano para que sean sellados.
- 9 ¿Qué revisión realiza la Unidad de Talento Humano con los turnos que le llegan de cada Area?

Talento Humano verifica los turnos ya que en ellos viene especificado el personal que está de vacaciones, que tiene licencia por enfermedad, por maternidad, etc.; y el personal policial que está franco.

# FORMULARIO DE ENTREVISTAS A USUARIOS

# FEU 2O14HPNG-GYE #OOO3

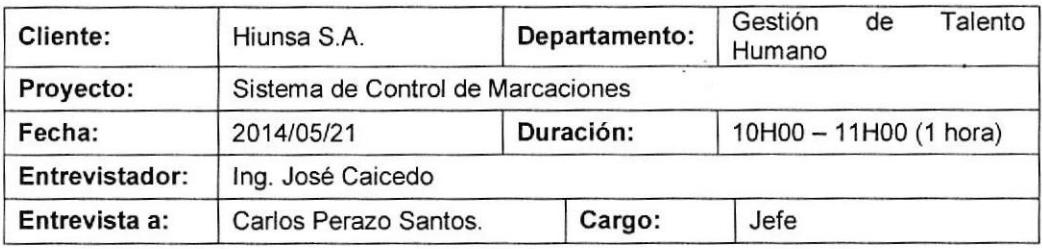

# DESARROLLO DE ENTREVISTA

Entrevista realizada al Ing, Carlos Perazo, Jefe de Talento Humano del Hiunsa S.A.

1 ¿Cuáles son las funciones que usted desempeña dentro de la institución? Mi cargo es Jefe del departamento de Gestión de Talento Humano y una de mis funciones principales es la de supervisar y revisar el proceso de nómina a fin de

garantizar el depósito oportuno de los empleados de la empresa, también el desarrollar iniciativas para la solución de problemas y toma de decisiones.

2 ¿Considera usted que a usted ayudaría el tener relojes biométricos para que cada empleado registre su asistencia diariamente? Definitivamente que si nos ayudaría y mucho, sólo en procesar la asistencia algunas veces utilizarnos más de I recurso, lengo entendido que en el pasado se usaron relojes biométricos para que cada empleado se registre utilizando su huella dactilar pero algunas veces no registraban la entrada y/o salida del empleado. Me parece importante indicarles que dichos relojes deberían volcar la información de entradas y salidas automáticamente al sistema de nómina, además que me ayuden con información estadísticas de atrasos y faltas por empleado y departamentos.

### 3 ¿Cómo llevan actualmente los registros de entradas y salidas?

Actualmente se maneja de manera manual, cada empleado se registra escribiendo sus nombres completos, su número de cédula y su fima, los problemas que esto nos acarrea son:

- . Letra ilegible al momento de escribir sus nombres
- No escriben correctamente, sus números de cédulas.
- . Rúbricas en lugar de firmas

En incontables ocasiones debemos consultar al Jefe de planta por a qué le pertenece cuál registro, esto definitivamente es un cuello de botella en nuestras actividades diarias.

### 4 ¿Cómo maneja actualmente el tema de los horarios rotativos?

EI Jefe de Planta es el encargado de administrar los turnos de cada empleado de dicha área, él nos envía los turnos de cada uno y nosotros nos encargamos de ubicarlos en los registros manuales.

# 5 ¿Cómo hace para procesar los descuentos por atrasos y/o faltas? Como política del departamento de Gestión de Talento Humano en el caso de faltas ¡njustiflcadas al lugar de trabajo se realiza un llamado de atención escrito y se notifica al respectivo Jefe para que él esté en conocimiento, por el tema de atrasos no

se realizan descuentos ya que como política de nuestro departamento le damos a cada empleado una ventana de 5 minutos de atraso.

6 ¿Quién se encarga de elaborar los turnos del personal? Cada Jefe de Area elabora los turnos del personal a su cargo en una hoia de Excel de manera mensual.

### 7 ¿Quién se encarga de revisar y aprobar los turnos?

Cuando los Jefes de Area han elaborado los turnos del personal a su cargo, los imprimen y los envían al Dpto. de Talento Humano para que sean sellados.

8 ¿Qué revisión realiza la Unidad de Gestión de Talento Humano con los turnos que le llegan de cada área?

Talento Humano verifica los turnos ya que en ellos viene especificado el personal que

está de vacaciones, que tiene licencia por enfermedad, por maternidad, etc.; y el

personal policial que está franco.

9 ¿Qué tipo de estadística le servirían a usted para poder tomar adecuadas decisiones?

En mi experiencia necesito que con la información que el biométrico capture pueda

tener los siguientes infomes estadÍsticos;

- . Empleados y departamento para en el cuál labora que llega constantemente tarde (todo empleado que excede los 5 minutos permitidos).
- . Empleados que no marcan su sal¡da de la oficina o de la planta.
- . Faltas de empleados.
- . lndicador de ausentismo laboral
- . lndicador de atrasos

# FORMULARIO DE ENTREVISTAS A USUARIOS

# FEU 2014HPNG-GYE #0004

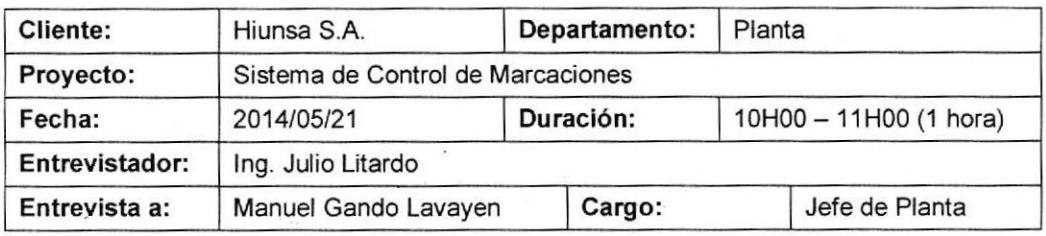

# DESARROLLO DE ENTREVI§TA

Entrevista realizada al Ing. Manuel Gando, Jefe de Planta de Hiunsa S.A.

### 1 ¿Cuáles son las funciones que usted desempeña dentro de la institución?

Mi cargo es el de Jefe de Planta, y las funciones que desempeño en esta compañía son muy diversas, por ejemplo, me encargo de:

- . Superviso la linea de producción.
- . Realizo la atención a proveedores.
- . Cumplir y hacer cumplir el plan de trabajo establecido.
- · Implantar y ejecutar las políticas de calidad, medio ambiente y prevención de riesgos laborales.
- Asignar los horarios de cada uno de mis subalternos.
- Etc.

# 2 ¿Cómo diseña los horarios rotativos de sus subalternos?

Yo los he distribuido de acuerdo a 3 turnos, cada grupo de operarios deben trabajar su turno de 8 horas, ya que la carga de trabajo ha sido diseñada para que cumplan dicho horario, los turnos asignados son:

- . Un tumo en la mañana (07H00 a 15H00)
- Un turno vespertino (15H00 a 22H00)
- . Un turno nocturno (22H00 a 07H00)

Siempre trato de dar a cada empleado 2 días seguidos de descanso sobre todo a los que cubren el turno nocturno, los horarios los elaboro en una hoja de Excel, Iuego las envío a Gestión de Recursos Humanos para que ellos tengan conocimientos de dichos horarios.

3 ¿Cómo se reg¡stran actualmente los empleados de la planta?

Cada empleado debe registrarse al entrar en la garita escribiendo claramente sus nombres completos, número de cédula y firma, mensualmente recibo quejas por parte del personal de Gestión de Recursos Humanos ya que muchos empleados no escriben claramente sus 2 nombres y 2 apellidos o registran sus números de teléfonos móviles o hacen un garabato en lugar de firmas.

4 ¿Cómo notifica actualmente las faltas de su personal al departamento de Gestión de Talento Humano?

Diariamente cada supervisor constata que todos los operarios estén en sus respectivos puestos de trabajo si falta alguno me lo reportan a mí directamente para estar en conocimiento y esperar el respectivo justificativo del empleado. Debo indicar que algunas veces por el sin número de responsabilidades que tengo en la planta día a día no reporto dicha ausencia al departamento de Gestión de Talento Humano.

5 ¿Qué hace el departamento de Gestión de Talento Humano cuándo detecta una ausencia no justificada por usted?

Cuando esto sucede me piden los respectivos soportes (justificativos) por el cual el o los empleados se ausentaron de su lugar de trabajo durante el mes en el que ellos están procesando la nómina.

6 ¿Cree usted que un reloj biométrico ayudaría en el proceso de registro de hora de entrada y salida de su personal?

Ayudaría y mucho, se minimizaría las quejas que yo recibo desde el departamento de Gestión de Talento Humano, ya que pienso que el empleado sólo registraría su entrada por medio de algún código y/o huella dactilar. Además pienso que con eso sabrían a ciencia cierta quienes llegan tarde y quienes faltan constantemente.